# **UNIVERSIDAD POLITÉCNICA ESTATAL DEL CARCHI**

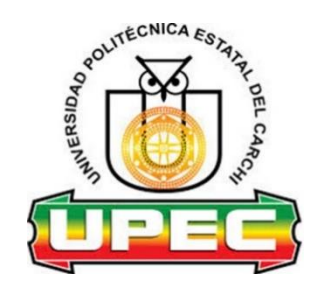

## **FACULTAD DE INDUSTRIAS AGROPECUARIAS Y CIENCIAS AMBIENTALES**

# **CARRERA DE INGENIERÍA EN INFORMÁTICA**

Tema: "Implementación del sitio principal web y subsitios de la Universidad Politécnica Estatal del Carchi"

> Trabajo de titulación previa la obtención del título de Ingeniero en Informática

AUTORES: Bastidas Chunez Brayan Santiago Fernández Jarrin Erika Jimena TUTOR: Lascano Rivera Samuel Benjamín

## **CERTIFICADO JURADO EXAMINADOR**

Certificamos que el estudiante **Bastidas Chunez Brayan Santiago** con el número de cédula **0401539077** ha elaborado el trabajo de titulación: **"Implementación del sitio principal web y subsitios de la Universidad Politécnica Estatal del Carchi"**

Este trabajo se sujeta a las normas y metodología dispuesta en el Reglamento de Titulación, Sustentación e Incorporación de la UPEC, por lo tanto, autorizamos la presentación de la sustentación para la calificación respectiva.

**f......................................... f.........................................** Msc. Lascano Rivera Samuel Benjamín Msc. Arcos Ponce Georgina Guadalupe **TUTOR LECTOR**

## **CERTIFICADO JURADO EXAMINADOR**

Certificamos que la estudiante **Fernández Jarrin Erika Jimena** con el número de cédula **1724432339** ha elaborado el trabajo de titulación: **"Implementación del sitio principal web y subsitios de la Universidad Politécnica Estatal del Carchi"**

Este trabajo se sujeta a las normas y metodología dispuesta en el Reglamento de Titulación, Sustentación e Incorporación de la UPEC, por lo tanto, autorizamos la presentación de la sustentación para la calificación respectiva.

**f......................................... f.........................................** Msc. Lascano Rivera Samuel Benjamín Msc**.** Arcos Ponce Georgina Guadalupe **TUTOR LECTOR**

## **AUTORÍA DE TRABAJO**

El presente trabajo de titulación constituye requisito previo para la obtención del título de **Ingeniero** en la Carrera de ingeniería en informática de la Facultad de Industrias Agropecuarias y Ciencias Ambientales

Nosotros, Bastidas Chunez Brayan Santiago con cédula de identidad número 0401539077 y Fernández Jarrin Erika Jimena con cédula de identidad número 1724432339 declaramos: que la investigación es absolutamente original, auténtica, personal y los resultados y conclusiones a los que hemos llegado son de mi absoluta responsabilidad.

**f......................................... f.........................................**

Bastidas Chunez Brayan SantiagoFernández Jarrin Erika Jimena

## **ACTA DE CESIÓN DE DERECHOS DEL TRABAJO DE TITULACIÓN**

Nosotros, Brayan Santiago Bastidas Chunez y Fernández Jarrin Erika Jimena declaramos ser autores de los criterios emitidos en el trabajo de investigación: "Implementación del sitio principal web y subsitios de la Universidad Politécnica Estatal del Carchi" y eximimos expresamente a la Universidad Politécnica Estatal del Carchi y a sus representantes legales de posibles reclamos o acciones legales.

**f......................................... f.........................................**

Bastidas Chunez Brayan SantiagoFernández Jarrin Erika Jimena

#### **AGRADECIMIENTO**

Quiero agradecer primero a Dios por las bendiciones que siempre me regala y por permitirme realizar y culminar mi carrera profesional, de igual manera quiero agradecer a mi familia, mis padres y hermana que siempre han estado en cada logro importante de mi vida, a mi tutor el ingeniero Samuel Lascano que con su conocimiento y guía siempre ha depositado su confianza en mí para culminar este y los demás proyectos dentro de la carrera y no solo como docente sino como amigo, a la ingeniera Georgina por tu acompañamiento en este proyecto y por sus conocimientos que nos hacen crecer cada día, a los ingenieros de mi carrera por sus enseñanzas dentro de las aulas así también por la amistad que hemos cosechado, al centro de tecnologías de la información y comunicación por apoyarnos desde el comienzo del proyecto y que han estado con nosotros en cada paso que dimos, y por ultimo quiero agradecer a mis amigos por ser el soporte y esa fuente de energía y ánimos para no desistir y culminar este proyecto compartiendo alegrías, tristezas y un sin número de sentimientos.

Santiago Bastidas

Agradezco profundamente a mi tutor, quien estuvo presente en todo el proceso de desarrollo de este proyecto, a mi lectora por guiarme en la correcta redacción del documento y sobre todo un agradecimiento especial al director del departamento de tecnologías de la información y comunicación de la Universidad Politécnica Estatal del Carchi por la apertura para realizar el proyecto, las gestiones necesarias para la recolección de la información y por brindarme las instalaciones para el desarrollo del sitio web. También le doy las gracias al departamento de comunicaciones porque sus recomendaciones fueron fundamentales en la creación del sitio web. Al diagramador de la universidad, quien siempre tuvo la predisposición para realizar los diseños que eran necesarios para el sitio web y los subsitios. Agradezco a mi familia y amigos de la universidad porque me dieron la motivación para seguir cada día. Y finalmente quisiera agradecer a mi madre Martha Jarrin y a mi padre Segundo Fernández que me apoyaron diariamente en toda mi vida personal y estudiantil, porque creyeron en mi para la realización de este proyecto.

Jimena Fernández

### **DEDICATORIA**

Quiero dedicar este proyecto a mi madre Rosa Chunez, que ha sido el pilar fundamental para llegar a ser la persona que soy, siempre me ha apoyado y que siempre estará conmigo, a mi padre Vinicio Bastidas que siempre ha estado orgulloso de mi a pesar de todo, a mi hermana Karla Bastidas que espero que culminando mi proyecto le sirva de ejemplo para su vida, de igual manera quiero dedicar este proyecto a todos los que creyeron en mí y siempre me ayudaron para que sea posible completar esta meta.

Santiago Bastidas

Dedico el presente proyecto de investigación, a mis padres Martha Jarrin y Segundo Fernández, que han sido un pilar fundamental en mi vida, brindándome su apoyo incondicional para mi desarrollo personal y profesional, a mis familiares y amigos que cada día me han impulsaron a seguir adelante y a todas las personas contribuyeron para que pueda finalizar con éxito mi carrera profesional.

Jimena Fernández

# ÍNDICE

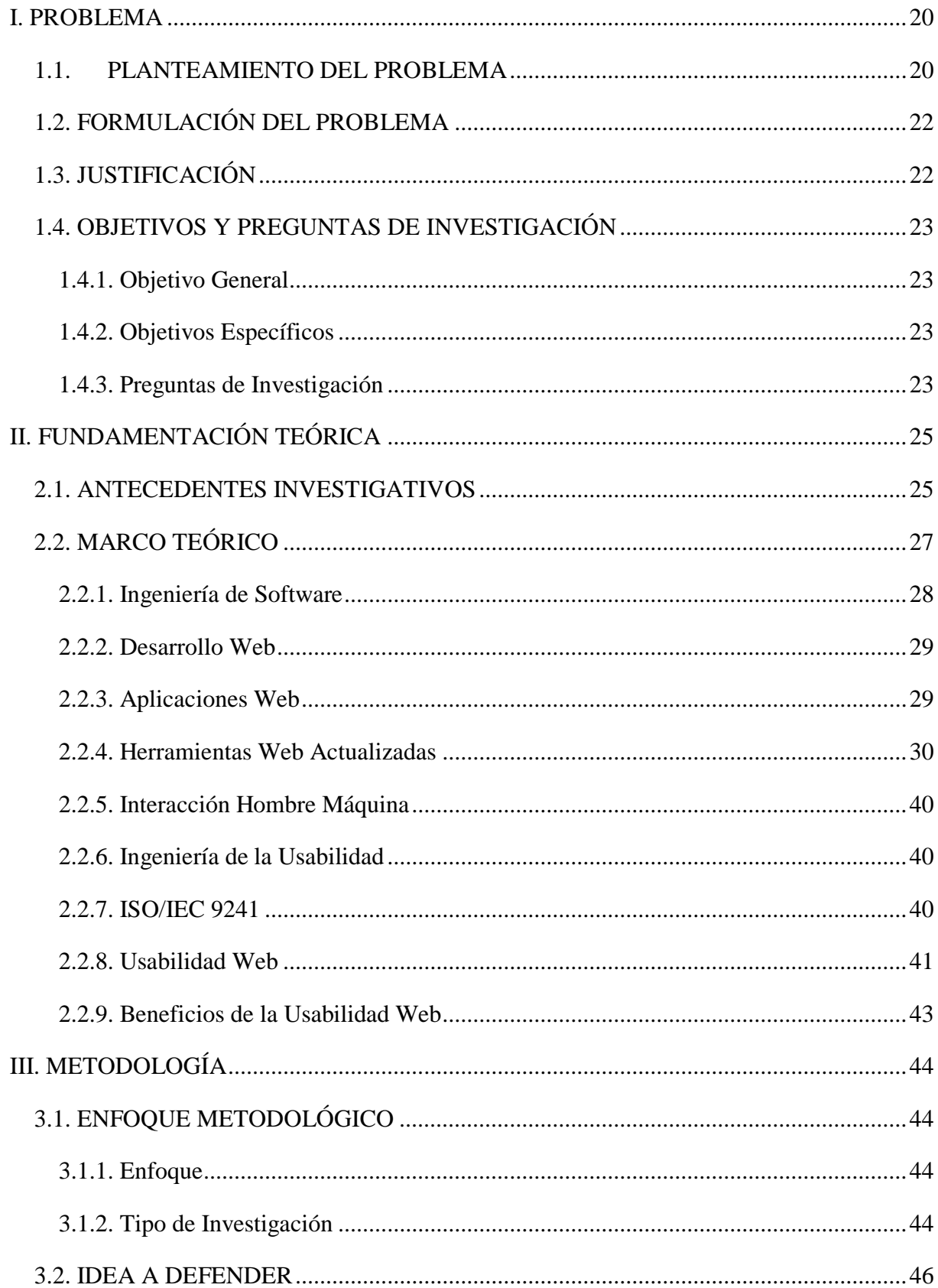

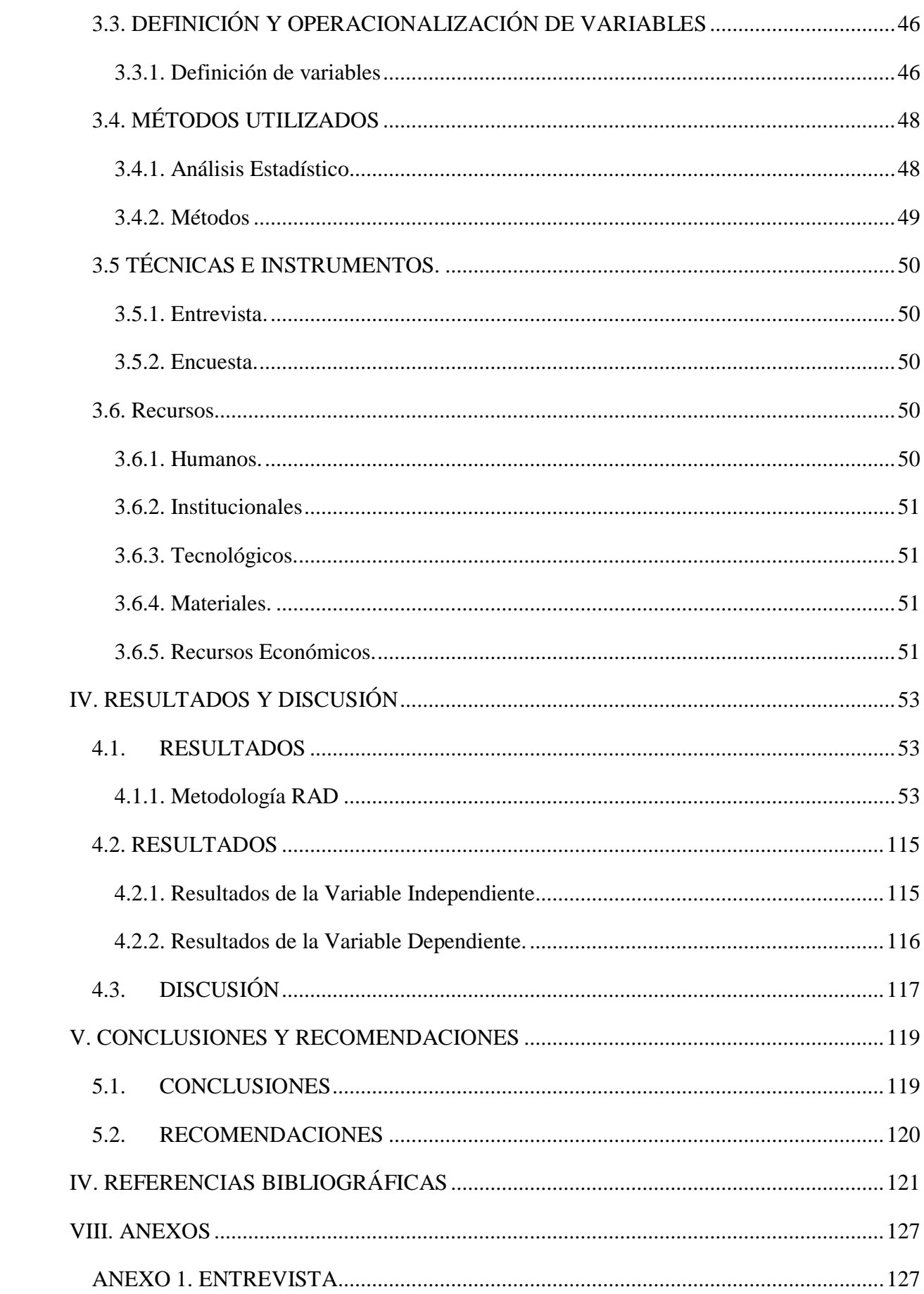

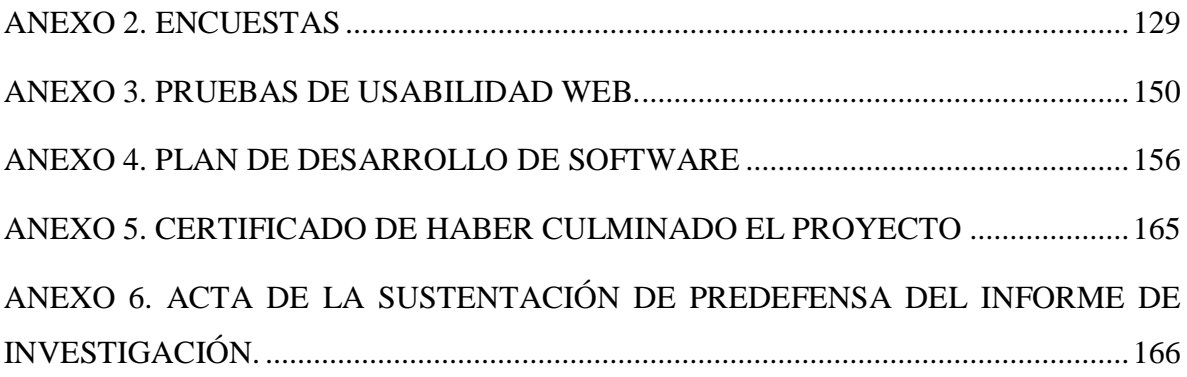

# **ÍNDICE DE FIGURAS**

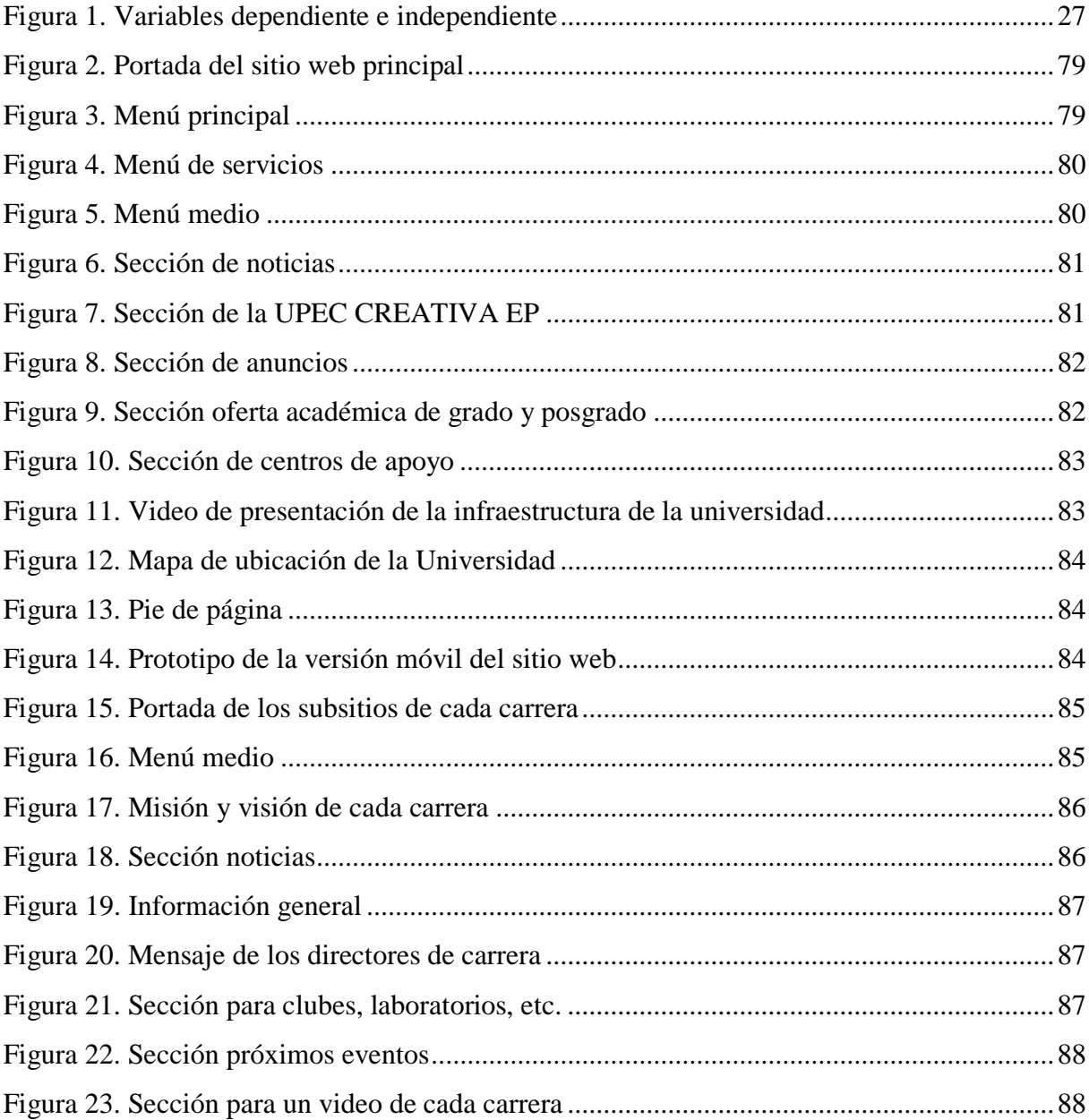

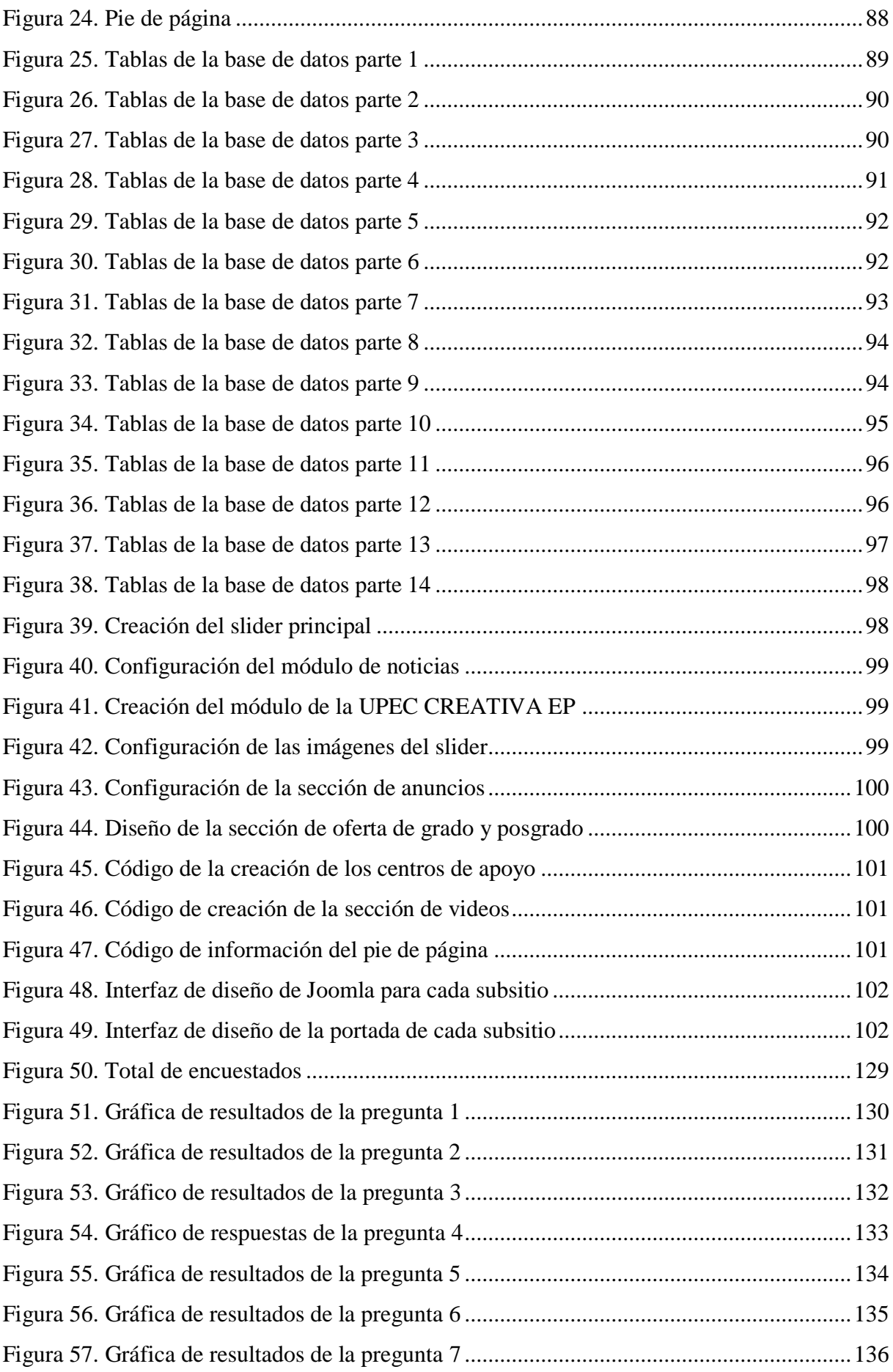

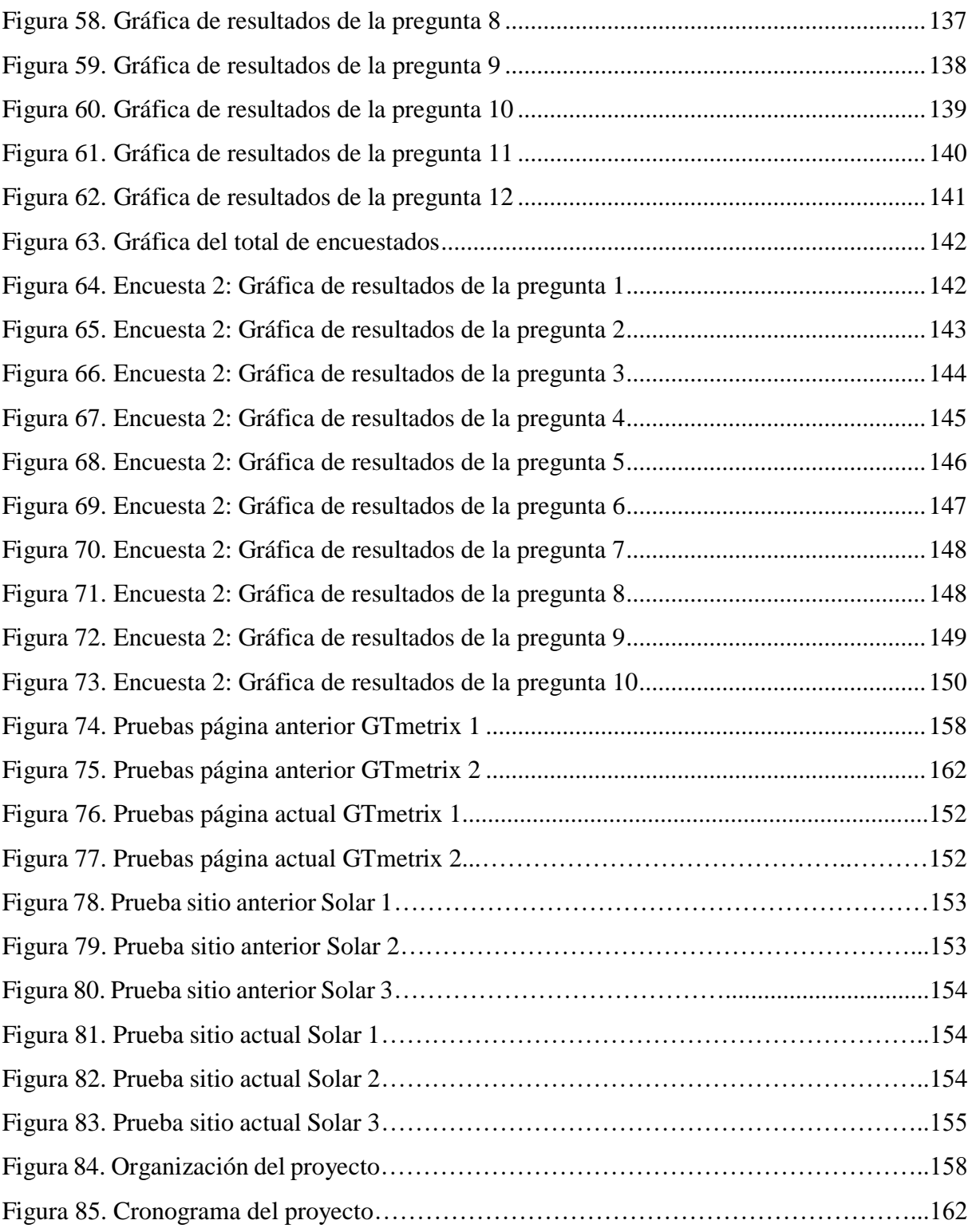

# ÍNDICE DE TABLAS

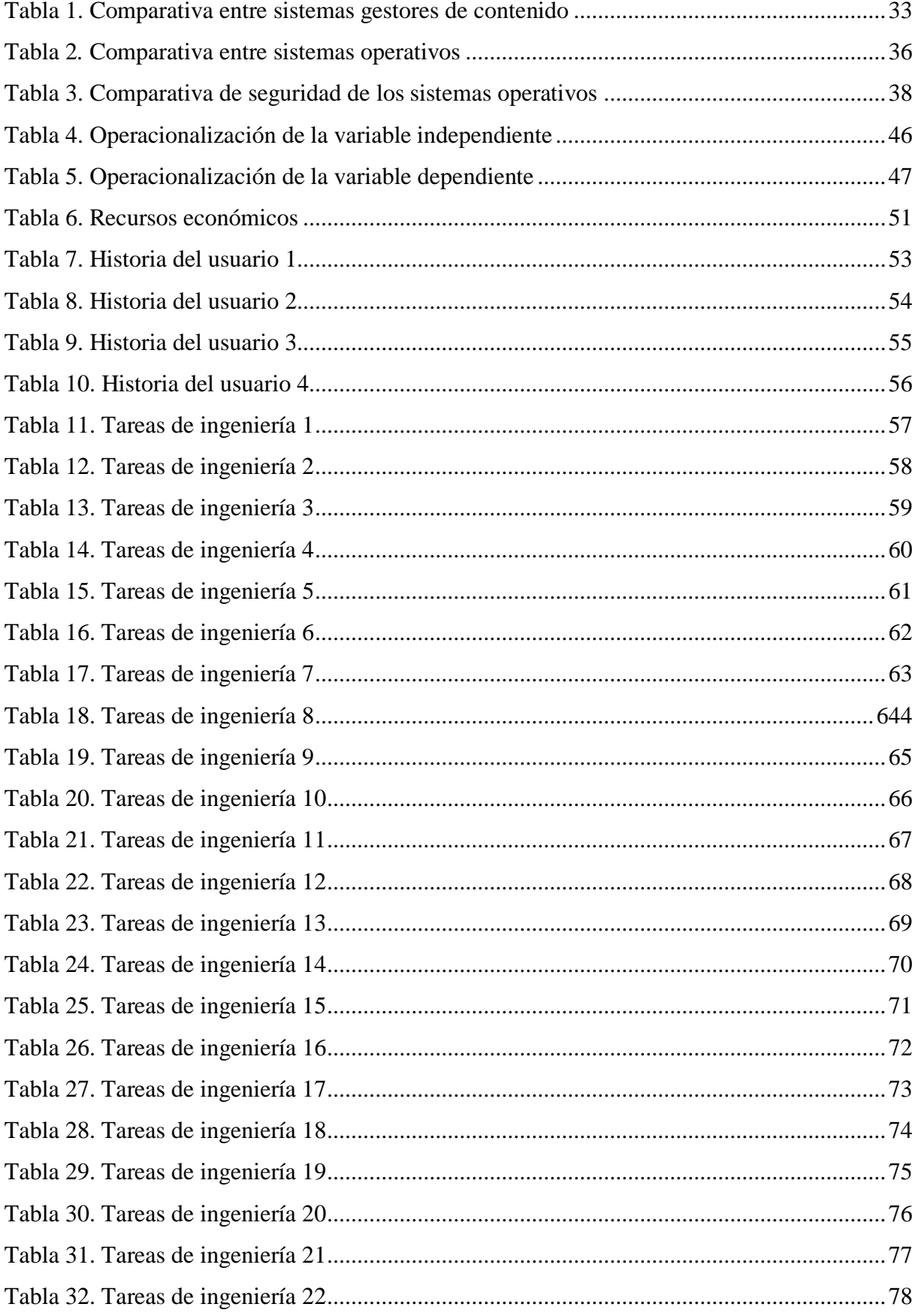

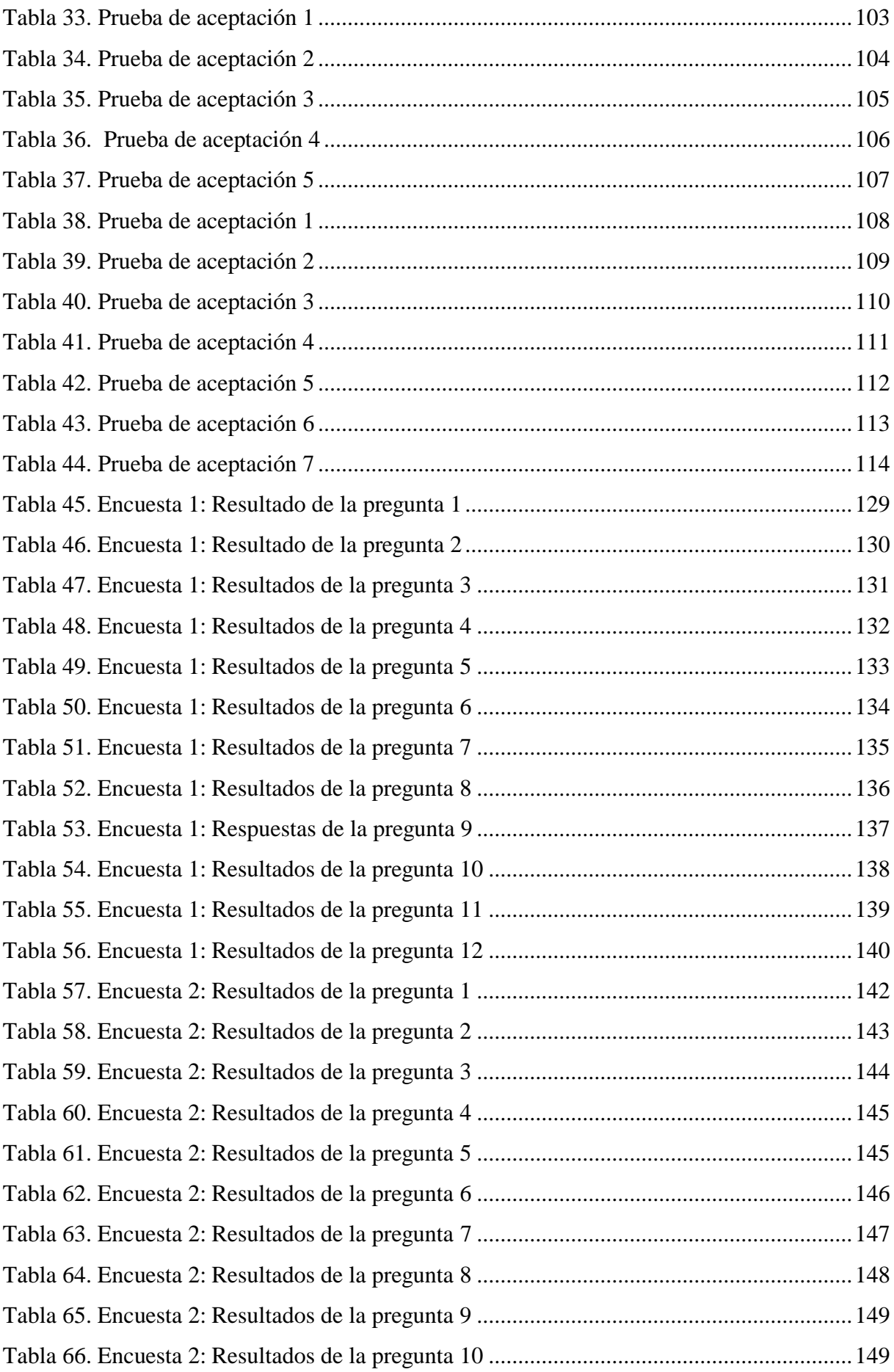

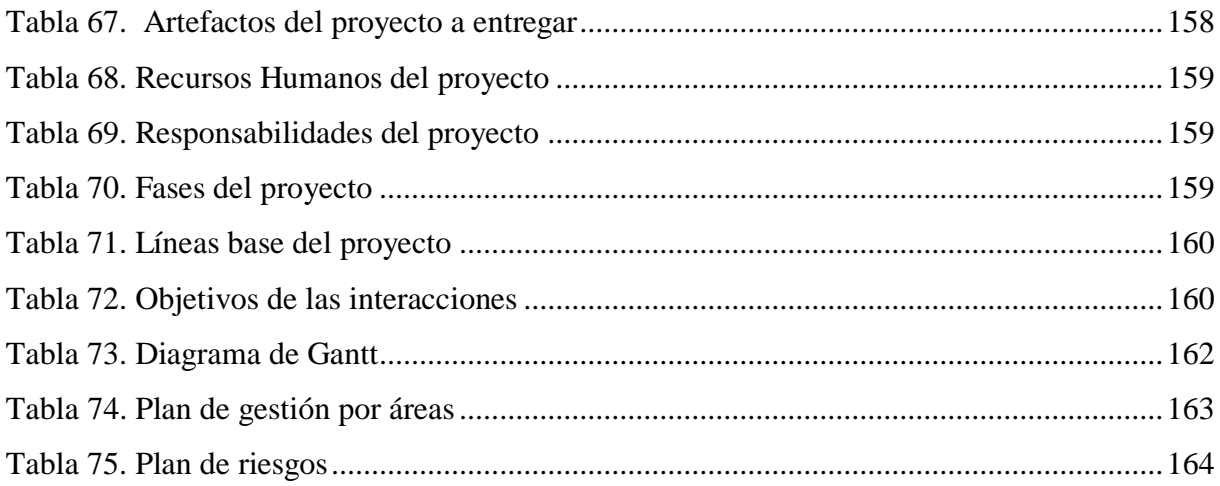

# ÍNDICE DE ANEXOS

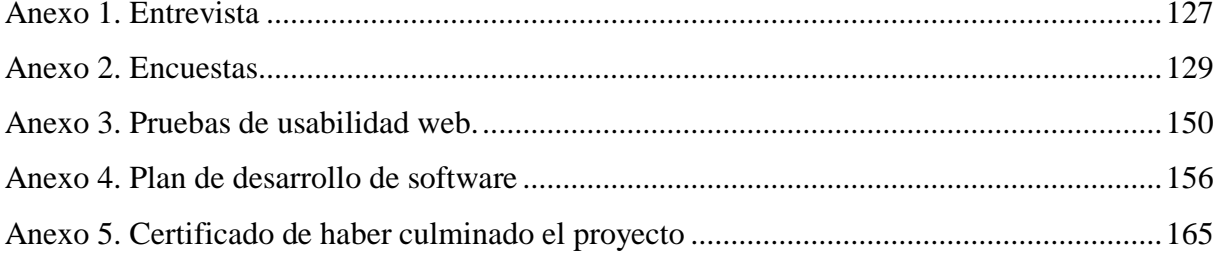

#### **RESUMEN**

El presente trabajo de investigación "Implementación del sitio principal web y subsitios de la Universidad Politécnica Estatal del Carchi", presenta el proceso de actualización del sitio web principal y subsitios de la universidad, debido a que el diseño anterior no era adaptable para dispositivos móviles, estaba desarrollado en herramientas web desactualizadas que ya no tienen soporte, el contenido no se encontraba renovado, no tenían un certificado de seguridad, varios links no funcionaban, algunos subsitios de centros de apoyo importantes no estaban creados, con esto se afectaba a la usabilidad web que cada sitio y subsitio debe cumplir. Es por eso que el objetivo de la investigación es implementar el sitio principal y subsitios con herramientas web actualizadas en la Universidad Politécnica Estatal del Carchi, con esto mejorar los principales indicadores de usabilidad web. Para el desarrollo del proyecto se utilizó la metodología RAD (Desarrollo Rápido de Aplicaciones), se aplicó encuestas y entrevistas a estudiantes, autoridades para obtener la información necesaria, se recopiló información bibliográfica acerca de los indicadores de usabilidad y las nuevas versiones de herramientas web, se mantuvo constantes reuniones con los departamentos de comunicación, centro de tecnologías de la información y comunicación de la universidad que aportaron para el desarrollo del proyecto. La implementación del sitio y subsitios se realizó después de cumplir todos los cambios sugeridos en el contenido por parte de las autoridades, se realizó las pruebas necesarias. Para la administración del sitio y subsitios se creó un manual detallado para una correcta actualización del contenido.

**Palabras claves:** sitio, herramientas web, usabilidad web, desarrollo.

#### **ABSTRACT**

The research "Implementation of the website main and sub-sites at Politécnica Estatal del Carchi University" presents the updating process of the main website and sub-sites of the university. This study was carried out due to the previous design was not adaptable for mobile devices because it was developed in outdated web tools which are no longer supported. The content was not renewed and it did not count with a security certificate. Several links were not working; some important sub-sites were not created for the supporting centers. Consequently, this affected the web usability that each site and sub-site must comply with. For this reason, the main goal of the research is to implement the main site and sub-sites with updated web tools at Politécnica Estatal del Carchi University, besides improving the main indicators of web usability. For the development of the project, the RAD methodology (Rapid Application Development) was used. Surveys and interviews were applied to students and authorities to gather the necessary information. Literature information was collected about usability indicators and new versions of web tools. Constant meetings were held with the communication departments; the information technology and communication center of the university contributed to the development of the project. The implementation of the site and sub-sites was carried out after complying with all the suggested changes in the content by the authorities. The necessary tests were carried out. Finally, for the administration of the site and sub-sites, a detailed manual was created to run a correct update of content.

**Keywords:** site, web tools, web usability, development.

## **INTRODUCCIÓN**

Los sitios web de las universidades son de gran importancia, son la carta de presentación en el mundo digital, donde los usuarios pueden encontrar la información de servicios que ofrecen las instituciones, los sitios web de las universidades deben cumplir con algunos indicadores de usabilidad web para que el usuario navegue en el sitio sin problema. Hoy en día los gestores de contenido se han convertido en una herramienta web muy práctica para el desarrollo de sitios web, ya que ayudan al posicionamiento, se puede añadir nuevas funcionalidades cuando sea necesario, ofrecen soporte y varios componentes, extensiones que permiten un diseño más atractivo y que se adapte a cualquier dispositivo móvil.

Para el desarrollo del proyecto fue necesario utilizar algunas entrevistas y encuestas a miembros de varios departamentos de la universidad, así como a los estudiantes. La información recopilada permitió conocer que las herramientas web utilizadas para el desarrollo del sitio anterior, las cuales ya no tienen soporte o que están obsoletas. Se realizó la medición de la usabilidad web del sitio web que anteriormente estaba en funcionamiento y determinar los aspectos a mejorar.

El proyecto de investigación se compone de los siguientes capítulos:

En el primer capítulo: Se plantea y se describe el problema a investigar, la formulación del problema, la justificación, los objetivos, general y específicos y las preguntas de investigación. En el segundo capítulo: Se presentan los antecedentes de investigación de autores con temas de investigación relacionados con el presente tema, también se encuentra el marco teórico en que se fundamenta las variables de la implementación del sitio web principal y subsitios de la Universidad Politécnica Estatal del Carchi.

En el tercer capítulo: Se describe el enfoque metodológico, tipo de investigación, la idea a defender, definición y operacionalización de variables, métodos utilizados para la recopilación de la información necesaria.

En el cuarto capítulo: Se encuentran los resultados, la discusión y el plan de desarrollo del software donde proporciona información importante del control del proyecto, así como el enfoque del desarrollo del software.

En el quinto capítulo: Las conclusiones y recomendaciones que se obtuvieron al finalizar el proyecto.

En el sexto capítulo: Están presentes todas las referencias bibliografías que sustentan la investigación.

En el séptimo capítulo: Están todos los anexos de la investigación como entrevistas, encuestas, manuales de usuario y administrador.

#### **I. PROBLEMA**

#### <span id="page-19-1"></span><span id="page-19-0"></span>**1.1. PLANTEAMIENTO DEL PROBLEMA**

Los sitios web universitarios son la presentación digital al mundo, ofrecen información actualizada de varios servicios que ofrecen las universidades. Alumnos, docentes, administrativos, autoridades, público en general cuando utilizan los diversos servicios que brindan los sitios web universitarios, al encontrar una gran cantidad de información, no encuentren lo deseado o el acceso se realiza en incontables pasos. (Chamba, Coronel, Labanda, 2016).

Según Delgado (2017) Las universidades son instituciones con una profunda vocación hacia la investigación, pero de nada sirve si la información, conocimiento, ciencia, innovación, no se comunican en el sitio web de la universidad. Además, un mal sitio web influye en la imagen y el prestigio de la institución.

Según Acosta (2017) A nivel mundial existen miles de sitios web de universidades cada uno con su propio estilo y forma, pero varios de ellos no cumplen indicadores de usabilidad web, no se muestran de manera efectiva y no tienen facilidad de acceso en su estructura. Según la agencia de diseño Reactor (2016), aún hay sitios web de universidades con un exceso de información en la portada principal impidiendo que un contenido destaque del otro; hay casos donde el diseño va atrasado por 10 años según las tendencias gráficas, donde no se puede pensar en un sitio web responsivo porque no hay manera de modificar las estructuras mostrando un 30% de lo que desean presentar. Otro de los desafíos y cambios que han debido enfrentar las universidades es el diseño propio de un medio de comunicación para cada facultad, para lo cual se requiere de una administración central que definiera pautas de construcción, uso y diseño para que se conserve una coherencia entre los distintos subsitios y el sitio web central de la universidad. En cuanto a las herramientas web la empresa acens Technologies (2016) manifiesta que es muy usual la utilización de sistemas gestores de contenido CMS de código abierto. Estas herramientas facilitan el trabajo al desarrollar un sitio web nuevo, pero también se pueden convertir en un importante problema de seguridad si no se realiza el seguimiento a las actualizaciones que van lanzando periódicamente.

La agencia de diseño web la vida en un pixel (2016) manifiesta que las personas prefieren navegar por los sitios web desde los dispositivos móviles. A nivel de América latina varios sitios web aún no se adaptan al sistema responsive; generando que al abrir estos sitios web en teléfonos móviles, el diseño no se adapte al navegador y se muestre de manera errónea o desorganizada afectando a la usabilidad web.

En Ecuador según Rodríguez, Rosas, Suarez (2019) los problemas que presentan algunas los sitios web de universidades ecuatorianas son los siguientes: la falta de dinamismo en los menús, un problema con gran conflicto es la dificultad que tiene el usuario al regresar al sitio web principal, existen sitios con enlaces sin identificación, generando confusión en el usuario al no utilizar correctamente el texto y el color, además la existencia de enlaces rotos y otros que no realizan ninguna acción, lo cual molesta al usuario al encontrar errores en las diferentes secciones del sitio, en conclusión estos problemas genera que los usuarios no aprovechen el 100 % del sitio web, retrasan las tareas que el usuario tiene que realizar y afectan la usabilidad web del sitio.

Enriquez (2018) mencionó que el sitio web fue creado en el año 2006, realizaron una actualización en el año 2012 desde esa fecha no se han cambiado las herramientas web, está diseñado en un sistema gestor de contenidos de versión 1.5 una de las primeras versiones y que no cuenta con soporte, hasta el año 2020 el gestor de contenidos mencionado va por la versión 3.9x. Algunos de los componentes nuevos ya no son compatibles con la versión 1.5, además la versión no permite crear un sitio web responsive<sup>1</sup> por lo que no se adapta a los dispositivos móviles. El sitio web de la universidad no cuenta con un certificado de seguridad SSL<sup>2</sup>. El contenido de cada subsitio de las carreras y centros están desactualizados, se debe empezar a realizar un cambio en las versiones de las herramientas web y actualizar contenidos con el fin de mejorar la usabilidad web del sitio y subsitios web de la Universidad Politécnica Estatal del Carchi.

 $\overline{a}$ 

 $1$  El contenido web, tamaño de imágenes y letra del texto se adaptan a la pantalla de cualquier dispositivo. (Brazuelo Grund & Cacheiro González, 2015)

 $2$  Seguridad en la capa de aplicación se encarga de la confidencialidad y autenticidad de datos, entre dos aplicaciones que se comunican. (Cueva & Alvarado, 2017)

## <span id="page-21-0"></span>**1.2. FORMULACIÓN DEL PROBLEMA**

¿El uso de herramientas web actualizadas, mejorará la usabilidad web del sitio principal web de la Universidad Politécnica Estatal del Carchi

## <span id="page-21-1"></span>**1.3. JUSTIFICACIÓN**

Según (Celleri y Vega, 2016) afirman que los sitios web universidades del Ecuador, deben contar con un alto nivel de calidad en la información publicada, concordancia en sus contenidos, diseño de interfaces acorde con su imagen corporativa, fácil uso y aprendizaje para el usuario.

La presente investigación se realiza debido a que la Universidad Politécnica Estatal del Carchi ubicada en la ciudad de Tulcán, es una institución de educación superior pública y acreditada que se mantiene constantemente en investigación para generar conocimiento, por lo tanto, el contenido de investigaciones, congresos, proyectos, eventos y demás deben estar publicados en un sitio web seguro y de fácil acceso, la información debe ser actual y verídica para los docentes, los estudiantes, las autoridades y el público en general. La oferta académica de pregrado de la universidad es de nueve carreras; las cuales necesitan un subsitio donde se publique la información más relevante acerca de los proyectos integradores, proyectos de investigación, proyectos de titulación, proyectos de vinculación con la sociedad, giras académicas entre otros, permitiéndole al estudiante encontrar de manera organizada la información que necesita sin tener que navegar tanto por el sitio web principal. La universidad está conformada por cinco centros de apoyo como son el centro académico de tecnologías de la información y comunicación, el centro de educación física, el centro de investigación y transferencia tecnológica, el centro de posgrado, el centro de idiomas extranjeros y lenguas nativas, los cuales requieren un sitio para la difusión de las convocatorias, matriculas, eventos, congresos, entre otros espacios importantes que poseen.

Para la realización del tema de investigación existe la autorización, el apoyo del centro de tecnologías de la información y comunicación de la universidad con la infraestructura; como es el servidor para la instalación y configuración de las herramientas web necesarias, para desarrollar el sitio web principal y los subsitios, la migración de toda la información y posteriormente la implementación del sitio web y subsitios, se cuenta con el apoyo de docentes

que tienen conocimiento del tema o manejan esa línea de investigación. Además, si existe viabilidad para acceder a la información del actual sitio y de otros departamentos que constantemente suben información al sitio web.

Mediante el desarrollo de este proyecto se quiere aplicar los conocimientos adquiridos durante la carrera*,* haciendo el uso de las versiones más recientes de las herramientas utilizadas para la implementación del sitio web, creando un ambiente (interfaz) atractivo, que permita a los usuarios encontrar la información de una manera más sencilla e interactiva, y así aportar en la promoción virtual de la Universidad Politécnica Estatal del Carchi.

### <span id="page-22-0"></span>**1.4. OBJETIVOS Y PREGUNTAS DE INVESTIGACIÓN**

### <span id="page-22-1"></span>*1.4.1. Objetivo General*

 Implementar el sitio principal web y subsitios con herramientas web actualizadas en la Universidad Politécnica Estatal del Carchi.

### <span id="page-22-2"></span>*1.4.2. Objetivos Específicos*

- Fundamentar teóricamente la información acerca de las herramientas web utilizadas dentro del sitio web de la universidad y las nuevas versiones de las herramientas web a utilizar.
- Analizar las herramientas web actualizadas para el desarrollo e implementación del sitio web principal y los subsitios de la Universidad Politécnica Estatal del Carchi.
- Medir el cumplimiento de los tres aspectos de la usabilidad web dentro del sitio web la Universidad Politécnica Estatal del Carchi.
- Desarrollar el sitio principal web y subsitios con herramientas web actualizadas en la Universidad Politécnica Estatal del Carchi.

### <span id="page-22-3"></span>*1.4.3. Preguntas de Investigación*

¿Cómo la fundamentación teórica ayudará a la comparación entre las nuevas versiones de herramientas web con las herramientas web desactualizadas y que utiliza el actual sitio web de la Universidad Politécnica Estatal del Carchi?

¿Cómo la utilización de las herramientas web actualizadas ayudará con la implementación del sitio web de la Universidad Politécnica Estatal del Carchi?

¿La medición de los 3 aspectos mejorará la usabilidad web del sitio web de la Universidad Politécnica Estatal del Carchi?

¿El uso de herramientas web actualizadas ayudara en el desarrollo del sitio principal web y subsitios de la Universidad Politécnica Estatal del Carchi?

## **II. FUNDAMENTACIÓN TEÓRICA**

#### <span id="page-24-1"></span><span id="page-24-0"></span>**2.1. ANTECEDENTES INVESTIGATIVOS**

En el proyecto de grado presentado por Chacon y Reyes (2016) con el tema**.** "Diseño de una página web en la plataforma Joomla"

El sitio web que realizaron los autores permite atraer y mantener una continua comunicación con las personas que pertenecen a la comunidad educativa, egresados y personas particulares que de alguna manera realizarán aportes en beneficio de los procesos de formación. Con la implementación del proyecto los autores quieren incentivar a la participación de los estudiantes, para que les sirva de consulta en las diferentes actividades académicas y al mismo tiempo invitarlos a contribuir con sus ideas para complementar el sitio web.

En el proyecto de Chacon y Reyes para desarrollar el sitio, adquirieron un hosting y un dominio, luego se procedió a la instalación del sistema gestor de contenido Joomla, crearon la base de datos, seleccionaron una plantilla para seguir creando los menús, para terminar, instalaron algunos complementos, módulos y plugins.

Al terminal el proyecto de "Diseño de una página web en la plataforma Joomla" se obtuvo las siguientes conclusiones:

El desarrollo de un sitio web es importante, permite una interacción mejor y más eficaz en la institución educativa porque estimula la participación en los procesos académicos del proyecto curricular. La realización de un diseño adaptativo o web responsive es fundamental porque la tecnología avanza día a día y surgen diferentes dispositivos para la comunicación, es necesario que el sitio web se pueda adaptar a cada uno de ellos para que el usuario pueda navegar a través del sitio web de una manera muy fácil y eficiente. (Chacón, 2016).

En la tesis realizada por: Baldeón y Cumbe (2015) con el tema: "Diseño e implementación de un sitio web para la Facultad de Informática y Electrónica. Escuela Superior Politécnica de Chimborazo".

Mediante el diseño de un sitio web institucional se puede atender las demandas de información y servicios que los usuarios de la comunidad universitaria y de la sociedad en general necesitan.

Por tanto, que el proyecto se enfocó en facilitar la comunicación y brindar una información rápida de la Facultad de Informática y Electrónica mediante el sitio web.

El proyecto realizado por Baldeón y Cumbe permitió a la comunidad universitaria conocer más sobre la Facultad de Informática y Electrónica, sus carreras, actividades, autoridades, contactos para pedir información, entre otros servicios. Lo cual ayudará a la Facultad tener un mejor posicionamiento e imagen visual.

Finalizado el proyecto de investigación, los autores obtuvieron como resultado un grado alto en la aceptación del sitio web de la Facultad de Informática y Electrónica, al aplicar el diseño pensado en el usuario para el desarrollo del sitio web, les permitió conceptualizar y plantear una interfaz dinámica y agradable, cumpliendo con las normas de usabilidad. Al crear el sitio web para la facultad de Informática y Electrónica, se logró crear más pregnancia en su identidad corporativa y cumplir las expectativas de los usuarios.

En el artículo científico "Usabilidad Web: situación actual de los portales Web de las Universidades de Ecuador" realizado por: Chamba (2016).

Es el estudio sobre el nivel de usabilidad de los sitios web de 24 universidades que pertenecen a la Red Nacional de Investigación y Educación Ecuatoriana (REDCEDIA-RNIE), el autor utilizó la herramienta Prometheus que permite la valoración de usabilidad de sitios web, aplica el sistema de evaluación SIRIUS integrado por 10 heurísticas para realizar el proyecto. Los resultados obtenidos serán valoraciones que permitirán a los departamentos de Tecnologías de la Información rediseñar o de ser el caso crear nuevos sitios web que cumplan los estándares de usabilidad.

La investigación de Chamba muestra cifras cuantitativas del nivel de usabilidad de los sitios web de las universidades pertenecientes a la Red Nacional de Investigación y Educación Ecuatoriana en la que está incluida la Universidad Politécnica Estatal del Carchi.

En los resultados obtenidos 16 de las 24 universidades tienen un alto porcentaje de usabilidad web, siendo el 67 % del total de la población estudiada. El sistema utilizado para la evaluación SIRIUS tiene varios criterios que son parte de 10 métricas, que son comprensivas y efectivas al momento de evaluar los sitios. La herramienta Prometheus por su simplicidad, permite trabajar de manera semiautomatizada en todo el proceso de evaluación de la usabilidad web.

Una aportación importante para mejorar la usabilidad web de los sitios de las universidades es la continua retroalimentación de los usuarios.

Para futuras investigaciones se puede realizar un estudio con otras variables de comparación, ya sea cuestionarios aplicados a los usuarios finales, entrevistas a webmasters, entre otros instrumentos, para que los sitios web universitarios se adapten a estándares internacionales de usabilidad web.

## <span id="page-26-0"></span>**2.2. MARCO TEÓRICO**

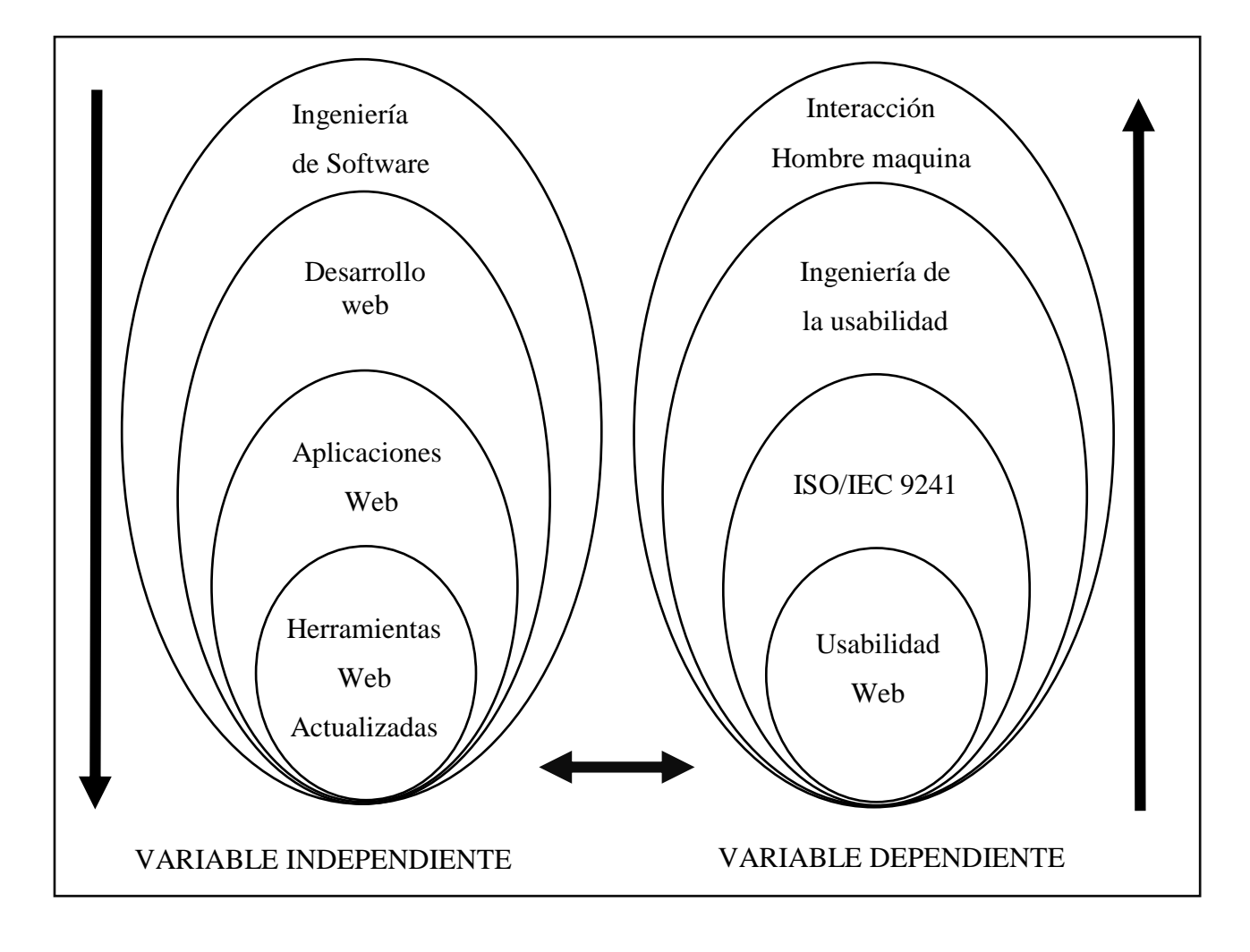

<span id="page-26-1"></span>*Figura 1.* Variables dependiente e independiente

#### <span id="page-27-0"></span>*2.2.1. Ingeniería de Software*

La ingeniería de software es una rama de las ciencias de la computación, permite la construcción de sistemas en un tiempo razonable y de calidad. (Cartuche, 2017).

Según Tena (2017) En la ingeniería de software está la manera de cómo realizar la producción del software, partiendo por las etapas iniciales hasta el mantenimiento. Es necesaria por la alta tasa de cambios en los requisitos y el entorno de trabajo del software, para la construcción de un software de calidad se utiliza metodologías, modelos y técnicas. La ingeniería de software nace de varios problemas que existían como: proyectos de software sin fecha de entrega o incumplimiento de los plazos, costos altos de producción, falta de documentación, baja calidad en el software no existía una guía de planificación.

Las etapas del desarrollo del software son la obtención y análisis de requisitos, especificación, diseño y arquitectura, desarrollo, pruebas, documentación y mantenimiento.

En el proyecto realizado fue necesario utilizar la ingeniería de software para diseñar, desarrollar e implementar un sitio web y subsitios en un tiempo determinado, utilizando una metodología que permita cumplir plazos establecidos para crear un producto de calidad.

**2.2.1.1. Metodologías de Desarrollo de Software. Maida y Pacienzia (2015)** Metodologías de desarrollo tradicional llevan una documentación profunda de todo el proyecto, la planificación y control, le pone énfasis a la planificación definiendo roles, las actividades, los artefactos, las herramientas para poder documentar detalladamente con el fin de conseguir un software más eficiente. Las metodologías ágiles son un proceso incremental con entregas frecuentes, cooperativo entre el cliente y los desarrolladores, adaptativo en caso de que existan cambios de último momento. Generan menos documentación que las metodologías tradicionales. Entre las metodologías ágiles están SCRUM, Extreme Programming XP, Kanban, RAD.

*2.2.1.1.1. Metodología RAD. Según (León, 2017) Metodología RAD (Rapid Application Development)* es una metodología de desarrollo ágil, trata de reducir los riesgos dividiendo el proyecto para facilitar los cambios que se requiera. Realiza la iteración por prototipos en cada una de las etapas de desarrollo, involucrando al usuario en todo el desarrollo y así generar productos de alta calidad y en el menor tiempo posible. La metodología RAD fue utilizada para el presente proyecto porque permite desarrollar el sitio web y subsitios en un tiempo corto y durante todo el proceso estaba involucrado el usuario.

<span id="page-28-0"></span>Es el proceso de construcción y mantenimiento de sitios web, le permite al sitio tener una buena apariencia y presentación, funcione rápido para que los usuarios tengan una mejor experiencia. Para el desarrollo web existen diversos lenguajes de programación dependiendo del tipo de aplicación que se desea desarrollar. (Mercedes, 2017).

#### <span id="page-28-1"></span>*2.2.3. Aplicaciones Web*

Son herramientas informáticas permiten realizar operaciones desde el computador a través de un navegador o una red local. Hay una gran cantidad de ventajas de utilizar aplicaciones web ya que no necesitan ningún tipo de instalación, son multiplataforma y multidispositivo; esto quiere decir que se puede acceder desde cualquier dispositivo, están alojadas en servidores. Las partes de una aplicación web son la base de datos, donde se almacenan todos los datos, el código se encuentra almacenado en el servidor y el usuario quien es el que accede a la aplicación, también puede ser el administrador quien hará los cambios necesarios. Las aplicaciones web usan el formato HTML para realizar peticiones que el usuario necesita. (Molina, Zea, Contento, & García, 2017).

EL sitio web y subsitios son aplicaciones web que están alojados en un servidor y se puede acceder desde cualquier navegador.

#### **2.2.3.1 Lenguajes Para el Desarrollo de Aplicaciones Web**

*2.2.3.1.1 Go.* Es un lenguaje eficiente, compilado, estructurado, orientado a objetos, se basa en el lenguaje C, se actualiza constantemente, es soportado por sistemas como UNIX, Linux, FreeBSD, Mac OS y Windows. Permite el desarrollo de programas más legibles y manejables. Realiza la compilación de manera rápida a código máquina aún con la comodidad de la recolección de basura y el poder de reflexión en tiempo de ejecución. (Pacheco, 2015)

*2.2.3.1.2 Python.* Es un lenguaje conocido como interpretado o de script, realiza la ejecución utilizando un programa intermediario conocido como interprete, es multiplataforma, de tipado dinámico porque no requiere declarar el tipo de dato que la variable va a contener, es orientado a objetos, con una sintaxis muy limpia. La sintaxis es sencilla y cercana al lenguaje natural. (González, 2017).

*2.2.3.1.3 Javascript.* Es un lenguaje de script u orientado a un documento, es decir, es una secuencia de comandos creado para pequeños programas dentro de una página web permitiendo la interacción con el usuario, crea efectos especiales, rollovers (efecto de cambio de una imagen cuando pasa el mouse), permite realizar la apertura de ventanas secundarias. La programación de Javascript se realiza en un documento HTML. (Rodríguez, 2016).

*2.2.3.1.4. Php.* Es un lenguaje de programación, permite crear contenido HTML, todos los sistemas operativos y multiples servidores web pueden ejecutar el lenguaje PHP, además soporta una gran variedad de bases de datos y tiene varias librerias para la ejecucion de procesos comunes. Para ejecutarlo en un servidor web se lo realiza mediante línea de comandos o con un cliente GUI. (Arce, 2018). PHP es un lenguaje muy utilizado para el desarrollo web por ser de código abierto, permite crear sitios web dinamicos porque se puede inscrustar en HTML, es decir que se puede combinar codigo PHP y HTML. (Alvarado, Argueta, & Villalta, 2016).En el desarrollo del sitio web y subsitios para la universidad fue utilizado PHP ya que es el mejor lenguaje para crear sitios dinámicos. La diferencia con otros lenguajes como Javascript es que el código es ejecutado en el servidor.

**2.2.3.2. Arquitectura Web.** La arquitectura de dos capas divide a la aplicación en dos partes lógicas. Surge de la arquitectura cliente/servidor, distribuye la carga de la aplicación en dos computadores diferentes, dividiendo las responsabilidades de la misma a dos unidades lógicas. Por otra parte, en la arquitectura en tres capas aplicación utiliza una capa intermedia; separa los datos y la interfaz de usuario. Para administrar y desplegar los procesos se realiza en forma autónoma, sin relación con la interfaz de usuario y el administrador de base de datos. (Vignaga & Daniel, 2015)

#### <span id="page-29-0"></span>*2.2.4. Herramientas Web Actualizadas*

Las herramientas web permiten el uso de varios servicios en línea, pueden ayudar a mejorar algunos procesos académicos, las aplicaciones y los diferentes recursos son varios, en estas se encuentran las redes sociales, el chat, los foros, los vídeos, los tutoriales educativos que son de gran utilidad para el desarrollo de la educación. Gustavo (2016).

Según Boza y Conde (2015) Las herramientas Web 2.0 son las que facilitan la interacción social y la comunicación entre ellas están redes sociales, chats, foros y también herramientas de interacción académica como son las tutorías virtuales y plataformas de tele formación. Las menos conocidas son las herramientas de construcción colaborativa wiki y también el intercambio de archivos de audio.

Es necesario trabajar con herramientas web actualizadas en el desarrollo del sitio web y subsitios para brindar al usurio una mejor interacción

**2.2.4.1 Sistemas Gestores de Contenido.** Los sistemas gestores de contenido permiten la creación y desarrollo de aplicaciones web de manera más fácil Una de sus principales ventajas es que son de libre acceso y no requieren costos adicionales como la compra de licencias, administración o soporte, le permite al usuario conocer el código fuente, realizar modificaciones y corregir errores sin tener que depender del proveedor. (Vega, 2015). Un sistema gestor de contenido es una plataforma online que sirve para crear y administrar colecciones de documentos web como son ficheros HTML y sus imágenes asociadas principalmente en las páginas web. (Asensio, 2015).

*2.2.4.1.1 Wordpress*. Es un gestor de contenido para crear y gestionar sitios web de una manera visual, es de sotfware libre y de fuentes abiertas. Wordpress permite crear diferentes tipos de web, como sitios institucionales, personales, corporativas, cualquier tipo de tienda online, blogs, revistas, (López, 2018).

*2.2.4.1.2 Joomla.* Es uno de los sistemas gestores de contenido más conocido y utilizado para la creación de sitios web dinámicos, es gratuito, libre distribución y de código abierto. Se caracteriza fundamentalmente por ofrecer una gran cantidad de funcionalidades, como pueden ser galerías de imágenes, chats, foros, deslizadores de imágenes, deslizadores de videos, presentación de noticias, etc. (Aledo, Guillen, Martinez, & Sánchez, 2017).

Según Tene (2016) Entre las características de Joomla está la organización del sitio web ya que ordena los contenidos eficientemente en secciones y categorias que permiten una mejor navegación para los usuarios. Ademas se puede crear páginas ilimitadas que se pueden editar en un sencillo editor. Joomla permite almacenar los datos de los usuarios que se registran. En cuanto al diseño y estructura es posible cambiar todo porque utiliza un sistema de templates.

Para el desarrollo del proyecto se seleccionó el sistema gestor de contenidos Joomla por la facilidad en la edición, esto beneficia a los administradores evitando que gaste mucho tiempo en realizar cualquier cambio.

Componentes de Joomla: los artículos son cualquier tipo de información que necesita ser mostrada en alguna sección del sitio web, estos pueden contener enlaces, imágenes u otro tipo de contenido, puede ser mostrado con cualquier tipo de letra, colores, título y fondo. Las categorías son una manera de organizar los artículos cada categoría contiene artículos y puede contener otras categorías; estas vendrían a ser sub categorías. (Joomla, 2019). Los módulos son extensiones ligeras y flexibles que son utilizados para diseñar sitios web.

*2.2.4.1.3. Medidas de Seguridad Para Joomla.* A nivel del servidor web: es recomendable utilizar el servidor Apache ya que PHP, MySQL y otros componentes inicialmente fueron diseñados para ese servidor. Es necesario utilizar archivos .htaccess para bloquear los intentos de exploits. Se debe revisar frecuentemente los registros de acceso para buscar actividad sospechosa. A nivel del servidor de base de datos: después de la instalación inicial de MySQL hay que revisar la configuración. A nivel de PHP: Joomla está desarrollado en PHP por lo que es recomendable realizar escaneos continuos para optimizar la seguridad, además utilizar las versiones recientes que tienen soporte. A nivel del núcleo de Joomla: se debe actualizar a la última versión estable que se encuentra disponible en la página de Joomla, descargar Joomla y sus componentes de los sitios oficiales, eliminar las plantillas que no son necesarios, en la configuración global se gestionan los permisos de forma masiva. A nivel de las extensiones, los componentes, módulos, plugins: no se debe utilizar extensiones que requieren register\_global ON, descargar las extensiones de sitios seguros, realizar copias de seguridad de la base de datos y el sitio web antes de instalar una extensión ya que la extensión podría no funcionar correctamente, de esta manera no se dañaría el sitio web. Es recomendable desinstalar las extensiones que no se utilizan. (Junco & Rabelo, 2017)

## *2.2.4.1.4 Comparativa Entre Sistemas Gestores de Contenido*

#### **Tabla 1.**

Comparativa entre sistemas gestores de contenido

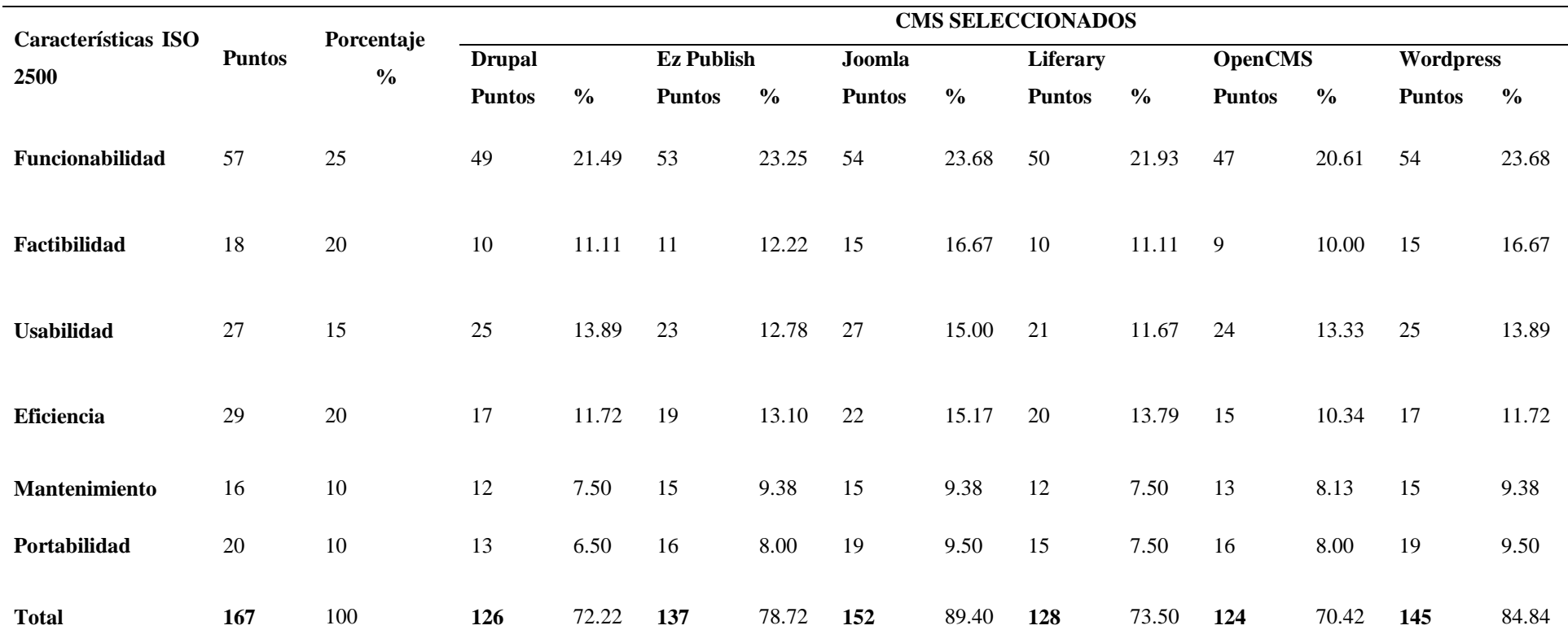

<span id="page-32-0"></span>**Fuente:** Caro, J. 2019. Análisis comparativo de los sistemas de gestión de contenidos (cms), de software libre, para la implementación de sitios web y aplicación al caso práctico para la institución educativa exitus

#### **2.2.4.2. Software Necesario Para la Instalación de un Sistema Gestor de Contenido**

*2.2.4.2.1. Servidor Web.* Es un programa que muestra los datos en forma de sitios web, hipertextos o páginas HTML, textos complejos con enlaces, figuras, formularios, botones y objetos incrustados como animaciones o reproductores de sonidos. Para la comunicación de los datos se realiza entre cliente y servidor por medio del protocolo HTTP. Un servidor Web recibe peticiones HTTP, para ser ejecutadas por el cliente HTTP o más conocido como navegador web. (Valencia, 2015). Según Miranda (2016) Un servidor es similar a una máquina y que trabaja para otras, es el encargado de proveer de cualquier tipo de información a las otras máquinas que no poseen, se diferencian de las computadoras normales ya que estas tienen una mayor capacidad, debido a la información almacenada que deben de contener.

*2.2.4.2.2. Apache.* Según Miranda (2016) Apache es un servidor HTTP (HyperText Transfer Protocol, es un protocolo para cada una de las transacciones web, es uno de los más utilizados por ser de código abierto y licencia libre, funciona sistemas operativos como Linux, Windows y en otras plataformas. En el desarrollo del proyecto fue necesaria la instalación de Apache ya que es un servidor que se adapta mejor al sistema gestor de contenido seleccionado.

*2.2.4.2.3. Sistemas Operativos para Servidores.* Un sistema operativo es indispensable para que las máquinas funcionen porque son el intermediario entre el usuario y las aplicaciones, el sistema operativo se compone de programas que ayudan a la gestión de las interacciones con los componentes del hardware. En la actualidad los sistemas operativos para servidores más utilizados son: Windows Server, Debian, CentOS, Red Hat Enterprise Linux, Gentoo, Ubuntu, Fedora. (DigitalGuide, 2016)

*2.2.4.2.4. Centos*. (Miranda, 2016) Menciona que CentOS es una distribución estable, gratuita y libre de Red Hat Enterprise Linux, utilizada por las personas voluntarias que corrigen los errores y suben las nuevas actualizaciones que son requeridas por personas que necesitan estabilidad de nivel empresarial o institucional.

(García, Garrido, Gómez, & Romero, 2015) manifiestan que CentOS (Community ENTerprise Operating System) es un sistema operativo Linux libre y puede ser utilizado por cualquier persona que lo requiera, es totalmente libre, no requiere que el usuario pague por utilizarlo,

además desde la versión de CentOS 5 cada versión tiene mantenimiento por 10 años, mediante actualizaciones de seguridad.

*2.2.4.2.5. Debian.* (Hertzog & Mas, 2018) Es un sistema operativo de distribución GNU/Linux libre y gratuito, así como también sus actualizaciones, es el sistema más estable y completo, incluyendo el software y los sistemas para instalar y gestionar, basado en el núcleo de Linux y software libre. Debian garantiza la compatibilidad con otras subdistribuciones. Casi no existen malware o virus y posee miles de paquetes pre-compilados estables.

Debian entre sus ventajas está el mantenimiento por usuarios, es decir; si algo necesita ser arreglado o mejorado la comunidad de debían lo hace, el soporte incomparable las respuestas a los correos de los usuarios que tienen dudas es obtenida en quince minutos desde los desarrolladores. La instalación de debían es sencilla directamente desde un CD, DVD, una memoria USB o desde internet. Debian contiene más de 59000 elementos de software libres. Las actualizaciones son fáciles gracias al sistema de empaquetamiento, soporta múltiples arquitecturas y kernels, además de ser estable, rápido tiene una buena seguridad del sistema y es ligero en memoria. (Debian.org, 2020)

Según Badillo (2015) afirma que los sistemas operativos Centos/Red Had y Debian están diseñados al 100 % para funcionar como servidores. Es por eso que se optó por utilizar la distribución de Debian y a continuación se detalla más de las razones por las cuales se optó el uso de este sistema operativo.

En el mismo estudio se comparó las diferentes distribuciones de Linux con ciertos parámetros. La primera tabla muestra el desempeño en cuanto al entorno grafico del sistema, soporte técnico, manejo de actualizaciones, soporte de varias distribuciones, documentación, requerimientos de hardware, archivos soportados, las actualizaciones en línea. Debian sobresale en la calificación con un 910/1000 de estas características, por lo tanto, es una de las mejores opciones para la investigación.

#### **Tabla 2***.*

Comparativa entre sistemas operativos

<span id="page-35-0"></span>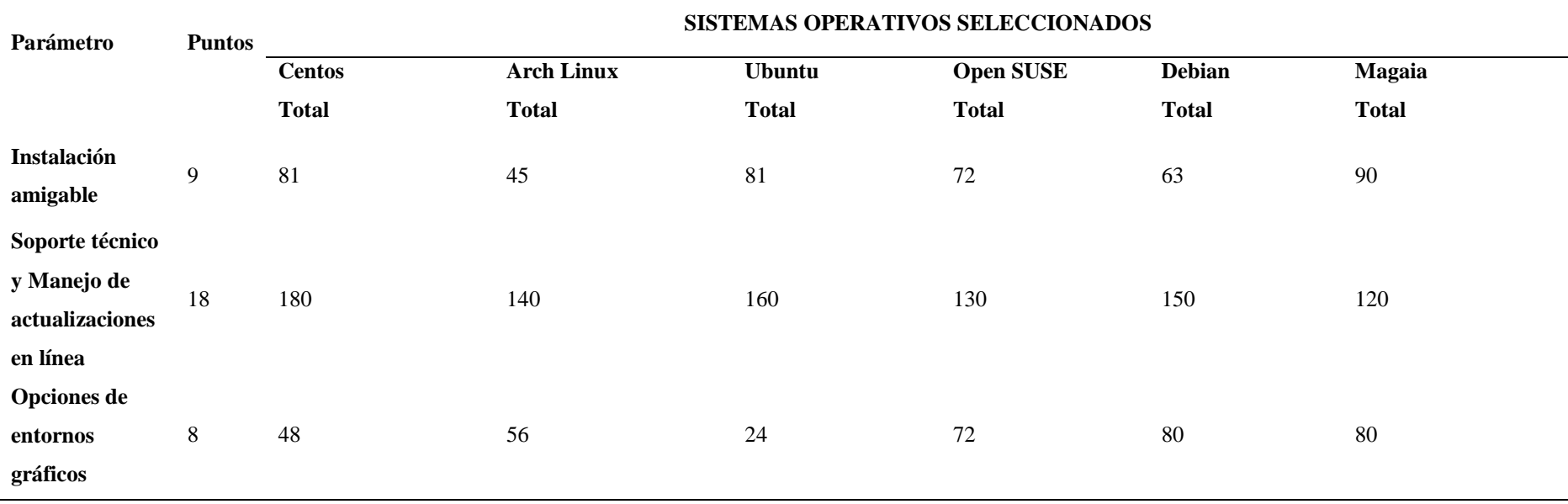
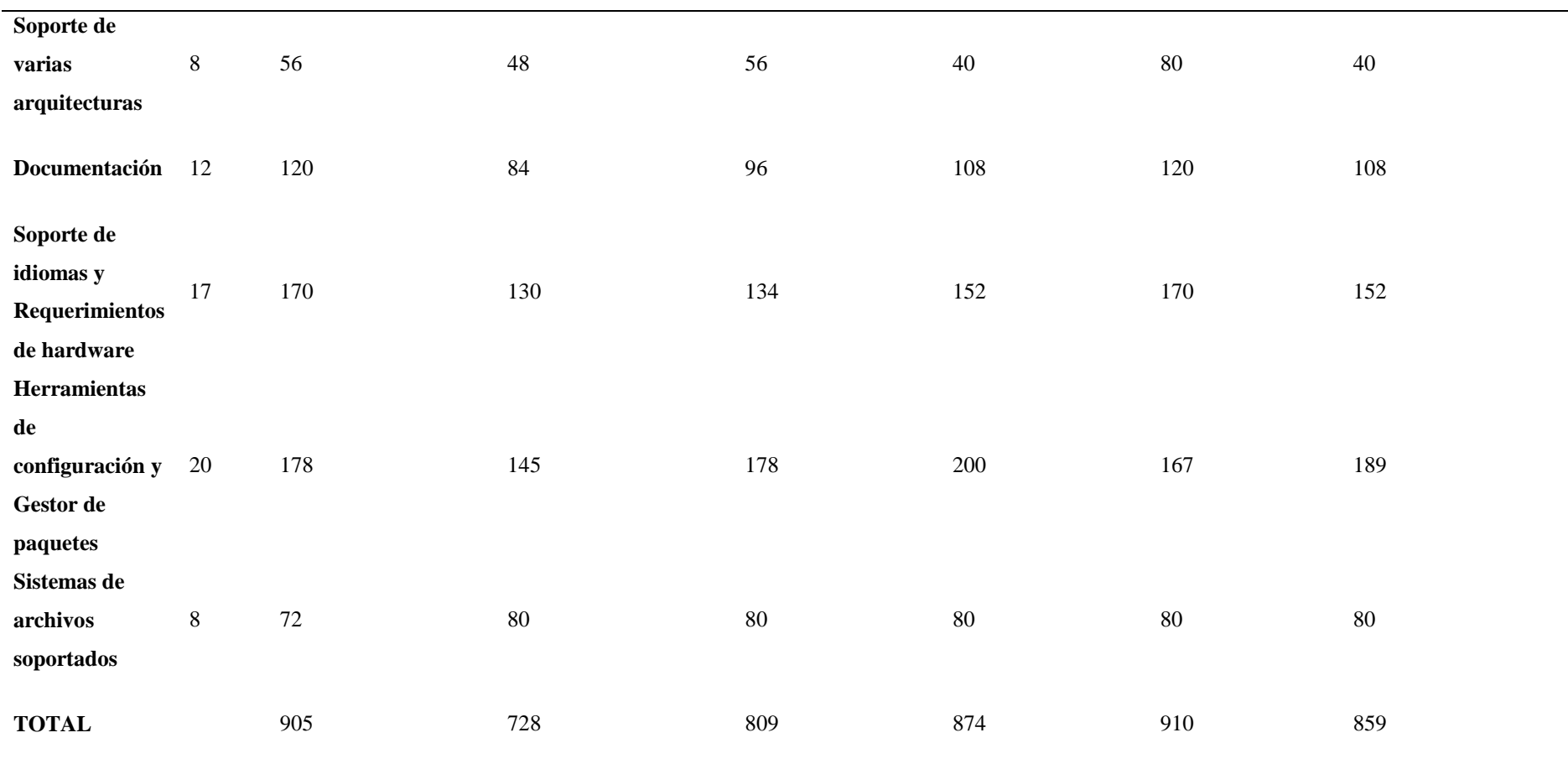

**Fuente:** Badillo, D. (2015). Estudio comparativo de las distribuciones linux orientado a la seguridad de redes de comunicación

En la segunda tabla se evaluaron aspectos relacionados a la seguridad tales como el firewall, opciones de antivirus, SELinux, herramientas para medir las vulnerabilidades, herramientas para determinar contraseñas débiles, particiones de disco, herramientas de monitoreo de recursos. Debian quedo en segundo lugar con una puntuación de 860/1000 por este motivo es una muy buena opción para ocupar este sistema operativo.

# **Tabla 3.** Comparativa de seguridad de los sistemas operativos

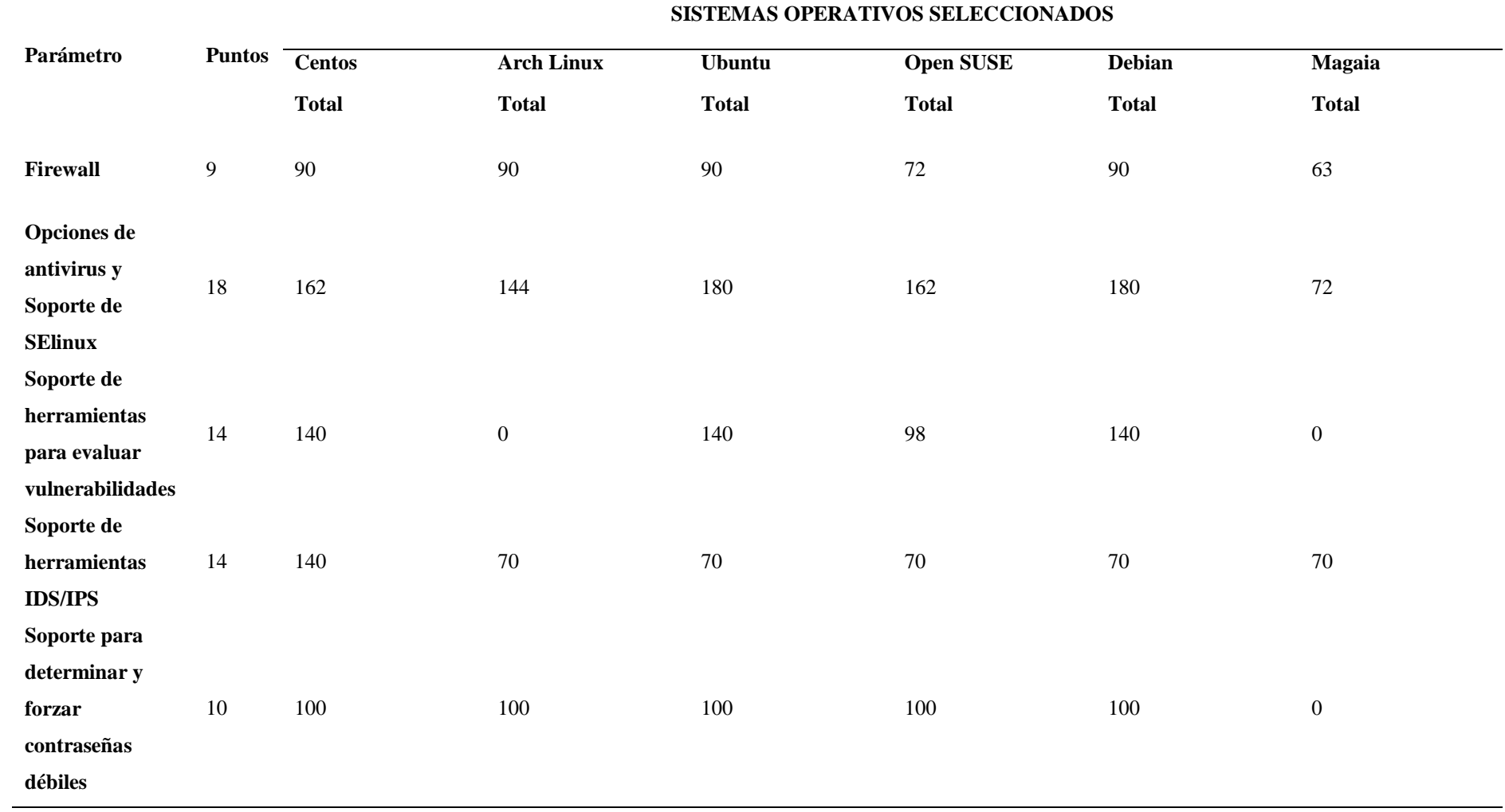

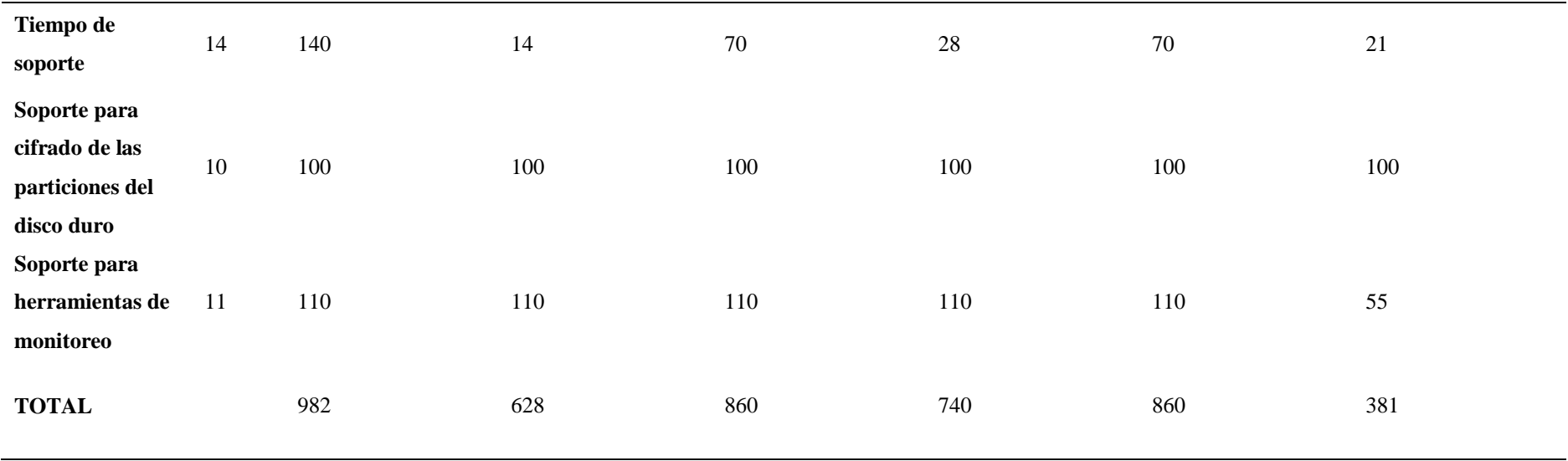

Fuente: Badillo, D. (2015) . Estudio comparativo de las distribuciones linux orientado a la seguridad de redes de comunicación

*2.2.4.2.6. XAMPP.* Su nombre se deriva del acrónimo X que quiere decir para cualquier sistema operativo, es un paquete de instalación de software libre, que contiene el sistema de gestión de bases de datos MySQL, el servidor web Apache y los intérpretes para lenguajes de script: PHP y Perl. A partir de la versión "5.6.15", XAMPP reemplazó a MySQL por MariaDB. El programa es distribuido bajo la licencia GNU, es fácil de usar y puede interpretar sitios web dinamicos. Actualmente XAMPP puede ser instalado en Windows, Linux, Solaris y Mac OS X. (Sánchez & Parra, 2017). Xampp es un servidor de desarrollo de software libre con una interfaz intuitiva y simple, posee soporte en varios idiomas, permite probar los trabajos en el computador del usuario sin la necesidad de tener acceso a internet. (Alvarado, Argueta, & Villalta, 2016).

En el proyecto se instaló Xampp ya que es una herramienta que permite la gestión de las bases de datos, de Apache, PHP y así mejorar la administración del sitio.

#### *2.2.5. Interacción Hombre Máquina*

Es el estudio de la interacción de las personas con la tecnología, con el paso de los años es una de las áreas más importantes de estudio en las ciencias de la información y tecnología. Para que un sistema tenga éxito depende de la facilidad de entendimiento del funcionamiento del mismo. El objetivo de la interacción hombre máquina es que se minimicen errores, incrementar la satisfacción de los usuarios, alcanzar una interacción eficiente, efectiva y segura. (Herrera, 2017)

### *2.2.6. Ingeniería de la Usabilidad*

La ingeniería de la usabilidad es multidisciplinar, es un conjunto de conceptos y técnicas para elaborar la planificación, realizar y verificar el cumplimento de los objetivos de la usabilidad de un sistema para mejorar la interfaz del usuario. Trata de minimizar la sobrecarga cognitiva y perceptiva del usuario de un sistema, aplicación o sitio web. (García, 2017)

# *2.2.7. ISO/IEC 9241*

La norma ISO fue creada en 1999 para regular la calidad de la ergonomía y usabilidad, se refiere a cómo los usuarios realizan tareas concretas en escenarios determinados con efectividad. Es el grado de cumplimiento de un sistema utilizado por usuarios específicos para lograr los objetivos de manera efectiva, eficiente y satisfactoria. (Sopra Group, 2016)

El tema de investigación realizado se basó en la ISO/IEC 9241 para realizar la medición de la efectividad, eficiencia y satisfacción que el usuario tiene al navegar por el sitio web de la universidad.

#### *2.2.8. Usabilidad Web*

Es una cualidad que se encarga de la interacción de un sitio web con el usuario. La usabilidad verifica que el producto permita a los usuarios realizar sus tareas de forma fácil e intuitiva. (Chimarro, Mazon, & Cartuche, 2015)

Con la usabilidad se tiene beneficios para los desarrolladores tales como: reducción de costos de producción, menor mantenimiento de los productos software, mayor calidad en el producto. Los usuarios tendrán facilidad de aprendizaje, realizar tareas de manera rápida y eficiente, confianza en el producto, satisfacción.

**2.2.8.1. Criterios de Usabilidad Web.** Según la empresa (IO-SISCOM Innovación Creatividad Marketing, 2015) los criterios de usabilidad son: Estructurar los contenidos: se debe agrupar y organizar los contenidos que componen la web haciendo uso de las estructuras propias del lenguaje escrito. Seleccionar un etiquetado adecuado: Enfocar el etiquetado a los intereses, objetivos del usuario más que a los del propio marco o institución, para secciones importantes como las opciones de navegación y los títulos de los documentos. Textos legibles: uso de tipografías adecuadas, en cuanto a diseño, apariencia, tamaño y contraste se refiere. Se debe asegurar que los usuarios verán el sitio bien, sin necesidad de instalar la tipografía que se seleccionó en el diseño.

**2.2.8.2. Factores de Usabilidad Web.** Según la empresa Digital Guide IONOS (2016) los factores de usabilidad son los siguientes:

*2.2.8.2.1. Orientación y estructura.* un sitio web debe contar con una estructura clara y una navegación lógica, el administrador web debe crear íconos, enlaces y elementos para que sean fácilmente comprensibles sin necesidad de explicarlos. El usuario siempre debe tener claro que va a encontrar cuando hace clic en los enlaces o en las imágenes, los menús no deben tener un número excesivo de elementos. Todos los elementos del menú deben ser cortos y concisos, si añade iconos que sean los más precisos.

*2.2.8.2.2. Coherencia.* se refiere a que el sitio web debe ser homogéneo. Para que exista coherencia las fuentes, los tamaños y colores, deben ser los mismos. Al igual se debe aplicar en la redacción del contenido, manteniendo los términos al referirse a cualquier actividad realizada en el sitio web. Algunas empresas e instituciones poseen un manual de imagen donde se encuentra los colores institucionales, tipografías que ayudan a mantener un sitio web uniforme.

*2.2.8.2.3. Diseño atractivo.* el diseño del sitio web es muy importante. Se debe mantener una jerarquía visual clara, destacar los elementos más importantes de los menos importantes independientemente de si son imágenes, gráficos, subtítulos. Los elementos en los que se puede hacer clic deben ser fácilmente reconocibles, si hay texto subrayado se entiende que son enlaces, para el caso de imágenes y graficas es mejor mantener sencillez a elementos demasiado llamativos, elegir un esquema de colores coherente ya que colores intermitentes cansan al usuario. Dentro de la usabilidad es importante la seguridad del sitio web por lo que si es necesario implementar protocolos de seguridad.

*2.2.8.2.4. Seguridad: Protocolo HTTPS.* Andrade, Borzone y Muñoz (2017) Es un protocolo de comunicación segura, el mismo que tiene 3 diferentes tipos de certificados que dependen de lo que los sitios web o dominio requieran, el objetivo del certificado es validar la autentificación, veracidad del sitio web y evitar ataques como suplantación o espionaje de datos. Protocolo seguro de transferencia de hipertexto HTTPS combina el protocolo HTTP y algunos protocolos criptográficos para lograr una conexión más segura, de esta manera se protege información que es sensible y en el caso de ser interceptada estará cifrada. (Ramirez, Cardelli, & Rangel, 2017).

*2.2.8.2.5. Certificados SSL.* Capa de conexiones seguras (Secure Sockets Layer) es un protocolo que utiliza certificados digitales el cual proporciona la confidencialidad, integridad y autenticidad de los datos, entre dos aplicaciones que se comunican entre sí. (Cueva & Alvarado, 2017). El certificado SSL encripta la información que es enviada por un sitio web, de esta manera impide que una persona intercepte y pueda descifre los datos enviados. (Telefónica, 2016). Los certificados SSL tienen un precio que se paga anualmente o se puede adquirir otros certificados que se pueden renovar cada trimestre, un certificado SSL mejora el posicionamiento, tráfico y conversiones del sitio web. (Lugo, 2015).

Para la creación del sitio web fue necesario aplicar en los aspectos de usabilidad web antes nombrados como un certificado SSL, diseño atractivo y contenido organizado.

## *2.2.9. Beneficios de la Usabilidad Web*

De acuerdo con Delgado (2019) Los beneficios de la usabilidad web permite:

Las visitas del sitio web pueden subir un porcentaje alto después del rediseño del sitio, según varios estudios sobre el tema muestran una disminución en los costos y tiempos para el usuario y para la organización o institución, y un manejo preciso de la información.

# **III. METODOLOGÍA**

# **3.1. ENFOQUE METODOLÓGICO**

#### *3.1.1. Enfoque*

Para desarrollar este proyecto de investigación se utilizó el enfoque cualitativo y el enfoque cuantitativo.

El enfoque cualitativo: Lo datos sin medición numérica son obtenidos para descubrir o mejorar preguntas de investigación durante el proceso de interpretación. (Hernández, Fernández, & Baptista, 2006).

En el proyecto realizado se utilizó métodos de recolección de información cualitativa como son las entrevistas a los directores de cada una de las carreras y de los centros de apoyo de la universidad, también se entrevistó a un miembro del centro de tic y otros encargados del sitio web para recopilar información relevante acerca del antiguo sitio web de la universidad.

El enfoque cuantitativo: está relacionado con la cantidad, el medio principal es la medición y el cálculo. El enfoque es un proceso secuencial y probatorio, mantiene una medición profunda y controlada, se orienta al resultado. (Niño, 2014).

Fue necesario utilizar el enfoque cuantitativo en la investigación para la medición de los parámetros necesarios para el desarrollo del proyecto y los indicadores de usabilidad del anterior sitio web y el nuevo sitio web.

## *3.1.2. Tipo de Investigación*

Dentro del proyecto en la investigación se utilizó:

 **Investigación exploratoria:** Según Universidad Latinoamericana (2017) La investigación exploratoria se utiliza cuando no hay investigaciones previas de un objeto de estudio, se trata de identificar antecedentes generales, recopilar información, no pretende dar explicaciones respecto del estudio sobre el objeto.

Se utilizó la investigación exploratoria en un nivel medio teniendo presente que se trató de aumentar la investigación o el conocimiento adquirido anteriormente, buscando lo necesario para el proyecto.

- **Investigación descriptiva:** es observacional se presenta un acontecimiento del espacio y el tiempo utilizado el conocimiento sobre la realidad. (Rojas, 2015) Se trabajó con la investigación descriptiva ya que se detalla cómo se diseñó el sitio web, en primera instancia se buscó pedir el respectivo permiso para poder realizar el proyecto de investigación, a continuación, se hizo una entrevista a trabajadores de la universidad que están encargados del sitio web, se analizó los requisitos previos para poder comenzar con el diseño del sitio, se analizó las nuevas versiones de las herramientas web para desarrollar el proyecto, se presentaron prototipos del diseño, en total se crearon 14 sitios correspondientes a la Universidad Politécnica Estatal del Carchi, se realizó las pruebas pertinentes y se documentó todo el proceso.
- **Investigación documental:** Según Bracamonte, Chapan, Cripin, & Ronquillo (2016) Permite obtener diferentes trabajos documentales, fuentes de información con el fin de explicar un tema o asunto. Se utilizó algunas fuentes bibliográficas como tesis similares, libros entre otros medios que sustenten la investigación que se realizó.
- **Investigación narrativa:** Permite estudiar las experiencias personales para poder redefinir la realidad. (Ortiz, 2013). Se realizó una investigación narrativa ya que se recolectó información de experiencias de las personas a través de las entrevistas.
- **Investigación de campo:** Según Alvarez (2016) Es el análisis de problemas describiéndolos, interpretándolos, entendiendo su naturaleza y la constitución de los factores utilizados, explicando las causas y efectos. Los datos se adquieren directamente de la realidad. Se utilizó este tipo de información porque se trabajó conjuntamente con el departamento de TIC de la Universidad Politécnica Estatal del Carchi, es decir que constantemente se recopilaba información de los diferentes subsitios, a su vez se presentó informes y avances periódicamente para la revisión y corrección de la misma.
- **Investigación acción-participativa:** Involucra la investigación y aprendizaje colectivo de una circunstancia, tiene sus orígenes en el análisis crítico y a la vez reflexivo, participan de forma activa los usuarios de esta investigación.

La combinación de dos procesos que son utilizados en este método, los procesos de conocer y de actuar, los dos incluyen a la población de la realidad en la que se desenvuelve. Esto permite que se pueda tener un diagnóstico de la realidad social,

identificando los problemas y medidas para transformarla y mejorarla. (Benítez & Iglesias, 2017).

En la presente investigación se trabajó con lo que los expertos opinaron, sugirieron que el tema contenga más información, además de que supervisaron el desarrollo, avance y culminación del proyecto.

 **Investigación Analítica:** es una investigación que busca soluciones a problemas, consiste en descomponer un todo, analizar las definiciones del tema, se debe conocer la naturaleza del fenómeno. (Fraino, 2015). Mediante esta investigación se analizaron las definiciones del tema y se buscó estrategias para resolver el problema y en base a la información recolectada tomar una decisión.

# **3.2. IDEA A DEFENDER**

Con el uso de herramientas web actualizadas se mejorará la usabilidad web del sitio principal web y subsitios de la Universidad Politécnica Estatal del Carchi.

# **3.3. DEFINICIÓN Y OPERACIONALIZACIÓN DE VARIABLES**

## *3.3.1. Definición de variables*

- **Variable independiente:** Herramientas web actualizadas
- **Variable dependiente:** Usabilidad web

#### **Tabla 4.**

Operacionalización de la variable independiente

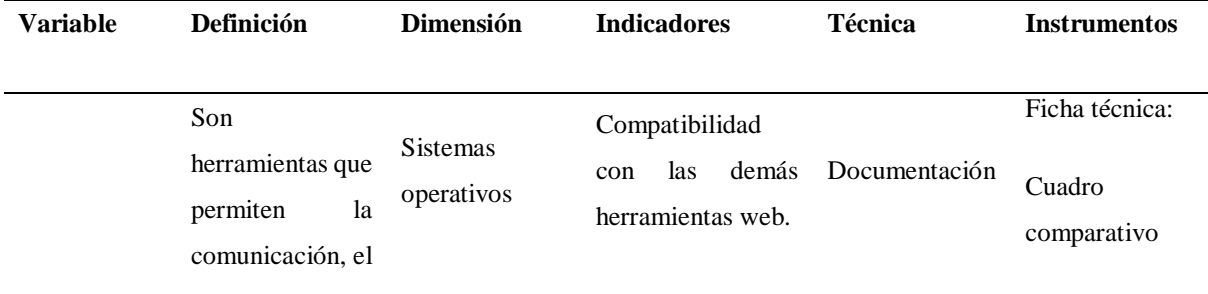

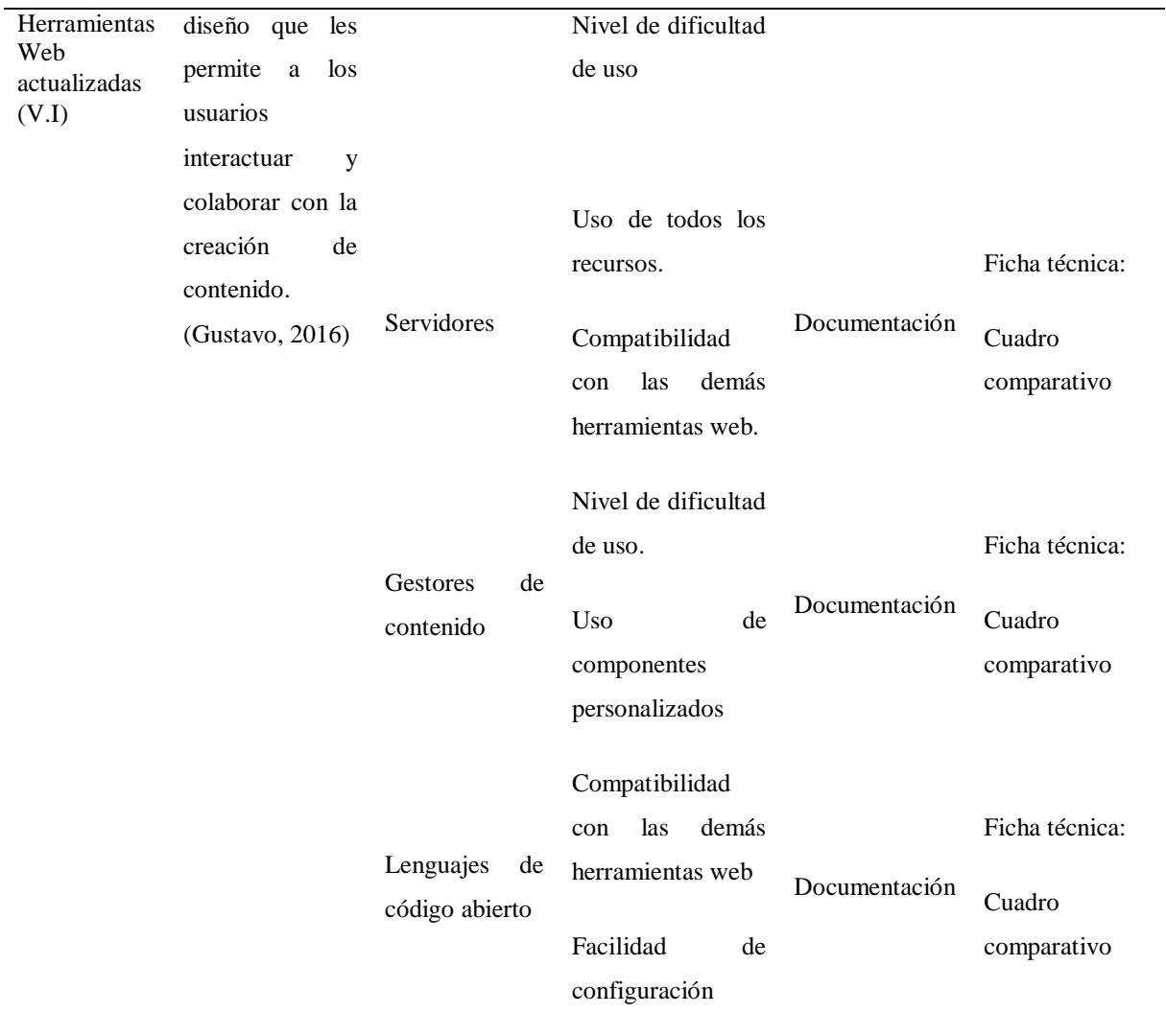

# **Variable dependiente:** Usabilidad web

# **Tabla 5.**

Operacionalización de la variable dependiente

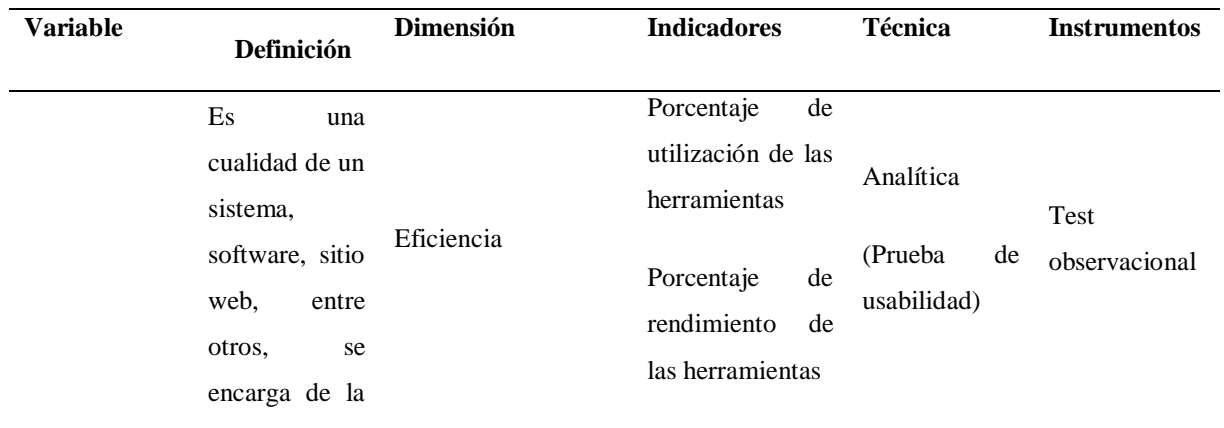

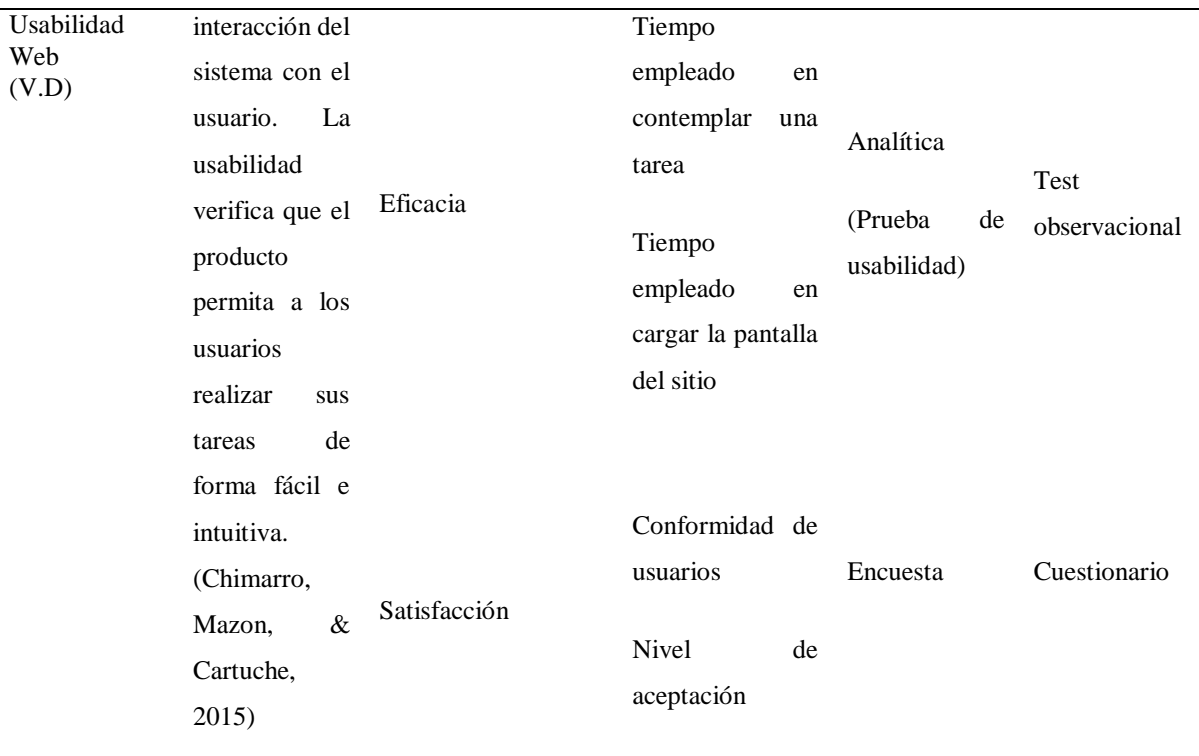

# **3.4. MÉTODOS UTILIZADOS**

## *3.4.1. Análisis Estadístico*

Esta investigación fue desarrollada en la Ciudad de Tulcán en Universidad Politécnica Estatal del Carchi, los datos necesarios para la investigación fueron obtenidos mediante un cuestionario de preguntas realizadas al Ing. Jhony Enríquez quien es una de las personas que está a cargo de subir la información al sitio web. La entrevista se detalla en anexos.

**3.4.1.1. Población.** Se tomó como población a los estudiantes de la Universidad Politécnica Estatal del Carchi de la ciudad de Tulcán según el centro de tecnologías de la información y comunicación existe un total de 3450 estudiantes de las 9 carreras.

**3.4.1.2. Muestra.** Para determinar la usabilidad del sitio web principal anterior y el que se desarrolló fue necesaria una encuesta, primero se calculó la muestra con esto se conoce el número necesario de encuestas que se debe realizar al total de alumnos que fueron matriculados en el año 2020.

Utilizando la ecuación estadística para poblaciones proporcionales

**Margen de error: 5% Nivel de confianza: 90% Población: 3450**

$$
n=\frac{z^{\wedge}2(p * q)}{e^{\wedge}2+\frac{(z^{\wedge}2(p * q))}{N}}
$$

 $n= 250$ 

N= Tamaño de la muestra Z=Nivel de confianza deseado p= proporción de la población con la característica deseada (éxito) q= proporción de la población sin la característica deseada. e= nivel de error dispuesto a cometer N= Tamaño de la población

## *3.4.2. Métodos*

**3.4.2.1. Método deductivo.** Lo general se convierte en particular dentro del proceso racional del ser humano. Las conclusiones de la deducción son veraces, porque las premisas que se originan asimismo lo son. El pensamiento deductivo permite tomar lo general a lo particular. (Gómez 2012, p19).

Se utilizó el método deductivo en la investigación porque se empezó de lo general para luego centrarse y basarse en algo más específico y propio. Fue necesario empezar por realizar comparativas entre las herramientas web a utilizar como son los sistemas operativos, los gestores de contenido y seleccionar los más idóneos para la investigación.

**3.4.2.2. Método analítico.** Se descompone un todo en sus partes, para observar la naturaleza en la que se desenvuelve y los fenómenos con sus efectos. Este método puede manifestar y entender el fenómeno de estudio, estableciendo nuevas teorías. (Gómez 2012, p 16).

El método analítico va de la mano con el método deductivo, permite descomponer algún proceso en partes e irlas analizando específicamente. En la investigación este método se puede visualizar mediante el estudio de ciertas herramientas web que se utilizan para el diseño del sitio y subsitios web.

# **3.5 TÉCNICAS E INSTRUMENTOS.**

## *3.5.1. Entrevista.*

La entrevista recolecta datos y es una herramienta imprescindible en la investigación cualitativa, los datos obtenidos y la información del sujeto de estudio son cualidades de esta investigación. (Troncoso, 2017).

Las encuestas realizadas al personal del centro de tecnologías de la información y comunicación ayudaron a determinar información y aspectos necesarios e importantes para el desarrollo de la investigación.

# *3.5.2. Encuesta.*

La encuesta se considera una técnica que recolecta datos mediante un interrogatorio a los sujetos con la finalidad de obtener medidas de una problemática de una investigación previa. (López P. , 2015)

Se realizó encuestas para determinar la usabilidad del sitio web. Además de conocer el nivel de satisfacción de los estudiantes con el sitio web de la Universidad Politécnica Estatal del Carchi.

# **3.6. Recursos**

## *3.6.1. Humanos.*

- Tutor
- $\bullet$  Lector
- Estudiantes
- Miembros del centro de tecnologías de la información y comunicación
- **•** Autoridades
- Miembros del departamento de comunicación de la Universidad.
- Diagramador de la Universidad

# *3.6.2. Institucionales*

Universidad Politécnica Estatal del Carchi.

# *3.6.3. Tecnológicos.*

- **Computador portátil:** Se utilizó para encontrar información necesaria para la elaboración del sitio web y el desarrollo y diseño del sitio web de la Universidad Politécnica Estatal del Carchi.
- **Impresora:** Para imprimir los informes, documentación relacionada al proyecto.
- **Celular:** Fue necesario para visualizar como se adapta el diseño del sitio web en estos dispositivos.
- **Internet:** El uso del internet fue necesario para realizar diferentes consultas y recopilación de información e ir desarrollando el proyecto accediendo a través de un navegador.
- **Servidor:** Fue importante para el alojamiento del sitio web y subsitios y realizar las respectivas pruebas.

# *3.6.4. Materiales.*

**Insumos de oficina:** Hojas de papel bond, esferos, apuntes.

# *3.6.5. Recursos Económicos.*

# **Tabla 6.**

Recursos económicos

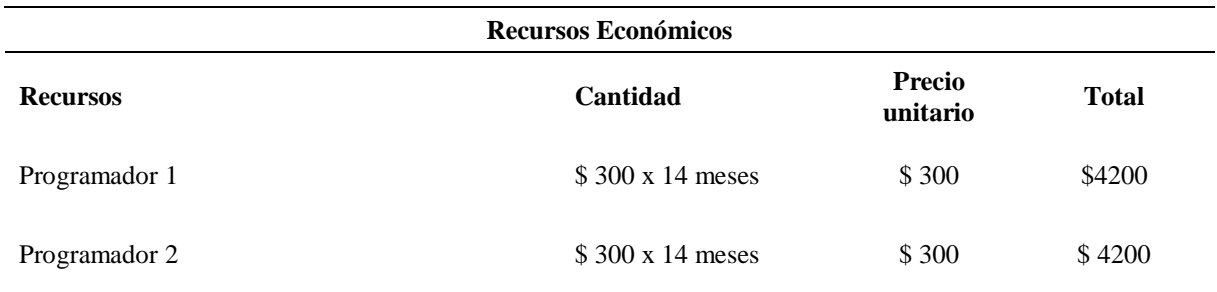

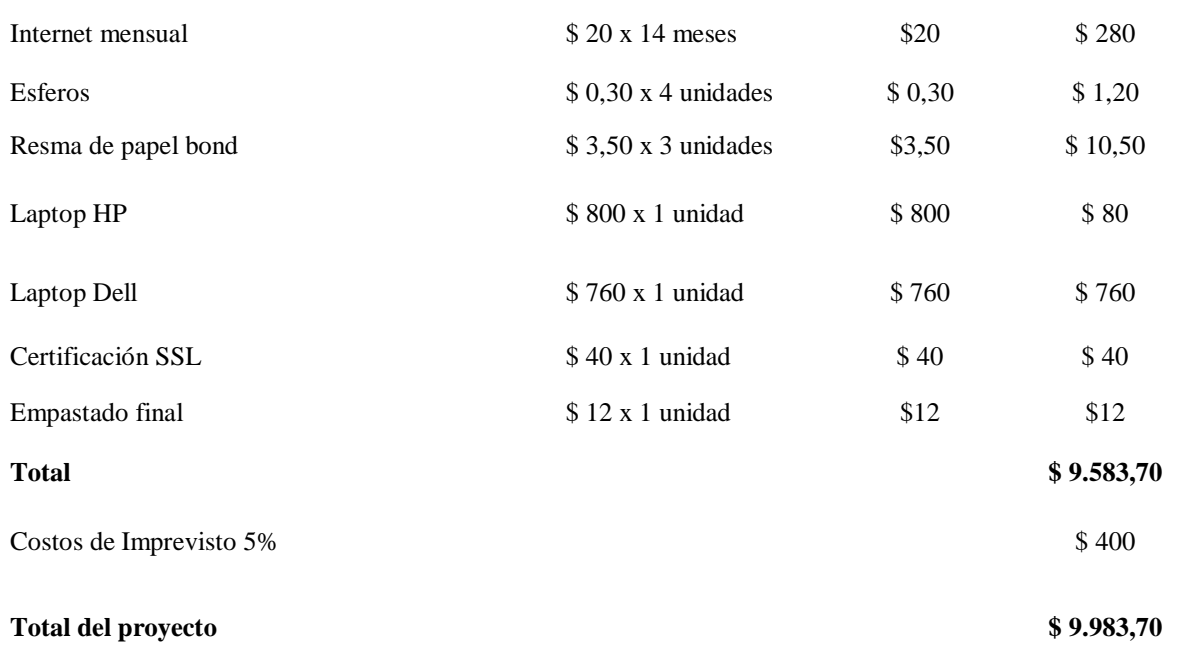

# **IV. RESULTADOS Y DISCUSIÓN**

# **4.1. RESULTADOS**

#### *4.1.1. Metodología RAD*

Para la presente investigación del sitio web de la Universidad Politécnica Estatal del Carchi se utilizó la metodología RAD o de rápida implementación.

## **4.1.1.1. Fase de Planeación de los Requerimientos.**

*4.1.1.1.1. Tarjetas de Historia de Usuario*

**Tabla 7.** Historia del usuario 1

# **Historia del usuario Numero:**1 **Usuario:** Consejo encargado del proyecto **Nombre de la historia del usuario:** Portada principal del sitio web de la Universidad Politécnica Estatal del Carchi. **Prioridad dentro del proyecto:** Alta (Alta, media, baja) **Riesgo dentro del proyecto:** Bajo (Alto, medio, Bajo) **Puntos Estimados**: 5 **Interacción asignada:**1

**Programadores responsables:** Santiago Bastidas y Jimena Fernández

**Descripción:** Se requiere de un sitio web con una nueva presentación de su información con componentes nuevos y que mejoren la imagen de la institución, que se resalte componentes propios para el centro de comunicaciones, la sección académica, y que se visualice secciones importantes para estudiantes, docentes, comunidad universitaria y público en general. Un sitio que sea fácil de manejar y en donde los usuarios encuentren e interactúen con lo que se muestra al inicio del sitio.

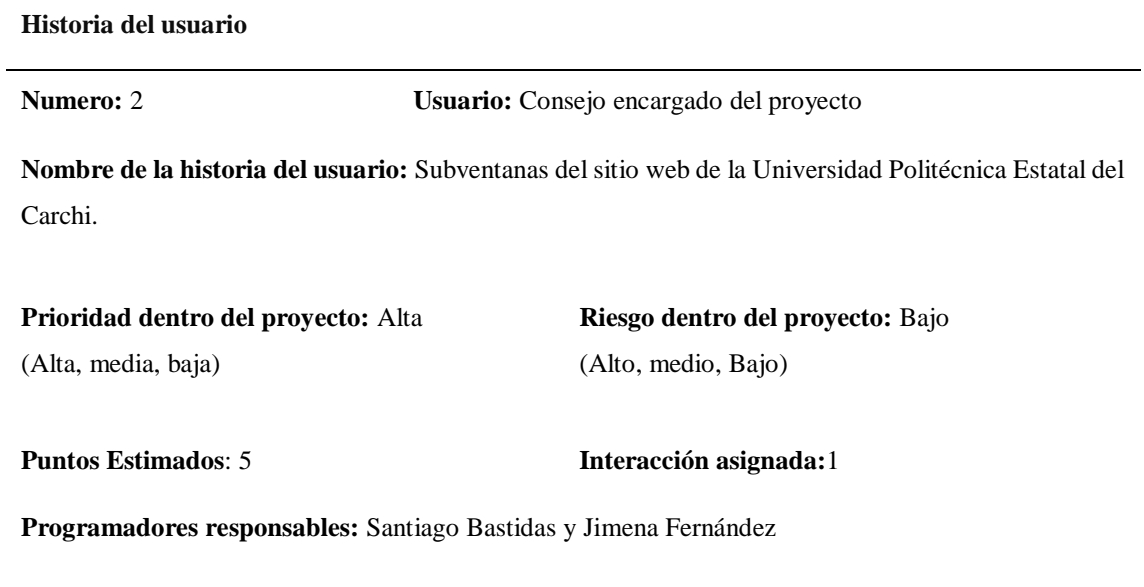

**Descripción:** Se requiere que se utilice componentes que mejoren la visualización de la información y que no genere que los usuarios se cansen de navegar por el sitio web. Se requiere actualizar información como imágenes, que los links funciones y se mejore la experiencia del usuario.

# **Historia del usuario Numero:** 3 **Usuario:** Consejo encargado del proyecto **Nombre de la historia del usuario:** Portada principal de los subsitios de la Universidad Politécnica Estatal del Carchi. **Prioridad dentro del proyecto:** Alta (Alta, media, baja) **Riesgo dentro del proyecto:** Bajo (Alto, medio, Bajo) **Puntos Estimados**: 5 **Interacción asignada:**1 **Programadores responsables:** Santiago Bastidas y Jimena Fernández

**Descripción:** Se requiere de un sitio web que muestre las características sobresalientes de cada una de las carreras, así como de los centros complementarios de la universidad Politécnica Estatal del Carchi, que cuente con secciones que utilicen los estudiantes, así como de información relevante para los usuarios que utilicen este.

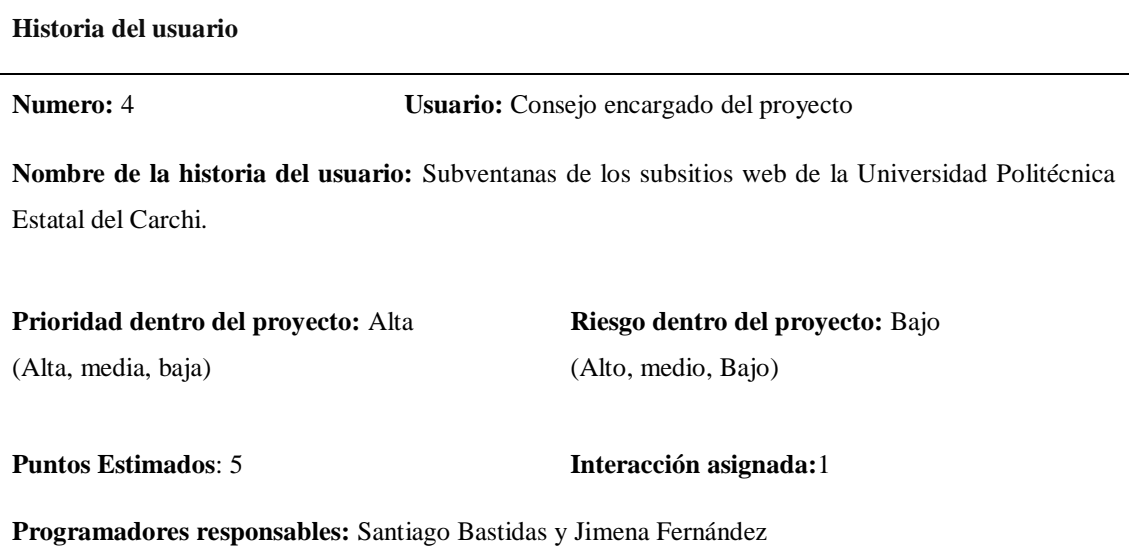

**Descripción:** Se requiere que la presentación de la información sea actualizada y que sea fácil de encontrar y que muestre lo que desea el usuario. Además de la incorporación de componentes que den un efecto visual agradable y que permita que los estudiantes, docentes, comunidad informática, se sientan

**Observaciones:**

identificados con los sitios.

# *4.1.1.1.2.- Tareas de Ingeniería*

# **Tabla 11.**

Tareas de ingeniería 1

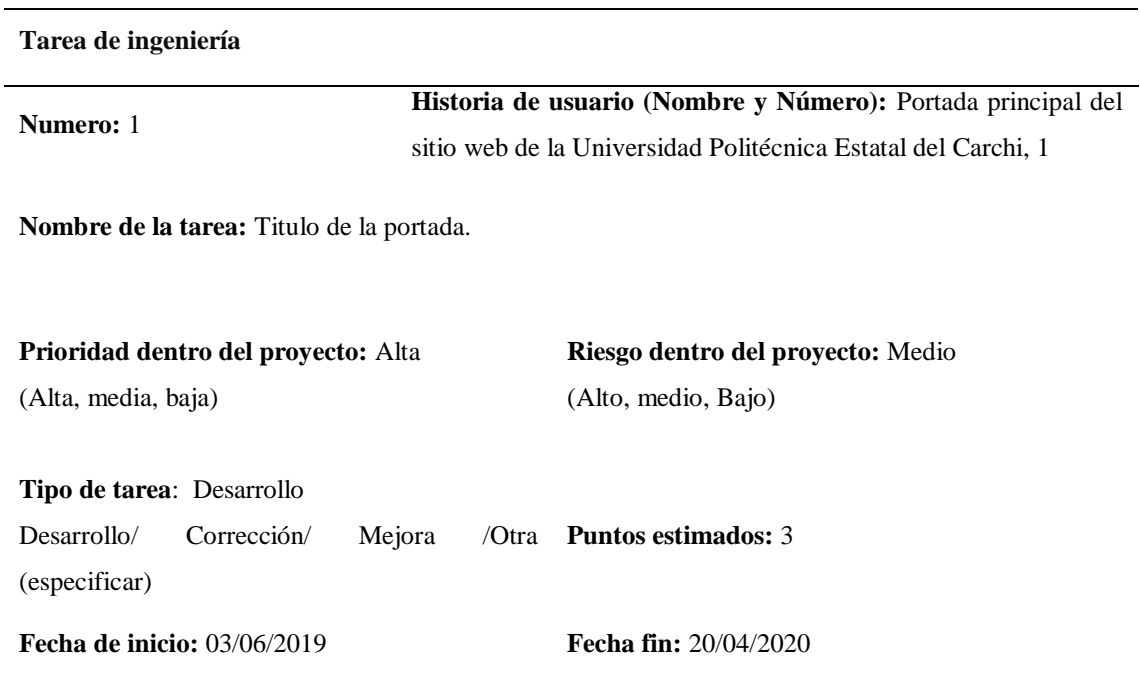

**Programadores responsables:** Santiago Bastidas y Jimena Fernández

**Descripción:** Se diseñará un título que contenga la fecha en la que nos encontramos, además del nombre de la universidad, de igual manera se ubicará el logo de la institución, y se pondrá el menú de opciones desplegable y se pondrá un color que agradable.

**Observaciones:** Se pidió incorporar la nueva imagen institucional dentro del título por lo que se extendió el tiempo del diseño.

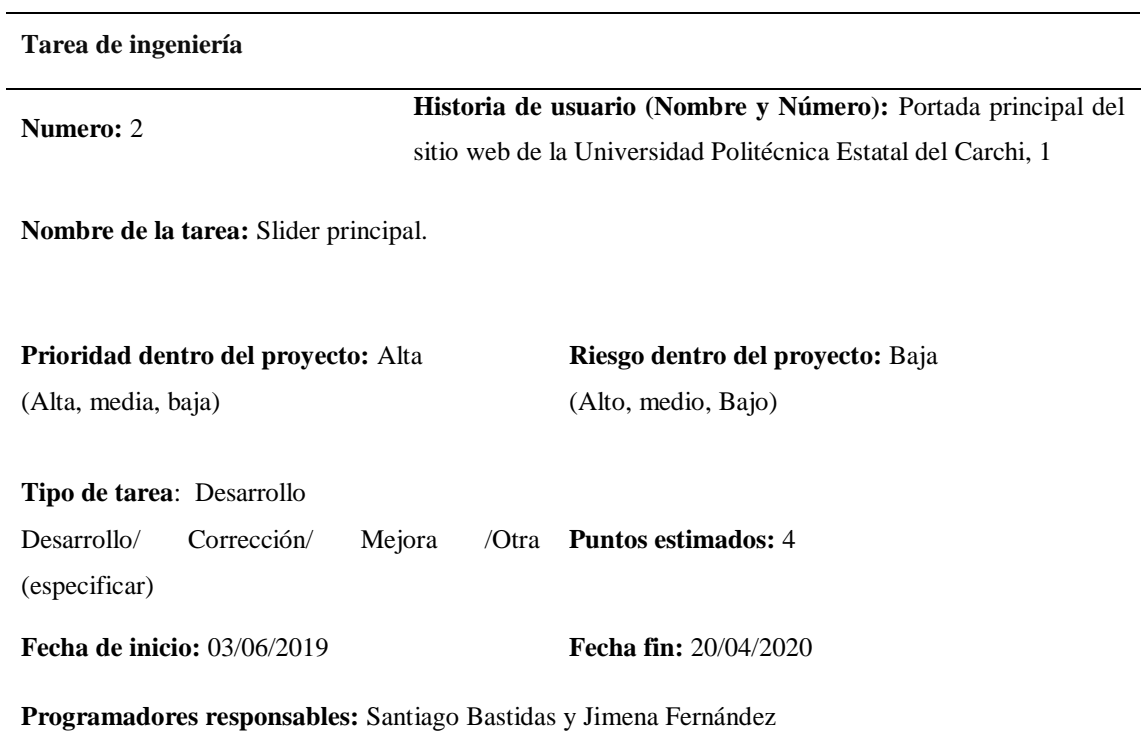

**Descripción:** Se diseñará un carrusel de imágenes que sea dinámico el cual presente no solamente imágenes referentes a la universidad, sino que sea capaz de mostrar videos y que a diferencia del modelo anterior se presenten los eventos o información de la universidad que aparecía en un pop up al iniciar la página y era molestoso para el usuario.

**Tabla 13.** Tareas de ingeniería 3

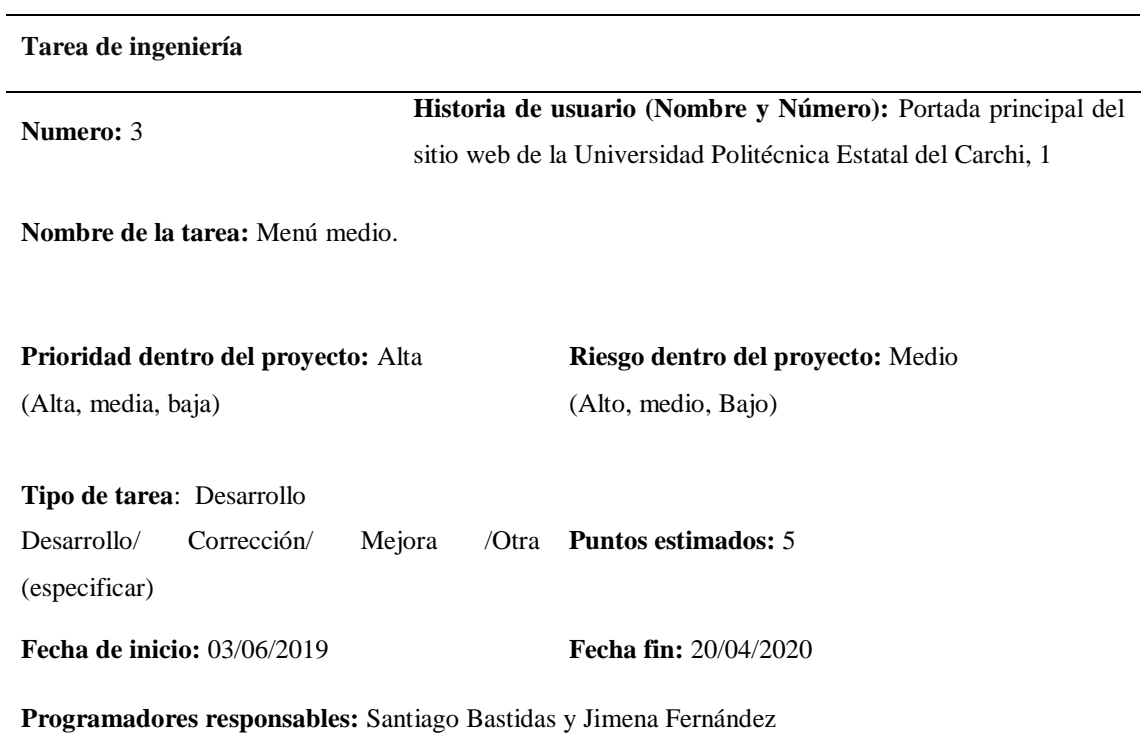

**Descripción:** Se diseñará un menú desplegable con iconografía echa por un experto además de que contendrá información relevante para estudiantes, docentes, la comunidad universitaria y el público en general.

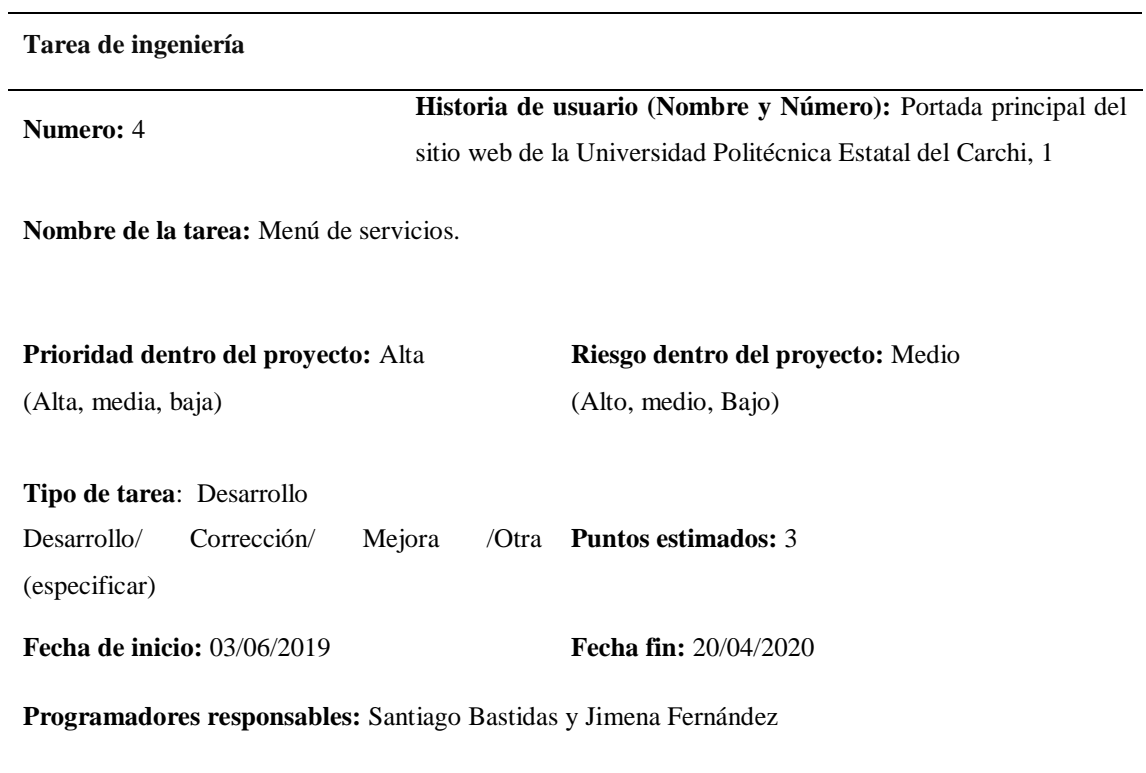

**Descripción:** Se diseñará un menú vertical y desplegable utilizando iconos de referencia para que sea más atractivo para el usuario además de la funcionalidad que tiene es más práctico y no se muestra desorganizado o con varias opciones.

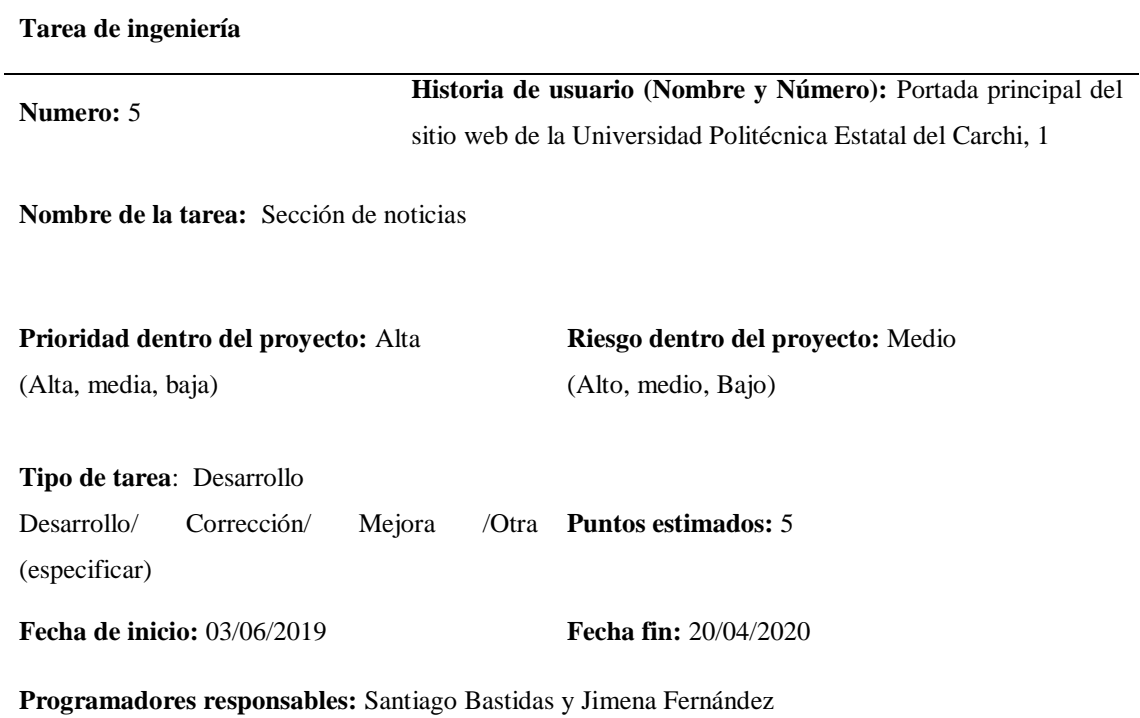

**Descripción:** Se diseñará o se buscará un módulo que se adapte a las necesidades propias a la sección de comunicación en donde se muestre las noticias de forma ordenada que sea interactiva y que mantenga estética para la visualización de los usuarios.

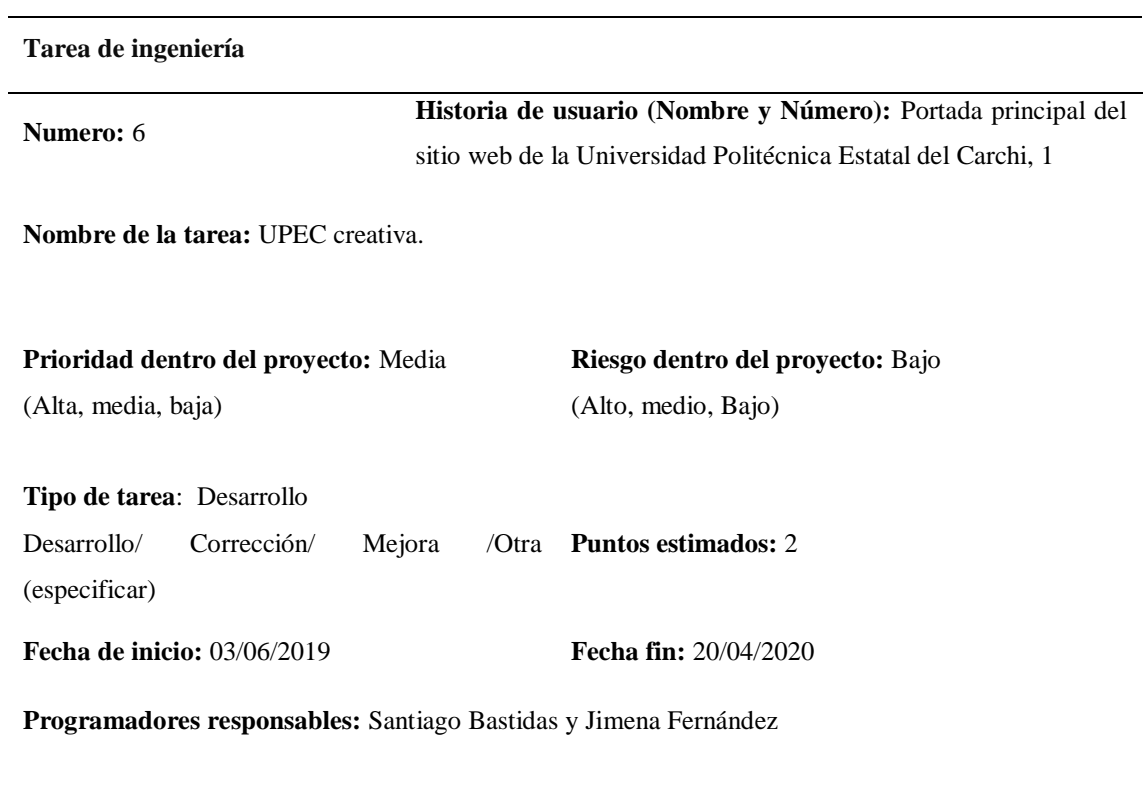

**Descripción:** Se diseñará un slider o carrusel de imágenes mostrando los afiches de cursos que son ofertados por la UPEC CREATIVA EP y redireccionados al sitio web de la misma.

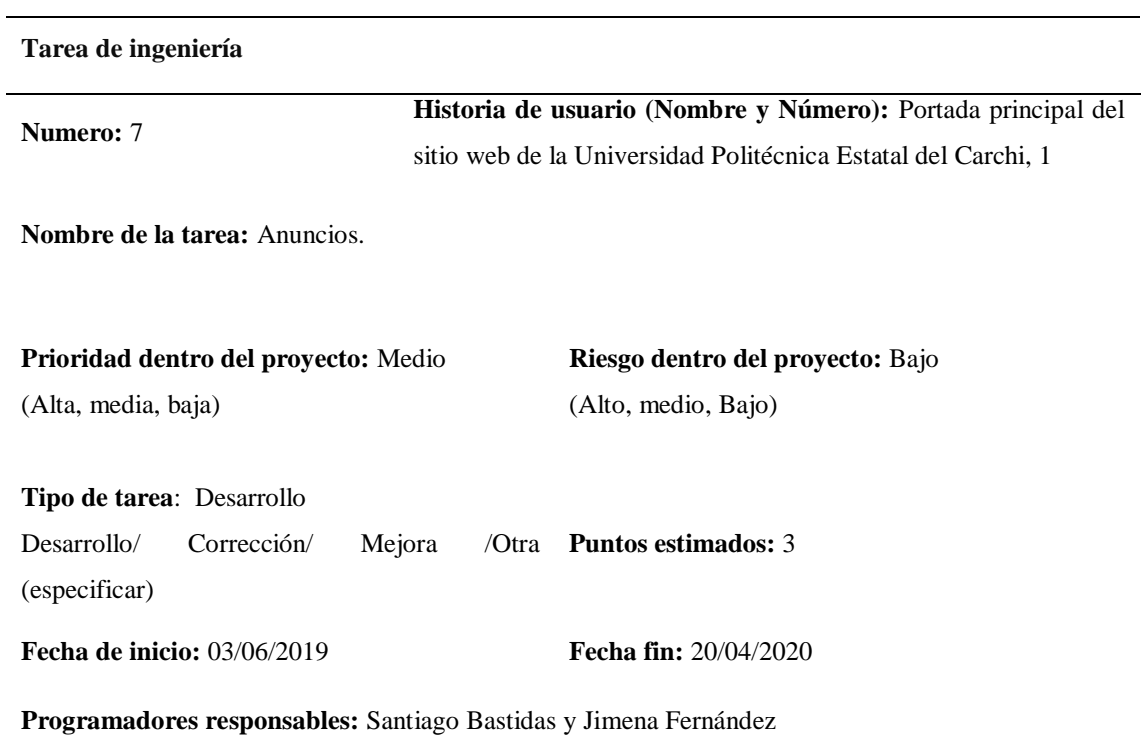

**Descripción:** Se diseñará una sección con las opciones más relevantes que utilizan estudiantes, docentes, comunidad universitaria y público en general. Cada sección abrirá una pestaña que dirigirá a los diferentes eventos, congresos, entre otras opciones.

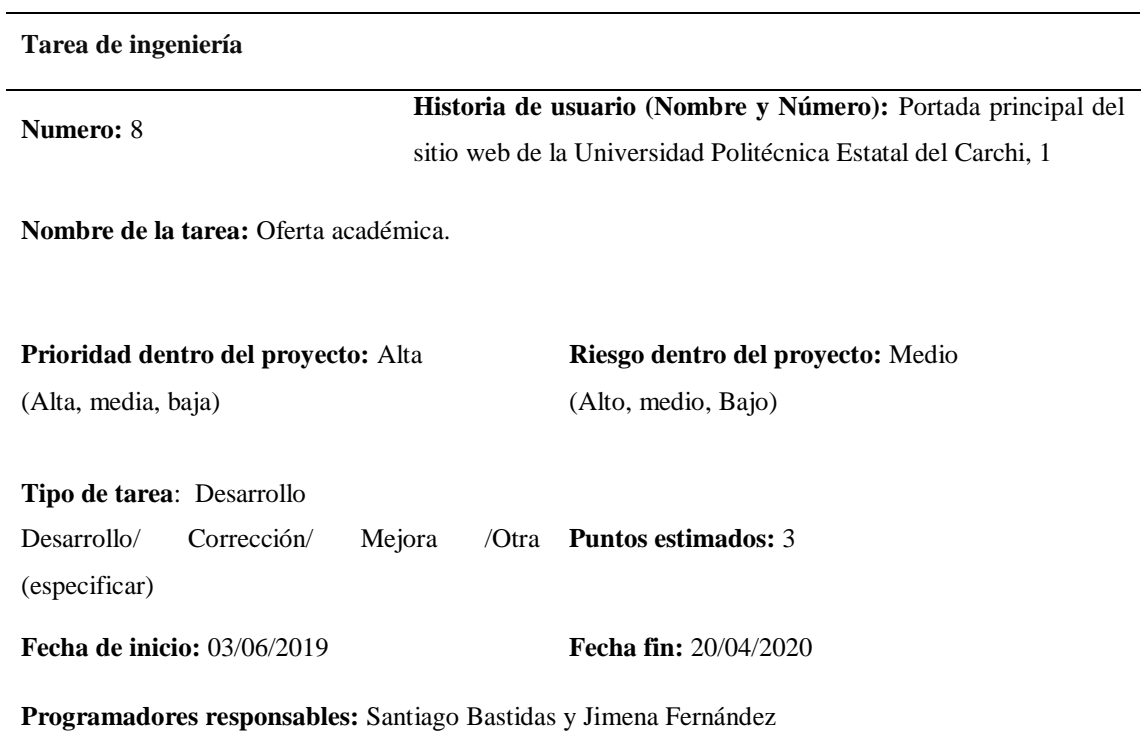

**Descripción:** Se diseñará una sección para mostrar las nueve carreras de grado y las maestrías ofertadas por la universidad. Se utilizarán los diseños de un experto en los logotipos y al hacer clic se redirigirán a los sitios propios de cada una de las carreras y maestrías.

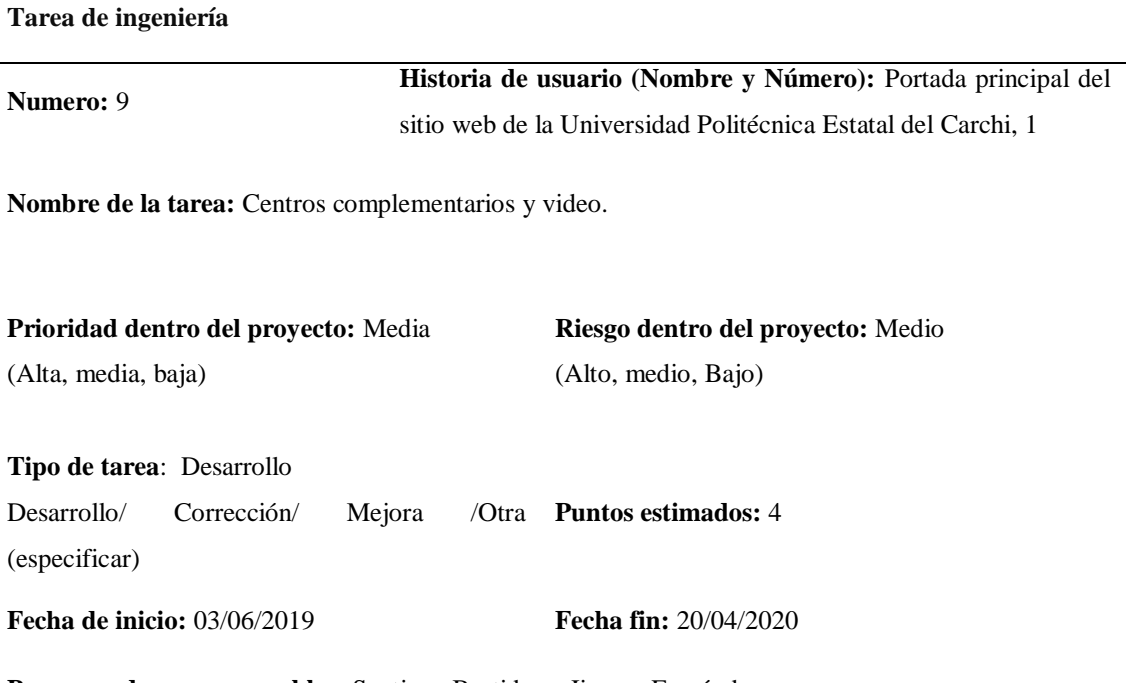

**Programadores responsables:** Santiago Bastidas y Jimena Fernández

**Descripción:** Se diseñará una sección donde se muestren los centros complementarios: el centro de tecnologías de la información y comunicación, cultura física, centro de idiomas, centro de posgrado, las fincas y laboratorios. Cada uno se redirige al sitio de cada uno de los centros, se utilizarán los diseños de un experto para los logotipos. Y se agregara un video informativo de la universidad o que muestre el campus.

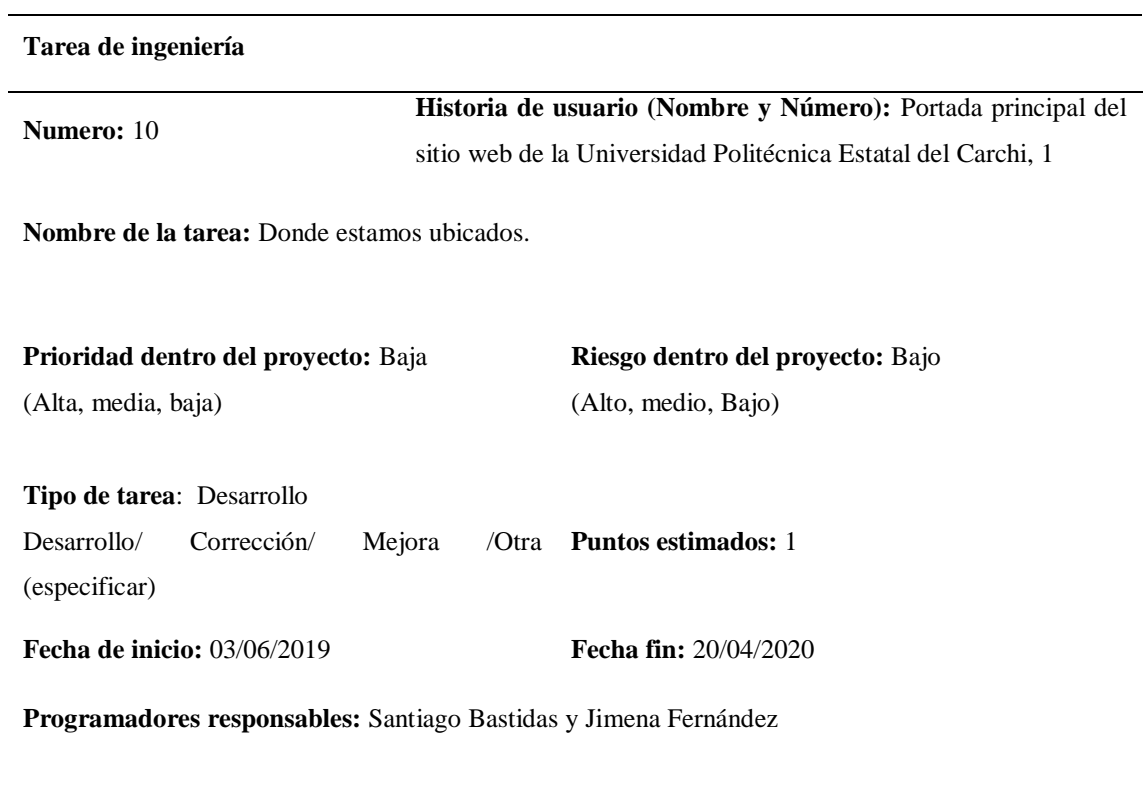

**Descripción:** Se diseñará un mapa de la ubicación de la universidad para las personas que no conozcan puedan llegar a la universidad.

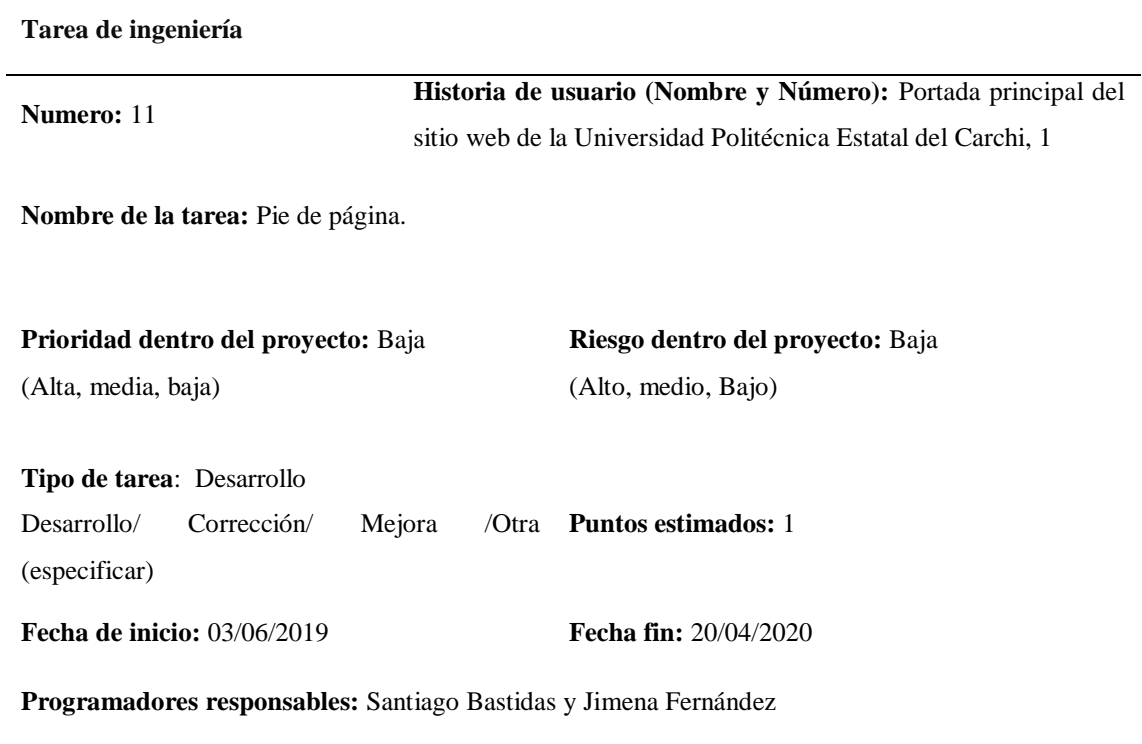

**Descripción:** Se diseñará el pie de página que contendrá a las instituciones importantes, la dirección, el correo y las redes sociales de la universidad.

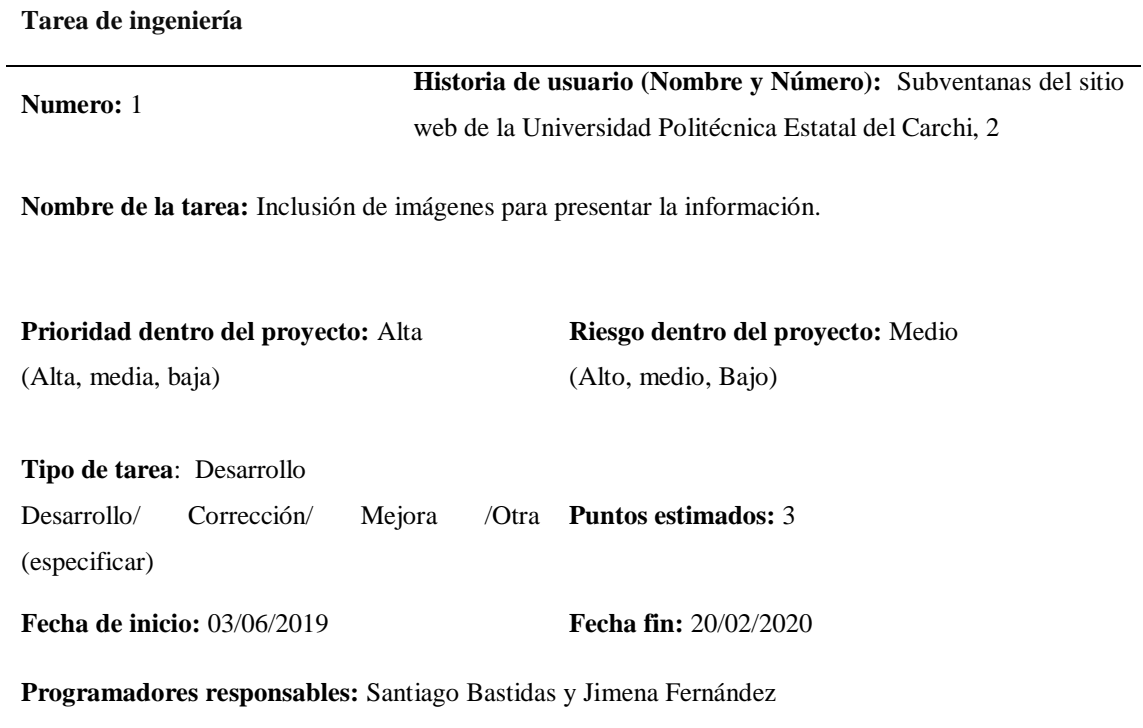

**Descripción:** Se incluirá imágenes para presentar la información, en ciertas ventanas se ocuparán imágenes actualizadas y que las realiza el diagramador de la universidad.

## **Tabla 23.**

Tareas de ingeniería 13

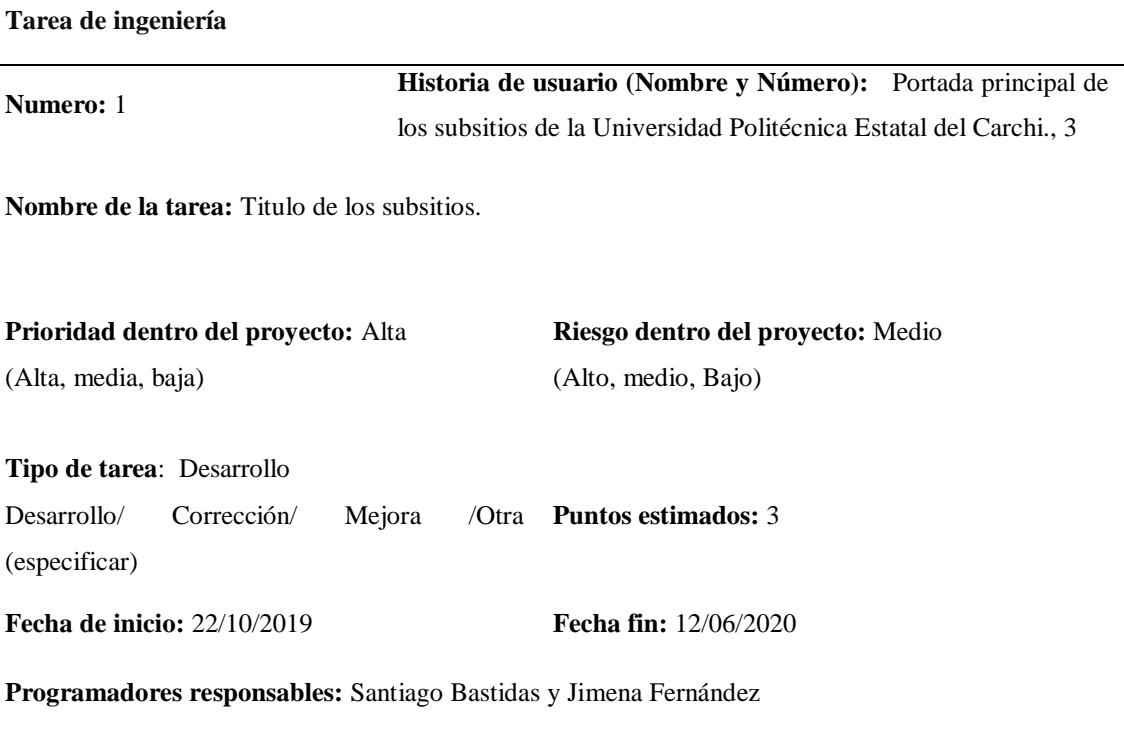

**Descripción:** Se diseñará un título que contenga el nombre de la carrera, se incluirá iconos de redes sociales y un menú desplegable que sirva para los estudiantes de las carreras o los usuarios que las ocupen.

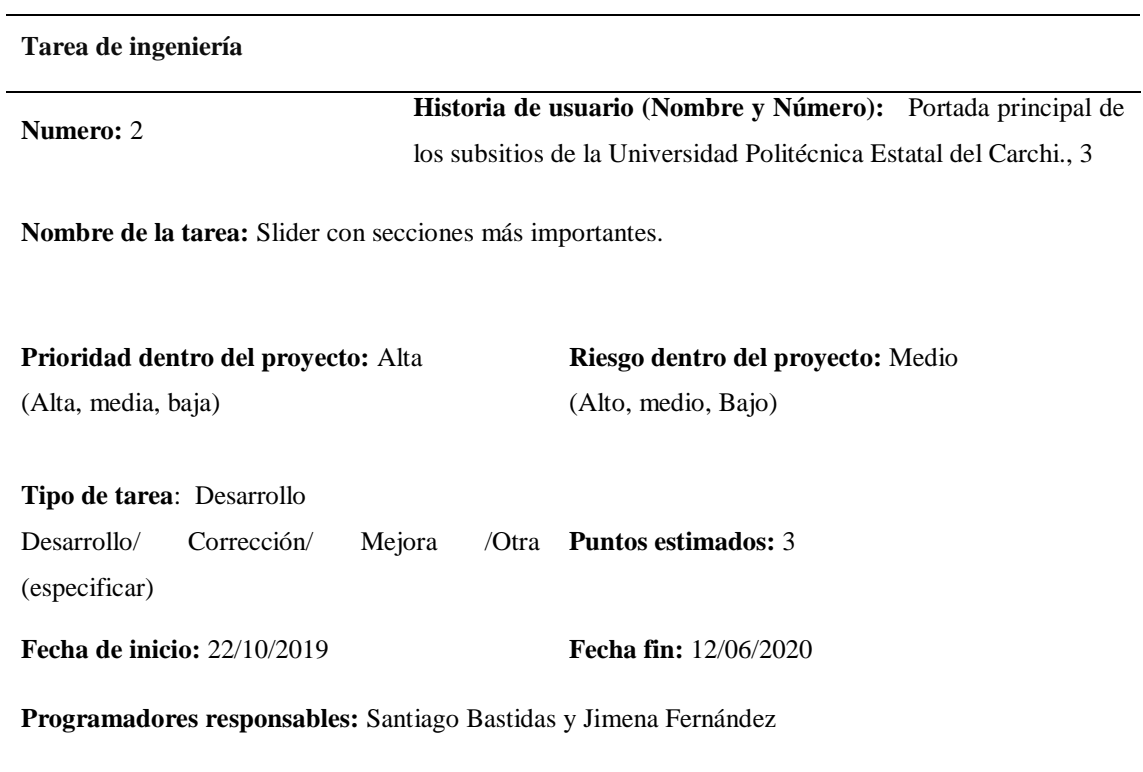

**Descripción:** Se diseñará un carrusel de imágenes que presente lo más importante de cada carrera o centro complementario. Y colocar opciones que son comunes y que más ocupan los estudiantes, docentes y comunidad universitaria.

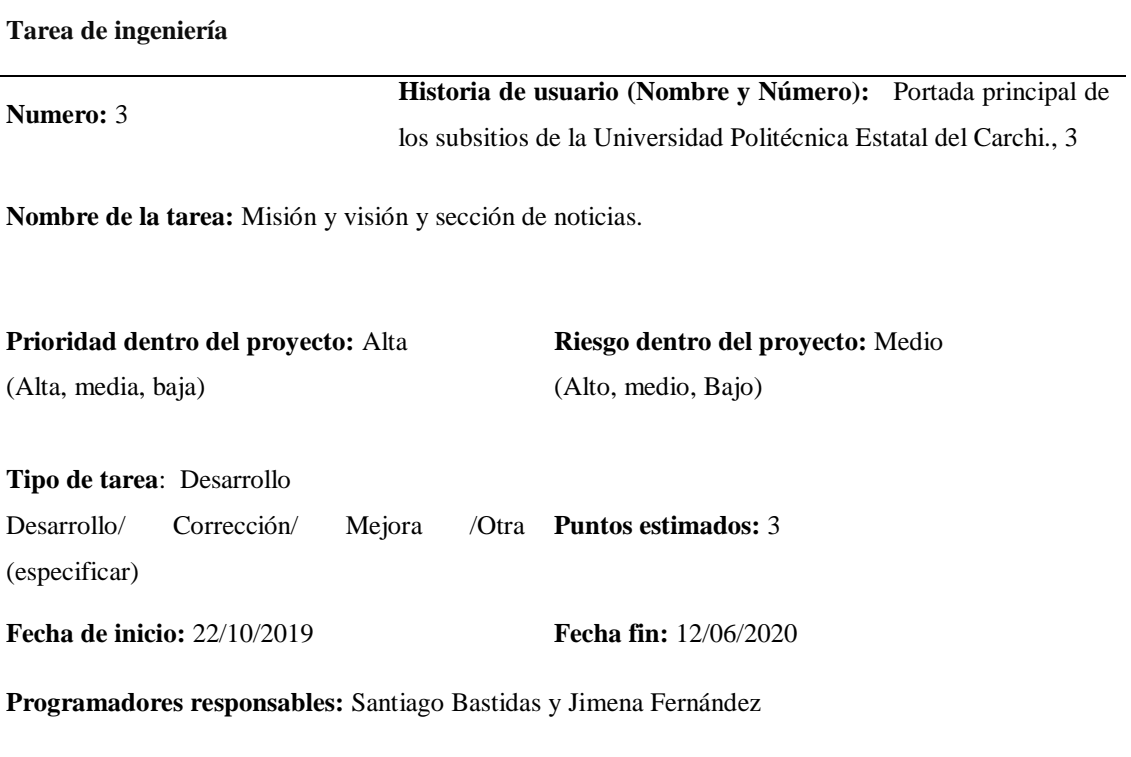

**Descripción:** Se mostrará la misión y visión de cada una de las carreras o centros complementarios. Además, se incluirá una sección para mostrar las noticias más relevantes.

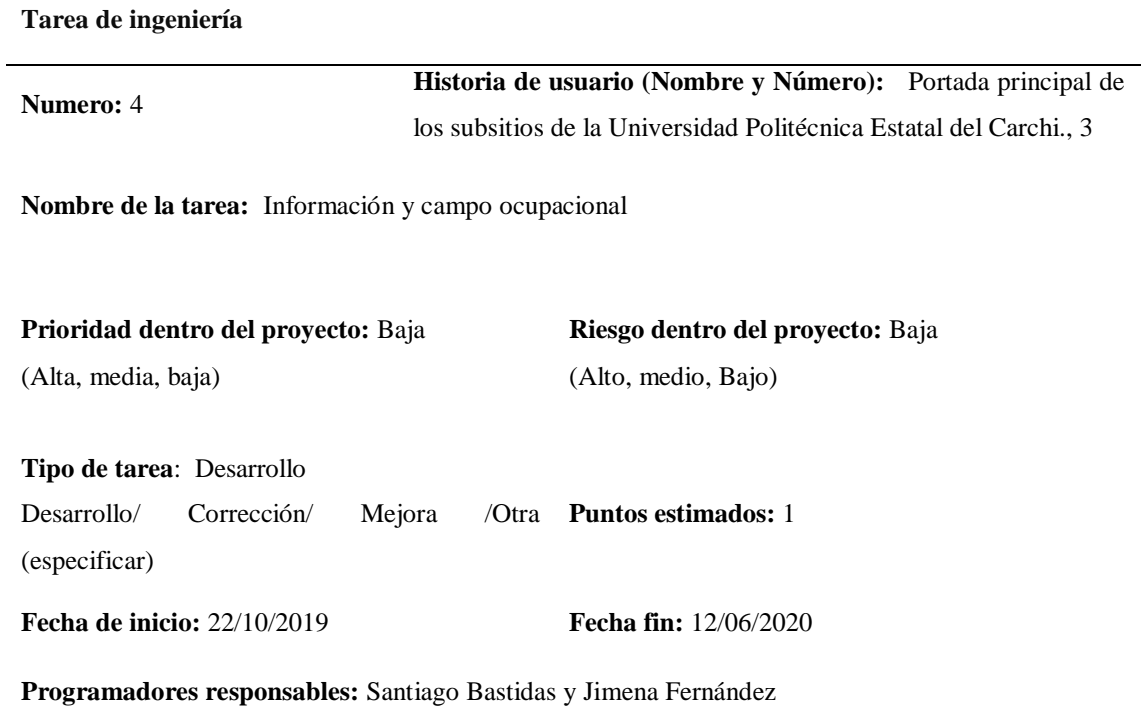

**Descripción:** Se mostrará información referente a la carrera o centro, así como el campo ocupacional de las carreras; es decir el área en donde se desempeñarán los futuros profesionales.
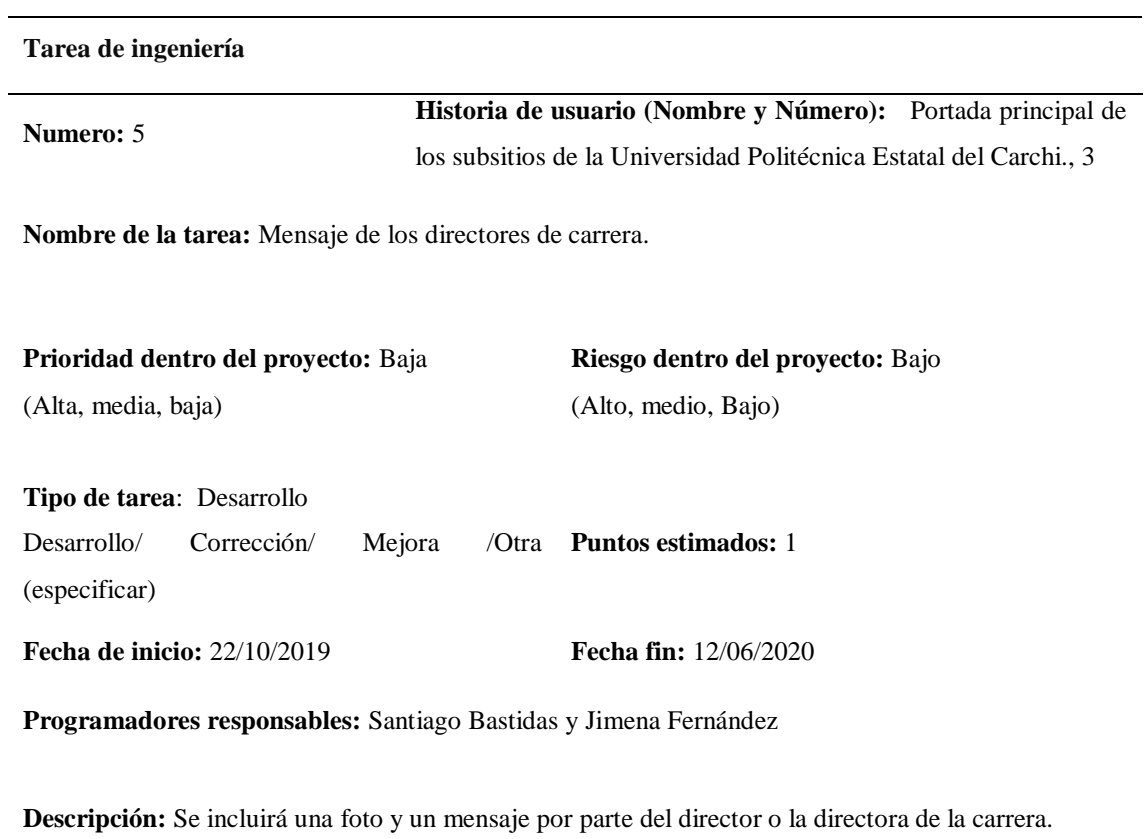

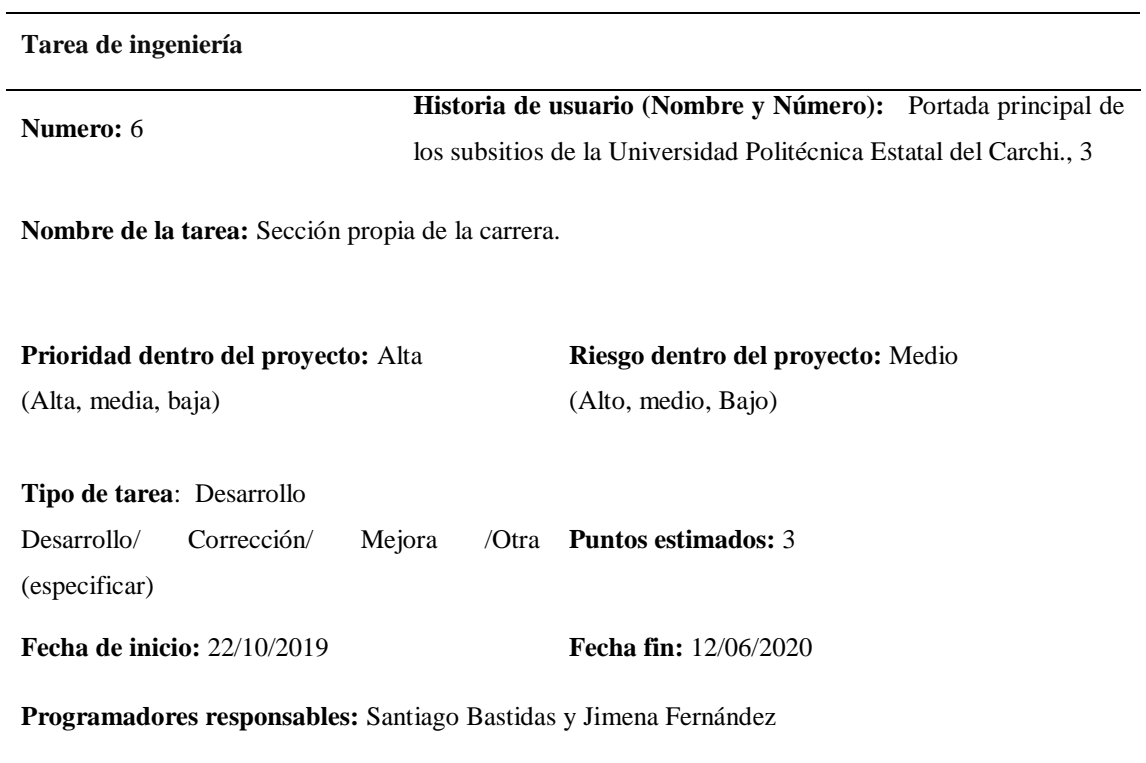

**Descripción:** Se diseñará una sección propia donde cada carrera puede poner información importante como los clubes, las giras académicas, laboratorios, entre otros.

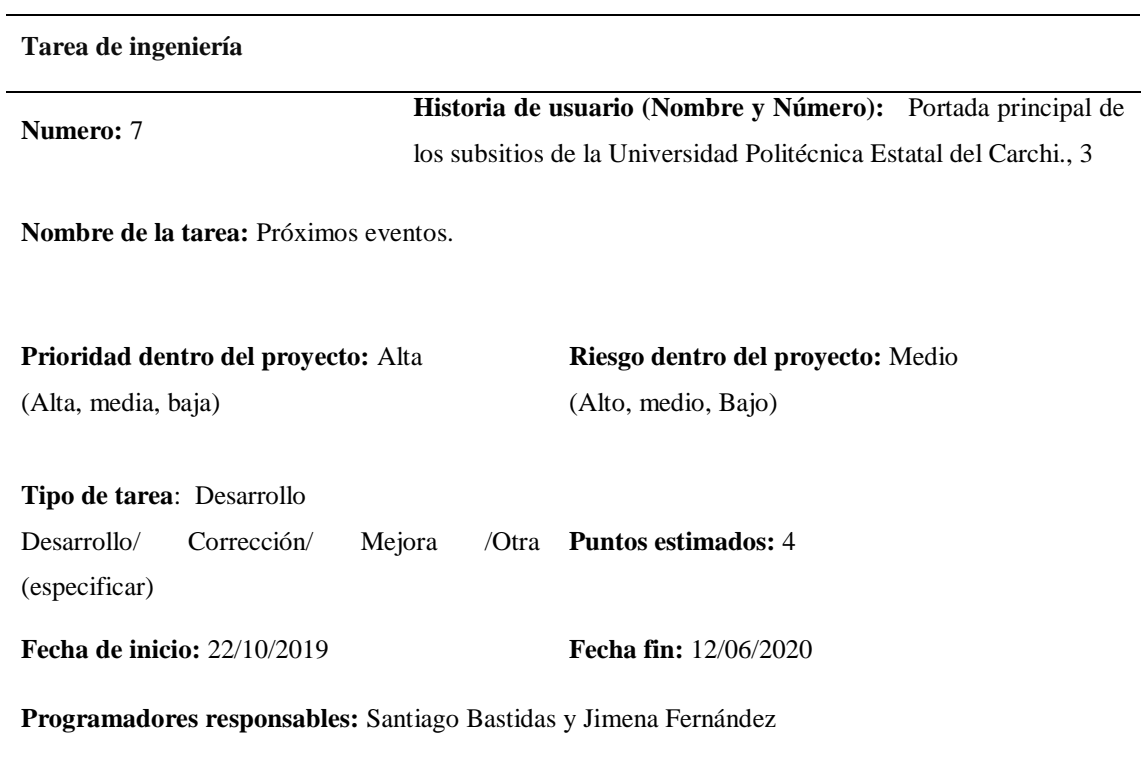

**Descripción:** Se mostrarán las noticias propias de cada carrera a manera de una cartelera. Los estudiantes, docentes podrán mirar los próximos congresos que realiza su carrera, así como los eventos próximos que ocurran en la universidad.

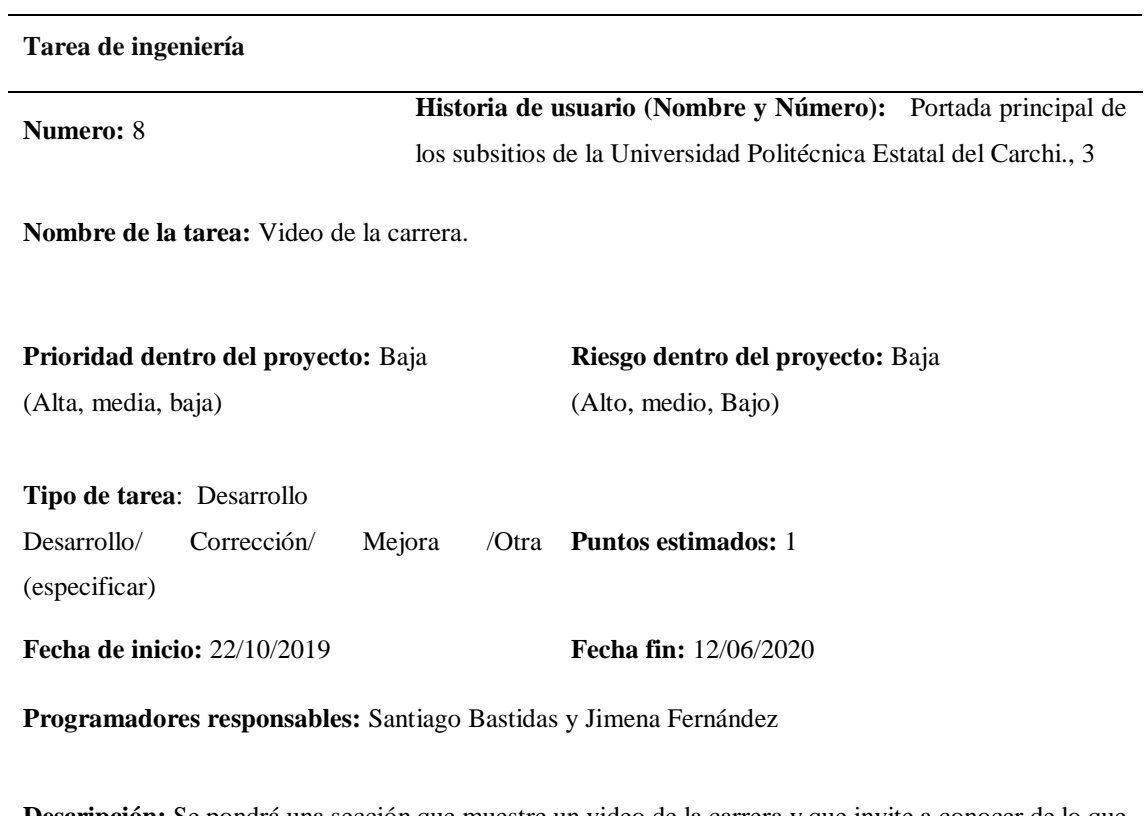

**Descripción:** Se pondrá una sección que muestre un video de la carrera y que invite a conocer de lo que trata y ofrece.

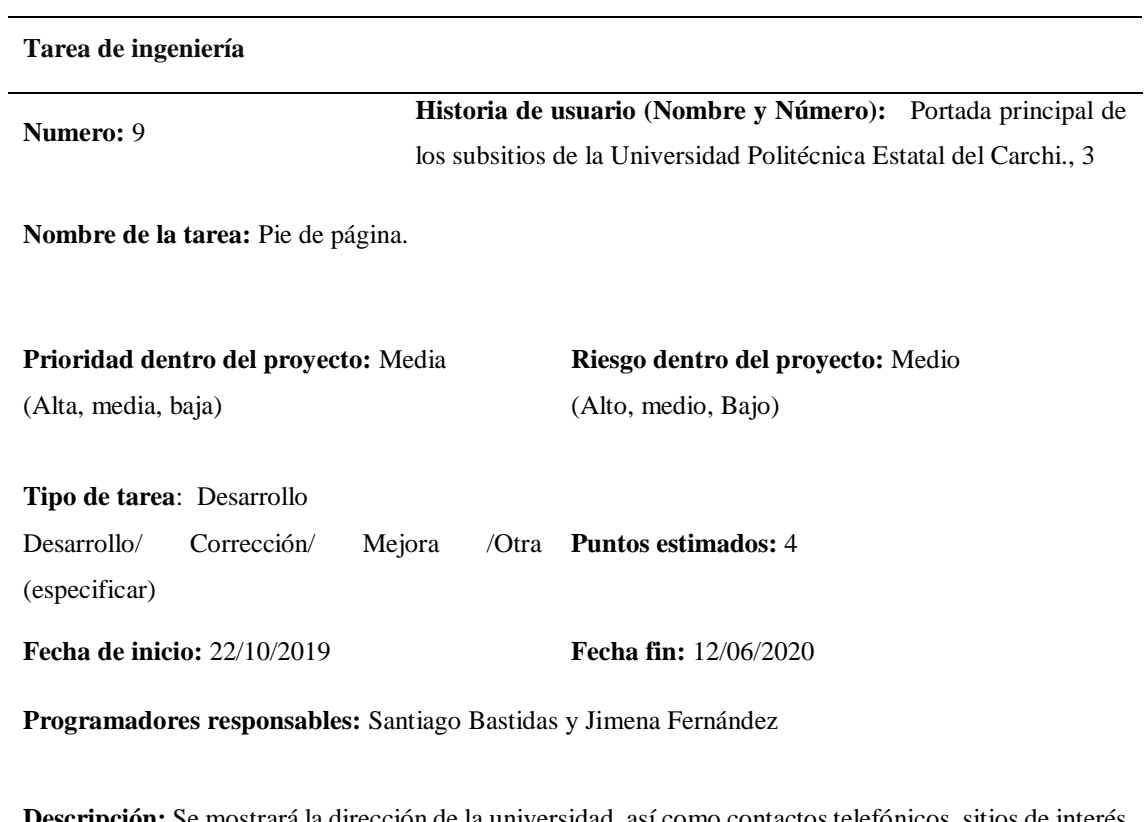

**Descripción:** Se mostrará la dirección de la universidad, así como contactos telefónicos, sitios de interés y las redes sociales propias de cada carrera y centro complementario.

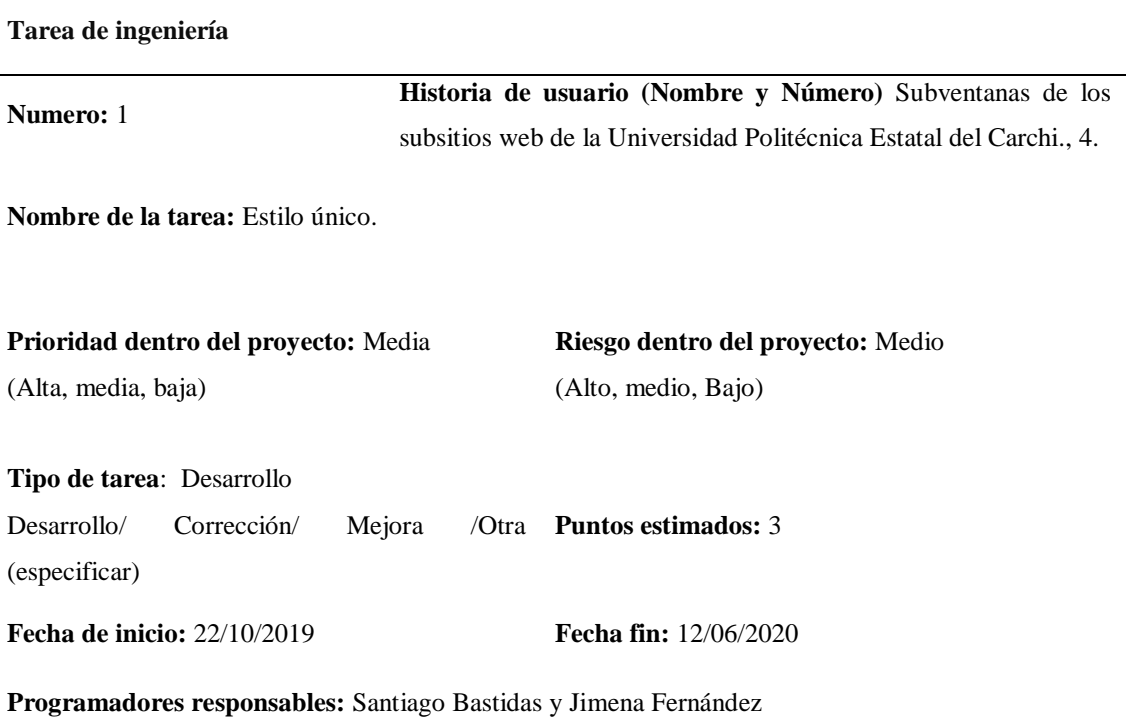

**Descripción:** Las ventanas que contienen los subsitios tendrán una tipografía y un estilo que llame la atención del usuario con la inclusión de imágenes y que permita al usuario navegar de mejor manera en el subsitio.

## **4.1.1.2. Diseño.**

En los siguientes gráficos se muestran los prototipos de diseño del sitio web principal de la Universidad Politécnica Estatal del Carchi para lo cual se tomó como base las tareas derivadas de las historias de usuario descritas anteriormente.

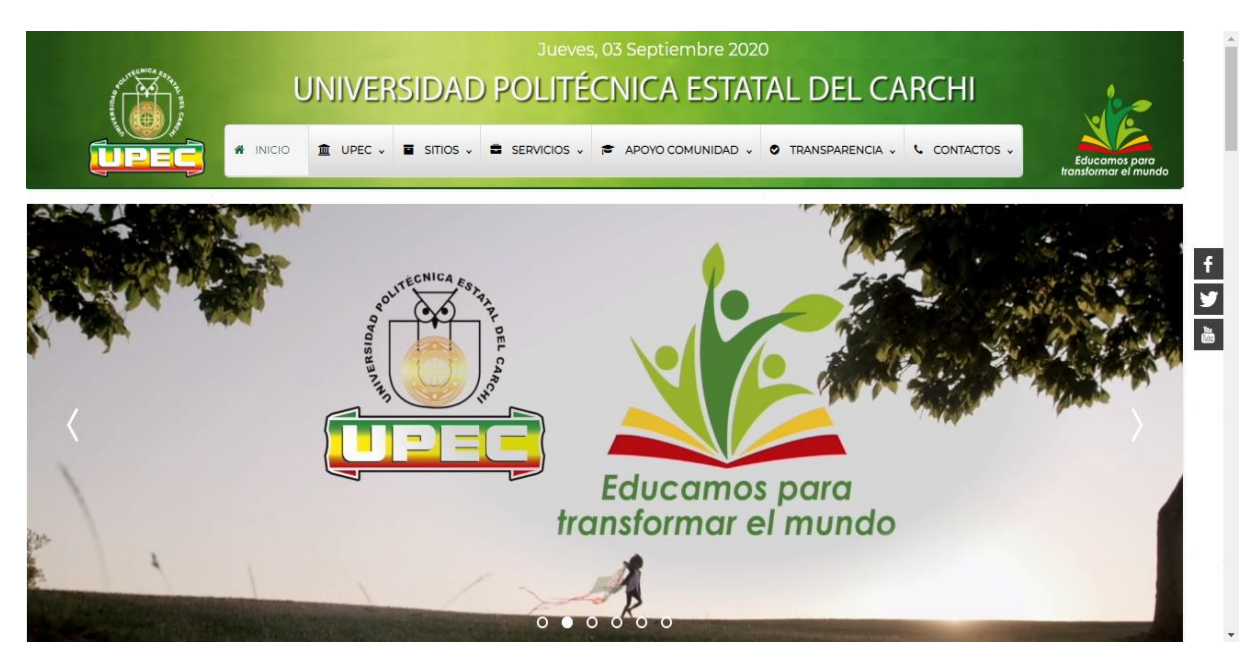

*Figura 2.* Portada del sitio web principal

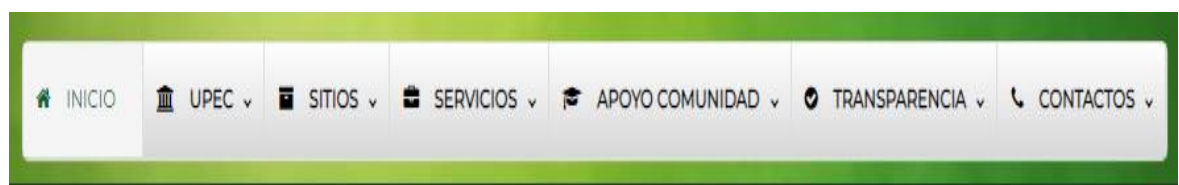

*Figura 3.* Menú principal

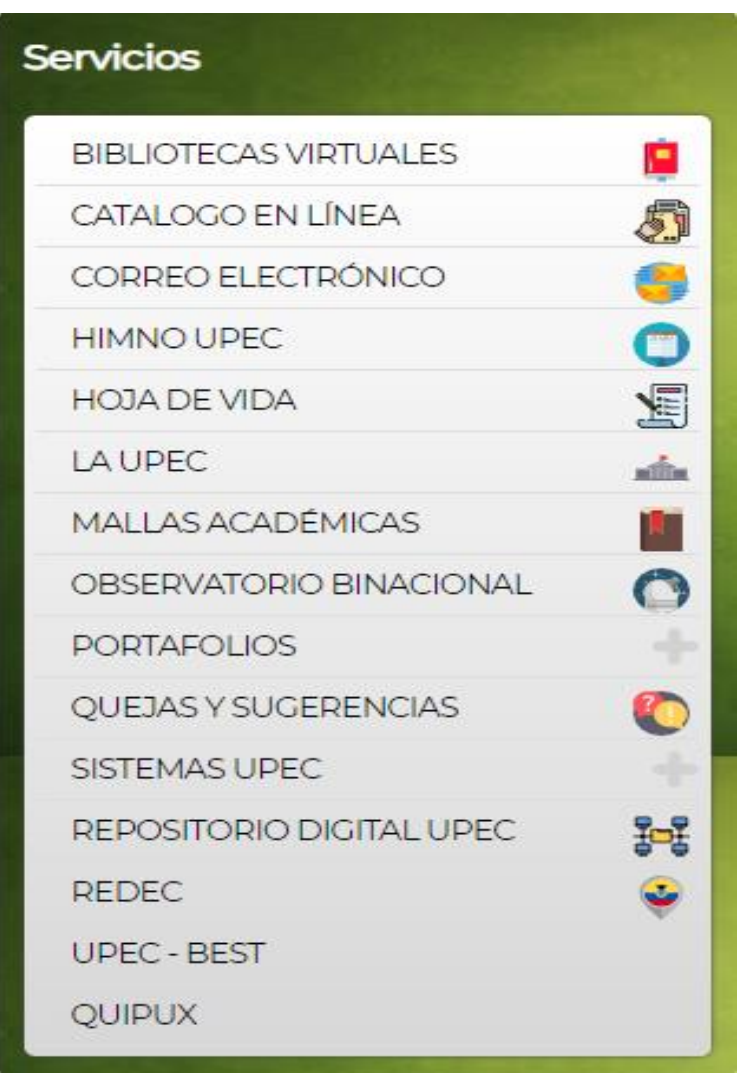

*Figura 4.* Menú de servicios

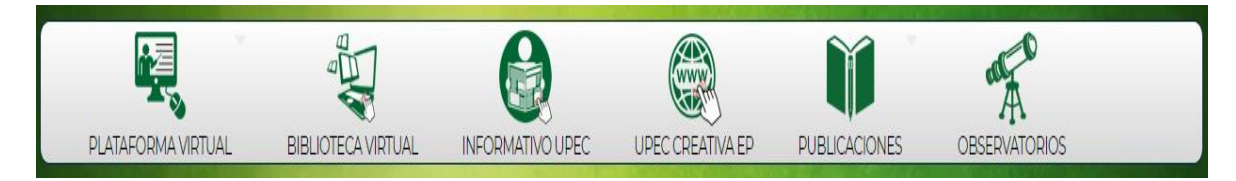

*Figura 5.* Menú medio

UPEC Y MUNICIPIO DE TULCÁN ORGANIZAN FORO **ECONÓMICO** 

#### 27-08-2020

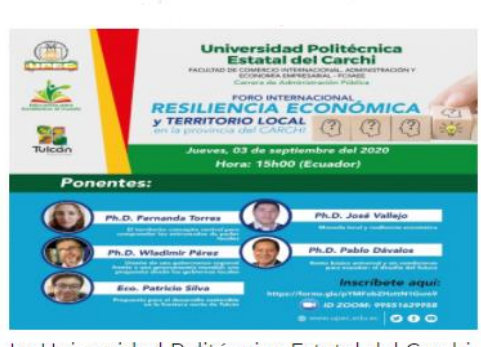

La Universidad Politécnica Estatal del Carchi (UPEC) y el GAD Municipal de Tulcán, organizan el primer "Fo...

Leer más

25-08-2020

ALEDAÑAS AL CAMPUS UNIVERSITARIO

INICIÓ OBRA DE ADOQUINADO DE LAS CALLES

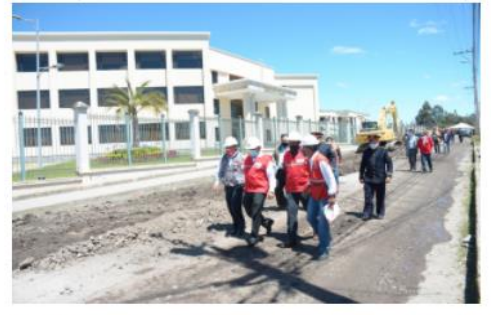

En el marco de la alianza estratégica entre la Universidad Politécnica Estatal del Carchi y el GAD Municipal...

Leer más

*Figura 6.* Sección de noticias

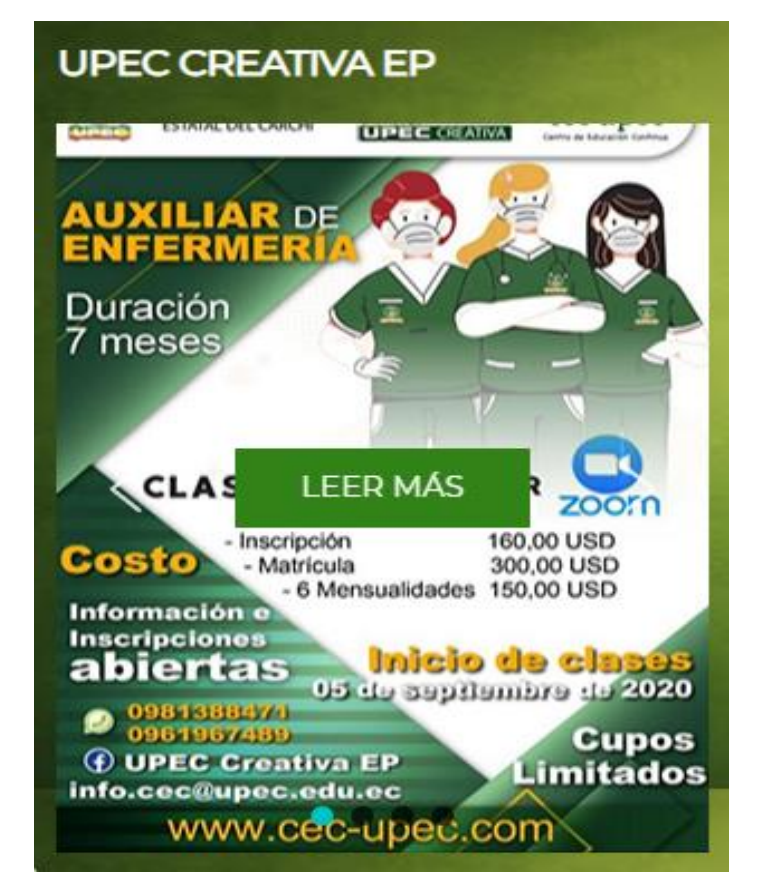

*Figura 7.* Sección de la UPEC CREATIVA EP

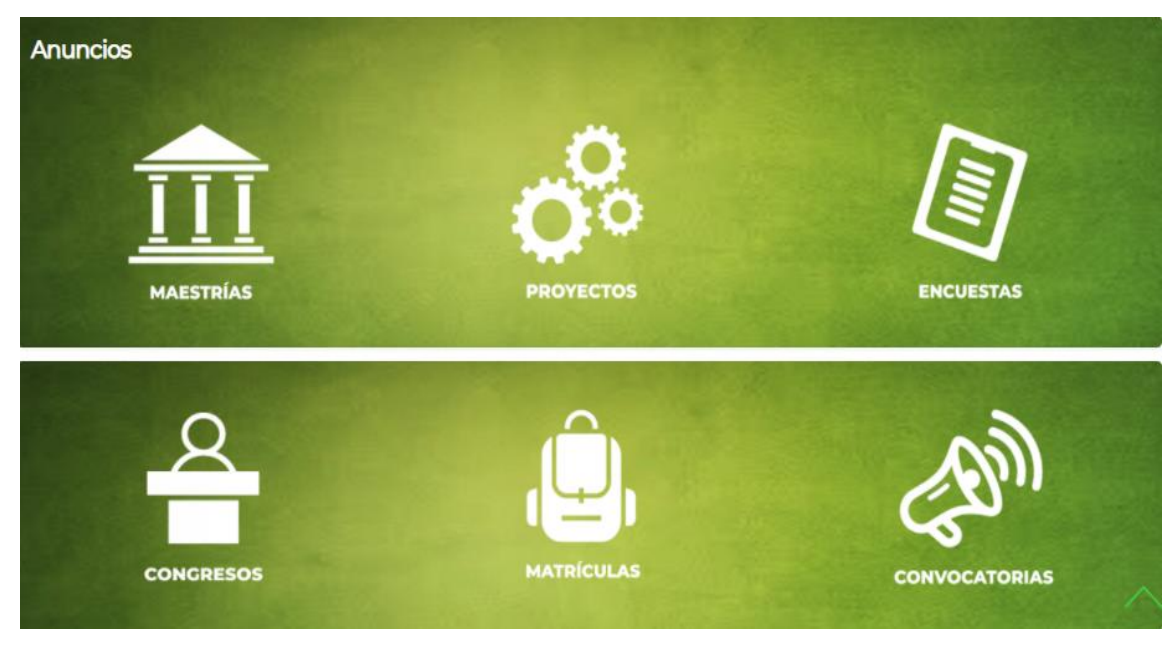

*Figura 8.* Sección de anuncios

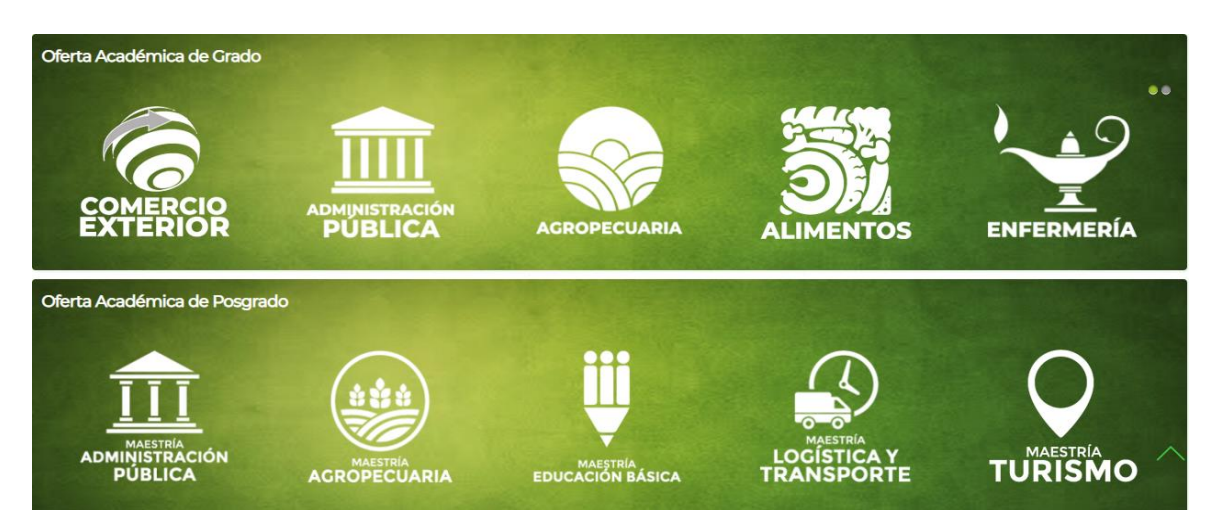

*Figura 9.* Sección oferta académica de grado y posgrado

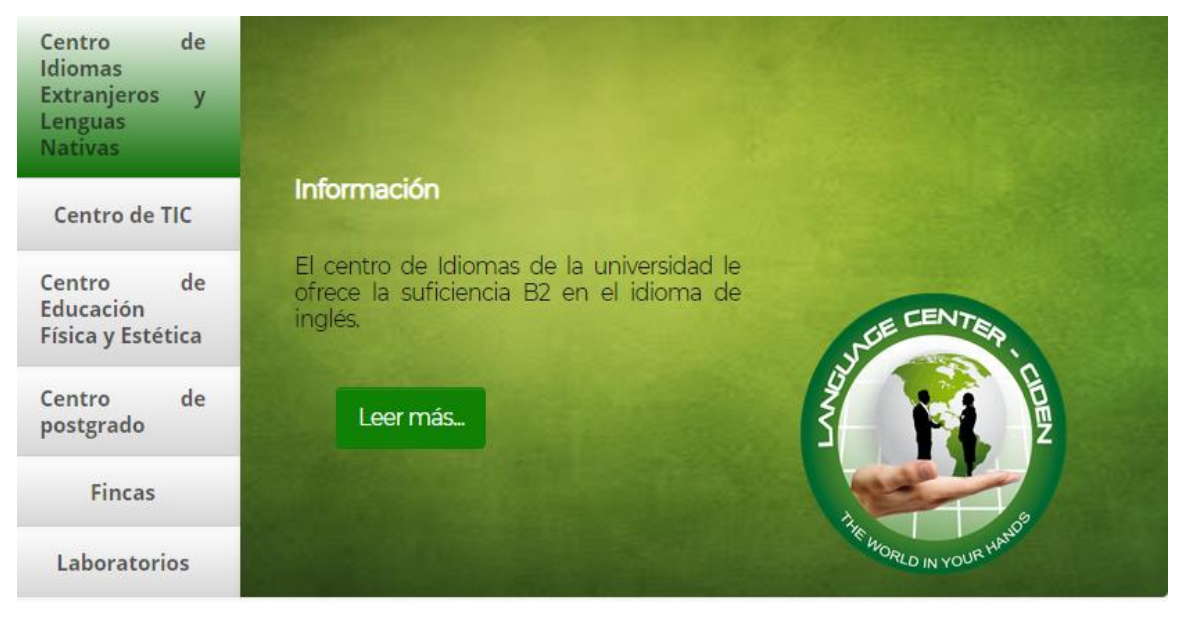

*Figura 10.* Sección de centros de apoyo

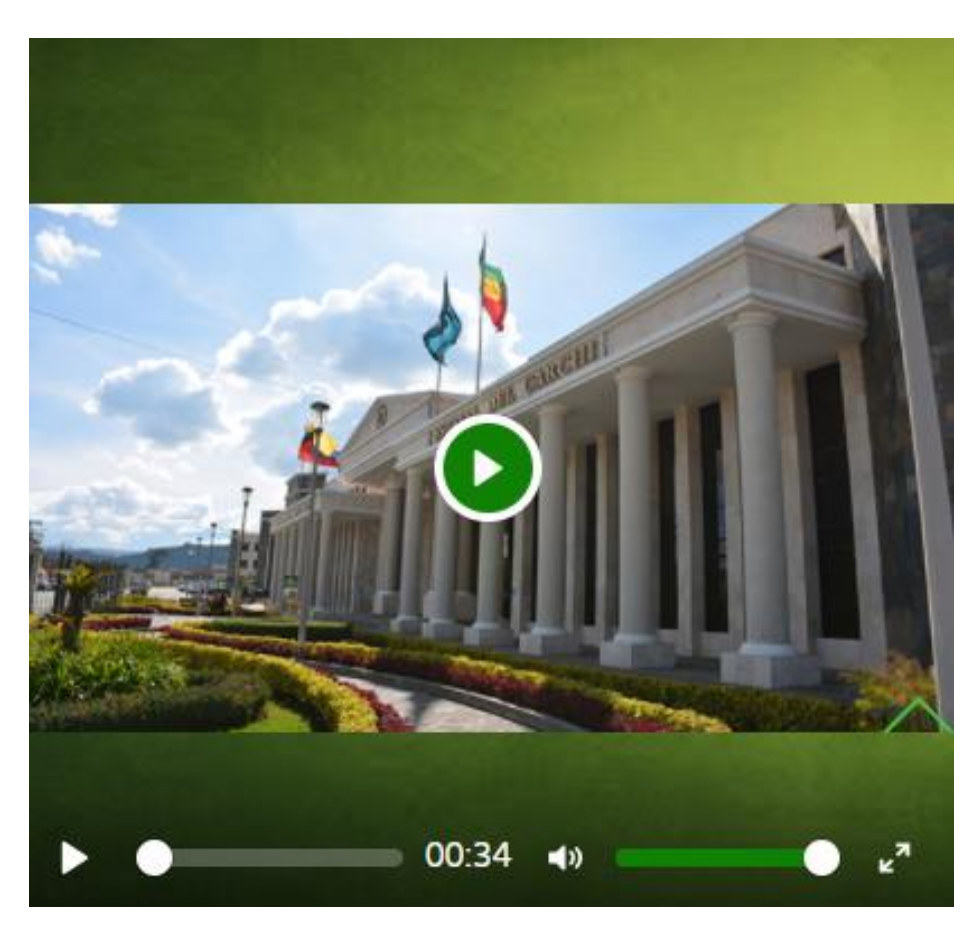

*Figura 11. Video de presentación de la infraestructura de la universidad*

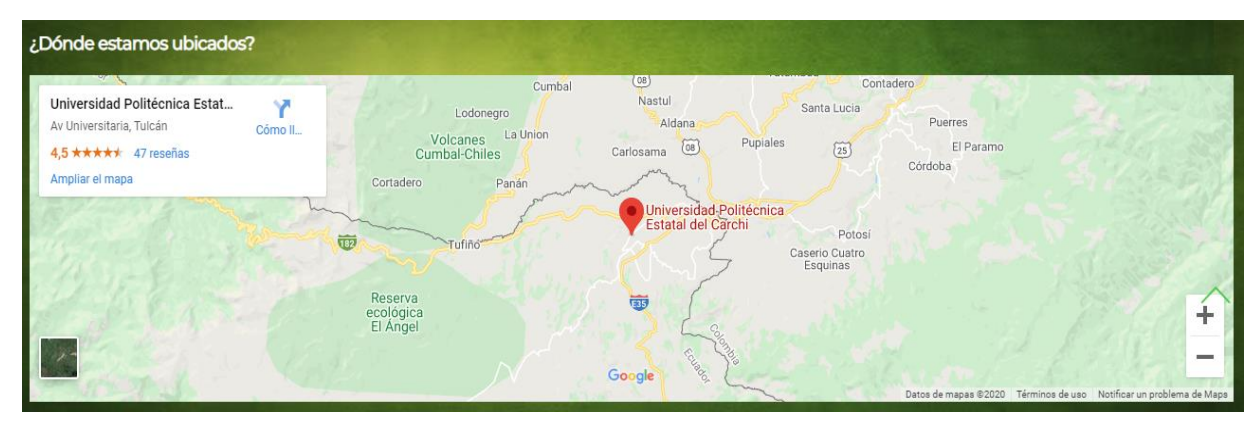

*Figura 12.* Mapa de ubicación de la Universidad

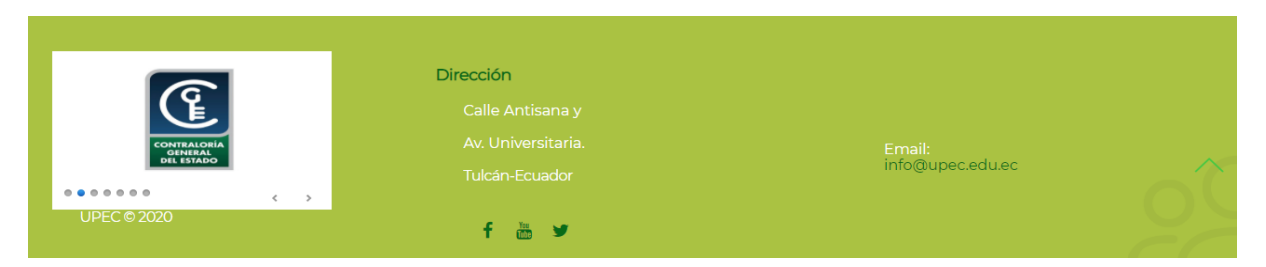

*Figura 13.* Pie de página

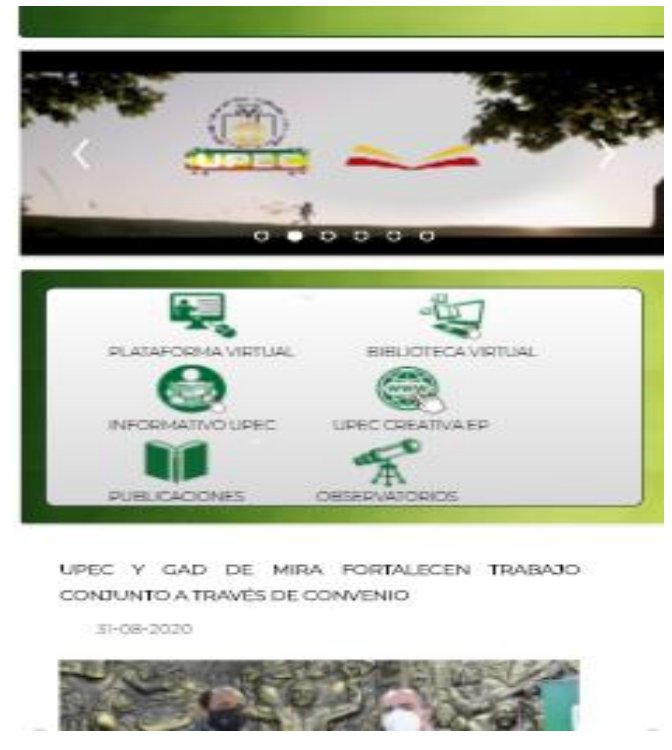

*Figura 14.* Prototipo de la versión móvil del sitio web

# **Prototipo de los subsitios de cada carrera y centro de apoyo**

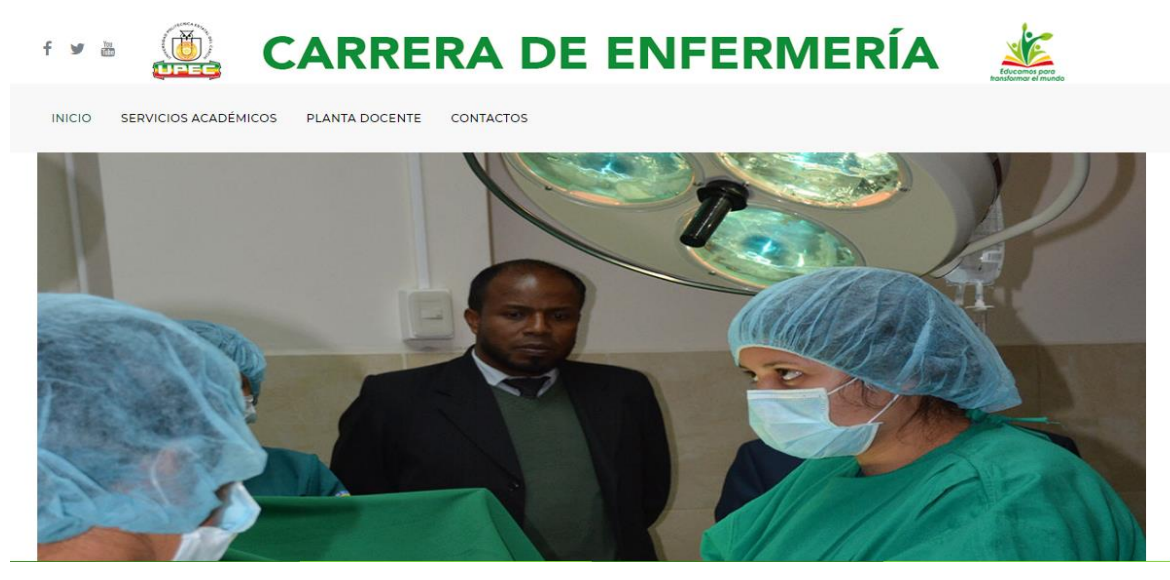

*Figura 15.* Portada de los subsitios de cada carrera

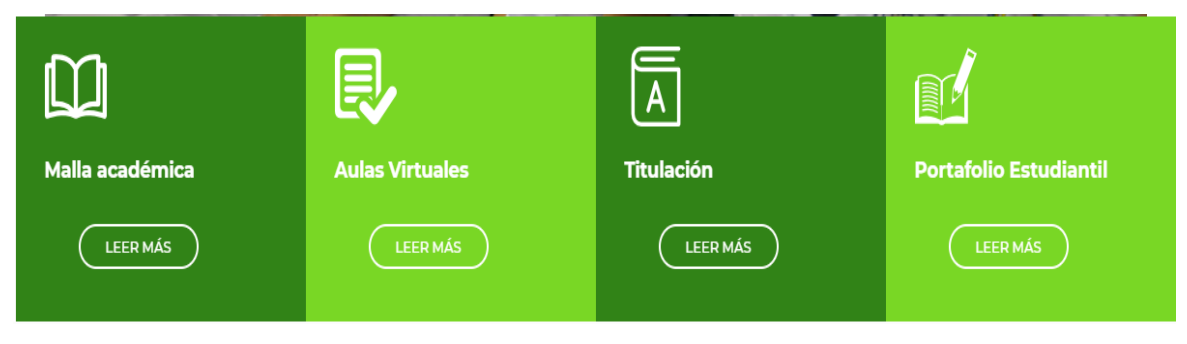

*Figura 16.* Menú medio

# **Misión y Visión**

#### **MISIÓN**

La escuela de enfermería de la universidad politécnica estatal del Carchi como entidad pública contribuye en la satisfacción de las demandas de formación y superación profesional en enfermería, con competencia científica, técnica, tecnológica y humanista, generando líderes en la disciplina, a través de entornos pertinentes de aprendizaje, docentes especializados, enfoque bioético, biológico, intercultural, investigativo, alianzas estratégicas, conformación de redes de conocimiento, alta eficiencia y eficacia de la gestión, para asegurar el derecho a la salud brindando oportunidad de crecimiento a bachilleres y profesionales a nivel nacional e internacional.

#### **VISIÓN**

Ser Reconocidos por su posicionamiento, gestión efectiva y alto nivel  $\mathcal{L} = \{1,2\}$ 

*Figura 17.* Misión y visión de cada carrera

# **Noticias**

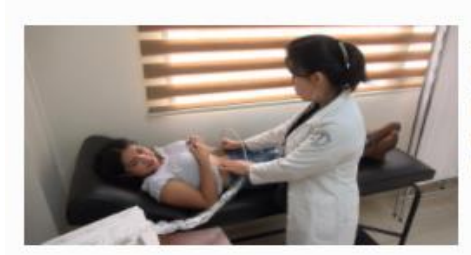

#### Atención médica universitaria, un servicio importante

Dando cumplimiento a La Ley Orgánica de Educación Superior LOES en su Art. 86, la Universidad...

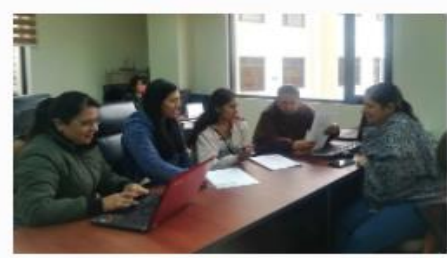

#### Docentes de enfermería desarrollan proyecto relacionado a nutrición y estilos de vida

Tres docentes de la carrera de Enfermería de la Universidad Politécnica Estatal del Carchi (UPEC)...

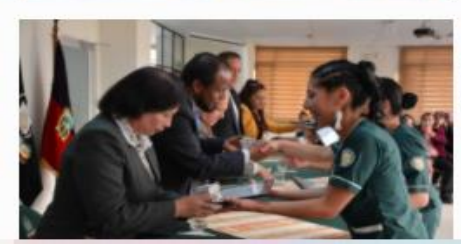

#### **UPEC-CREATIVA-EP certificó a** auxiliares de enfermería

33 estudiantes de la primera cohorte culminaron con éxito el Curso de Auxiliar de Enfermería,...

*Figura 18.* Sección noticias

# Información

Resolución: RPC-SO-46-1074-650913A01-No-001-623-2015 Título que conduce: Licenciado/a en Enfermería Modalidad de aprendizaje: Presencial Duración de la carrera: Nueve (9) periodos académicos

# **Campo Ocupacional**

- · Centros asistenciales públicos y privados.
- · Red pública integral de salud (RPIS) formada por:
- · Red Pública de Salud en los cuatros niveles de atención.
- · En la Red complementaria conformada por las clínicas privadas calificadas por el Ministerio de Salud Pública, IESS, ISSFA e **ISSPOL.**
- Organizaciones Gubernamentales y no Gubernamentales.
- · Organizaciones empresariales públicas y privadas.
- Instituciones Educativas.

#### *Figura 19.* Información general

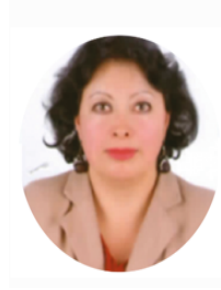

El profesional de enfermería de la UPEC es capaz de administrar los servicios de salud en general, con principios bioéticos, aplicando el proceso de enfermería como método de trabajo, basado en investigación, educación, con capacidades de toma de decisiones para ejercer un liderazgo con base en principios de calidad, seguridad, responsabilidad social, respeto a la diversidad, valores, en un escenario dinámico y cambiante.

Ruth Elizabeth Salgado Jiménez Directora de la Carrera

*Figura 20.* Mensaje de los directores de carrera

# **LABORATORIOS**

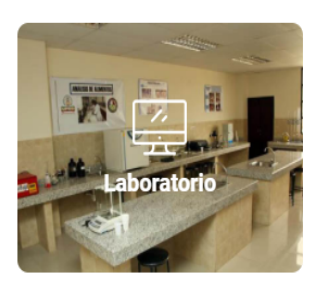

# **Laboratorios**

Información relevante a la utilización de los laboratorios para analisis de los resultados.

*Figura 21.* Sección para clubes, laboratorios, etc.

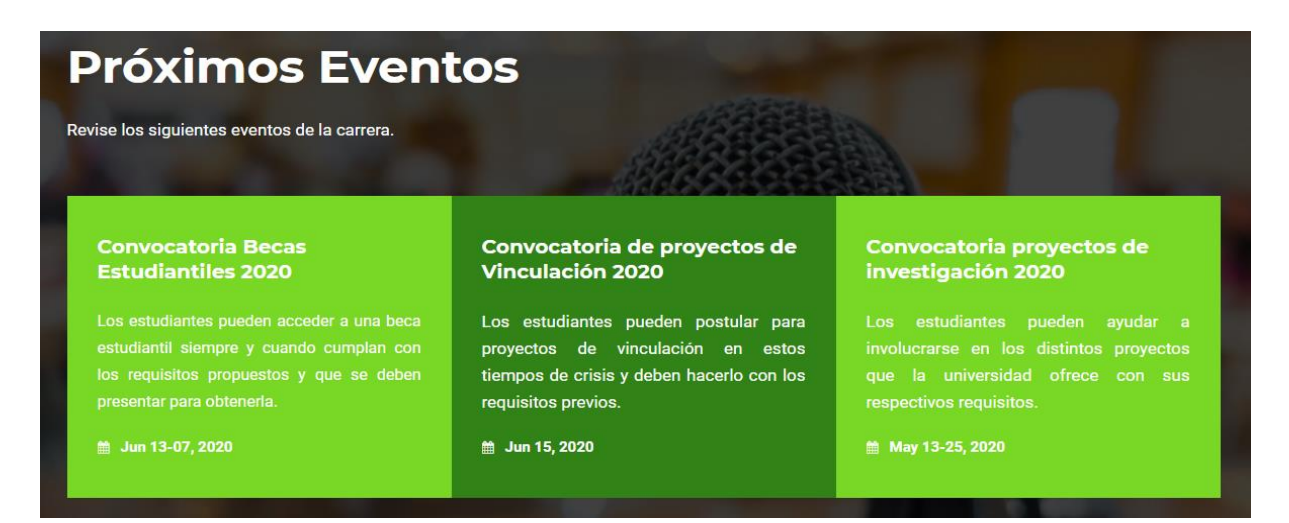

*Figura 22.* Sección próximos eventos

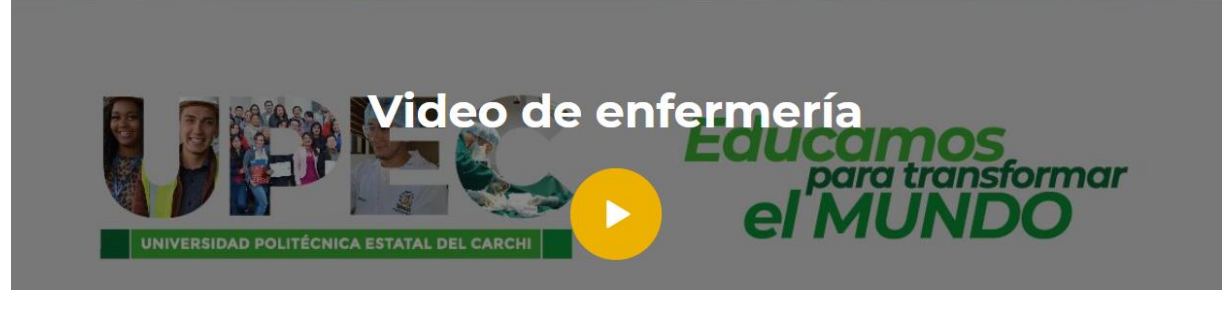

*Figura 23.* Sección para un video de cada carrera

| <b>Dirección</b>                                    | Links de interés       | <b>Redes sociales</b> |      |    |
|-----------------------------------------------------|------------------------|-----------------------|------|----|
| <b>EXECUTE:</b> Calle Antisana y Av. Universitaria. | <b>Aulas Virtuales</b> | n                     | y    | in |
| C 062 224 079 ext 2051                              | Repositorio digital    |                       | $G+$ | ä  |
| $\triangleright$ info@upec.edu.ec                   | <b>UPEC</b>            |                       |      |    |
|                                                     | Portafolio académico   |                       |      |    |
|                                                     |                        |                       |      |    |

*Figura 24.* Pie de página

La base de datos del sitio web de la universidad consta de 245 tablas

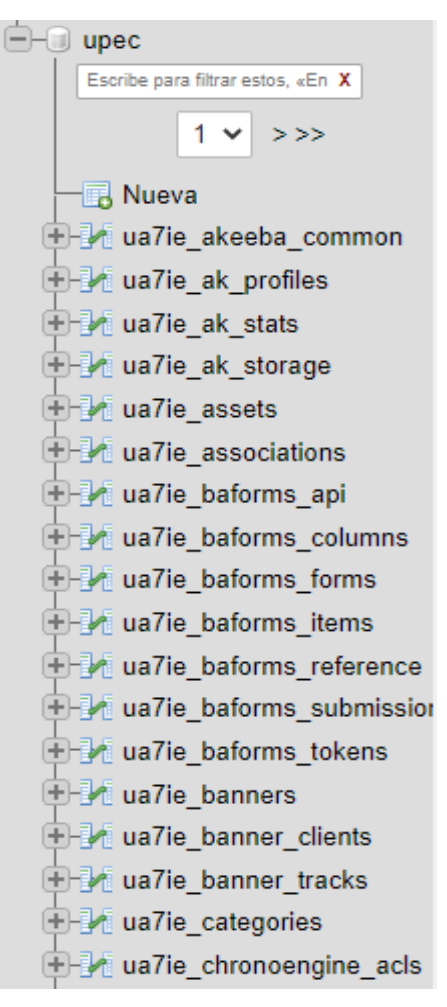

*Figura 25.* Tablas de la base de datos parte 1

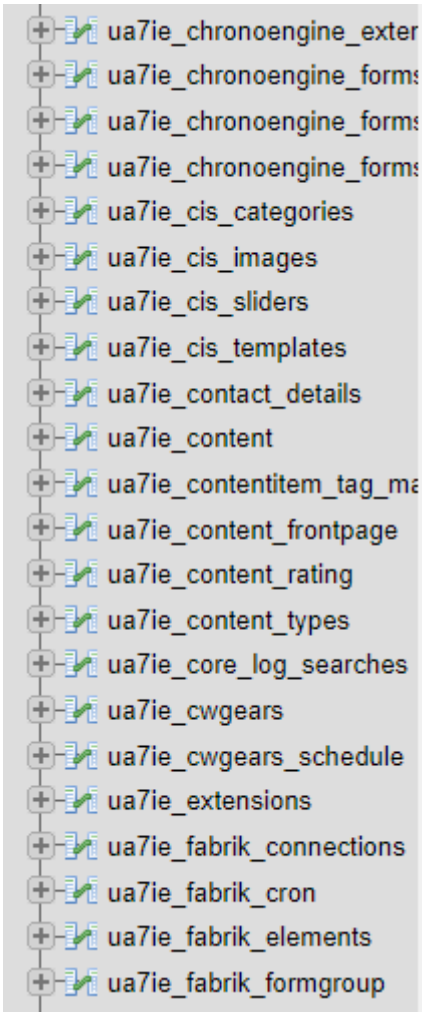

*Figura 26.* Tablas de la base de datos parte 2

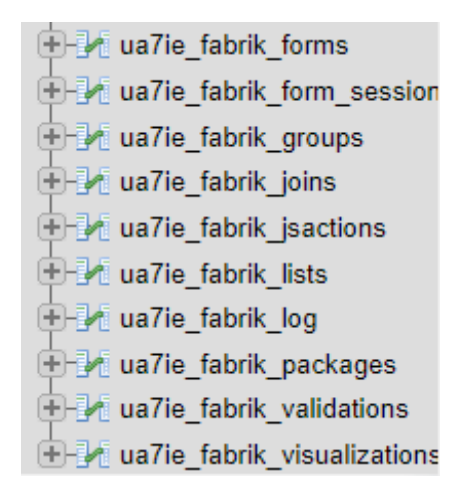

*Figura 27.* Tablas de la base de datos parte 3

| <b>⊕ M</b> ua7ie_fields              |
|--------------------------------------|
| + ua7ie_fields_categories            |
| <b>E-M</b> ua7ie_fields_groups       |
| <b>D-M</b> ua7ie_fields_values       |
| <b>E-M</b> ua7ie_finder_filters      |
| <b>E-M</b> ua7ie_finder_links        |
| The ua7ie_finder_links_terms0        |
| ua7ie_finder_links_terms1            |
| Let ua7ie_finder_links_terms2        |
| Let ua7ie_finder_links_terms3        |
| The ua7ie finder links terms4        |
| <b>⊕ M</b> ua7ie_finder_links_terms5 |
| ua7ie_finder_links_terms6            |
| the ua7ie_finder_links_terms7        |
| The ua7ie_finder_links_terms8        |
| The ua7ie_finder_links_terms9        |
| <b>D-M</b> ua7ie_finder_links_termsa |
| the value of the finder_links_termsb |
| The ua7ie_finder_links_termsc        |
| Let ua7ie_finder_links_termsd        |
| <b>EDM</b> ua7ie_finder_links_termse |

*Figura 28.* Tablas de la base de datos parte 4

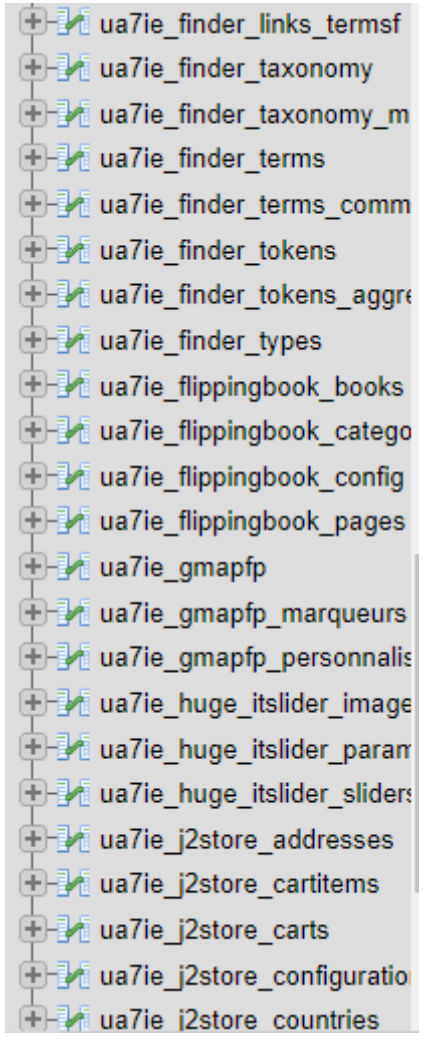

*Figura 29.* Tablas de la base de datos parte 5

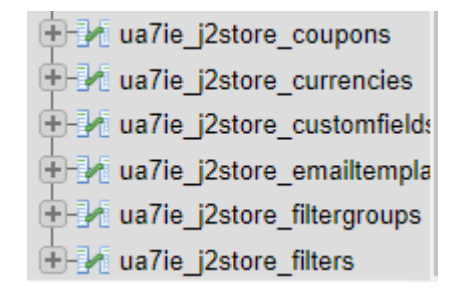

*Figura 30.* Tablas de la base de datos parte 6

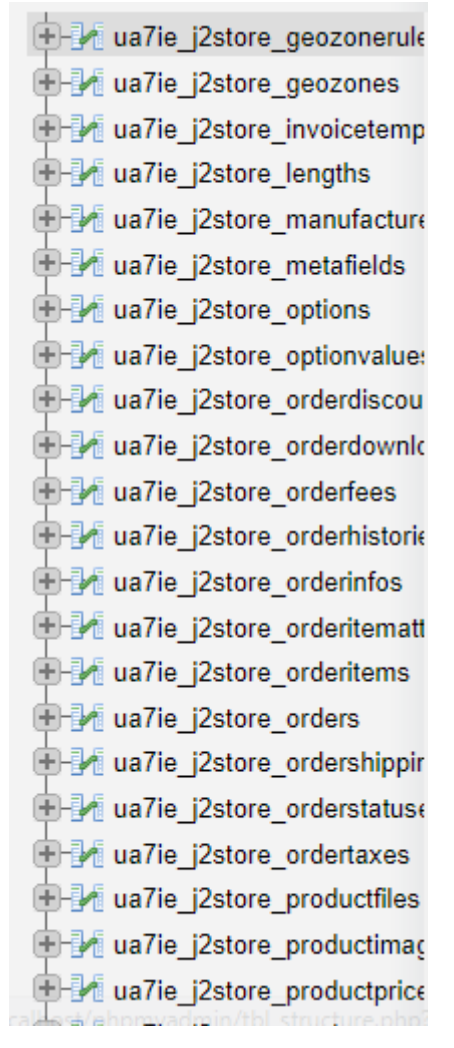

*Figura 31.* Tablas de la base de datos parte 7

| <b>E M</b> ua7ie_j2store_productquar         |
|----------------------------------------------|
| <b>E-M</b> ua7ie j2store products            |
| <mark>⊕- </mark> ua7ie_j2store_product_filt∈ |
| <b>D-M</b> ua7ie_j2store_product_opt         |
| <b>D-M</b> ua7ie_j2store_product_opt         |
| <b>● M</b> ua7ie_j2store_product_prio        |
| <b>① M</b> ua7ie_j2store_product_var         |
| <b>E</b> M ua7ie_j2store_queues              |
| <b>E M</b> ua7ie_j2store_shippingmet         |
| <b>EH</b> ua7ie j2store shippingrate         |
| <b>D</b> M ua7ie_j2store_taxprofiles         |
| <b>E-M</b> ua7ie j2store taxrates            |
| <b>E-B</b> ua7ie j2store taxrules            |
| <b>E M</b> ua7ie_j2store_uploads             |
| <b>EFM</b> ua7ie_j2store_variants            |
| D-M ua7ie_j2store_vendors                    |
| <b>D</b> Ma7ie_j2store_vouchers              |
| <b>E</b> Me ua7ie j2store weights            |
| <b>E M</b> ua7ie_j2store_zones               |
| <b>E-M</b> ua7ie jevents catmap              |
| <b>E M</b> ua7ie jevents exception           |
| <mark>⊕ a</mark> ua7ie_jevents_filtermap     |
|                                              |

*Figura 32.* Tablas de la base de datos parte 8

| <b>E-B</b> ua7ie jevents icsfile      |
|---------------------------------------|
| <b>E-M</b> ua7ie_jevents_repetition   |
| <b>E-M</b> ua7ie jevents mule         |
| <b>E</b> Me ua7ie jevents translation |
| <b>E-M</b> ua7ie_jevents_vevdetail    |
| <b>E-M</b> ua7ie jevents_vevent       |

*Figura 33.* Tablas de la base de datos parte 9

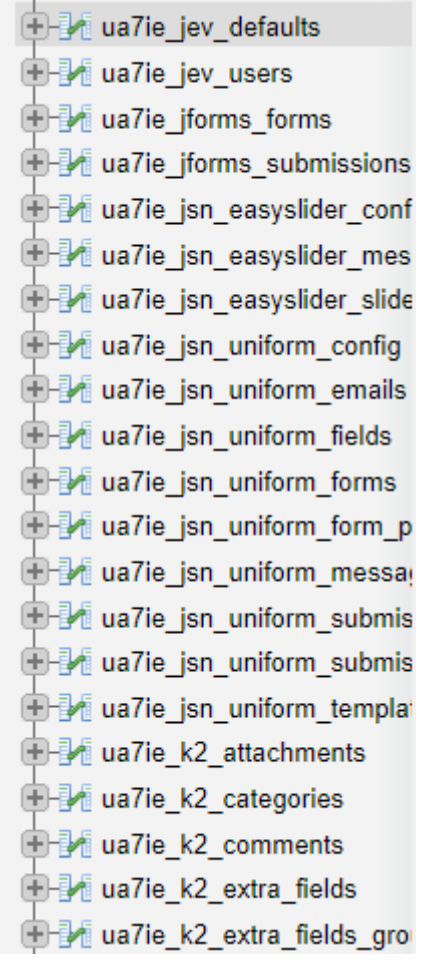

*Figura 34.* Tablas de la base de datos parte 10

| 图 ua7ie_k2_items                                          |
|-----------------------------------------------------------|
| <b>E</b> Ma7ie_k2_log                                     |
| <b>E-M</b> ua7ie_k2_rating                                |
| <b>EHz</b> ua7ie_k2_tags                                  |
| <b>E-M</b> ua7ie_k2_tags_xref                             |
| <b>EHM</b> ua7ie_k2_users                                 |
| <b>E-M</b> ua7ie_k2_user_groups                           |
| <b>E-M</b> ua7ie keenitportfolio portfolio                |
| <b>E-M</b> ua7ie_languages                                |
| <b>E-M</b> ua7ie_menu                                     |
| <b>EHM</b> ua7ie_menu_types                               |
| <b>E-M</b> ua7ie_messages                                 |
| <b>E-M</b> ua7ie_messages_cfg                             |
| <b>E</b> Ma7ie modules                                    |
| <b>E-M</b> ua7ie_modules_menu                             |
| <b>由 M</b> ua7ie_newsfeeds                                |
| the ua7ie_nextend2_image_storage                          |
| <b>E</b> -M ua7ie_nextend2_section_storage                |
| <b>E-M</b> ua7ie_nextend2_smartslider3_generato           |
| <b>E-M</b> ua7ie_nextend2_smartslider3_sliders            |
| <b>E-M</b> ua7ie_nextend2_smartslider3_sliders_x          |
| <b>E-</b> <sup>1</sup> ua7ie_nextend2_smartslider3_slides |
| <b>E-M</b> ua7ie overrider                                |

*Figura 35.* Tablas de la base de datos parte 11

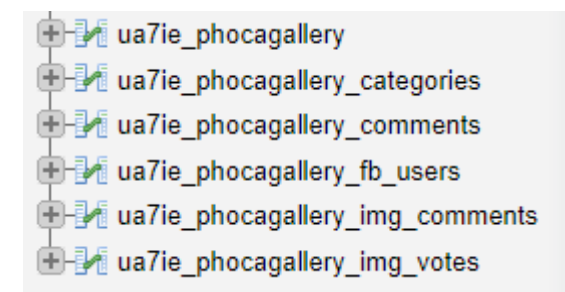

*Figura 36.* Tablas de la base de datos parte 12

**TH** ua7ie phocagallery img votes statistics **E-M** ua7ie phocagallery styles **E-M** ua7ie phocagallery tags **E-M** ua7ie phocagallery tags ref **The ua7ie phocagallery user E-M** ua7ie phocagallery votes **E-B** ua7ie phocagallery votes statistics **E-M** ua7ie postinstall messages 由 ua7ie powr **E-M** ua7ie qlformuploader logs **E-M** ua7ie redirect links **E-M** ua7ie rokcandy **The ua7ie** schemas **E-M** ua7ie session **D-M** ua7ie spidercalendar calendar THA ua7ie spidercalendar event **E-M** ua7ie spidercalendar event category **D**-M ua7ie spidercalendar theme **D-M** ua7ie spsimpleportfolio items **D-M** ua7ie\_spsimpleportfolio\_tags **由 M** ua7ie tags **D-M** ua7ie\_template\_styles **THEM** ua7ie timetable categories

*Figura 37.* Tablas de la base de datos parte 13

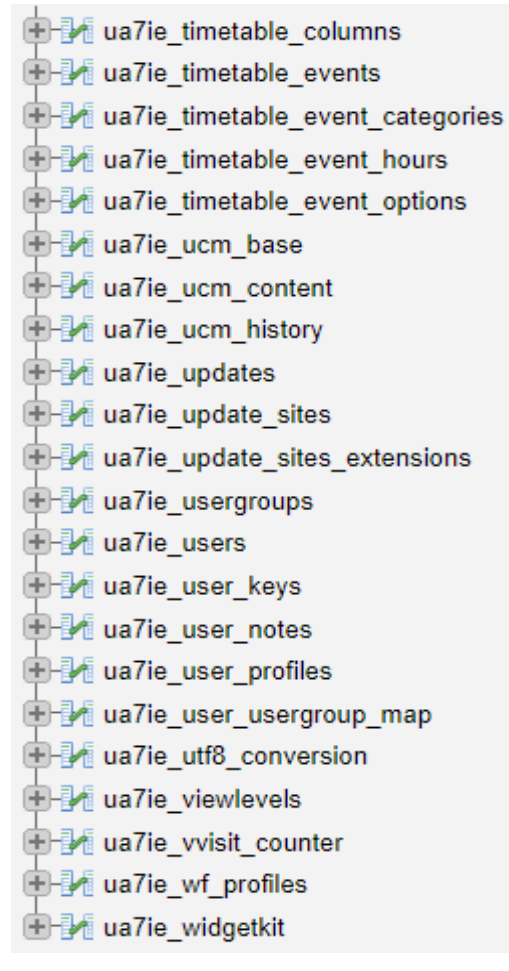

*Figura 38.* Tablas de la base de datos parte 14

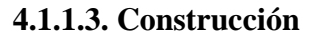

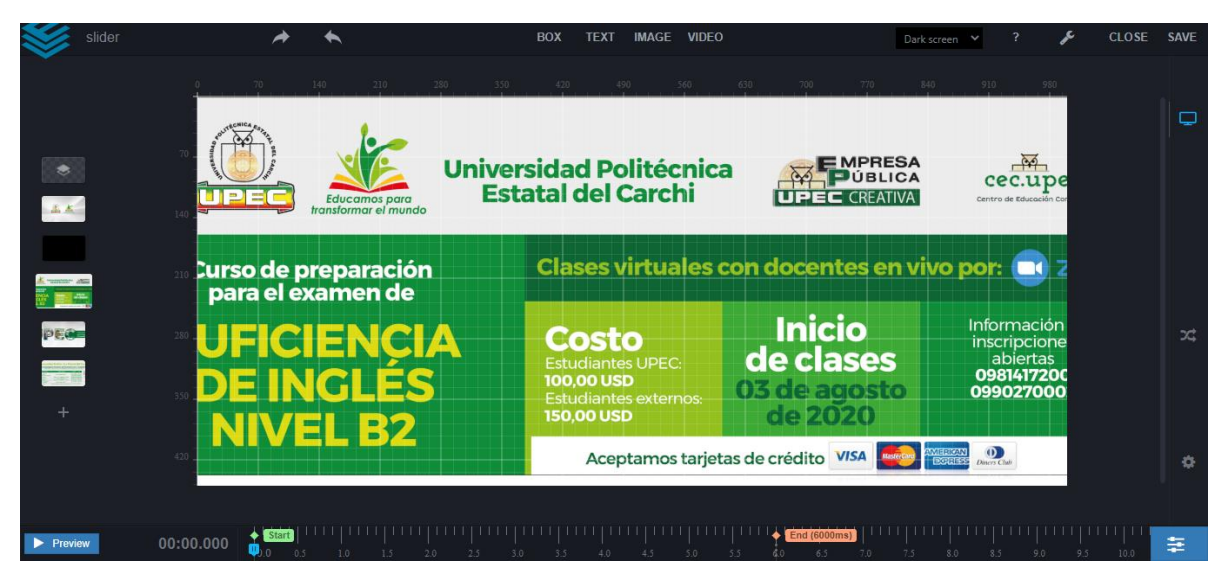

*Figura 39.* Creación del slider principal

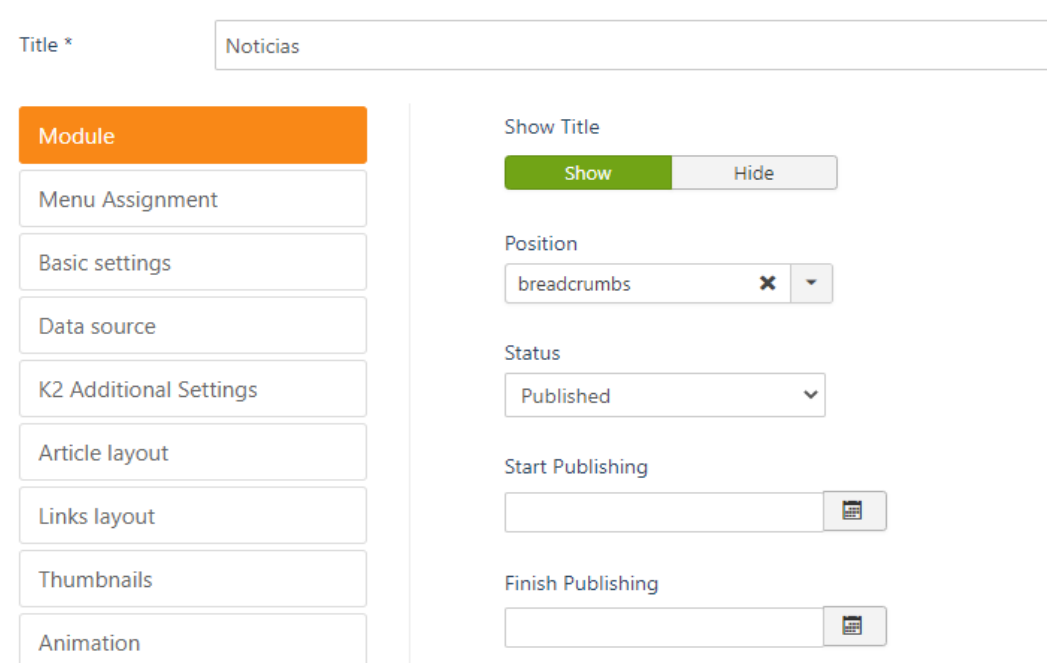

*Figura 40.* Configuración del módulo de noticias

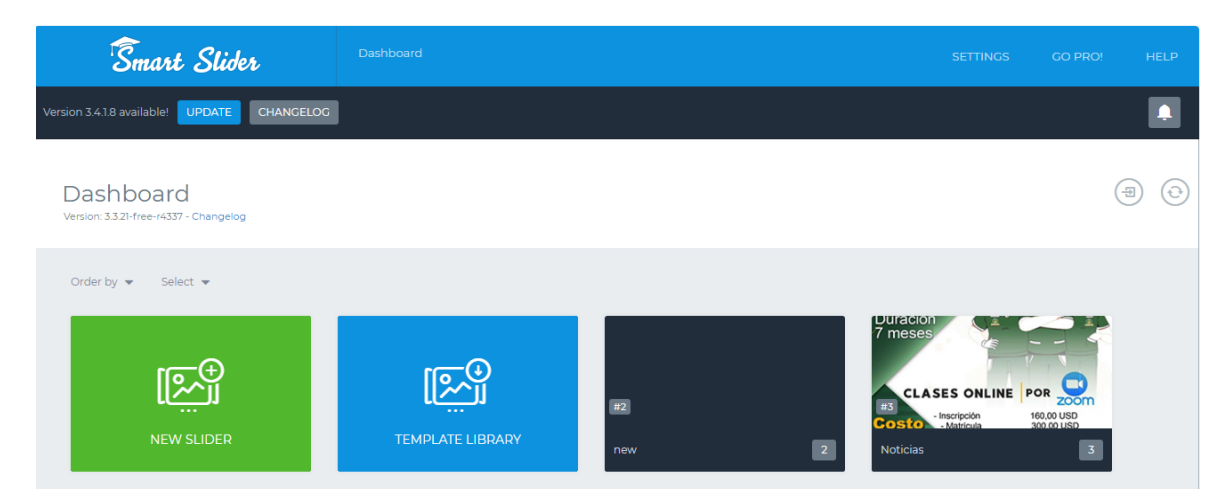

*Figura 41.* Creación del módulo de la UPEC CREATIVA EP

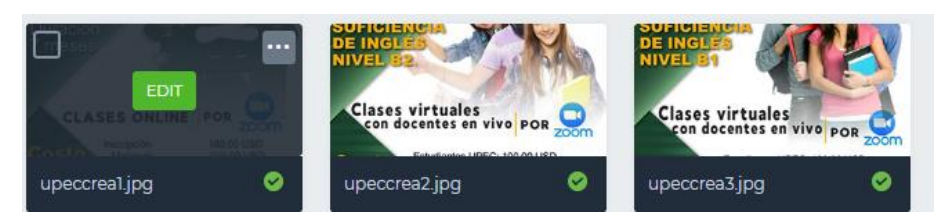

*Figura 42.* Configuración de las imágenes del slider

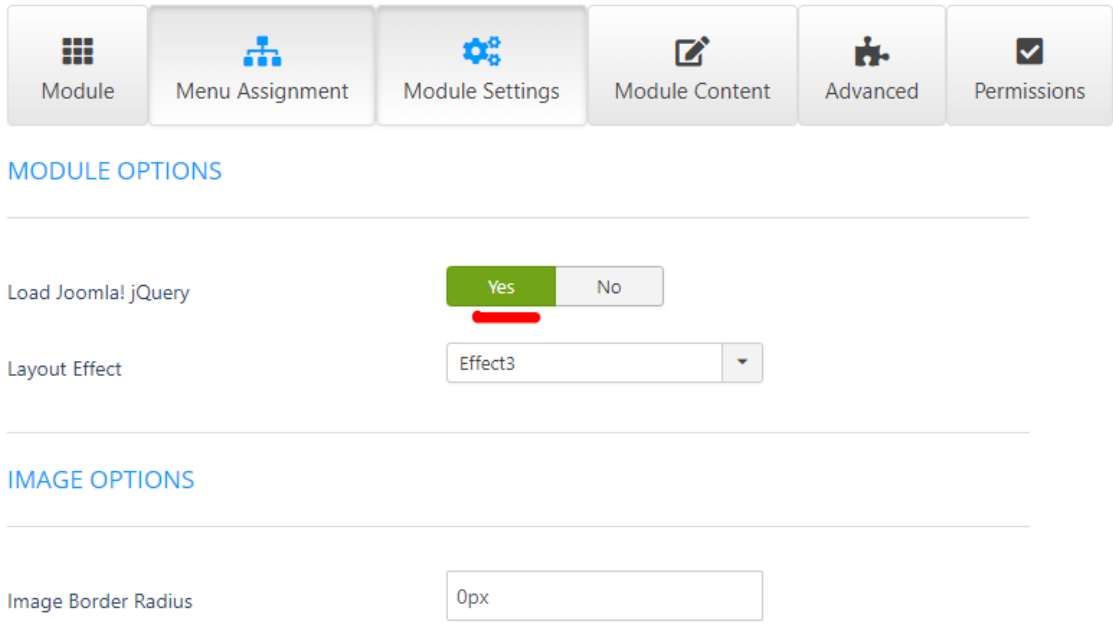

# *Figura 43.* Configuración de la sección de anuncios

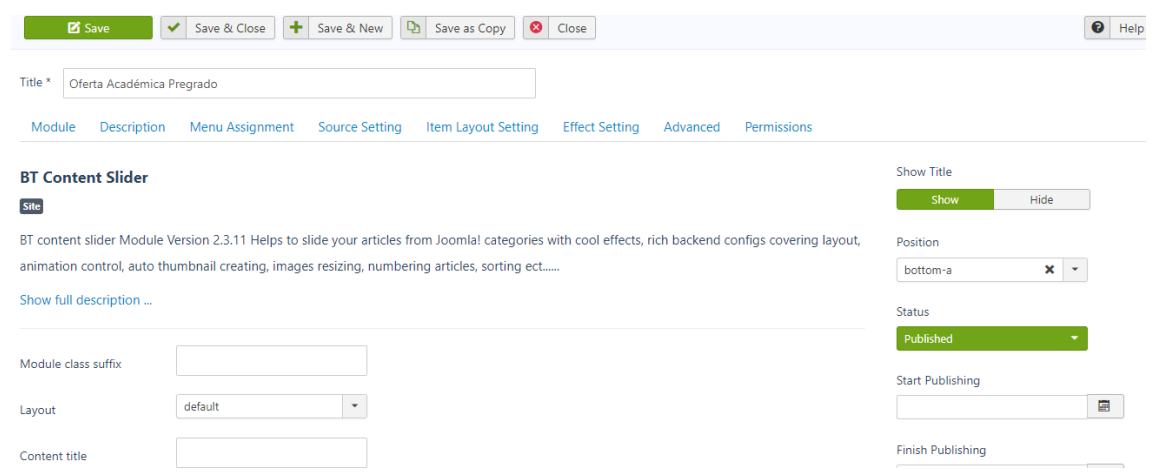

*Figura 44.* Diseño de la sección de oferta de grado y posgrado

|                                                                                                    |                                                                                                    |      |                        |      |    |                |                |   |  |                                                                                                    |                |  |  |  |  |   |      |             |        |  |  | Editor     | Code |  | Preview |  |
|----------------------------------------------------------------------------------------------------|----------------------------------------------------------------------------------------------------|------|------------------------|------|----|----------------|----------------|---|--|----------------------------------------------------------------------------------------------------|----------------|--|--|--|--|---|------|-------------|--------|--|--|------------|------|--|---------|--|
|                                                                                                    | $\equiv$<br>画<br>目<br>国<br>동<br>66<br>$\blacktriangledown$ Styles<br>в<br>∐<br>Paragraph                                                        |      |                        |      |    |                |                |   |  |                                                                                                    |                |  |  |  |  |   |      |             |        |  |  |            |      |  |         |  |
|                                                                                                    | Ê<br>檀<br>È<br>圃<br>ੋ⊟ ▼<br>ąд<br>≹Ξ<br>$\mathbf{A}^{\text{z}}$<br>$\Omega$<br>$\Delta$<br>Font family<br>Az<br>$\blacktriangleright$ Font size |      |                        |      |    |                |                |   |  |                                                                                                    |                |  |  |  |  |   |      |             |        |  |  |            |      |  |         |  |
|                                                                                                    |                                                                                                    |      |                        | m    |    |                | $\blacksquare$ | 囲 |  | $\sqrt{2}$                                                                                                    | $\blacksquare$ |  |  |  |  | A | 6699 | <b>ABBR</b> | A.B.C. |  |  |            |      |  |         |  |
| 圌                                                                                                    | L                                                                                                    | l Bà | $\boxed{\blacksquare}$ | ejja | GB | $\circledcirc$ | $\blacksquare$ |   |  |                                                                                                    |                |  |  |  |  |   |      |             |        |  |  |            |      |  |         |  |
| [tab switcher id="tabschool"] [column size="1-5 uk-position-relative"] [tab left tab content id="tabschool"] [tab flex]Centro de Idiomas Extranjeros y Lenguas<br>Nativas//tab flex](tab flex)Centro de TIC//tab flex](tab flex)Centro de Educación Física y Estética//tab flex] [tab flex)Centro de postgrado//tab flex]<br>[tab flex]Fincas[/tab flex] [tab flex]Laboratorios[/tab flex]<br>[/tab left][/column]                                          |                                                                                                    |      |                        |      |    |                |                |   |  |                                                                                                    |                |  |  |  |  |   |      |             |        |  |  |            |      |  |         |  |
| [column size="3-4"] [tab_content_switch content_id="tabschool"] [tab_image img="images/centro.png" img_position="right-bottom" content_width="3-5"] [heading<br>size="h3" style="tm-slider-title uk-module-title uk-padding-remove"]<br>[/heading]                                                                                                    |                                                                                                    |      |                        |      |    |                |                |   |  |                                                                                                    |                |  |  |  |  |   |      |             |        |  |  |            |      |  |         |  |
| [button style="primary" href="http://190.15.129.69/ciden/" target="_blank"]Leer más[/button] [/tab_image] [tab_image img="images/Carreras/atic.png"<br>imq position="right-bottom" content width="3-5"] [heading size="h3" style="tm-slider-title uk-module-title uk-padding-remove"]<br>[/heading]<br>[button style="primary" href="http://190.15.129.69/ctic/" target=" blank" Leer más[/button] [/tab image] [tab image img="images/Carreras/educaf.png" |                                                                                                    |      |                        |      |    |                |                |   |  |                                                                                                    |                |  |  |  |  |   |      |             |        |  |  |            |      |  |         |  |
|                                                                                                    |                                                                                                    |      |                        |      |    |                |                |   |  | Payaman paikhea shi altit alubam shi altit rabile mt"-alan "Pat"-aris paikead) P3 P"-dibiw tuatra matalah tahin-saidaan nami |                |  |  |  |  |   |      |             |        |  |  | [/boading] |      |  |         |  |

*Figura 45.* Código de la creación de los centros de apoyo

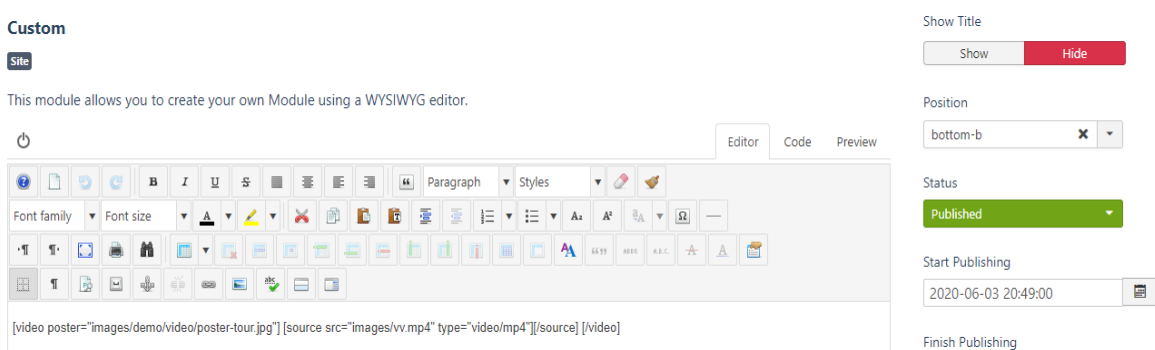

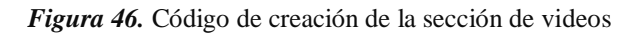

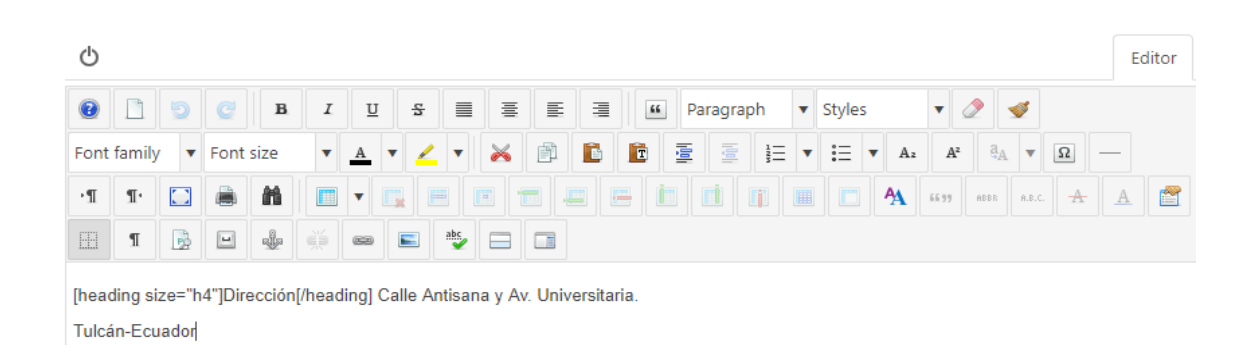

*Figura 47.* Código de información del pie de página

| 贸       | System $\sim$                       | Users $\star$           |               |                  |              |                |                          | Menus $\star$ Content $\star$ Components $\star$ Extensions $\star$<br>DigiCom -<br>Help $\sim$<br>Quix $\sim$ |                    |                     | UPECE $\blacksquare$ |                |
|---------|-------------------------------------|-------------------------|---------------|------------------|--------------|----------------|--------------------------|----------------------------------------------------------------------------------------------------|--------------------|---------------------|----------------------|----------------|
| Ξ       | <b>NEW</b>                          |                         | PUBLISH       | <b>UNPUBLISH</b> |              |                |                          | TRASH<br><b>Q</b> ENHANCED SEO                                                                                 | <b>CLEAR CACHE</b> | <b>AUTHENTICATE</b> |                      | <b>OPTIONS</b> |
|         | <b><i>A</i></b> Integrations        |                         | $\Rightarrow$ | $\Box$           |              | <b>Status</b>  |                          | <b>Title</b>                                                                                                   | <b>Access</b>      | Language            | <b>Hits</b>          | ID             |
|         | <b>III</b> Elements<br>File Manager |                         |               |                  | ✓            | $\circ$        | $\overline{\phantom{a}}$ | contactos                                                                                                    | Public             | en-GB               | 274                  | 93             |
|         |                                     |                         |               |                  |              | ⊛              |                          | Vinculación                                                                                                    | Public             | en-GB               | $\mathbf{0}$         | 92             |
| Filter: | - Select Status -                   | ٠                       |               |                  |              |                |                          | <b>A</b> Vinculación                                                                                           | Public             | en-GB               | 22                   | 91             |
|         | - Select Language -                 | $\overline{\mathbf{v}}$ | ÷             |                  |              | $\circledcirc$ |                          | Misión y Visión                                                                                                | Public             | en-GB               | 62                   | 90             |
|         |                                     |                         | $\bar{z}$     | n                | $\checkmark$ | ◉              | $\blacktriangledown$     | <b>Docentes</b>                                                                                                | Public             | en-GB               | 99                   | 89             |
|         |                                     |                         | $\bar{z}$     |                  |              | ☎              |                          | <b>A</b> About Us                                                                                              | Public             | en-GB               | 244                  | 86             |
|         |                                     |                         |               |                  |              |                |                          | 404                                                                                                    | Public             | en-GB               | 22                   | 85             |
|         |                                     |                         |               |                  |              |                |                          | <b>Notice</b>                                                                                                  | Public             | en-GB               | 43                   | 84             |

*Figura 48.* Interfaz de diseño de Joomla para cada subsitio

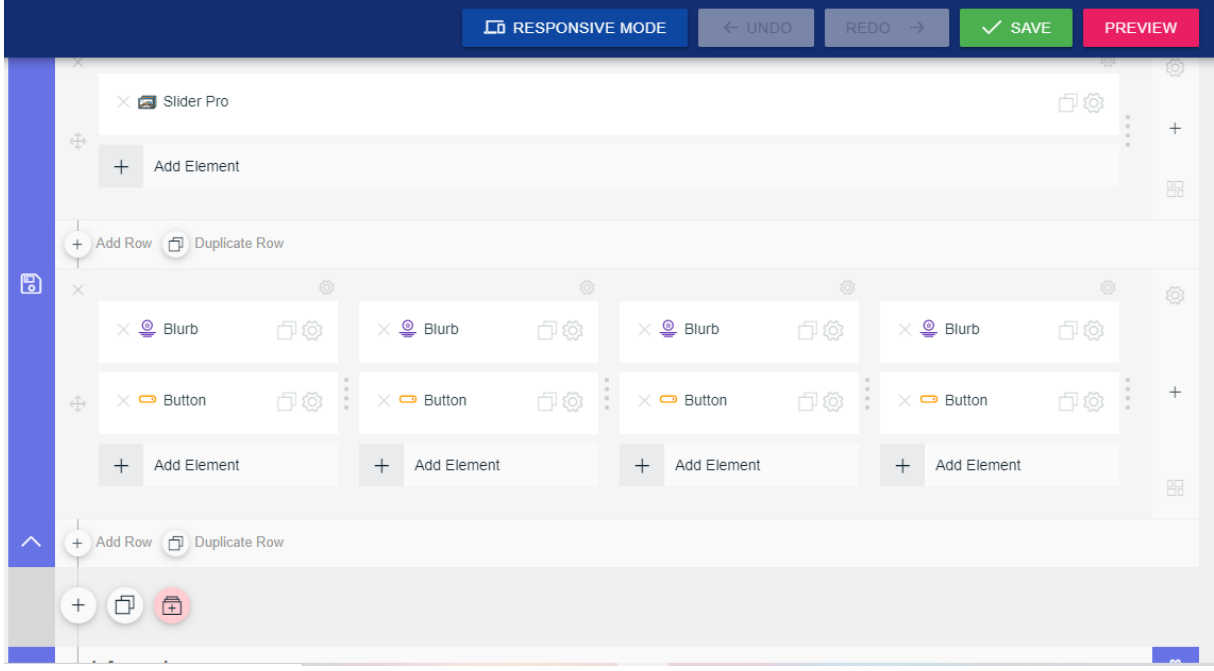

*Figura 49.* Interfaz de diseño de la portada de cada subsitio

#### **4.1.1.4. Fase de Corte y Cambio**

#### *4.1.1.4.1. Tarjetas de Prueba de Aceptación.*

**Tabla 33.**

Prueba de aceptación 1

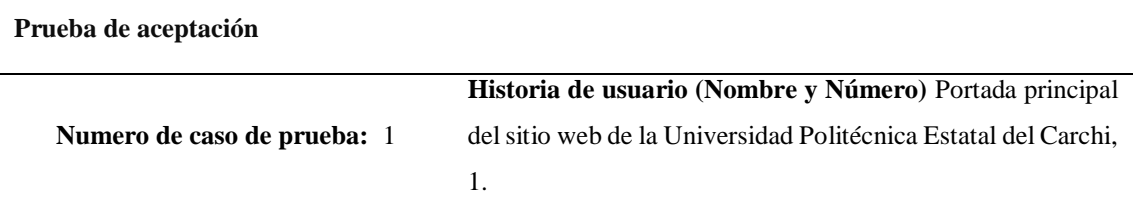

**Nombre de caso de prueba:** Validar estructura y organización de la información.

Descripción: Observar si la información puesta en los diferentes componentes que conforman el sitio web mantiene un orden y estética.

**Condiciones de ejecución:** Se o realizará en una portátil con Windows 10, con el navegador Google Chome, y de acuerdo a la opinión de algunos usuarios

**Entradas:** Ingresar a la portada del sitio principal de la Universidad Politécnica estatal del Carchi y visualizar como se presenta la información en ciertas secciones de la misma.

**Resultados esperados:** Se espera que los usuarios miren que se sigue orden y que se trata de mantener estética dentro del sitio web.

# **Tabla 34.**

Prueba de aceptación 2

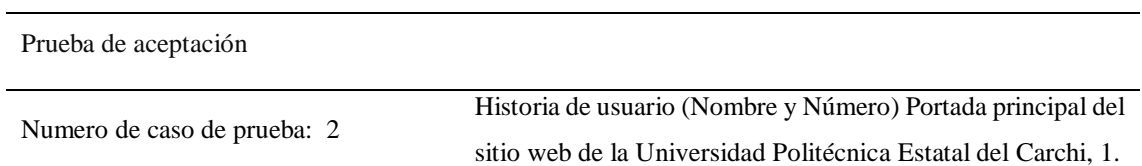

**Nombre de caso de prueba:** Facilidad de acceso a la información deseada.

**Descripción:** Observar si el acceso a cierta información, así como el funcionamiento de los links sea el adecuado.

**Condiciones de ejecución:** Se realizará en una portátil con sistema operativo Windows 10, con el navegador Google Chome.

**Entradas:** Ingresar a la portada del sitio principal de la Universidad Politécnica estatal del Carchi y visualizar el número de clic que necesitan las personas para acceder a la información deseada, además verificar si los links redirigen a los sitios propuestos correctamente.

**Resultados esperados:** Se espera que la interacción de los usuarios sea agradable y que lo pueden hacer en el menor tiempo posible.

#### **Prueba de aceptación**

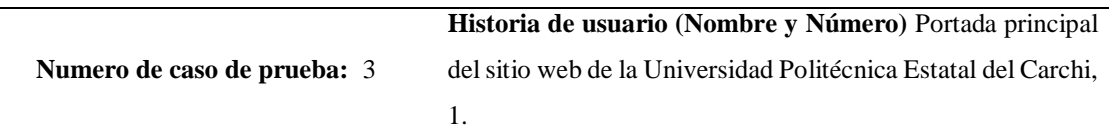

**Nombre de caso de prueba:** Tasas de error.

**Descripción:** Se pretende equivocarse para determinar el nivel de respuesta que tiene el sitio ante este inconveniente.

**Condiciones de ejecución:** Se o realizará en una portátil con sistema operativo Windows 10, con el navegador Google Chome.

**Entradas:** Ingresar a la portada del sitio principal de la Universidad Politécnica estatal del Carchi y realizar algunas de las funciones con errores.

**Resultados esperados:** Se espera que los usuarios no se equivoquen tanto al navegar por el sitio y si se equivocan vuelvan a intentarlo sin frustración.

#### **Tabla 36.** Prueba de aceptación 4

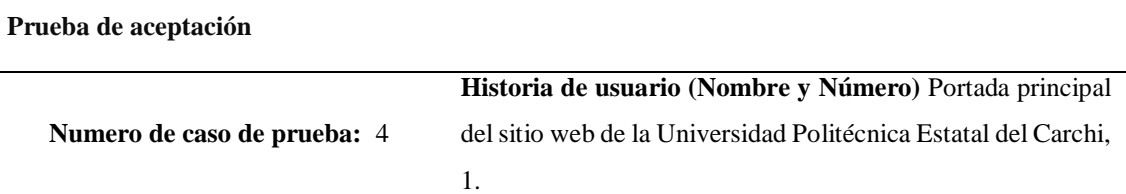

**Nombre de caso de prueba:** Noticias y eventos en él Slider.

**Descripción:** Se desea ver las noticias de eventos, y subir un video de la marca institucional de la universidad.

**Condiciones de ejecución:** Se o realizará en una portátil con sistema operativo Windows 10, con el navegador Google Chome.

**Entradas:** Ingresar en el módulo, subir un video y ver cómo queda cargado con dicha información.

**Resultados esperados:** Se espera que los usuarios puedan ver la información deseada de los congresos, eventos, o noticias que sean de la universidad.

**Tabla 37.** Prueba de aceptación 5

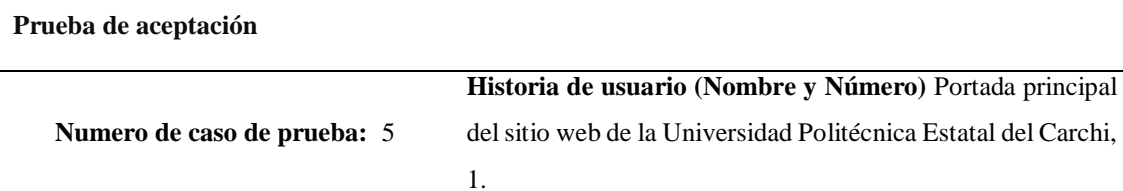

**Nombre de caso de prueba:** Verificación de que el sitio sea responsive.

**Descripción:** Se pretende determinar si él sitio web funciona correctamente en dispositivos móviles y tabletas.

**Condiciones de ejecución:** Se lo realizará en dispositivo móvil marca Samsung Galaxy J7 con sistema operativo Android.

**Entradas:** Ingresar a la portada del sitio principal de la Universidad Politécnica estatal del Carchi desde un dispositivo móvil y visualizar el funcionamiento del mismo.

**Resultados esperados:** Se espera que los usuarios puedan ingresar y visualizar la información sin ningún problema.

## **Tabla 38.** Prueba de aceptación 1

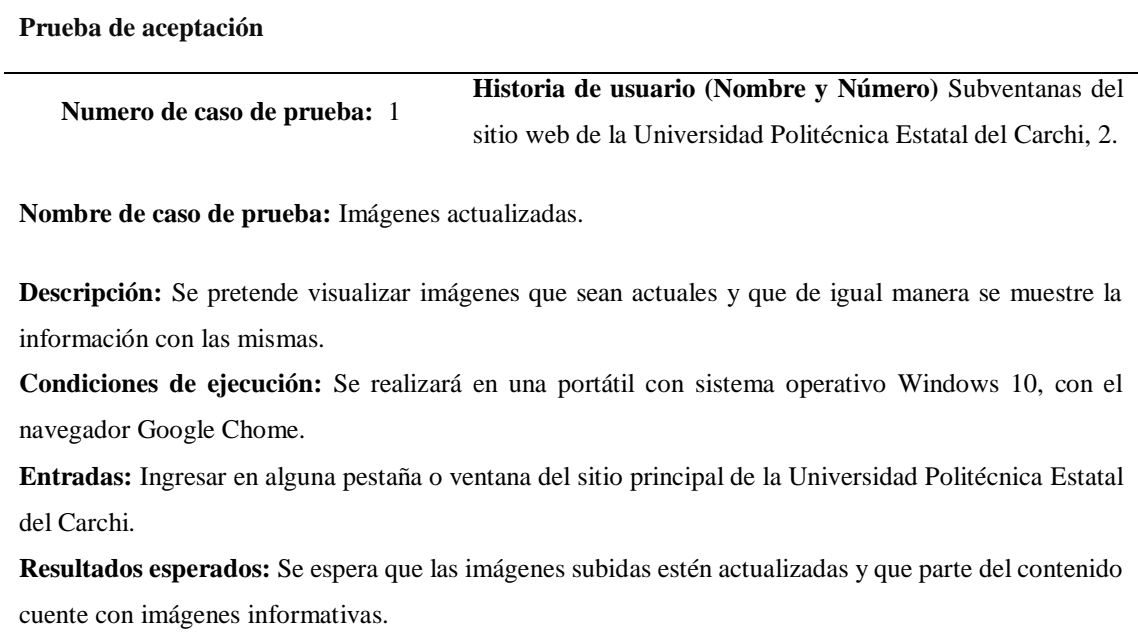
**Tabla 39.** Prueba de aceptación 2

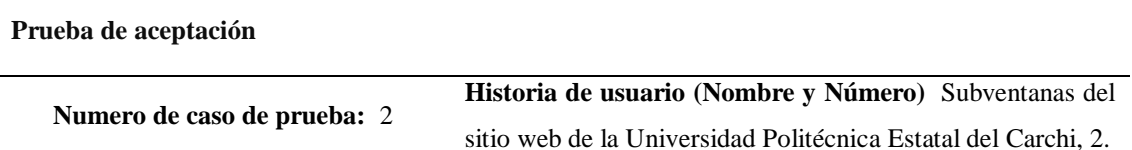

**Nombre de caso de prueba:** Simplificación o reducción de la información.

**Descripción:** Se pretende que en ciertas partes del contenido se simplifique la información y se trate de crear link para leer la información completa.

**Condiciones de ejecución:** Se o realizará en una portátil con sistema operativo Windows 10, con el navegador Google Chome.

**Entradas:** Ingresar en alguna pestaña o ventana del sitio principal de la Universidad Politécnica Estatal del Carchi que tengan las características solicitadas.

**Resultados esperados:** Se espera que se muestre un poco de la información para que luego a través de un link se amplíe la información en caso de ser necesario.

**Tabla 40.** Prueba de aceptación 3

**Prueba de aceptación Numero de caso de prueba:** 1 **Historia de usuario (Nombre y Número)** Portada principal de los subsitios de la Universidad Politécnica Estatal del Carchi, 3.

**Nombre de caso de prueba:** Opciones más relevantes y utilizadas por usuarios.

**Descripción:** Se pretende probar las opciones más utilizadas o que se muestran dentro de la portada de los subsitios y verificar su funcionamiento.

**Condiciones de ejecución:** Se realizará en una portátil con sistema operativo Windows 10, con el navegador Google Chome.

**Entradas:** Ingresar en la portada de los subsitios y hacer clic en cualquier opción o sección y observar el funcionamiento.

**Resultados esperados:** Se espera que las opciones más utilizadas funcionen correctamente por parte de los estudiantes, docentes, comunidad universidad y los diferentes usuarios.

#### **Tabla 41.** Prueba de aceptación 4

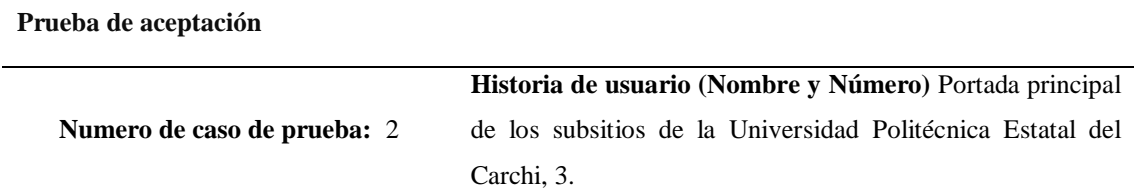

**Nombre de caso de prueba:** Slider de las imágenes más relevantes de los subsitios.

**Descripción:** Se pretende probar que las imágenes subidas en el carrusel de imágenes muestren características propias de los subsitios.

**Condiciones de ejecución:** Se realizará en una portátil con sistema operativo Windows 10, con el navegador Google Chome.

**Entradas:** Ingresar en la portada de los subsitios y visualizar el carrusel de imágenes.

**Resultados esperados:** Se espera que el slider o carrusel de imágenes cumpla con su objetivo y muestre la esencia de cada subsitio.

**Tabla 42.** Prueba de aceptación 5

**Prueba de aceptación Numero de caso de prueba:** 3 **Historia de usuario (Nombre y Número)** Portada principal de los subsitios de la Universidad Politécnica Estatal del Carchi, 3.

**Nombre de caso de prueba:** Información clara, ordenada y actualizada.

**Descripción:** Mostrar la información actualizada en subsitios este actualizada y se muestre de manera ordenada y estética.

**Condiciones de ejecución:** Se o realizará en una portátil con sistema operativo Windows 10, con el navegador Google Chome.

**Entradas:** Ingresar en la portada de los subsitios y observar los puntos donde exista más información.

**Resultados esperados:** Se espera que la información presentada mantenga un orden, de fácil entendimiento y sea del agrado de los usuarios.

**Tabla 43.** Prueba de aceptación 6

**Prueba de aceptación Numero de caso de prueba:** 1 **Historia de usuario (Nombre y Número)** Subventanas de los subsitios web de la Universidad Politécnica Estatal del Carchi, 4.

**Nombre de caso de prueba:** Link funcionando correctamente.

**Descripción:** Prueba del buen funcionamiento de los links que se encuentren dentro de los subsitios y que no presenten complicaciones.

**Condiciones de ejecución:** Se realizará en una portátil con sistema operativo Windows 10, con el navegador Google Chome.

**Entradas:** Hacer clic en alguna opción que deseemos.

**Resultados esperados:** Se espera que los links estén funcionando correctamente y que no existan errores.

**Tabla 44.** Prueba de aceptación 7

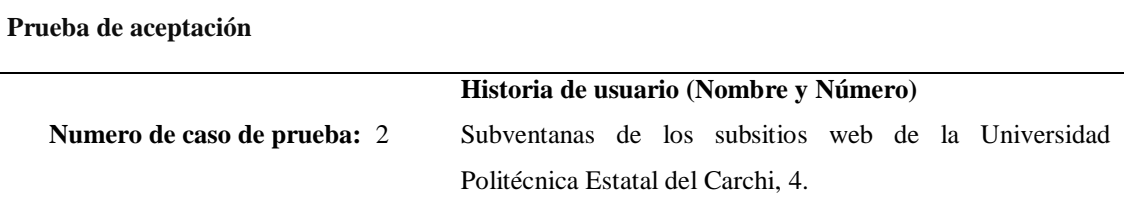

**Nombre de caso de prueba:** Información dinámica.

**Descripción:** Se pretende probar que la información que está en los subsitios se muestre de una manera dinámica y que llame la atención.

**Condiciones de ejecución:** Se realizará en una portátil con sistema operativo Windows 10, con el navegador Google Chome.

**Entradas:** Hacer clic en alguna pestaña o ventana del subsitio.

**Resultados esperados:** Se espera que la información presentada en los subsitios se muestre de una manera agradable y que permita quedarse en el sitio por más tiempo.

#### **4.2. RESULTADOS**

En este capítulo están presentes los resultados de la investigación, cumplimiento los objetivos y las variables de estudio.

#### *4.2.1. Resultados de la Variable Independiente*

La variable independiente se refiere a las herramientas web actualizadas cumpliendo con los objetivos propuestos, la fundamentación teórica fue esencial para determinar las características que debe contener el sitio web y está detallada en el marco teórico de la investigación.

Otro resultado obtenido de la variable independiente fue el análisis de las herramientas web actualizadas para el diseño e implementación del sitio web. Para lo cual en la investigación se realizó una comparativa de los diferentes sistemas operativos, los gestores de contenido que son las principales herramientas para el desarrollo del proyecto.

# **Elección de las herramientas web actualizadas para el diseño e implementación del sitio web de la Universidad Politécnica Estatal del Carchi.**

Una de las herramientas necesarias para el desarrollo del sitio web y la más importante es el servidor web, luego del análisis e información directamente se seleccionó el servidor web Apache, ya que es uno de los más utilizados en el mundo por ser gratuito, además de poseer información de configuración, también es estable y compatible con muchos sistemas operativos.

Para la elección del sistema operativo se optó por utilizar software libre para evitar realizar un gasto innecesario, además que al ser software libre muchas funciones y configuraciones son fáciles de encontrar y acceder, en la actualidad se están utilizando estos servidores por su estabilidad, seguridad, entre otros factores. Se eligió un sistema operativo de la distribución de Linux y para ello obtuvimos información a través de una comparativa de algunos sistemas operativos de Linux. En esta comparativa el mejor sistema operativo es Debian obtuvo la mejor calificación en las pruebas realizadas en cuanto al manejo de soporte, entorno gráfico, actualizaciones. Un punto muy importante que hay que mencionar es que según (Badillo, 2015) Debian está diseñado al 100% para servidores web.

La herramienta que se escogió después es el gestor de contenidos, en una comparativa encontrada determina lo siguiente:

Dependiendo del uso del sitio web se debe utilizar el gestor de contenidos adecuado, para la investigación realizada, luego de un análisis se escogió el gestor Joomla por la manera de presentación, la facilidad de trabajar en las posiciones del sitio web, las componentes que ofrece y la información de soporte que tiene.

El lenguaje de código abierto utilizado es PHP, que ya viene incluido en el sistema gestor de contenidos, cada módulo utilizado está desarrollado en PHP y si es necesario un cambio en la programación se lo puede realizar entrando a los archivos de cada módulo.

#### *4.2.2. Resultados de la Variable Dependiente.*

Para la variable dependiente denominada usabilidad web se tomó en cuenta el objetivo de medir el cumplimiento de los 3 aspectos basados en la ISO/IEC 9241 que son la eficiencia, eficacia y satisfacción. Para la medición se utilizó la entrevista (Anexo 2), encuestas (Anexo 3), pruebas de usabilidad web (Anexo 4). A continuación, se detalla los resultados.

#### **Cumplimiento de la eficiencia.**

Una vez realizadas las pruebas en la plataforma web Solarwinds Pindom se determinó que, si se cumple, se mejoró el uso de recursos de en cuanto a imágenes, archivos css, y otros factores. Se comprueba que el uso de herramientas web actualizadas mejora este aspecto de la usabilidad web, gracias a que se aprovechan de mejor manera los recursos.

#### **Cumplimiento de la eficacia.**

Terminadas las pruebas realizadas en GTMETRIX que se encarga de medir el tiempo en que se demora el sitio web, además de saber cuál es el peso de los archivos de los que está compuesto el sitio web, muestra el número de solicitudes que se realizan dentro del sitio. Se comprobó que el uso de herramientas web actualizadas mejora la eficacia ya que el tiempo de carga se redujo considerablemente, y esto beneficia al sitio web para mejorar la experiencia de las personas que navegan en el sitio, así como evitar la congestión de solicitudes hechas por los usuarios.

#### **Cumplimiento de la satisfacción.**

Durante la investigación, utilizando una entrevista a un miembro del departamento de tecnologías de la información y comunicación, así como las encuestas realizadas a los estudiantes, se determina el cumplimiento del tercer factor de la usabilidad web, en cuanto al resultado de las encuestas muestra que un 78,8 % de las personas encuestadas están satisfechas con el uso del sitio web actual, se cumple con el objetivo de medir otro parámetro de la usabilidad web.

Con el cumplimiento de los objetivos específicos de las variables se puede concluir que se cumplió el objetivo general por el documento que avala dicha información.

## **4.3. DISCUSIÓN**

Los sitios web universitarios son de gran importancia, permiten la difusión de la información de la institución, es necesario presentar una interfaz amigable, con contenido actualizado y mantener la imagen institucional con el fin de conseguir un sitio web funcional.

En la tesis realizada por Baldeón y Cumbe "Diseño e implementación de un sitio web para la Facultad de Informática y Electrónica Escuela Superior Politécnica de Chimborazo". Desarrollaron un sitio web enfocándose en la usabilidad, navegabilidad, accesibilidad e interactividad, de esta manera satisfacer las necesidades del usuario. Es un trabajo similar al presente proyecto de investigación ya que el desarrollo también está orientado en mejorar la usabilidad y darle un valor agregado aplicando un certificado de seguridad SSL al sitio web.

La importancia de la logística tecnológica de las universidades que pertenecen al país, los recursos disponibles, el estado adecuado sin factores para utilizar bien las herramientas; el mal uso de los equipos hace que los estudiantes, docentes fallen y cometan equivocaciones dentro de la educación del siglo XXI. (Raquel Herminia Verdezoto Rodríguez, 2018)

Los sitios web en el ámbito educativo, en especial en los centros de educación superior son de mucha importancia ya que en pleno siglo XXI la era tecnológica juega un papel fundamental dentro de la sociedad. Ahora si queremos conocer un establecimiento, institución o algún servicio basta con hacer un clic y se podrá acceder a la información que buscamos.

El sitio web para la Universidad Politécnica Estatal del Carchi luego de la investigación, diseño e implementación se puede afirmar que es un proyecto echo a la medida y cumple con las necesidades propias de la universidad, refleja la imagen institucional con la inclusión de elementos que mejoran la presentación, orden y estética, que en relación a otros sitios web universitarios no le dedican mucho tiempo a detalles como el tipo de letra, manejo de los espacios, uso de colores, posición de ciertos elementos.

La Universidad Politécnica Estatal del Carchi en cada una de las carreras y centros brindan un espacio propio donde estudiantes, docentes, y los usuarios interesados en algún departamento de estos, puede navegar y encontrar información específica, los estudiantes pueden publicar información de clubes, programas o actividades específicas de cada carrera. Los docentes pueden publicar información interesante para los estudiantes artículos, libros entre otras herramientas que ayudaran a explotar más la identidad de cada carrera o los centros a los que pertenecen.

En el sitio web creado se presenta la marca institucional además de presentar documentos o imágenes propias como el himno, los logotipos en la mayoría de las ventanas del sitio, manuales de los diferentes sistemas que pertenecen a la universidad, permitiendo que los usuarios mejoren su experiencia en la navegación del sitio.

### **V. CONCLUSIONES Y RECOMENDACIONES**

### **5.1. CONCLUSIONES**

- La recopilación de la información bibliográfica permitió encontrar todas las características de las versiones anteriores y de las versiones actualizadas de las herramientas web, conocer los indicadores de usabilidad web más relevantes para aplicar en el proyecto.
- El análisis de las herramientas web permitió realizar comparativas entre los sistemas gestores de contenido, sistemas operativos para determinar las mejores herramientas para el desarrollo del sitio web y subsitios de la Universidad Politécnica Estatal del Carchi; así mejorar la usabilidad del mismo.
- Al determinar los 3 aspectos de la usabilidad web, la eficiencia, eficacia y satisfacción y hacer una comparativa entre el sitio web anterior y el nuevo, se pudo comprobar que se mejoró la usabilidad web mediante el uso de las herramientas web actualizadas, ya que, mediante la opinión de las autoridades, centro de tecnologías de la información y comunicación y los estudiantes encuestados, se optimizó muchas características propias de la usabilidad web.
- El desarrollo del proyecto fue un proceso muy constructivo y de mucho aprendizaje, ya que el uso de los gestores de contenido tiene varios beneficios al crear un sitio web, en el transcurso del proyecto la investigación de componentes, extensiones, módulos fue fundamental para terminar con éxito el proyecto.
- El conocimiento adquirido en el proceso de investigación, diseño y ejecución del presente proyecto nos ayuda a la formación como futuros profesionales, conceptos que se aprende durante toda la carrera son puesto a prueba y a diferencia de otros proyectos este debe estar listo y funcionando completamente en otras palabras se puede decir que este proyecto es nuestro primer trabajo como profesionales y nos impulsó a esforzarnos.
- La Universidad Politécnica Estatal del Carchi es una universidad joven que ha demostrado a lo largo de estos 15 años que ha crecido y se ha fortalecido, siendo una institución reconocida y que está en constante desarrollo, evolución y actualización. Parte de esta

actualización y como su carta de presentación en los medios digitales es el sitio web y subsitios. La actualización del sitio web de la universidad conllevo a tener gran responsabilidad, que se utilicen herramientas actuales y que se destaque la imagen institucional.

## **5.2. RECOMENDACIONES**

- Para realizar cualquier cambio dentro del sitio y subsitios web de la universidad es necesario leer el material de apoyo elaborado para este propósito, además debe ser supervisado por el departamento de tecnologías de la información y comunicación que cuentan con los conocimientos necesarios para asesorar a quien tenga la autorización para editar los sitios.
- Es necesario que se piense en la posibilidad de que exista un administrador permanente del sitio y que se encargue directamente en el soporte del mismo, ya que conlleva que se centre en procesos como la actualización constante de la información, así como de dar solución de algunos problemas que puedan presentarse, y lo más importante ser el encargado de ver que contenido se sube en el sitio siendo un filtro de la información caduca o que no es necesaria. Y de igual manera sería el encargado de hacer cumplir el plazo y subida de la información.
- Se recomienda elaborar un estatuto de actualización de software para que en determinado tiempo se siga actualizando los sistemas con los que cuenta la universidad y que se adapten a la tecnología contemporánea.
- Involucrar a miembros de los departamentos de la universidad dentro de este tipo de proyectos hace que el proyecto crezca exponencialmente, da una visión más amplia, permite corregir errores y fallas desde otro punto de vista diferente y hace que el aporte de este grupo se vea reflejado en el producto final gracias al trabajo en equipo.
- Para una mejor experiencia dentro del sitio y subsitios web de la universidad es recomendable utilizar navegadores actuales como Mozilla, Chrome, Opera entre otros; ya que al utilizar Internet Explorer se verá distorsionado el diseño porque es un navegador que no se adapta a las nuevas herramientas web.

## **IV. REFERENCIAS BIBLIOGRÁFICAS**

- acensTechnologies. (2016). *acensTechnologies.* Recuperado el 23 de 07 de 2020, de https://www.acens.com/wp-content/images/2016/06/mejorar-seguridad-web-wpacens.pdf
- Acosta, P. (2017). *researchgate*. Recuperado el 03 de 23 de 2020, de https://www.researchgate.net/project/Evaluacion-de-la-calidad-de-los-sitios-web-delas-Universidades-de-Latinoamerica
- Aledo, A., Guillen, A., Martinez, J., y Sánchez, R. (09 de 2017). Recuperado el 04 de 02 de 2020, de https://www.researchgate.net/publication/320916729 Sistemas de gestion de conten

ido\_web\_Uso\_y\_estudio\_comparativo\_inicial\_de\_su\_seguridad

- Alvarado, M., Argueta, V., y Villalta, G. (09 de 2016). *biblioteca utec*. Recuperado el 27 de 03 de 2020, de http://biblioteca.utec.edu.sv/siab/virtual/tesis/941000872.pdf
- Alvarez, C. (01 de 12 de 2016). *Slideshare*. Recuperado el 31 de 07 de 2020, de https://es.slideshare.net/claidyalvarez/tipos-y-niveles-de-la-investigacion
- Andrade, G., Borzone, E., y Muñoz, A. (09 de 07 de 2017). Recuperado el 08 de 02 de 2020, de

http://profesores.elo.utfsm.cl/~agv/elo322/1s17/projects/reports/Proyecto%20Segurida d%20HTTPS.pdf

- Arce, A. (04 de 04 de 2018). Recuperado el 08 de 02 de 2020, de https://readthedocs.org/projects/programacion-php/downloads/pdf/latest/
- Asensio, J. (2015). *Universidad Carlos III de Madrid*. Recuperado el 27 de 03 de 2020, de https://e-

archivo.uc3m.es/bitstream/handle/10016/26020/PFC\_Juan\_Jose\_Asensio\_Sujar.pdf

- Avast. (24 de 09 de 2019). *avast company.* Recuperado el 28 de 07 de 2020, de https://blog.avast.com/es/strengthening-password
- Badillo, D. (2015). *ESTUDIO COMPARATIVO DE LAS DISTRIBUCIONES LINUX ORIENTADO A LA SEGURIDAD DE REDES DE COMUNICACIÓN.* Quito. Obtenido de http://repositorio.puce.edu.ec/bitstream/handle/22000/10002/TESISV25-26-11- 2015.pdf?sequence=1yisAllowed=y
- Baldeón, G., y Cumbe, G. (01 de 06 de 2015). *dspace espoch*. Recuperado el 02 de 03 de 2020, de http://dspace.espoch.edu.ec/handle/123456789/4451
- Benítez, L., y Iglesias, M. (01 de 2017). *researchgate*. Recuperado el 31 de 07 de 2020, de https://www.researchgate.net/publication/325531392 La metodologia investigacionaccion\_participativa\_aplicada\_al\_proyecto-balance\_y\_resultados
- Boza, Á., y Conde, S. (12 de 2015). Recuperado el 27 de 03 de 2020, de http://revistes.ub.edu/index.php/der/article/viewFile/14423/pdf
- Bracamonte, P., Chapan, R., Cripin, L., y Ronquillo, B. (2016). *slideshare*. Recuperado el 31 de 047 de 2020, de https://es.slideshare.net/LIvanCBapo/investigacion-documentalsep-2016
- Brazuelo Grund, F., y Cacheiro González, M. L. (10 de 2015). *redalyc.org*. Recuperado el 06 de 08 de 2020, de https://www.redalyc.org/pdf/547/54742306001.pdf
- Caro, J. (2019). *Repositiorio UNP.* Recuperado el 07 de 09 de 2020, de http://repositorio.unp.edu.pe/bitstream/handle/UNP/1588/INF-CAR-ROS-2019.pdf?sequence=1yisAllowed=y
- Cartuche, A. (09 de 11 de 2017). *instbolivarmadero*. Recuperado el 25 de 08 de 2020, de https://instbolivarmadero.org/onewebmedia/INGENIERIA%20DE%20SOFTWARE% 20I%20RESUMEN.pdf
- Casas, J. (2003). La encuesta como técnica de investigación. Elaboración de cuestionarios y tratamiento estadístico de los datos. *Localizador web*, 12. Obtenido de https://core.ac.uk/download/pdf/82245762.pdf
- Celleri, J., y Vega, C. (29 de 11 de 2016). *Repositorio UNACH*. Recuperado el 03 de 02 de 2020, de http://repositorio.utmachala.edu.ec/handle/48000/7666
- Chacon, S., y Reyes, J. (2016). *repository udistrital*. Recuperado el 03 de 02 de 2020, de http://repository.udistrital.edu.co/bitstream/11349/7240/1/DISE%C3%91O%20DE%2 0UNA%20PAGINA%20WEB%20EN%20LA%20PLATAFORMA%20JOOMLA.pdf
- Chamba, L., Coronel, E., y Labanda, M. (09 de 2016). *redclara*. Recuperado el 03 de 02 de 2020, de http://documentas.redclara.net/bitstream/10786/1105/1/Usabilidad%20Web%20situaci %C3%B3n%20actual%20de%20los%20portales%20Web%20de%20las%20Universid

ades%20de%20Ecuador.pdf

Chimarro, V., Mazon, B., y Cartuche, J. (2015). *researchgate*. Recuperado el 05 de 08 de 2020, de

https://www.researchgate.net/publication/318280962 La usabilidad en el desarrollo \_de\_software

- ciberseguridad, I. n. (2016). *Incibe.* Recuperado el 27 de 07 de 2020, de https://www.incibe.es/sites/default/files/contenidos/politicas/documentos/proteccionpagina-web.pdf
- Cueva, M., y Alvarado, D. (02 de 2017). *scielo*. Recuperado el 08 de 02 de 2020, de http://scielo.senescyt.gob.ec/pdf/enfoqueute/v8s1/1390-6542-enfoqueute-8-s1- 00273.pdf
- Debian.org. (14 de 07 de 2020). *debian.* Recuperado el 20 de 07 de 2020, de https://www.debian.org/intro/why\_debian.es.html
- Delgado, C. I. (2017). Recuperado el 03 de 02 de 2020, de https://eprints.ucm.es/49332/1/T40247.pdf
- Delgado, H. (26 de 02 de 2019). *Diseño web akus*. Recuperado el 06 de 08 de 2020, de https://disenowebakus.net/usabilidad-web.php
- Digital Guide IONOS. (30 de 06 de 2016). Recuperado el 06 de 08 de 2020, de https://www.ionos.es/digitalguide/online-marketing/vender-en-internet/en-queconsiste-la-usabilidad-web/
- DigitalGuide. (16 de 11 de 2016). *Digital Guide*. Recuperado el 20 de 07 de 2020, de https://www.ionos.es/digitalguide/servidores/know-how/los-sistemas-operativos-paraservidor-a-traves-del-tiempo/
- Fraino, L. (2015). *scribd*. Recuperado el 31 de 07 de 2020, de https://es.scribd.com/document/256085238/INVESTIGACION-ANALITICA
- García, A. (30 de 08 de 2017). *slideshare.* Recuperado el 27 de 08 de 2020, de https://es.slideshare.net/anelpumarino/ingeniera-de-usabilidad-79300634
- García, M., Garrido, J., Gómez, D., y Romero, A. (04 de 12 de 2015). *camaleo*. Recuperado el 20 de 01 de 2020, de https://es.calameo.com/read/0023776248577bc90d18a
- Gómez, H. (15 de 01 de 2015). *CSO computerworld*. Recuperado el 28 de 07 de 2020, de https://cso.computerworld.es/ciberseguridad/medidas-para-reforzar-la-seguridad-delas-paginas-web
- González, R. (2017). *utic.* Recuperado el 27 de 08 de 2020, de utic.edu.py/citil/images/Manuales/Python\_para\_todos.pdf
- Gustavo, L. (05 de 2016). *dspace espoch*. Recuperado el 02 de 02 de 2020, de http://dspace.espoch.edu.ec/bitstream/123456789/5000/1/20T00736.pdf
- Hernández, R., Fernández, C., y Baptista, P. (2006). *Metodología de la investigación* (cuarta ed.). México. Recuperado el 12 de 04 de 2020, de

https://investigar1.files.wordpress.com/2010/05/1033525612 mtis\_sampieri\_unidad\_1-1.pdf

- Herrera, E. (06 de 2017). *uaemex.* Recuperado el 27 de 08 de 2020, de http://ri.uaemex.mx/bitstream/handle/20.500.11799/70389/secme-31599\_1.pdf?sequence=1
- Hertzog, R., y Mas, R. (2018). *debian-handbook.* Recuperado el 20 de 07 de 2020, de https://debian-handbook.info/download/es-ES/stable/debian-handbook.pdf
- IO-SISCOM Innovación Creatividad Marketing. (25 de 11 de 2015). Recuperado el 06 de 08 de 2020, de https://www.io-siscom.com/criterios-de-usabilidad/
- Joomla. (02 de 02 de 2019). Recuperado el 08 de 02 de 2020, de https://docs.joomla.org/Understanding\_categories\_and\_articles/es
- Junco, G., y Rabelo, S. (06 de 2017). *Scielo*. Recuperado el 08 de 07 de 2020, de http://scielo.sld.cu/scielo.php?script=sci\_arttextypid=S1684-18592017000100009
- Kont, J. (10 de 2015). *kont.pro*. Recuperado el 27 de 03 de 2020, de https://kont.pro/que-es-laarquitectura-web-en-beneficio-del-seo-y-como-implementarla-en-3-pasos/2015/10/
- Lara, F. (28 de 10 de 2019). Recuperado el 28 de 07 de 2020, de https://pe.godaddy.com/blog/medidas-seguridad-proteger-sitio-web/
- León, F. (2017). Recuperado el 06 de 09 de 2020, de https://digitk.areandina.edu.co/bitstream/handle/areandina/1217/Ingenier%C3%ADa% 20de%20software%201.pdf?sequence=1yisAllowed=y
- López, B. (25 de 10 de 2018). Recuperado el 08 de 02 de 2020, de https://www.ciudadano2cero.com/que-es-wordpress/
- López, P. (2015). *Metodología de la invetigación social cuantitativa.*
- Lugo, V. (2015). *vladimirlugo.com*. Recuperado el 28 de 07 de 2020, de https://vladimirlugo.com/es/7-metodos-de-seguridad-para-proteger-tu-sitio-web/
- Maida, E., y Pacienzia, J. (2015). *Repositorio UCA.* Recuperado el 06 de 09 de 2020, de https://repositorio.uca.edu.ar/bitstream/123456789/522/1/metodologias-desarrollosoftware.pdf
- Mercedes. (2017). *openClassroom*. Recuperado el 25 de 08 de 2020, de https://blog.openclassrooms.com/es/2017/09/11/que-es-el-desarrollo-web/
- Miranda, J. (2016). *repositorio utc*. Recuperado el 27 de 03 de 2020, de http://repositorio.utc.edu.ec/bitstream/27000/3437/1/T-UTC-00714.pdf
- Molina, J., Zea, M., Contento, M., y García, F. (29 de 08 de 2017). *3ciencias.* Recuperado el 27 de 08 de 2020, de https://www.3ciencias.com/wp-content/uploads/2017/09/ART-5.pdf
- Niño, V. (2014). *Ediciones de la U*. Recuperado el 07 de 08 de 2020, de http://roa.ult.edu.cu/bitstream/123456789/3243/1/METODOLOGIA%20DE%20LA% 20INVESTIGACION%20DISENO%20Y%20EJECUCION.pdf
- Ortiz, G. (07 de 11 de 2013). *prezi*. Recuperado el 31 de 07 de 2020, de https://es.slideshare.net/LIvanCBapo/investigacion-documental-sep-2016
- Pacheco, N. (24 de 03 de 2015). *pdf-manual.* Recuperado el 27 de 08 de 2020, de https://www.pdf-manual.es/programacion/183-go-el-lenguaje-de-programacion.html
- Padilla, R., Cadena, S., Enriquez, R., Llorens, F., y Córdova, J. (2018). *Researchgate.* Recuperado el 23 de 07 de 2020, de https://www.researchgate.net/publication/332950816\_Estado\_de\_las\_Tecnologias\_de \_la\_Informacion\_y\_la\_Comunicacion\_en\_las\_universidades\_ecuatorianas\_UETIC\_20 18
- pixel, L. v. (2016). *La vida en un pixel*. Recuperado el 27 de 03 de 2020, de https://lavidaenunpixel.com/diseno-web-en-latinoamerica/
- Ramirez, J., Cardelli, T., y Rangel, C. (29 de 05 de 2017). *UNET*. Recuperado el 27 de 03 de 2020, de https://www.lawebdelprogramador.com/pdf/3728-PROTOCOLOS-HTTP-Y-HTTPS.html
- Raquel Herminia Verdezoto Rodríguez, V. A. (2018). IMPORTANCIA DE LAS HERRAMIENTAS Y ENTORNOS DE APRENDIZAJE DENTRO DE LA PLATAFORMA E-LEARNING EN LAS UNIVERSIDADES DEL ECUADOR. *EDUTEC*, 25.
- Rodríguez, A. (2016). *programacionyrobotica.* Recuperado el 27 de 08 de 2020, de http://www.programacionyrobotica.com/wordpress/wpcontent/uploads/2016/01/conceptos-bsicos-de-javascript-con-ejemplos.pdf
- Rodríguez, L., Rosas, P., y Suarez, C. (02 de 2019). *Eumed.net*. Recuperado el 2020 de 03 de 23, de https://www.eumed.net/rev/atlante/2019/02/sitios-webuniversidades.html?fbclid=IwAR02Cu1yVujVp5b4eqUUYhNMR4q9n6US74f2yBxN 26HJQW22OdYFIgGHFt8
- Rojas, M. (2015). *redalyc*. Recuperado el 31 de 07 de 2020, de https://www.redalyc.org/pdf/636/63638739004.pdf
- Sánchez, A., y Parra, L. (2017). *repository udistrital*. Recuperado el 03 de 02 de 2020, de http://repository.udistrital.edu.co/bitstream/11349/6130/4/ParraRativaLuisAlfredo201 7Anexo%20B.pdf
- Sopra Group. (22 de 07 de 2016). *isla visual.* Recuperado el 27 de 08 de 2020, de https://islavisual.com/tutoriales/usabilidad-web.pdf
- Telefónica. (06 de 2016). Recuperado el 27 de 02 de 2020, de https://www.acens.com/wpcontent/images/2016/06/mejorar-seguridad-web-wp-acens.pdf
- Tena, J. (2017). Recuperado el 06 de 09 de 2020, de http://dehesa.unex.es/bitstream/handle/10662/6618/TFGUEX\_2017\_Tena\_Gomez.pdf ?sequence=1yisAllowed=y
- Tene, R. (2016). *dspace*. Recuperado el 04 de 02 de 2020, de https://dspace.unl.edu.ec/jspui/bitstream/123456789/11216/1/ROBINSON%20TENE. pdf
- Troncoso, C. (2017). Entrevista: guía práctica para la recolección de datos cualitativos en investigación de salud. *health research*, 4.
- Universidad Latinoamericana. (2017). *Universidad Latinoamericana Online*. Recuperado el 31 de 07 de 2020, de http://practicasprofesionales.ula.edu.mx/documentos/ULAONLINE/Maestria/MAN/H RM558/Publicaci%C3%B3n/Semana\_3/Estudiante/HRM558\_S3\_E\_Inv\_explo.pdf
- Valencia, J. (29 de 09 de 2015). *prezi*. Recuperado el 04 de 02 de 2020, de https://prezi.com/jc6wm8udaqf7/arquitectura-de-los-servidors-web/
- Vega, V. (2015). *dialnet rioja*. Recuperado el 04 de 02 de 2020, de https://dialnet.unirioja.es/descarga/articulo/6007717.pdf
- Vignaga, A., y Daniel, P. (2015). Recuperado el 03 de 02 de 2020, de https://moodle2.unid.edu.mx/dts\_cursos\_mdl/pos/TI/LP/AM/01/Arquitecturas\_y\_tecn ologias\_para\_el\_desarrollo\_de\_aplicaciones\_web.pdf
- Web, R. (2020). *webometrics*. Recuperado el 03 de 02 de 2020, de https://www.webometrics.info/es/Latin\_America\_es/Ecuador

### **VIII. ANEXOS**

### **ANEXO 1. ENTREVISTA**

#### **ENTREVISTA**

**Institución:** Universidad Politécnica Estatal del Carchi. **Fecha:** 29/11/2018 **Área:** Coordinador de la unidad de soporte técnico informático de la Universidad Politécnica Estatal del Carchi. **Entrevistado:** Ing. Jhony Enríquez

**Objetivo:** Determinar la situación actual del sitio web principal de la Universidad Politécnica Estatal del Carchi.

### **1.- ¿Nos puede decir su nombre y que función desempeña en la universidad?**

Mi nombre es Jhony Enríquez Herrera y soy coordinador de la unidad de soporte técnico informático de la Universidad Politécnica Estatal del Carchi.

# **2.- ¿Nos puede contar desde que año fue creado el sitio web de la universidad, tuvo alguna actualización desde esa fecha y quien creo el sitio web?**

El sitio web de la Universidad politécnica Estatal del Carchi se creó en el año 2006, año en el cual fue fundada la universidad, luego tuvo una actualización en el año 2012, y tanto el sitio inicial como la actualización fueron creadas por el centro de tecnologías de la información y comunicación y el personal a cargo de esos años.

# **3.- ¿El diseño del sitio web fue con programación propia o se utilizó algún gestor de contenido?**

La página web inicial, la cual se creó en el año 2006 se la realizo o se creó con programación propia. Y la del año 2012 se utilizó Joomla como gestor de contenido.

#### **4.- ¿El sitio web es responsive (es decir que se adapta a cualquier dispositivo móvil)?**

No, el sitio web no se adapta a cualquier dispositivo móvil, funciona si en los dispositivos, pero sin ser un sitio web responsive.

### **5.- ¿En cuanto a la seguridad del sitio web cuenta con algún certificado de Seguridad?**

No, no se posee ningún certificado de seguridad, la página web de la Universidad Estatal del Carchi todavía es http o todavía mantiene el protocolo.

# **6.- ¿Usted está de acuerdo con que el sitio web de la Universidad sea actualizado y que tenga una nueva imagen institucional? ¿Por qué?**

Si estoy totalmente de acuerdo que el sitio web sea actualizado o se realice un cambio por cuanto las actuales tendencias tecnológicas hacen que se esté a la vanguardia de las nuevas tecnologías, el sitio web debe actualizarse con el fin de tener más accesibilidad, que sea más icónica, que tenga o maneje elementos web 3.0, además que se componga también de repositorios digitales, etc, que sea una página web amigable con nueva imagen, todo esto con el fin de brindar un mejor servicio a la comunidad universitaria.

# **7.- ¿Qué piensa de que estudiantes de la Universidad realicen proyectos dentro del campus?**

Si la universidad debe integrar en sus proyectos a los estudiantes por cuanto la comunidad universitaria háblese de autoridades, alumnos, docentes, personal administrativo debe de trabajar en conjunto por un objetivo común que es el desarrollo de la universidad, al integrar a los estudiantes ellos ponen en práctica los conocimientos y todo lo aprendido en el aula y también ayudan a obtener productos, servicios para la universidad y por supuesto para la comunidad en general.

## **ANEXO 2. ENCUESTAS**

#### **Encuesta N°1**

La encuesta medirá la usabilidad de la página anterior, para la medición de los resultados se tomó en cuenta 4 criterios, 2 corresponden a valores positivos y 2 a valores negativos. Las opciones totalmente de acuerdo y de acuerdo son los valores positivos y las opciones en desacuerdo y totalmente en desacuerdo corresponden a valores negativos. El análisis de las encuestas se hará en base a la sumatoria de los resultados de las 2 opciones positivas, así como en las negativas. El total de encuestas realizadas utilizando la población y muestra es de 250 pero en esta encuesta lo hicieron 270 personas, que corresponden a las 9 carreras de la universidad, tal y como se muestra en la siguiente figura.

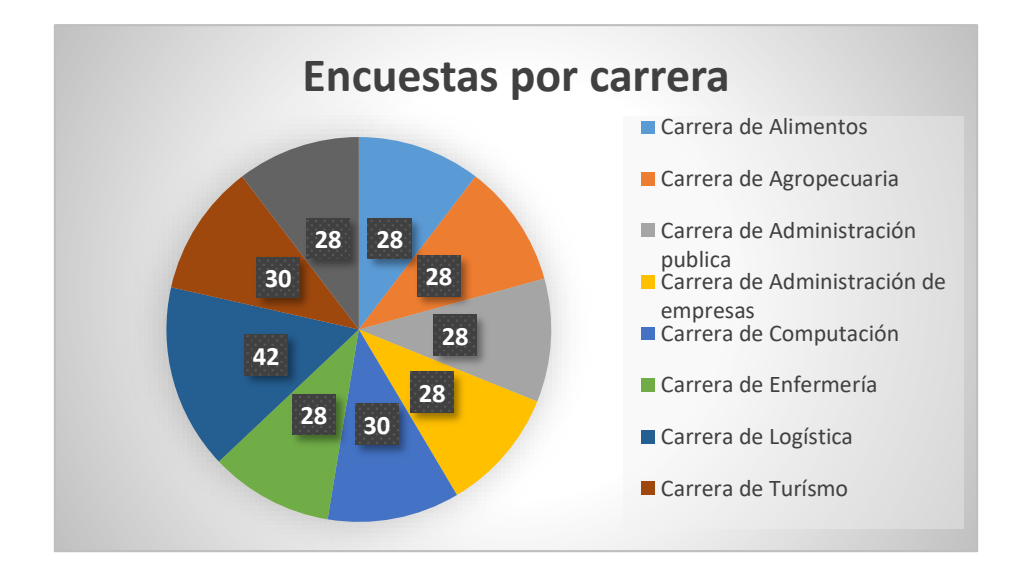

*Figura 50.* Total de encuestados

1.- ¿Usted piensa que el sitio web de la universidad necesita ser actualizada?

| <b>Opciones</b>          | Respuesta | Porcentaje |
|--------------------------|-----------|------------|
| Totalmente de acuerdo    | 176       | 65,2%      |
| De acuerdo               | 70        | 25,9%      |
| En desacuerdo            | 15        | 5,6%       |
| Totalmente en desacuerdo | q         | 3.3%       |

**Tabla 45.** Encuesta 1: Resultado de la pregunta 1

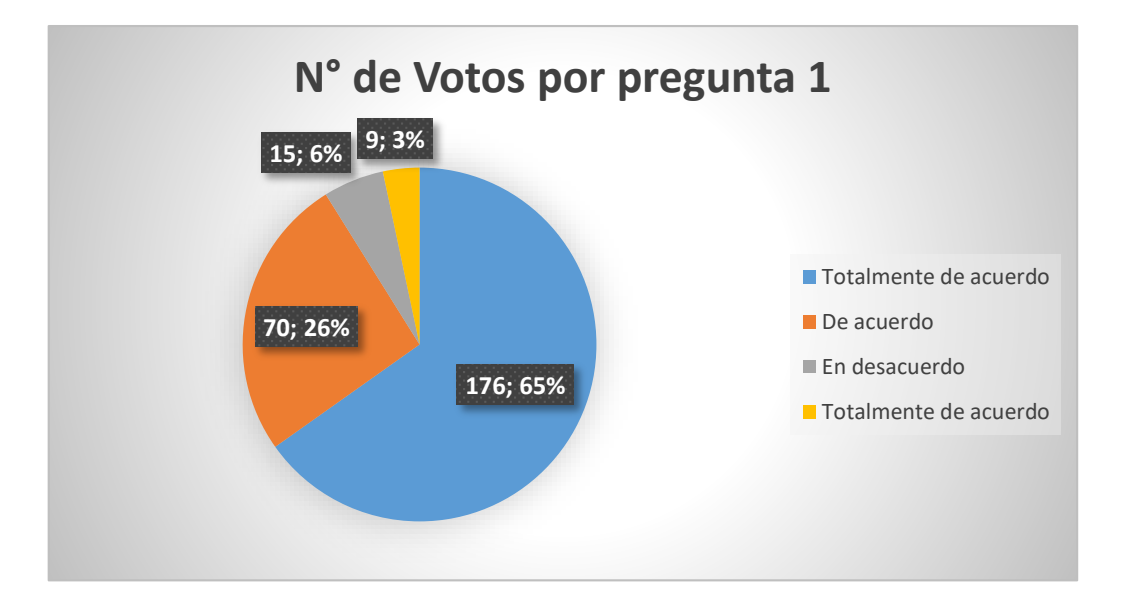

*Figura 51.* Gráfica de resultados de la pregunta 1

**Análisis:** De los 270 encuestados se determina que 246 personas están de acuerdo con la actualización del sitio web de la Universidad Politécnica Estatal del Carchi y 24 personas no están de acuerdo que el sitio se actualice. Por lo tanto, el proyecto es favorable ya que 91,1% de los estudiantes de la universidad esperan que se diseñe un sitio web actualizado que mejore ciertos parámetros de usabilidad para los usuarios.

### **2.- En el sitio web principal muestra la información referente a la universidad.**

| <b>Opciones</b>          | Respuesta | Porcentaje |
|--------------------------|-----------|------------|
| Totalmente de acuerdo    |           | 4,1%       |
| De acuerdo               | 53        | 19,6%      |
| En desacuerdo            | 141       | 52,2%      |
| Totalmente en desacuerdo | 65        | 24,1%      |

**Tabla 46.** Encuesta 1: Resultado de la pregunta 2

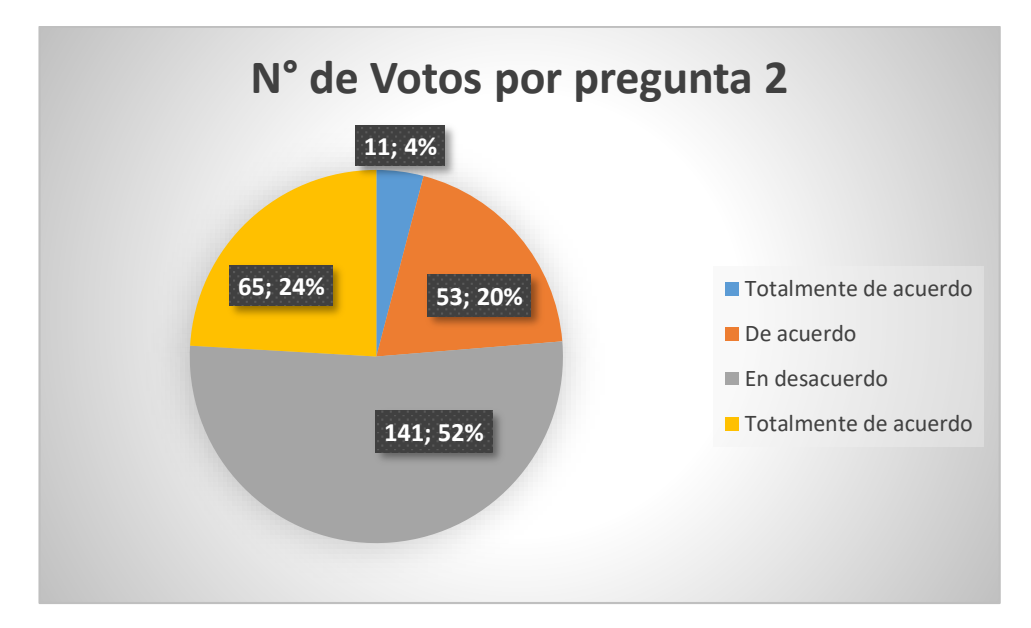

*Figura 52.* Gráfica de resultados de la pregunta 2

**Análisis:** 64 personas opinan que se muestra la información referente a la universidad y 206 afirman que no se muestra información referente a la universidad. Esto llevado a porcentajes muestra que el 23,7% cree que la información presentada en el sitio si recalca la imagen de la universidad y que el 76,3% observan que esto no es así que falta resaltar más la imagen de la universidad.

### **3.- Los iconos utilizados en la página, ¿Representan claramente su propósito?**

| <b>Opciones</b>          | Respuesta | Porcentaje |
|--------------------------|-----------|------------|
| Totalmente de acuerdo    | 11        | 4,1%       |
| De acuerdo               | 29        | 10,7%      |
| En desacuerdo            | 115       | 42,6%      |
| Totalmente en desacuerdo | 115       | 42,6%      |

**Tabla 47.** Encuesta 1: Resultados de la pregunta 3

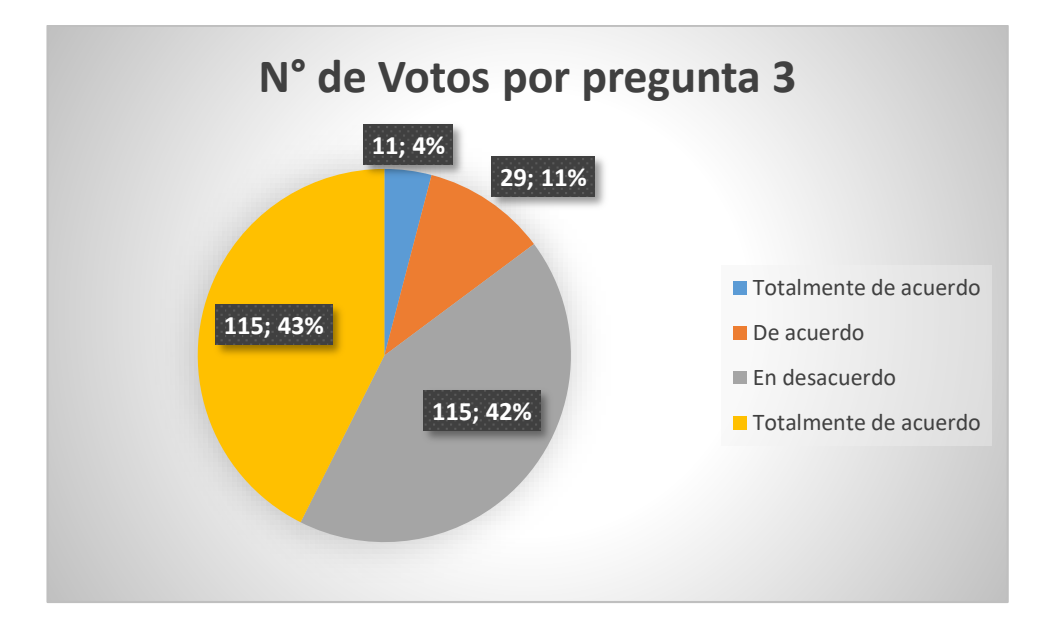

*Figura 53.* Gráfico de resultados de la pregunta 3

**Análisis**: 40 de los encuestados deducen que los iconos utilizados representan su función mientras que 230 personas piensan que los iconos no representan lo que deberían. Es decir que el 14,8% piensan que los iconos están mostrando su propósito o dan a entender al usuario lo que están buscando. Mientras que el 85,2% piensa que debería mejorarse la iconografía.

## **4.- ¿Se conoce de forma precisa y completa qué servicios ofrece realmente el sitio web?**

| <b>Opciones</b>          | Respuesta | Porcentaje |
|--------------------------|-----------|------------|
| Totalmente de acuerdo    | 16        | 5,9%       |
| De acuerdo               | 11        | 4,1%       |
| En desacuerdo            | 119       | 44.1%      |
| Totalmente en desacuerdo | 124       | 45.9%      |

**Tabla 48.** Encuesta 1: Resultados de la pregunta 4

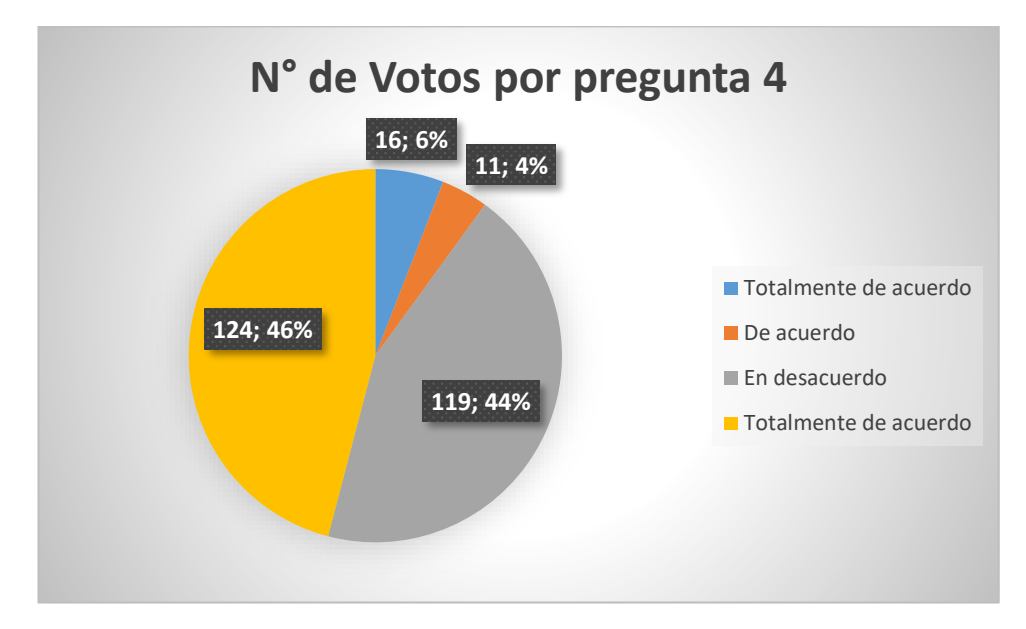

*Figura 54.* Gráfico de respuestas de la pregunta 4

**Análisis:** De los 270 encuestados 27 personas piensan que si se muestran los servicios que ofrece la universidad, mientras que 243 personas piensan que no se muestra la información de los servicios. Es decir que el 10% saben que ofrece la universidad en cuanto a servicios, oferta académica, entre otros. Mientras que el 90 % piensan que si es necesario la remodelación del sitio para saber qué servicios se ofrece la universidad.

# **5.- ¿Cree que el contenido que se presenta en la página es clara y concisa?**

| <b>Opciones</b>          | Respuesta | Porcentaje |
|--------------------------|-----------|------------|
| Totalmente de acuerdo    | 8         | 3%         |
| De acuerdo               | 18        | 6,7%       |
| En desacuerdo            | 127       | 47%        |
| Totalmente en desacuerdo | 117       | 43,3%      |

**Tabla 49.** Encuesta 1: Resultados de la pregunta 5

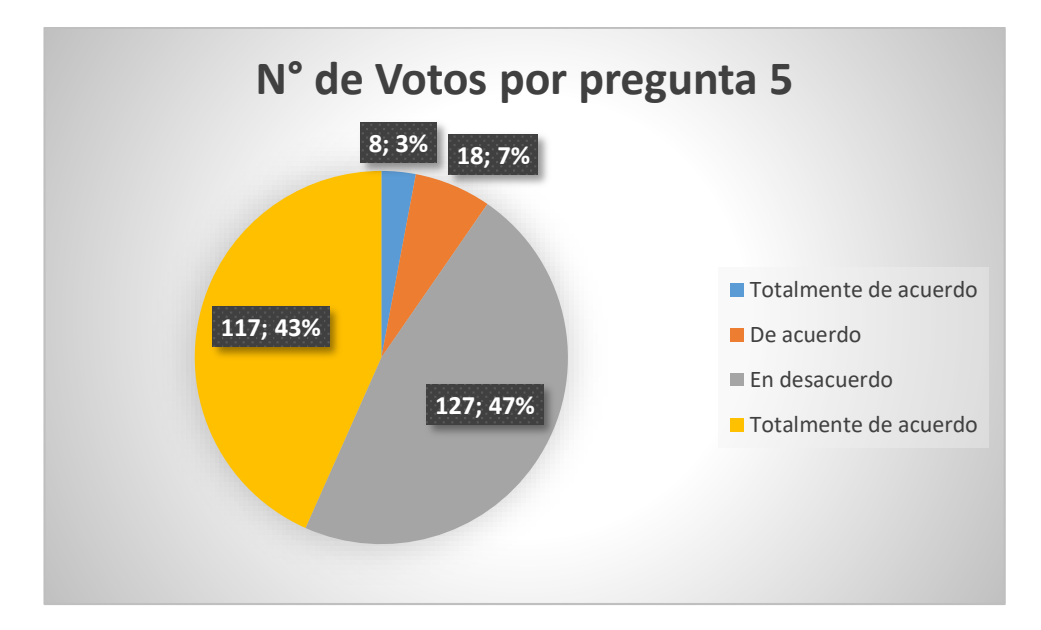

*Figura 55.* Gráfica de resultados de la pregunta 5

**Análisis:** 26 de los encuestados piensan que el contenido del sitio es claro y conciso, mientras que 244 piensan que el contenido no lo es. Es decir que el 9,7% piensa que el contenido es fácil de encontrar y es fácil de entender, mientras que el 90,3% piensa que el contenido debe estructurarse de mejor manera.

# **6.- Dentro de la página ¿Piensa que los contenidos que usted desea son fáciles de acceder y encontrar?**

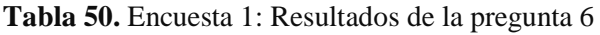

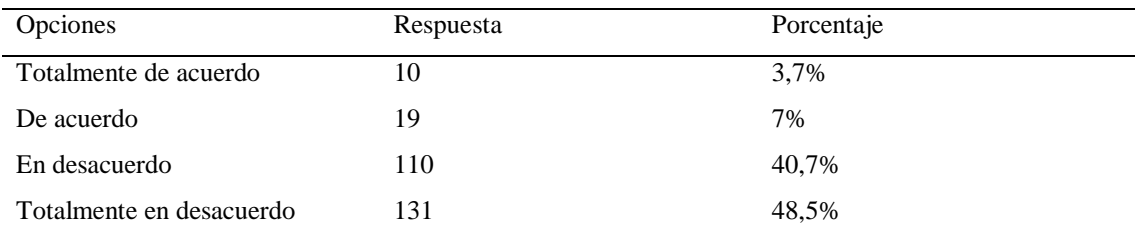

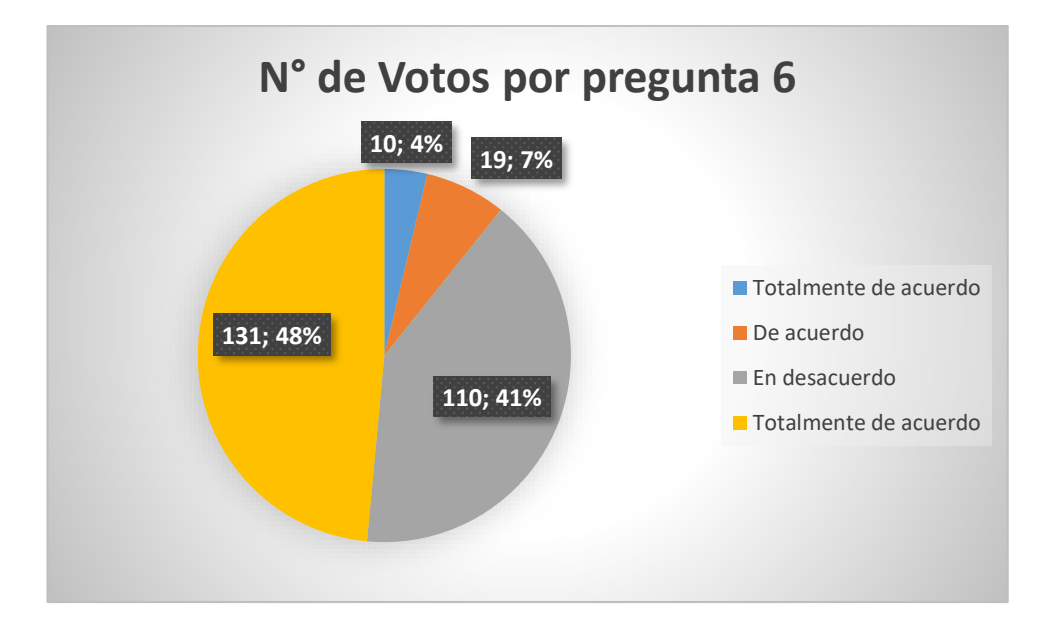

*Figura 56.* Gráfica de resultados de la pregunta 6

**Análisis:** De los 270 encuestados 29 personas creen que es fácil acceder y encontrar cierto contenido del sitio web mientras que 241 piensan que no es fácil encontrar y acceder a cierto contenido. Esto quiere decir que el 10,7% no creen que se debería mejorar el sitio en características como la visualización del contenido, los links, etc. Mientras que el 89,2 % cree que se necesita revisar como se muestra el contenido.

# **7.- ¿En cuanto a la estructura de la página cree que se debe mejorar la presentación de la información?**

| <b>Opciones</b>          | Respuesta | Porcentaje |
|--------------------------|-----------|------------|
| Totalmente de acuerdo    | 149       | 55.2%      |
| De acuerdo               | 87        | 32,2%      |
| En desacuerdo            | 16        | 5.9%       |
| Totalmente en desacuerdo | 18        | 6.7%       |

**Tabla 51.** Encuesta 1: Resultados de la pregunta 7

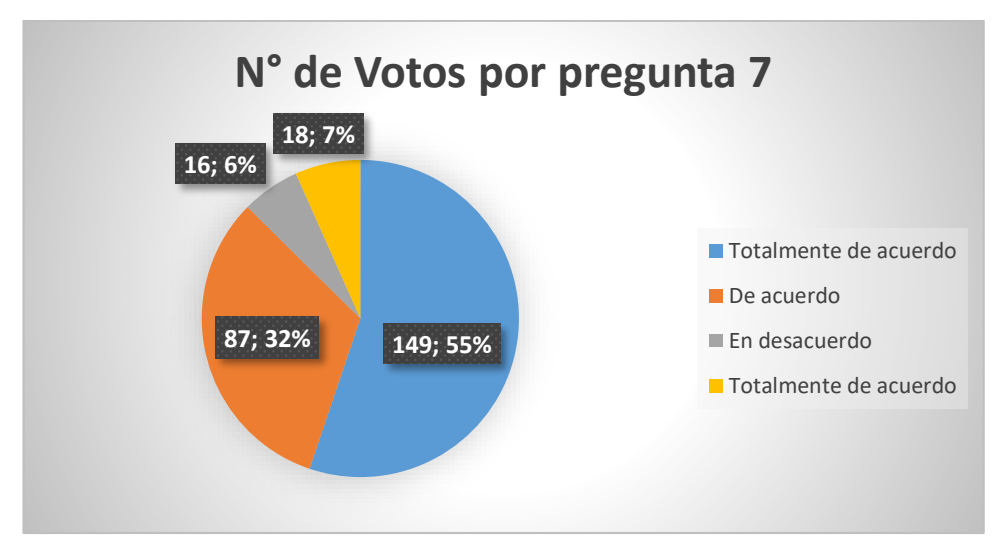

*Figura 57.* Gráfica de resultados de la pregunta 7

**Análisis:** De los 270 encuestados 236 piensan que se debe manejar estética y orden en el contenido del sitio web, mientras que 34 personas creen que no se debe, el diseño del sitio web está bien. En conclusión, el 87,4% dice que es necesario el cambio del diseño y la forma de presentación de la información del sitio web de la universidad y un 12,6% prefiere como se está mostrando el contenido.

#### **8.- El contenido mostrado al iniciar la página es el que usted utiliza frecuentemente.**

| <b>Opciones</b>          | Respuesta | Porcentaje |
|--------------------------|-----------|------------|
| Totalmente de acuerdo    | 17        | 6.3%       |
| De acuerdo               | 52        | 19.3%      |
| En desacuerdo            | 123       | 45.6%      |
| Totalmente en desacuerdo | 78        | 28,9%      |

**Tabla 52.** Encuesta 1: Resultados de la pregunta 8

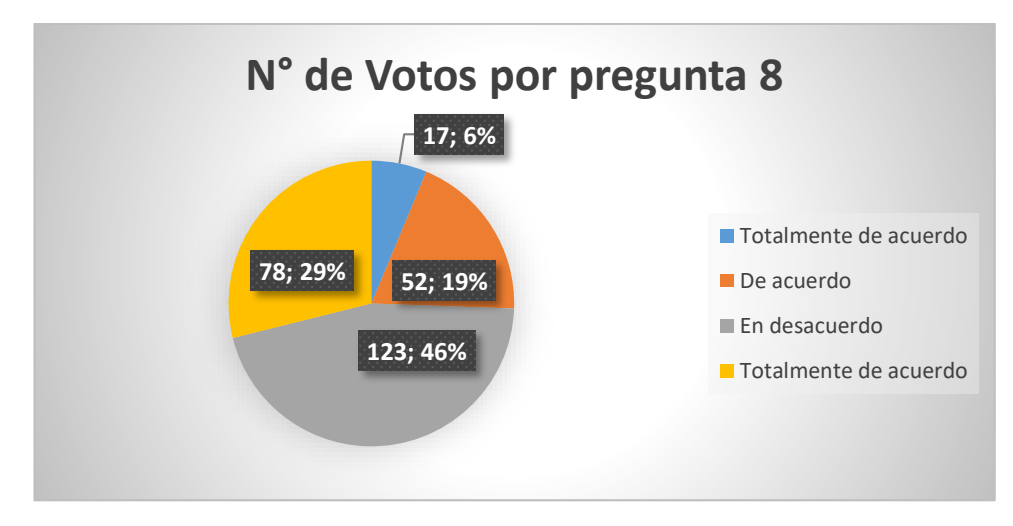

*Figura 58.* Gráfica de resultados de la pregunta 8

**Análisis:** De los 270 encuestados 69 personas señalan que el contenido que se muestra al inicio es el que buscan y que desean para utilizar, mientras que 201 consideran que no se muestra lo que están buscando e incluso que es molestoso el pop up que se muestra al inicio. Es decir que el 25,6% piensa que si encuentra lo que busca al iniciar el sitio web y que no necesita ser cambiada y el 74,5% piensa que es necesario restructurar la portada del sitio para acceder más fácilmente al contenido deseado.

### **9.- ¿Los vínculos o enlaces que se presentan en la página funcionan correctamente?**

| <b>Opciones</b>          | Respuesta | Porcentaje |
|--------------------------|-----------|------------|
| Totalmente de acuerdo    |           | 4,1%       |
| De acuerdo               | 21        | 7.7%       |
| En desacuerdo            | 72        | 26,7%      |
| Totalmente en desacuerdo | 166       | 61,5%      |

**Tabla 53.** Encuesta 1: Respuestas de la pregunta 9

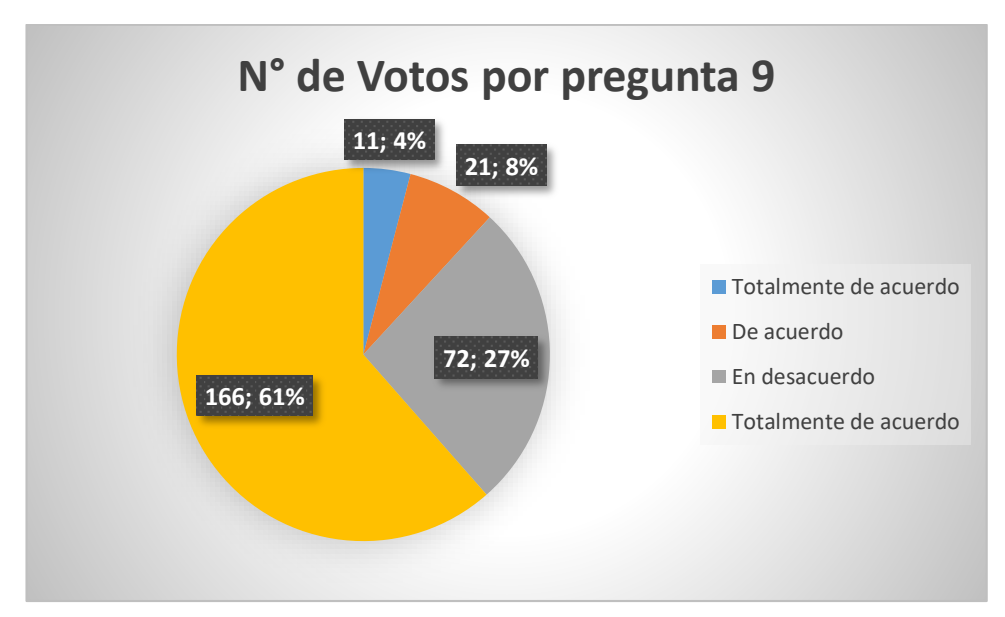

*Figura 59.* Gráfica de resultados de la pregunta 9

**Análisis:** 32 de los 270 encuestados creen que los vínculos o enlaces funcionan bien dentro del sitio web y los 238 piensas que no funcionan correctamente los links al 100%. Eso quiere decir que 11,8 % está seguro que al hacer clic en los links que redirigen a los otros sitios están funcionando bien mientras que el 88,2% piensa que muchos de los links no funcionan correctamente y no funcionan correctamente.

**10.- ¿Cree que es necesario que el nuevo diseño de la página sea responsive (Adaptable para dispositivos móviles, tabletas, etc.)?**

| <b>Opciones</b>          | Respuesta | Porcentaje |
|--------------------------|-----------|------------|
| Totalmente de acuerdo    | 160       | 59,3%      |
| De acuerdo               | 89        | 33%        |
| En desacuerdo            | 11        | 4,1%       |
| Totalmente en desacuerdo | 10        | 3,6%       |

**Tabla 54.** Encuesta 1: Resultados de la pregunta 10

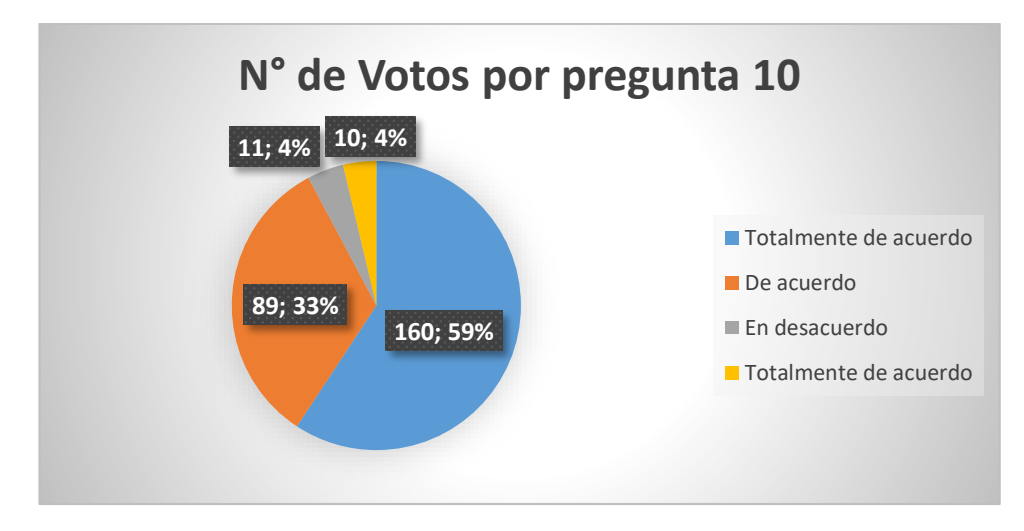

*Figura 60.* Gráfica de resultados de la pregunta 10

**Análisis:** 270 de los encuestados desean que el sitio sea responsive es decir que se adapten a cualquier dispositivo móvil, y 21 encuestados prefieren que se mantenga solo para computadores. Es decir que un 92,3% piensa que el sitio debe ser adaptativo y que se pueda visualizar de mejor manera el sitio en cualquier dispositivo y un 7,7% piensa que es mejor lo tradicional.

# **11.- ¿El diseño que cuenta la página de la universidad es atractiva y acorde a la identidad de la UPEC?**

| Opciones                 | Respuesta | Porcentaje |
|--------------------------|-----------|------------|
| Totalmente de acuerdo    |           | 4,0%       |
| De acuerdo               | 25        | 9,3%       |
| En desacuerdo            | 113       | 41.9%      |
| Totalmente en desacuerdo | 121       | 44.8%      |

**Tabla 55.** Encuesta 1: Resultados de la pregunta 11

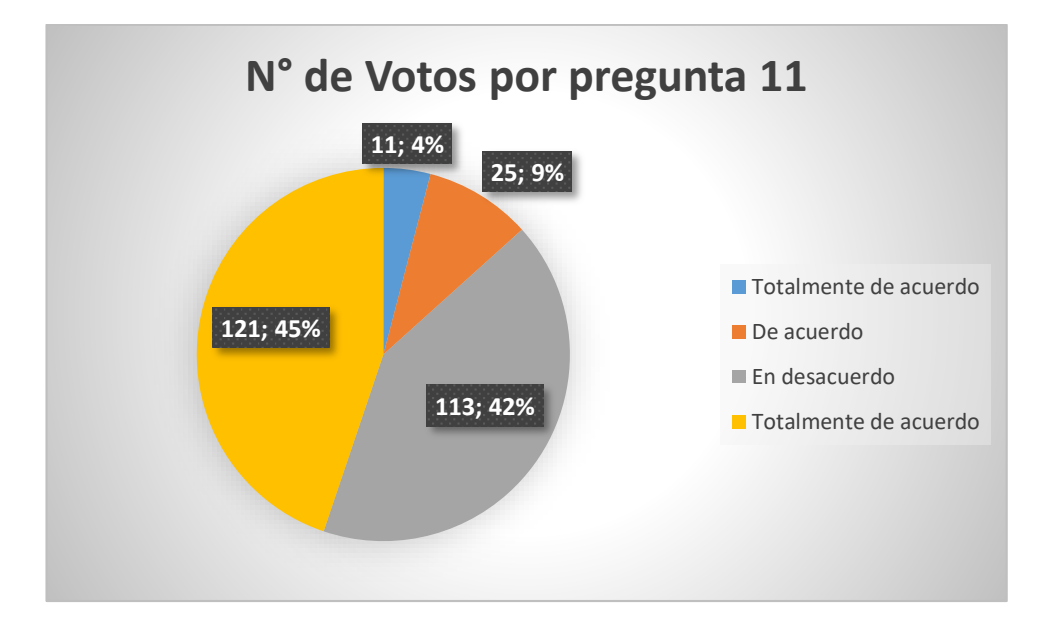

*Figura 61.* Gráfica de resultados de la pregunta 11

**Análisis:** De los 270 encuestados 36 de las personas piensan que el sitio es atractivo y que muestra la identidad de la universidad mientras que 234 personas piensan lo contrario el sitio no es atractivo y no muestra la identidad de la universidad Politécnica Estatal del Carchi. Es decir que 13,3% de los encuestados están seguros que la página anterior muestra la identidad de la universidad, así como que les gusta el diseño y forma del sitio, y el 86,7% piensa que se debe mejorar dicho aspecto del sitio y sería mejor actualizar la página de la Universidad Politécnica Estatal del Carchi.

12.- ¿La página de la UPEC, usa adecuadamente los gráficos y colores?

| <b>Opciones</b>          | Respuesta | Porcentaje |
|--------------------------|-----------|------------|
| Totalmente de acuerdo    | 15        | 5,6%       |
| De acuerdo               | 22        | 8,1%       |
| En desacuerdo            | 96        | 35,6%      |
| Totalmente en desacuerdo | 137       | 50,7%      |

**Tabla 56.** Encuesta 1: Resultados de la pregunta 12

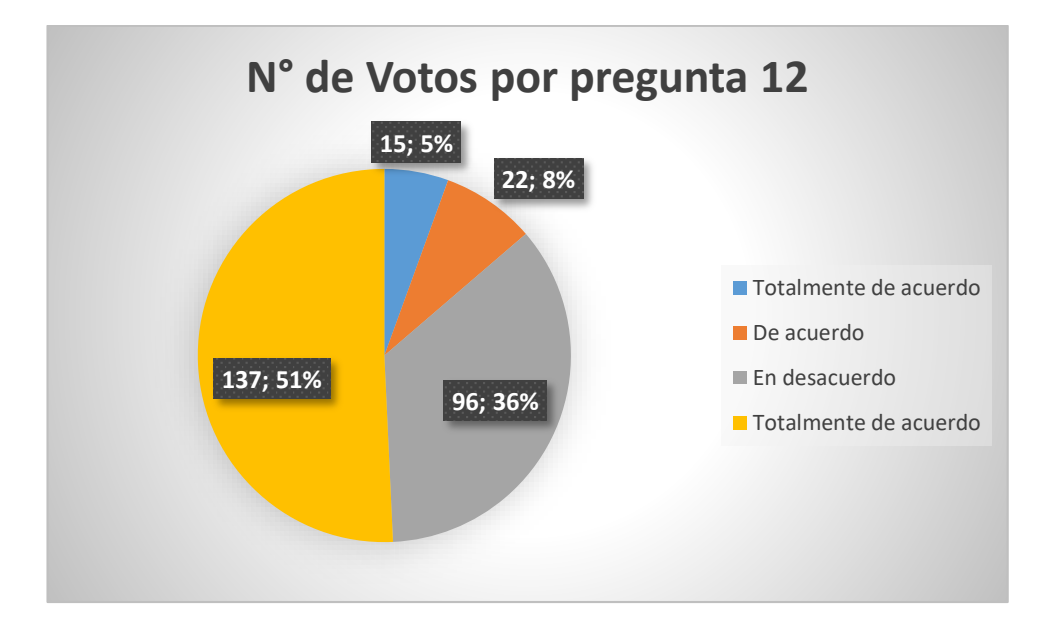

*Figura 62.* Gráfica de resultados de la pregunta 12

**Análisis:** De los 270 encuestados 37 personas piensan que los colores son utilizados correctamente dentro del sitio web mientras que 233 piensan que los colores en el sitio web no son utilizados de la mejor manera dentro del sitio web. Es decir que 13,7% piensan que el uso de los colores utilizados en el sitio son los adecuados y que, si están bien definidos, mientras que 86,3% piensan que es necesario el criterio de algún experto para poner los colores dentro del sitio web.

### **Encuesta N°2**

La encuesta mede la satisfacción de los usuarios referente al sitio web actual, para la medición se tomó en cuenta 10 criterios descritos o agrupados de la siguiente manera. Tomando en cuenta que 1 es la calificación más baja y 10 la más alta.

- 1 4 = No están de acuerdo.
- 5 7 = Ni de acuerdo ni en desacuerdo.
- $8-10$  = Totalmente de acuerdo.

El total de encuestas realizadas utilizando la población y muestra es de 250 pero en esta encuesta lo hicieron 275 personas pertenecientes a las 9 carreras que conforman la universidad, como se muestra en la figura.

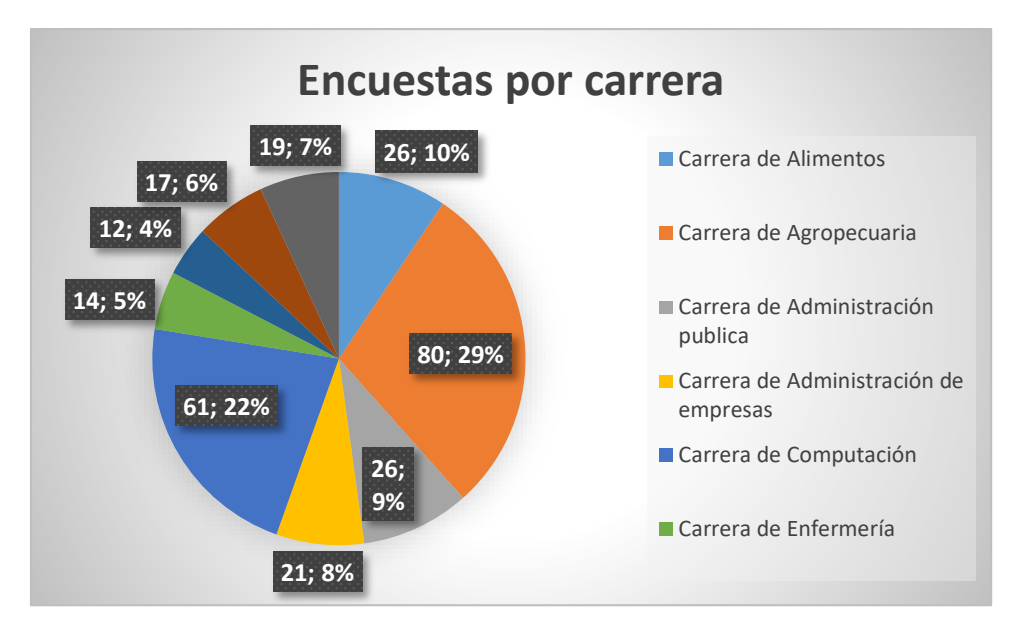

*Figura 63.* Gráfica del total de encuestados

Análisis de la encuesta.

**1.- ¿Cree usted que la información que se muestra en el sitio web principal de la Universidad Politécnica Estatal del Carchi es fácil de encontrar?**

**Tabla 57.** Encuesta 2: Resultados de la pregunta 1

| Opciones | Respuestas | Porcentaje |
|----------|------------|------------|
| $1 - 4$  | 34         | 12,4%      |
| $5 - 7$  | 54         | 19,6%      |
| $8 - 10$ | 187        | 68%        |

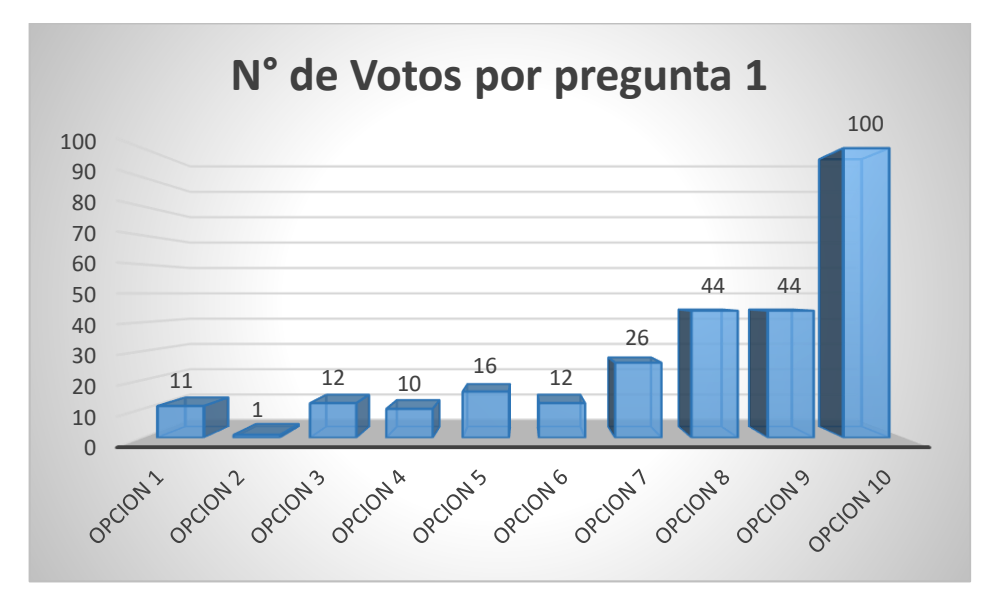

*Figura 64.* Encuesta 2: Gráfica de resultados de la pregunta 1

**Análisis:** El 68% de las personas piensan que la información es fácil de encontrar, de igual manera hay un 19,6% de las personas que pueden estar a favor y las que no están a favor de lo que se encuentra en el sitio web y existe un 12,4% que dice que la información no es fácil de encontrar. Esto quiere decir que, si se mejoró la facilidad de encontrar la información en comparación al anterior sitio web, de igual manera nos muestra que se debe mejorar a futuro para subir el porcentaje estimado.

**2.- ¿Cree usted que el sitio web principal de la universidad mantiene un orden y buena presentación en el contenido de su información?**

| Opciones | Respuestas | Porcentaje |
|----------|------------|------------|
| $1 - 4$  | 25         | 9,1%       |
| $5 - 7$  | 44         | 16%        |
| $8-10$   | 206        | 74,9%      |

**Tabla 58.** Encuesta 2: Resultados de la pregunta 2

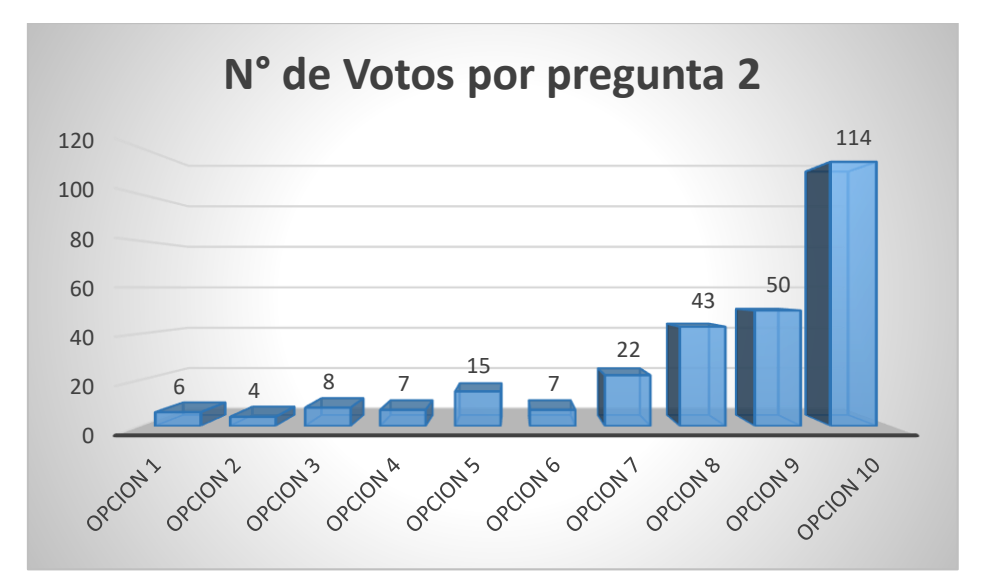

*Figura 65.* Encuesta 2: Gráfica de resultados de la pregunta 2

**Análisis:** El 74,9 % de los encuestados manifiestan que el sitio web de la universidad muestra la información de forma ordenada y tiene una buena presentación, el 16% está entre los que, si piensan que esta ordenada y con buena presentación y los que no piensan eso, y un 9,1 % piensan que no se mantiene un orden y buena presentación.

## **3.- ¿La información descrita por cada carrera está siendo utilizada de la mejor manera dentro de su propio sitio web?**

| Opciones | Respuestas | Porcentaje |
|----------|------------|------------|
| $1 - 4$  | 17         | 6,2%       |
| $5 - 7$  | 50         | 18,2%      |
| 8 - 10   | 208        | 75,6%      |

**Tabla 59.** Encuesta 2: Resultados de la pregunta 3

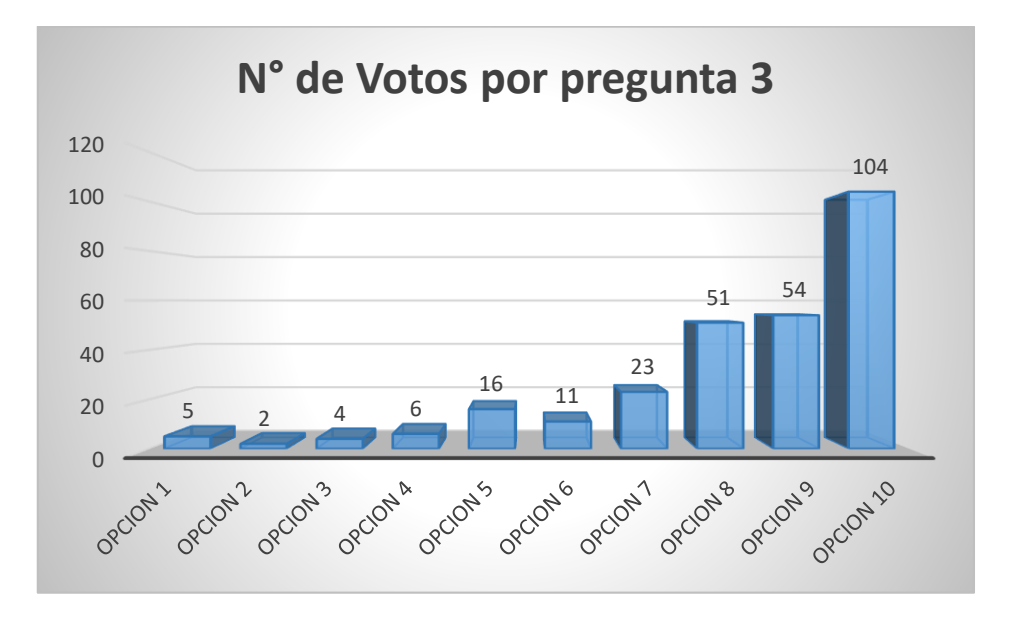

*Figura 66.* Encuesta 2: Gráfica de resultados de la pregunta 3

**Análisis:** El 75,6 % de las personas aseguran que la información de cada carrera esta mejor utilizada por los subsitios creados especialmente para cada uno de ellos, el 18,2 % aún no están seguros si los subsitios muestran la información que buscan y el 6,2 % piensa que los subsitios no muestran la información correcta de lo que están buscando.
### **4.- ¿La información publicada en el sitio web es de alta calidad y confiable?**

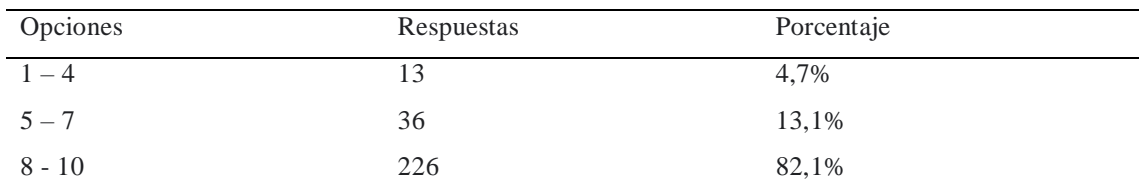

**Tabla 60.** Encuesta 2: Resultados de la pregunta 4

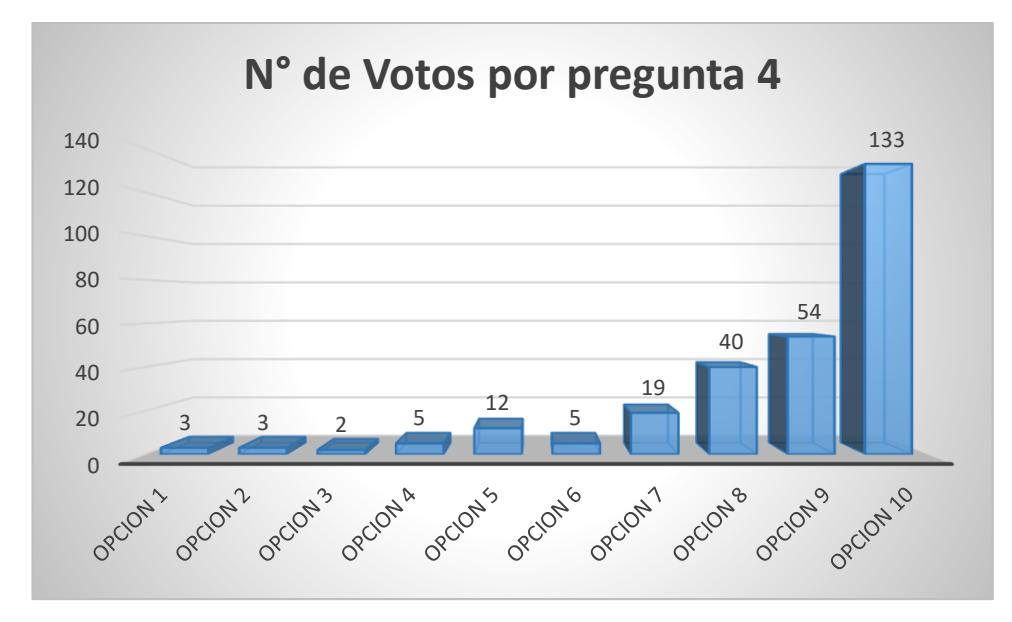

*Figura 67.* Encuesta 2: Gráfica de resultados de la pregunta 4

**Análisis:** El 82,1 % de los encuestados asegura que la información descrita en el sitio web es segura y confiable, el 13,1 % no está seguro si la información publicada es confiable y de buena calidad y un 4,7 % piensa que la información presentada no es de alta calidad y confiable.

# **5.- ¿El diseño del sitio web de la universidad es atractivo permitiéndole navegar por más tiempo en él?**

| Opciones | Respuestas | Porcentaje |
|----------|------------|------------|
| $1 - 4$  | 31         | 11,2%      |
| $5 - 7$  | 53         | 19.2%      |
| $8 - 10$ | 191        | 69.4%      |

**Tabla 61.** Encuesta 2: Resultados de la pregunta 5

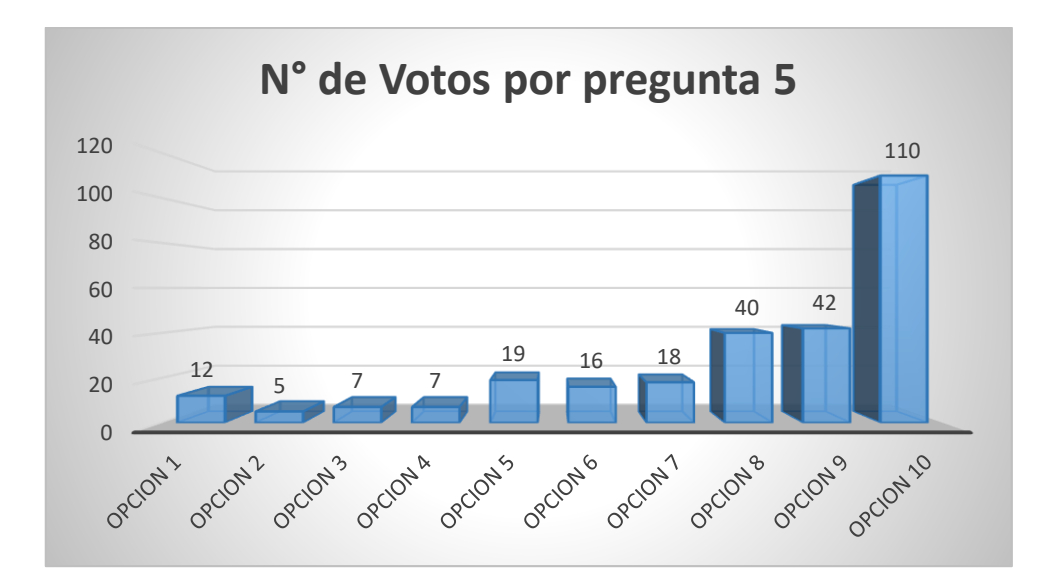

*Figura 68.* Encuesta 2: Gráfica de resultados de la pregunta 5

**Análisis:** Según el 69,4% de los encuestados el sitio web es atractivo y les gusta navegar en el por más tiempo, el 19,2% no deciden o no se convencen por completo en determinar si se quedarían por más tiempo en el sitio web, y el 11,2% piensa que el sitio web no es atractivo y lo diseñarían de una manera totalmente diferente. Es importante destacar que llegar a un consenso en cuanto el diseño es muy complicado ya que todos contamos con diferentes criterios.

6.- ¿Cree que la información descrita por los centros complementarios (inglés, tecnologías de la información y comunicación, educación física, CITT) dentro del sitio web son adecuados?

| Opciones | Respuestas | Porcentaje |
|----------|------------|------------|
| $1 - 4$  | 25         | 9%         |
| $5 - 7$  | 46         | 16,7%      |
| $8 - 10$ | 204        | 74,2%      |

**Tabla 62.** Encuesta 2: Resultados de la pregunta 6

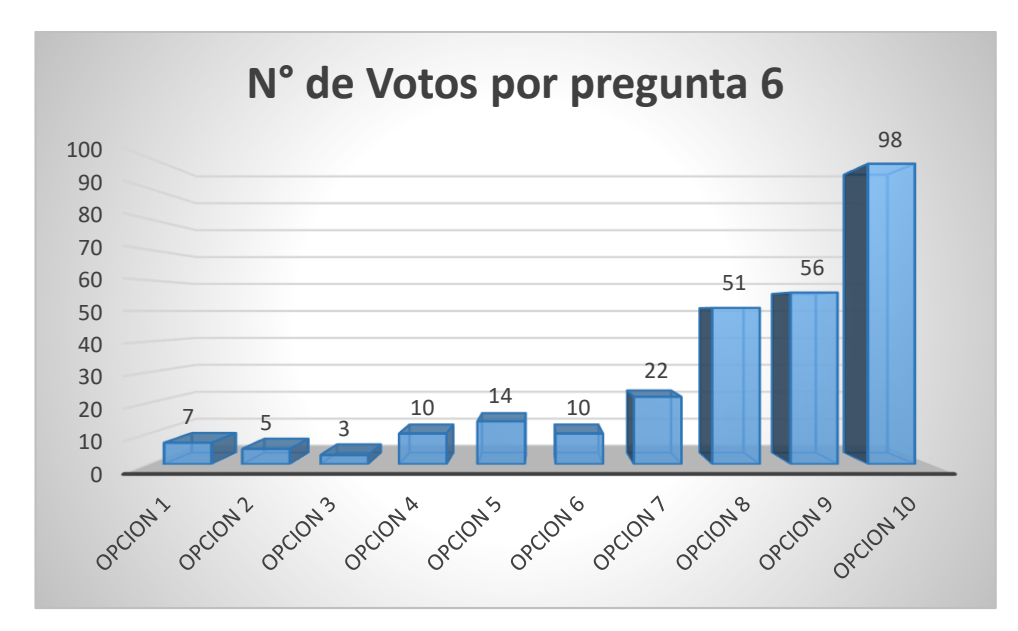

*Figura 69.* Encuesta 2: Gráfica de resultados de la pregunta 6

**Análisis:** El 74,2% piensa que la información de cada centro complementario es utilizada de buena manera y encuentran lo que están buscando, el 16,7% no decide si cumple con lo que los usuarios desean y un 9% piensa que no se muestra la información deseada de los centros complementarios.

# **7.- ¿Una vez que navega en el sitio web de la universidad, le gustaría volver a interactuar con la misma?**

| Opciones | Respuestas | Porcentaje |
|----------|------------|------------|
| $1 - 4$  | 22         | 8%         |
| $5 - 7$  | 42         | 15,3%      |
| $8 - 10$ | 211        | 76,7%      |

**Tabla 63.** Encuesta 2: Resultados de la pregunta **7**

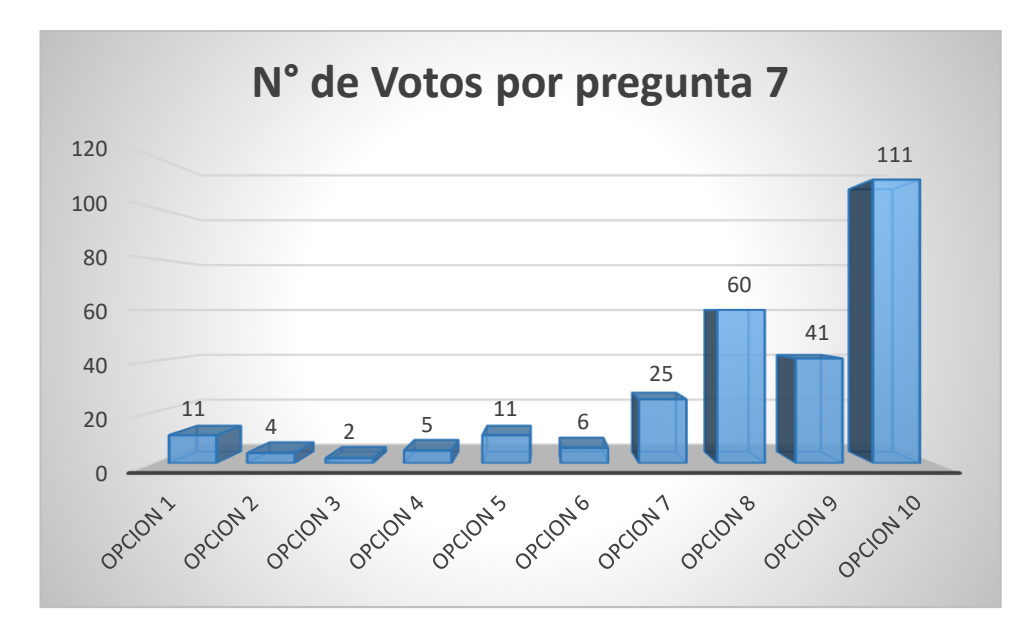

*Figura 70.* Encuesta 2: Gráfica de resultados de la pregunta 7

**Análisis:** El 76,7% aseguran que volverían a interactuar con el sitio web, es decir que les agrada, un 15,3% no están seguros si navegarían nuevamente dentro del sitio web y un 8% asegura que no navegaría nuevamente dentro del sitio de la universidad.

### **8.- ¿La interacción que usted tiene con el sitio web es agradable y cómoda?**

| Opciones | Respuestas | Porcentaje |
|----------|------------|------------|
| $1 - 4$  | 26         | 9,5%       |
| $5 - 7$  | 48         | 17.4%      |
| 8 - 10   | 201        | 73,1%      |

**Tabla 64.** Encuesta 2: Resultados de la pregunta 8

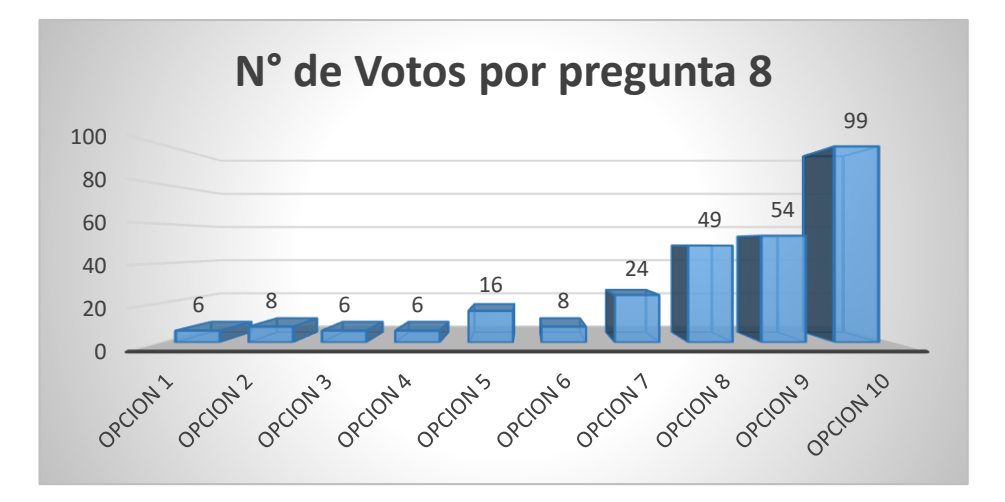

*Figura 71.* Encuesta 2: Gráfica de resultados de la pregunta 8

**Análisis:** El 73,1% de los encuestados aseguran que la interacción que tuvieron con el sitio web fue muy buena y que les agrada el sitio sienten que es fácil de utilizar y manejar, el 17,4% no deciden si la interacción con el sitio es agradable y el 9,5% de los encuestados piensan que no hay buena interacción del ellos con el sitio web de la universidad.

### **9.- ¿Recomendaría usted el sitio web de la universidad a otra persona?**

| Opciones | Respuestas | Porcentaje |
|----------|------------|------------|
| $1 - 4$  | 24         | 8,7%       |
| $5 - 7$  | 43         | 15,7%      |
| 8 - 10   | 208        | 75,6%      |

**Tabla 65.** Encuesta 2: Resultados de la pregunta 9

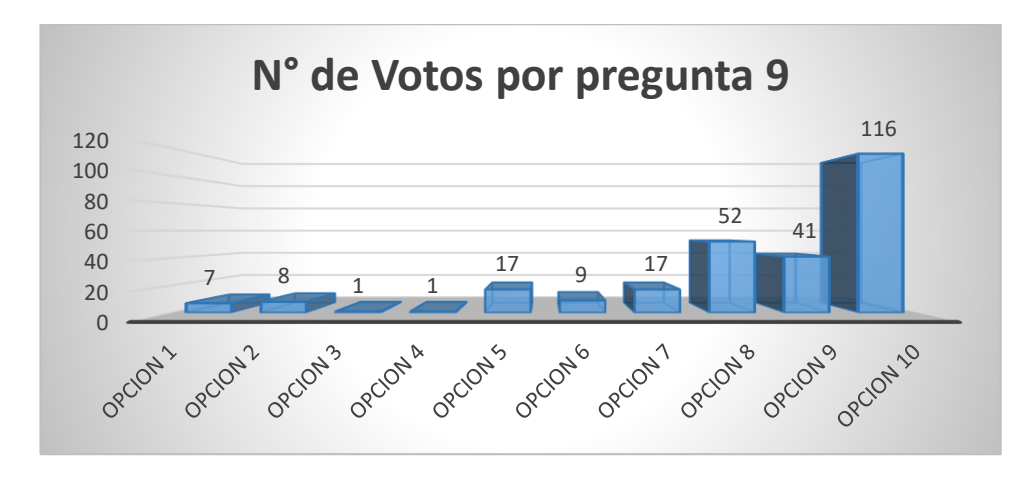

*Figura 72.* Encuesta 2: Gráfica de resultados de la pregunta 9

**Análisis:** El 75,6% de los encuestados recomendarían el sitio web de la universidad a otras personas, el 15,7% de los encuestados no están seguros de recomendar el sitio web, y un 8,7% no recomendaría la página a otras personas.

**10.- ¿Se encuentra satisfecho con el sitio web principal y subsitios de la universidad Politécnica Estatal del Carchi?**

| Opciones | Respuestas | Porcentaje |
|----------|------------|------------|
| $1 - 4$  | 27         | 9,9%       |
| $5 - 7$  | 34         | 12,4%      |
| 8 - 10   | 214        | 77,8%      |

**Tabla 66.** Encuesta 2: Resultados de la pregunta 10

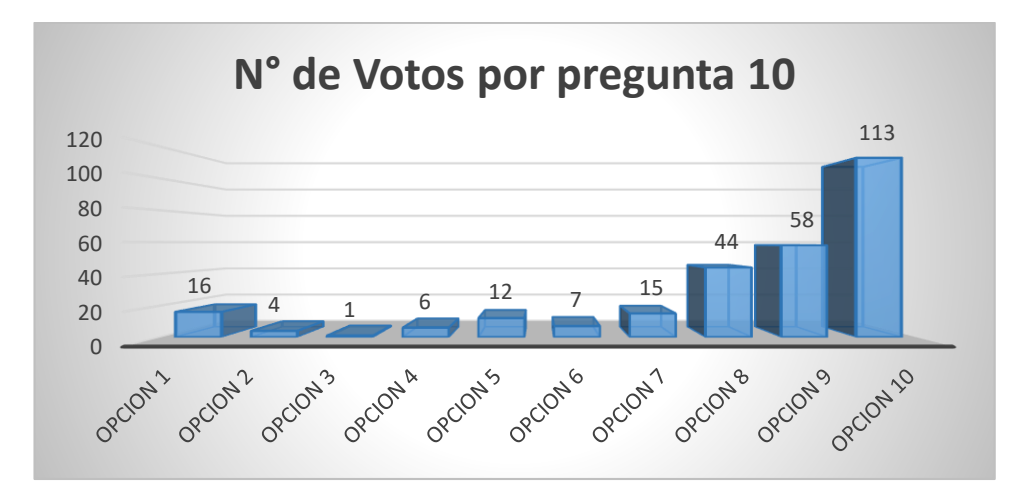

*Figura 73.* Encuesta 2: Gráfica de resultados de la pregunta 10

**Análisis:** El 77,8% de los encuestados están satisfechos con el sitio web por lo que se cumple una de los estándares de la usabilidad como es la satisfacción del cliente, el 12,4% de los encuestados aun no deciden si están satisfechos en cuanto al nuevo sitio web, y el 9,9% no está satisfecho con los resultados obtenidos en el diseño del sitio de la Universidad Politécnica Estatal del Carchi

#### **ANEXO 3. PRUEBAS DE USABILIDAD WEB.**

Una vez implementado el nuevo sitio web, se comparó resultados para medir la eficiencia y eficacia que son factores de la usabilidad que se evaluaron durante la investigación.

Para realizar las pruebas correspondientes se utilizó herramientas en línea que siguen protocolos o diferentes aspectos para calificar la usabilidad web del sitio.

#### **GTMETRIX**

Gtmetrix mide los tiempos de carga online, utiliza datos de pagespeed, yslow, muestra el tiempo de carga estimado, así como en peso del sitio web y el número de solicitudes que se hacen al sitio.

Se realizó la prueba del sitio web antiguo y se obteniendo los siguientes resultados. Prueba en el sitio web antiguo.

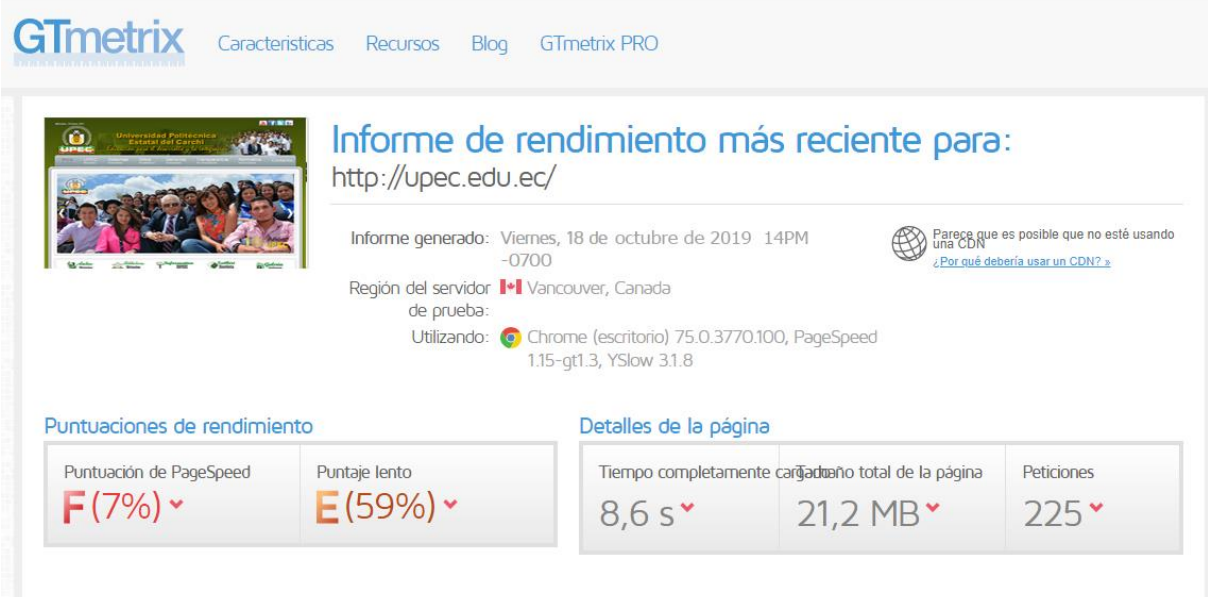

*Figura 74.* Pruebas página anterior GTmetrix 1

| PageSpeed                                             | Lento | Cascada | <b>Tiempos</b> | Vídeo | <b>Historia</b> |              |                  |                  |
|-------------------------------------------------------|-------|---------|----------------|-------|-----------------|--------------|------------------|------------------|
| <b>RECOMENDACIÓN</b>                                  |       |         |                |       | <b>GRADO</b>    |              | <b>TIPO</b>      | <b>PRIORIDAD</b> |
| * Sirve imágenes a escala                             |       |         |                |       | F(0)            | v            | <b>IMAGENES</b>  | <b>ALTO</b>      |
| * Aproveche el almacenamiento en caché del navegador  |       |         |                |       | F(0)            | v            | <b>SERVIDOR</b>  | <b>ALTO</b>      |
| ▼ Optimizar imágenes                                  |       |         |                |       | F(0)            | v            | <b>IMAGENES</b>  | <b>ALTO</b>      |
| ▼ Combina imágenes usando sprites CSS                 |       |         |                |       | F(0)            | v            | <b>IMAGENES</b>  | <b>ALTO</b>      |
| * Aplazar el análisis de JavaScript                   |       |         |                |       | F(26)           | v            | <b>JS</b>        | <b>ALTO</b>      |
| ▼ Ofrezca recursos desde una URL coherente            |       |         |                |       | E(59)           | v            | <b>CONTENIDO</b> | <b>ALTO</b>      |
| ▼ Minificar JavaScript                                |       |         |                |       | D(65)           | v            | <b>JS</b>        | <b>ALTO</b>      |
| * Minificar CSS                                       |       |         |                |       | C(77)           | v            | CSS              | <b>ALTO</b>      |
| * JavaScript pequeño en línea                         |       |         |                |       | B (83)          | v            | <b>JS</b>        | <b>ALTO</b>      |
| ▼ Evite CSS @import                                   |       |         |                |       | B(83)           |              | <b>CSS</b>       | <b>MEDIO</b>     |
| ▼ Especificar las dimensiones de la imagen            |       |         | B (85)         |       | <b>IMAGENES</b> | <b>MEDIO</b> |                  |                  |
| ▼ Evite las malas solicitudes                         |       |         |                |       | A (92)          |              | <b>CONTENIDO</b> | <b>ALTO</b>      |
| CSS pequeño en línea                                  |       |         |                |       | A (92)          |              | <b>CSS</b>       | <b>ALTO</b>      |
| ▼ Especificar un validador de caché                   |       |         |                |       | A (98)          | ه            | <b>SERVIDOR</b>  | <b>ALTO</b>      |
| ▼ Evite los redireccionamientos de páginas de destino |       |         |                |       | A (100)         | ۰            | <b>SERVIDOR</b>  | <b>ALTO</b>      |
| * Habilitar la compresión                             |       |         |                |       | A (100)         |              | <b>SERVIDOR</b>  | <b>ALTO</b>      |
| ▼ Habilitar Keep-Alive                                |       |         |                |       | A (100)         | ۰            | <b>SERVIDOR</b>  | <b>ALTO</b>      |
| ▼ Minimizar las redirecciones                         |       |         |                |       | A (100)         |              | <b>CONTENIDO</b> | <b>ALTO</b>      |

*Figura 75.* Pruebas página anterior GTmetrix 2

| <b>SYSTEMS AT MAIL DEL CARDIE</b><br>LONG & HOLD & HOLD & HOLDSHIPS & PARKING & LONG. | Informe de rendimiento más reciente para:<br>http://upec.edu.ec/                   |
|---------------------------------------------------------------------------------------|------------------------------------------------------------------------------------|
| $\bullet$<br>$\circ$                                                                  | Informe generado: Viernes, 18 de septiembre de 2020 9:14 PM -0700                  |
|                                                                                       |                                                                                    |
|                                                                                       | Región del servidor <sup>1+</sup> Vancouver, Canada<br>de prueba:                  |
|                                                                                       | Utilizando: C Chrome (escritorio) 75.0.3770.100, PageSpeed 1.15-gt1.3, YSlow 3.1.8 |
|                                                                                       | Detalles de la página                                                              |
| Puntuaciones de rendimiento<br>Puntuación de PageSpeed                                | Puntaje lento<br>Tiempo completamente cardiaduaño total de la página<br>Peticiones |

*Figura 76.* Pruebas página actual GTmetrix 1

| PageSpeed                                             | Lento | Cascada | <b>Tiempos</b> | Vídeo   | <b>Historia</b> |                  |                  |                  |
|-------------------------------------------------------|-------|---------|----------------|---------|-----------------|------------------|------------------|------------------|
| <b>RECOMENDACIÓN</b>                                  |       |         |                |         | <b>GRADO</b>    |                  | <b>TIPO</b>      | <b>PRIORIDAD</b> |
| ▼ Sirve imágenes a escala                             |       |         |                | F(0)    | v               | <b>IMAGENES</b>  | <b>ALTO</b>      |                  |
| ▼ Optimizar imágenes                                  |       |         |                | F(0)    | v               | <b>IMAGENES</b>  | <b>ALTO</b>      |                  |
| * Aplazar el análisis de JavaScript                   |       |         |                | F(4)    | v               | JS.              | <b>ALTO</b>      |                  |
| ▼ Aproveche el almacenamiento en caché del navegador  |       |         |                |         | D(63)           |                  | <b>SERVIDOR</b>  | <b>ALTO</b>      |
| ▼ Minimizar las redirecciones                         |       |         |                |         | B(83)           |                  | <b>CONTENIDO</b> | <b>ALTO</b>      |
| ▼ Minificar JavaScript                                |       |         |                |         | B (88)          |                  | <b>JS</b>        | <b>ALTO</b>      |
| * Especificar un validador de caché                   |       |         |                |         | A (96)          | ▵                | <b>SERVIDOR</b>  | <b>ALTO</b>      |
| ▼ Especificar las dimensiones de la imagen            |       |         |                | A (99)  |                 | <b>IMAGENES</b>  | <b>MEDIO</b>     |                  |
| ▼ Habilitar la compresión                             |       |         |                | A (99)  | ㅅ               | <b>SERVIDOR</b>  | <b>ALTO</b>      |                  |
| ▼ Minificar CSS                                       |       |         |                | A (99)  |                 | CSS              | <b>ALTO</b>      |                  |
| ▼ Evite las malas solicitudes                         |       |         |                | A (100) |                 | <b>CONTENIDO</b> | <b>ALTO</b>      |                  |
| ▼ Evite los redireccionamientos de páginas de destino |       |         |                |         | A (100)         |                  | <b>SERVIDOR</b>  | <b>ALTO</b>      |
| ▼ Habilitar Keep-Alive                                |       |         |                |         | A (100)         | ۰                | <b>SERVIDOR</b>  | <b>ALTO</b>      |
| ▼ CSS pequeño en línea                                |       |         |                |         | A (100)         |                  | <b>CSS</b>       | <b>ALTO</b>      |
| * JavaScript pequeño en línea                         |       |         |                |         | A (100)         | ▵                | JS.              | <b>ALTO</b>      |
| ▼ Minimizar el tamaño de la solicitud                 |       |         |                |         | A (100)         |                  | <b>CONTENIDO</b> | <b>ALTO</b>      |
| ▼ Pon CSS en el encabezado del documento              |       |         |                |         | A (100)         |                  | <b>CSS</b>       | <b>ALTO</b>      |
| ▼ Ofrezca recursos desde una URL coherente            |       |         |                |         | A (100)         |                  | <b>CONTENIDO</b> | <b>ALTO</b>      |

*Figura 77.* Pruebas página actual GTmetrix 2

El tiempo de carga del sitio se redujo considerablemente en 4,7 segundos de carga demostrando que las herramientas web actuales mejoran la usabilidad, de igual manera el peso del sitio web disminuye haciéndolo ligero y más rápido. Al ser más ágil y rápido la carga del sitio web hace que no se llene de carga de solicitudes hechas por los usuarios.

#### SOLARWINDS PINDOM

Esta plataforma permite monitorear el desempeño del sitio web, permite verificar la eficiencia, el uso de algunos recursos que se encuentran dentro del sitio, esto genera que un sitio web mejore la carga del contenido y ciertos componentes.

Se realizó la comparativa entre el sitio web antiguo y el sitio web nuevo para determinar qué aspectos se mejoró al utilizar las herramientas web actualizadas y se obtuvo los siguientes resultados.

Sitio web antiguo.

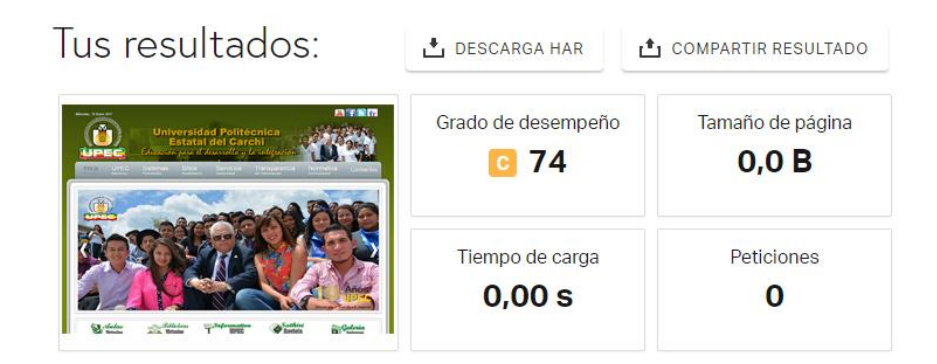

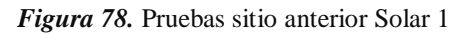

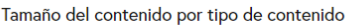

| maño del contenido por tipo de contenido |                   |              | Solicitudes por tipo de contenido |                   |                   |
|------------------------------------------|-------------------|--------------|-----------------------------------|-------------------|-------------------|
| <b>TIPO DE CONTENIDO</b>                 | <b>POR CIENTO</b> | <b>TALLA</b> | <b>TIPO DE CONTENIDO</b>          | <b>POR CIENTO</b> | <b>PETICIONES</b> |
| <sup>⊒</sup> Imagen                      | 90,39%            | 11,8 MB      | ⊠ Imagen                          | 48,85%            | 106               |
| JS Guión                                 | 5,12%             | 665,9 KB     | US Guión                          | 29,49%            | 64                |
| <sup>Aa</sup> Fuente                     | 2.56%             | 333,2 KB     | $\{\}$ css                        | 15,21%            | 33                |
| $\left\{ \cdot \right\}$ css             | 1.66%             | 216,1 KB     | $Aa$ Fuente                       | 4.61%             | 10                |
| ⊠ нтм∟                                   | 0.25%             | 32.0 KB      | $\circledcirc$ html               | 0.92%             | $\overline{2}$    |
| □ xhr                                    | 0,02%             | 2.5 KB       | $\Box$ XHR                        | 0,46%             |                   |
| $\Rightarrow$ Redirigin                  | 0,00%             | 261,0B       | $\Rightarrow$ Redirigin           | 0,46%             |                   |
| Total                                    | 100.00%           | 13,0 MB      | Total                             | 100.00%           | 217               |

*Figura 79.* Pruebas sitio anterior Solar 2

#### Tamaño del contenido por dominio

#### Solicitudes por dominio

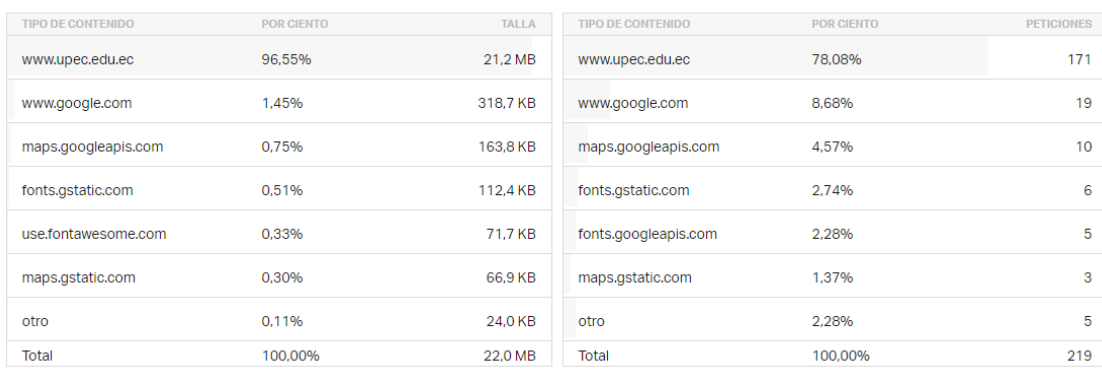

#### *Figura 80.* Pruebas sitio anterior Solar 3

## Sitio web nuevo.

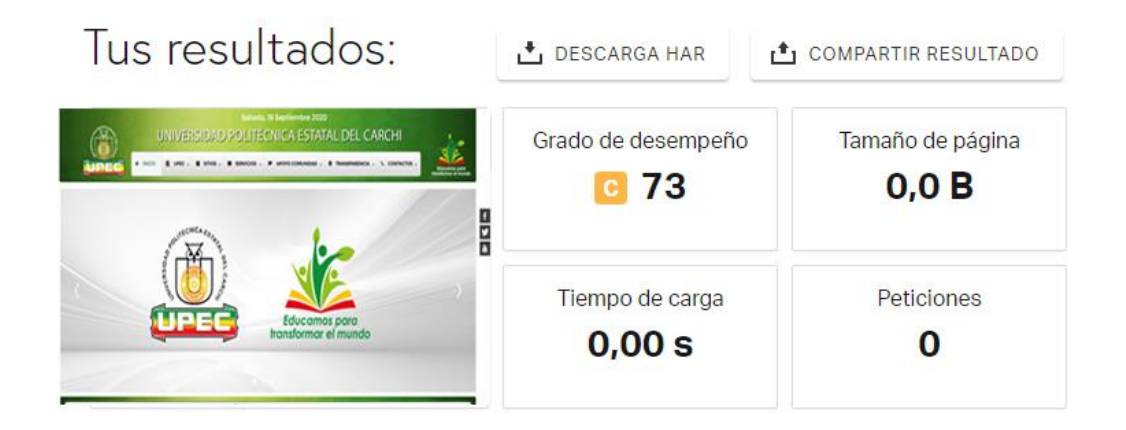

#### *Figura 81.* Pruebas sitio actual Solar 1

#### Tamaño del contenido por tipo de contenido

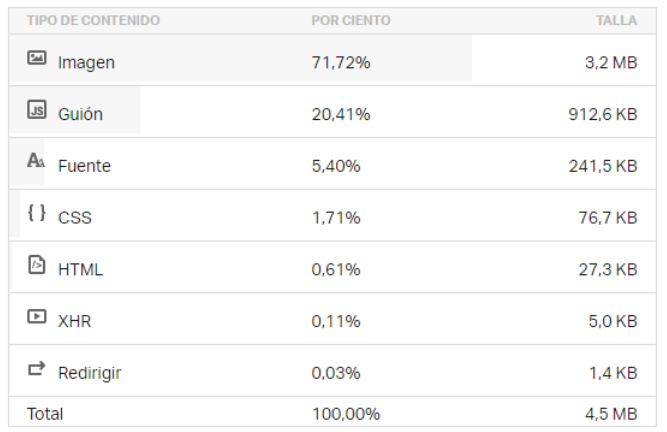

#### Solicitudes por tipo de contenido

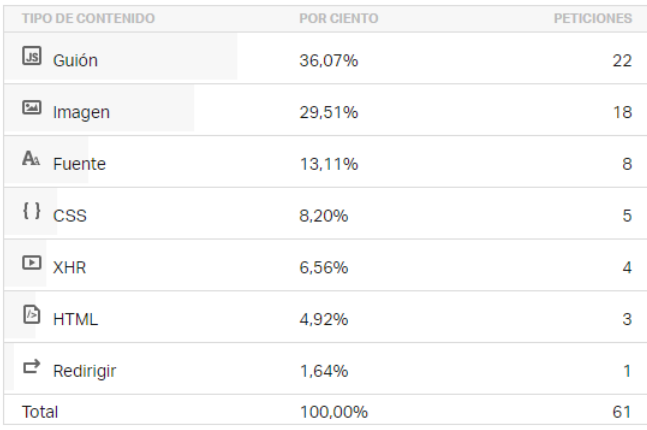

*Figura 82.* Pruebas sitio actual Solar 2

| Tamaño del contenido por dominio |            |              | Solicitudes por dominio     |            |                   |
|----------------------------------|------------|--------------|-----------------------------|------------|-------------------|
| TIPO DE CONTENIDO                | POR CIENTO | <b>TALLA</b> | TIPO DE CONTENIDO           | POR CIENTO | <b>PETICIONES</b> |
| www.upec.edu.ec                  | 75,07%     | 3,3 MB       | www.upec.edu.ec             | 50,00%     | 31                |
| www.google.com                   | 13,87%     | 615,3 KB     | www.google.com              | 12,90%     | 8                 |
| connect.facebook.net             | 3.84%      | 170.2 KB     | www.google-analytics.com    | 4.84%      | 3                 |
| i.ytimg.com                      | 3,15%      | 139,8 KB     | googleads.g.doubleclick.net | 4,84%      | $\mathbf{3}$      |
| www.googletagmanager.com         | 0.92%      | 40.9 KB      | connect.facebook.net        | 3.23%      | $\overline{2}$    |
| s.ytimg.com                      | 0,78%      | 34,8 KB      | www.facebook.com            | 3,23%      | $\overline{2}$    |
| otro                             | 2.37%      | 105,0 KB     | otro                        | 20,97%     | 13                |
| Total                            | 100,00%    | 4,4 MB       | Total                       | 100,00%    | 62                |

*Figura 83.* Pruebas sitio actual Solar 3

En resultados los recursos que son parte del sitio web, como imágenes, los archivos css, también la tipografía, han reducido el consumo de los recursos, por ejemplo, antes las imágenes ocupaban el 90 % de los recursos, con el nuevo sitio web solo se ocupa un 72 % de los recursos que son dedicados a las imágenes. Se puede notar que la usabilidad en cuanto a la eficiencia ha mejorado considerablemente.

## **ANEXO 4. PLAN DE DESARROLLO DE SOFTWARE**

## **PLAN DE DESARROLLO DE SOFTWARE**

# **PROYECTO IMPLEMENTACIÓN DEL SITIO WEB PRINCIPAL Y SUBSITIOS DE LA UNIVERSIDAD POLITÉCNICA ESTATAL DEL CARCHI.**

**Generado por** Brayan Santiago Bastidas Chunez Erika Jimena Fernández Jarrin

### **GENERALIDADES DEL PROYECTO**

#### **Descripción del Proyecto**

El presente proyecto de investigación "Implementación del sitio web principal y subsitios de la Universidad Politécnica Estatal del Carchi" está enfocado en la creación de un sitio web actualizado con nuevas versiones de las herramientas web, con el fin de mejorar la interacción del usuario, también aportar para mejorar la imagen institucional de la universidad. Para lo cual es importante realizar un plan de desarrollo de software.

#### **Propósito**

Mediante el desarrollo del proyecto "Implementación del sitio web principal y subsitios de la Universidad Politécnica Estatal del Carchi" se quiere aplicar los conocimientos adquiridos durante la carrera, haciendo el uso de las versiones más recientes de las herramientas utilizadas para la implementación del sitio web, creando un ambiente (interfaz) atractivo, que permita a las personas encontrar la información de una manera más sencilla e interactiva, y así aportar en la promoción virtual de la Universidad Politécnica Estatal del Carchi.

El propósito del presente plan de desarrollo de software es brindar la información para controlar el proyecto y dar una visión del enfoque de desarrollo del sitio web principal y subsitios de la Universidad Politécnica Estatal del Carchi.

#### **Alcance**

Implementación de un sitio web y subsitios con herramientas web actualizadas con una interfaz amigable, segura con el fin de mejorar la usabilidad del sitio web. Y mediante el plan de desarrollo lo que se consigue es describir cómo el equipo de trabajo va desarrollando el proyecto para finalizarlo con éxito.

#### **Objetivos**

- Instalar las herramientas y componentes necesarios para el desarrollo del sitio y subsitios.
- Diseñar propuestas del sitio web principal y subsitios para la aprobación de una de las propuestas.
- Desarrollar el sitio web principal y subsitios en base a la propuesta aprobada.
- Implementar el sitio web principal y subsitios de la Universidad Politécnica Estatal del Carchi.

#### **Asunciones y Restricciones**

En base a las entrevistas realizadas se recopilo lo siguiente:

- Se debe recopilar toda la información actualizada de la universidad tanto sus proyectos, eventos, congresos entre otros
- El desarrollo del sitio y subsitios debe ser realizado y aprobado por las autoridades de la universidad.
- El sitio y subsitios deben ser más intuitivos para que el usuario no se pierda entre tanta información.

### **Artículos y Artefactos a entregar**

**Tabla 67.** Artefactos del proyecto a entregar

| <b>Oue</b>              | <b>Propósito</b>                                                                |
|-------------------------|---------------------------------------------------------------------------------|
| Plan de desarrollo de   | Permite recopilar toda la información necesaria para controlar el proyecto.     |
| software                |                                                                                 |
| Manual de usuario       | Le permite al usuario saber cómo se debe utilizar el sitio web                  |
|                         | Está realizado para las personas que estarán a cargo del sitio y subsitios, con |
| Manual de administrador | esto podrán realizar algún cambio sin ningún problema.                          |

### **Evolución del Presente Documento**

El plan de desarrollo de Software se revisará frecuentemente en base a las modificaciones que se realice en el desarrollo del software.

## **ORGANIZACIÓN DEL PROYECTO**

## **Organización y Estructura**

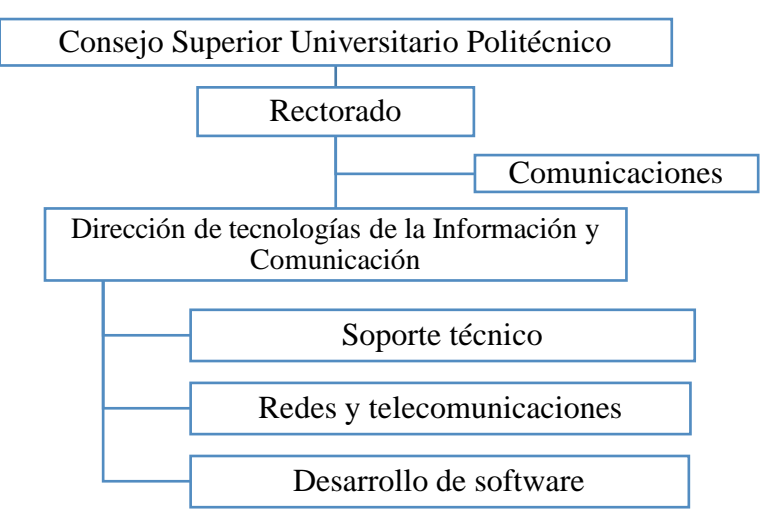

*Figura 84.* Organización del proyecto

## **Interfaces o Canales de Contacto:**

El equipo de desarrollo está en constante y activa participación, manteniendo reuniones con el director del centro de tecnologías de la información y comunicación, con el departamento de comunicaciones para realizar los cambios necesarios en el transcurso del proyecto.

## **Recursos Humanos y Profesionales**

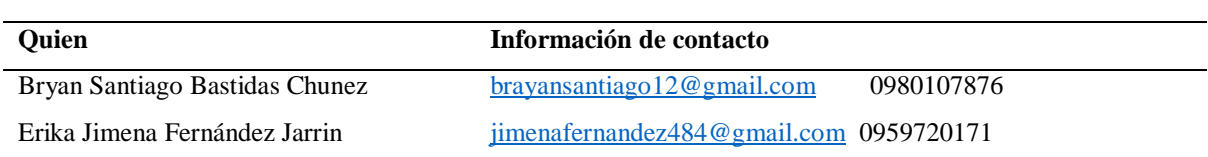

#### **Tabla 68.** Recursos Humanos del proyecto

#### **Roles y Responsabilidades**

#### **Tabla 69.** Responsabilidades del proyecto

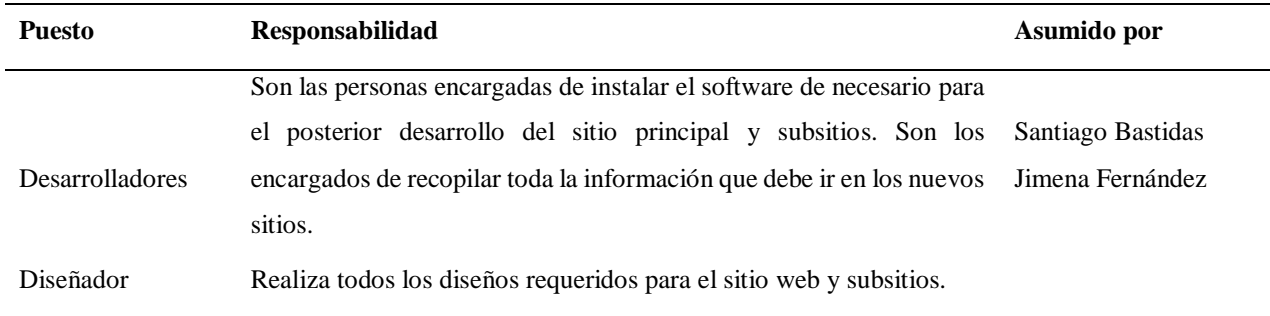

## **GESTIÓN DEL PROYECTO**

### **Plan de Proyecto**

#### **Tabla 70.** Fases del proyecto

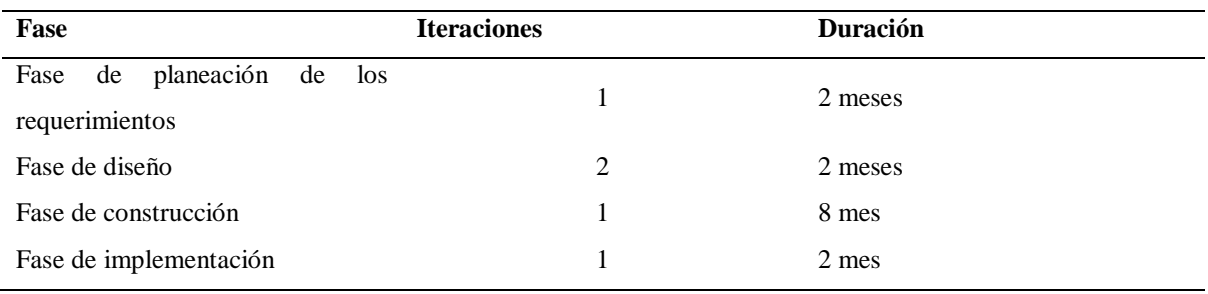

# **Fases y líneas base**

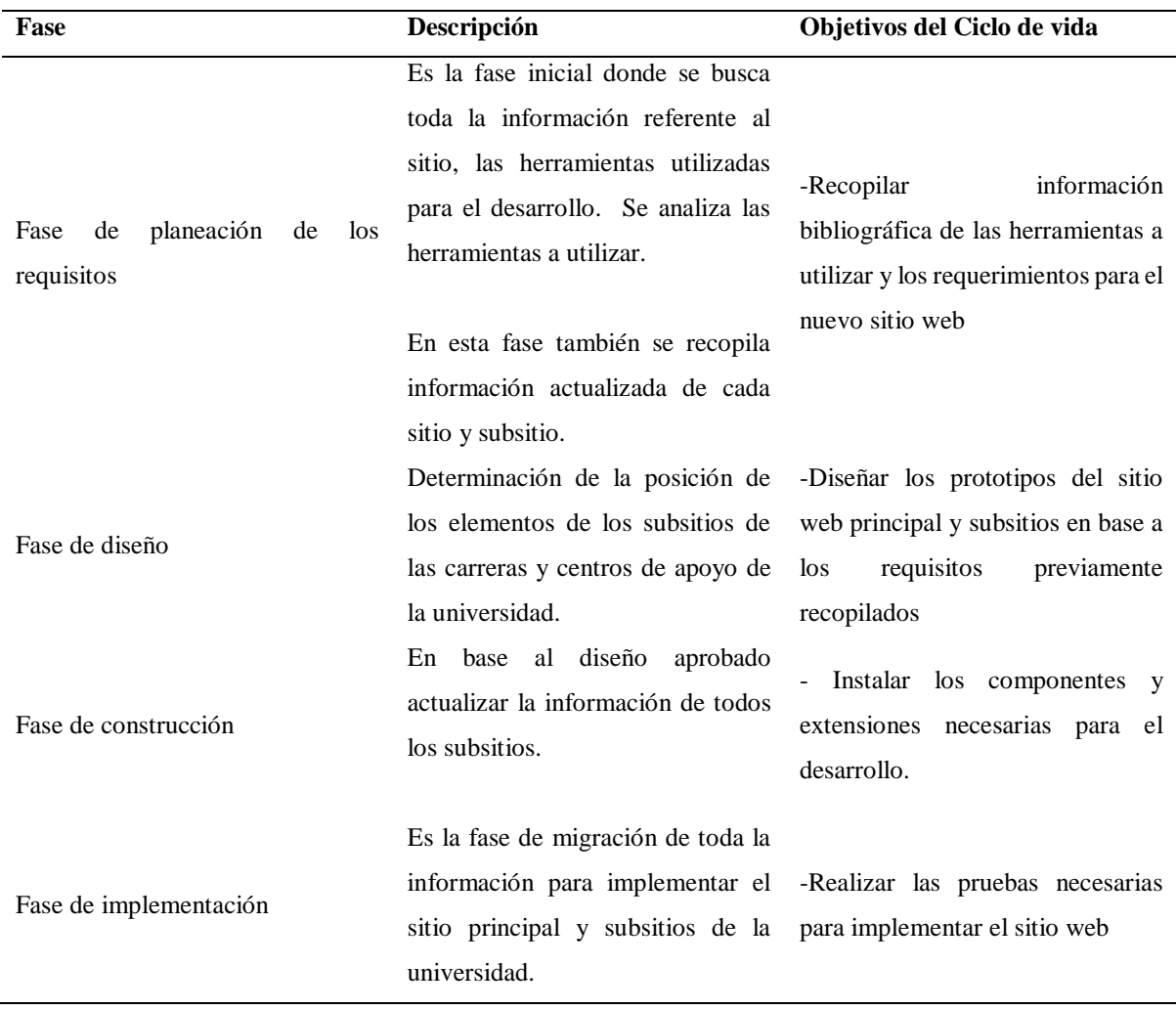

## **Tabla 71.** Líneas base del proyecto

# **Objetivos por iteración**

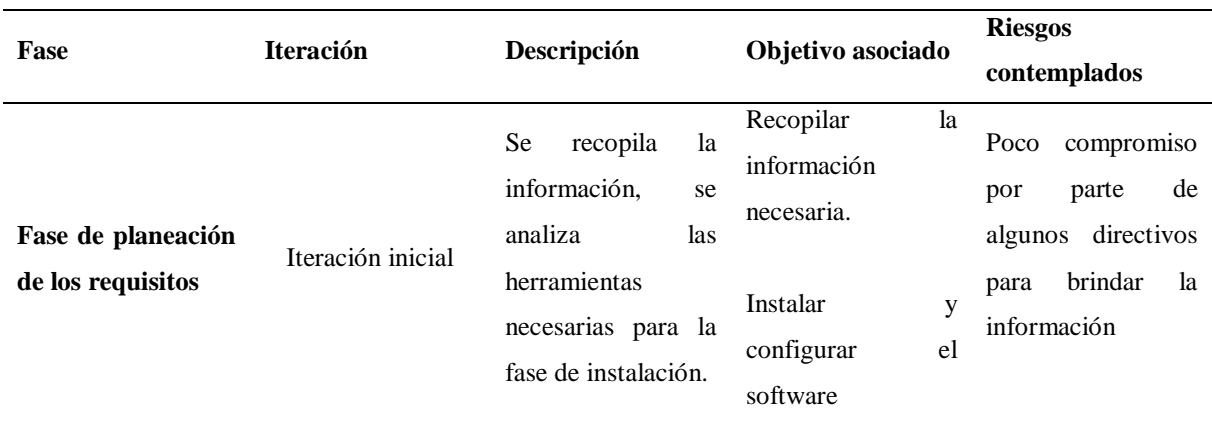

## **Tabla 72.** Objetivos de las interacciones

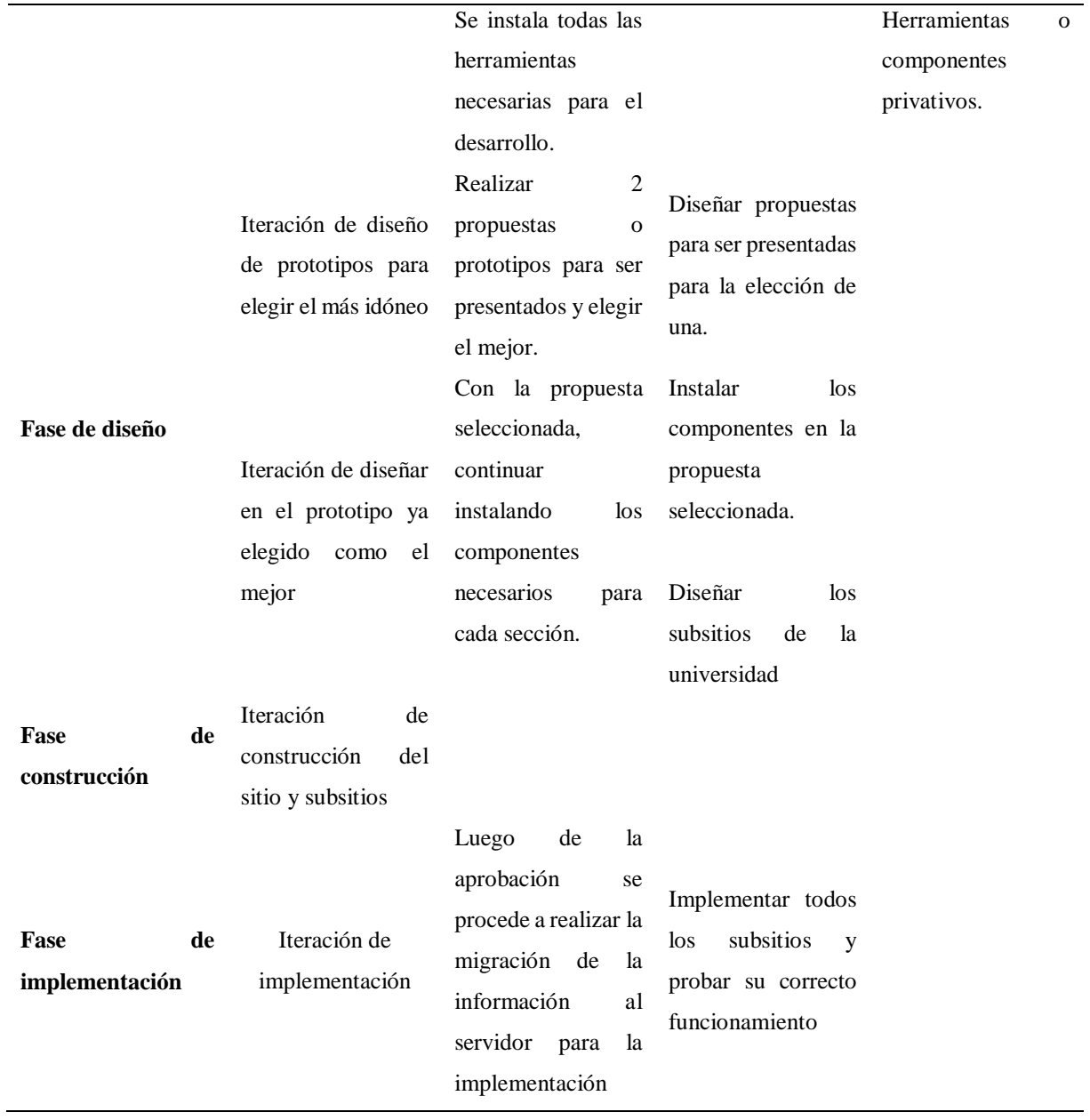

## **Incrementos**

El proyecto tiene un sitio web principal, 9 subsitios de las carreras de la Universidad Politécnica Estatal del Carchi y 5 subsitios de los centros complementarios

• Sitio web principal

### **Subsitios de las carreras de:**

- Alimentos
- Agropecuaria
- Ciencias de la computación
- Enfermería
- Turismo
- Administración de empresas
- Administración pública
- Comercio Exterior
- Logística y Transporte

#### **Subsitios para los centros complementarios de:**

- Centro de idiomas extranjeros y lenguas nativas
- Centro de tecnologías de la información y comunicación
- Centro de educación física y estética
- Centro de posgrado
- Centro de investigación

#### **Diagrama de Gantt**

**Tabla 73.** Diagrama de Gantt

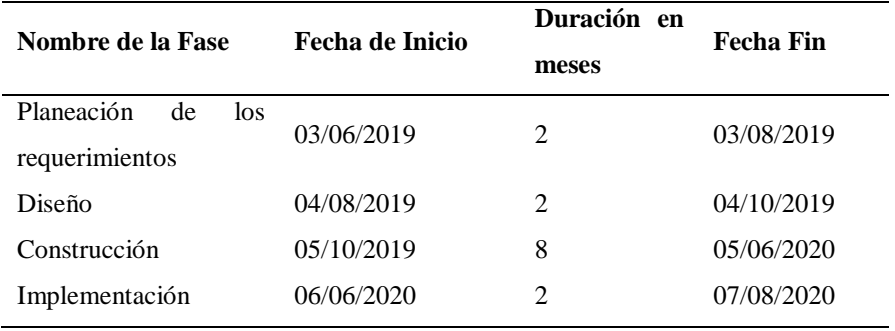

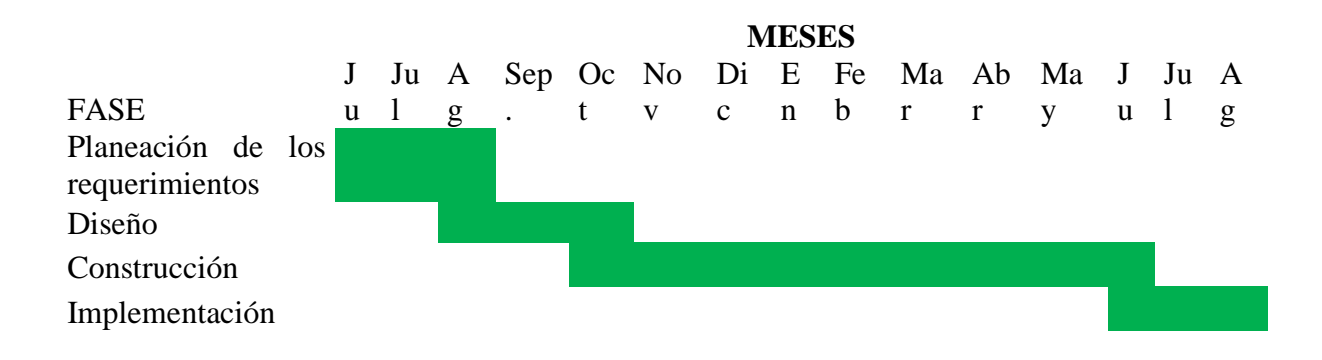

*Figura 74.* Cronograma del proyecto

### **Plan de gestión por áreas**

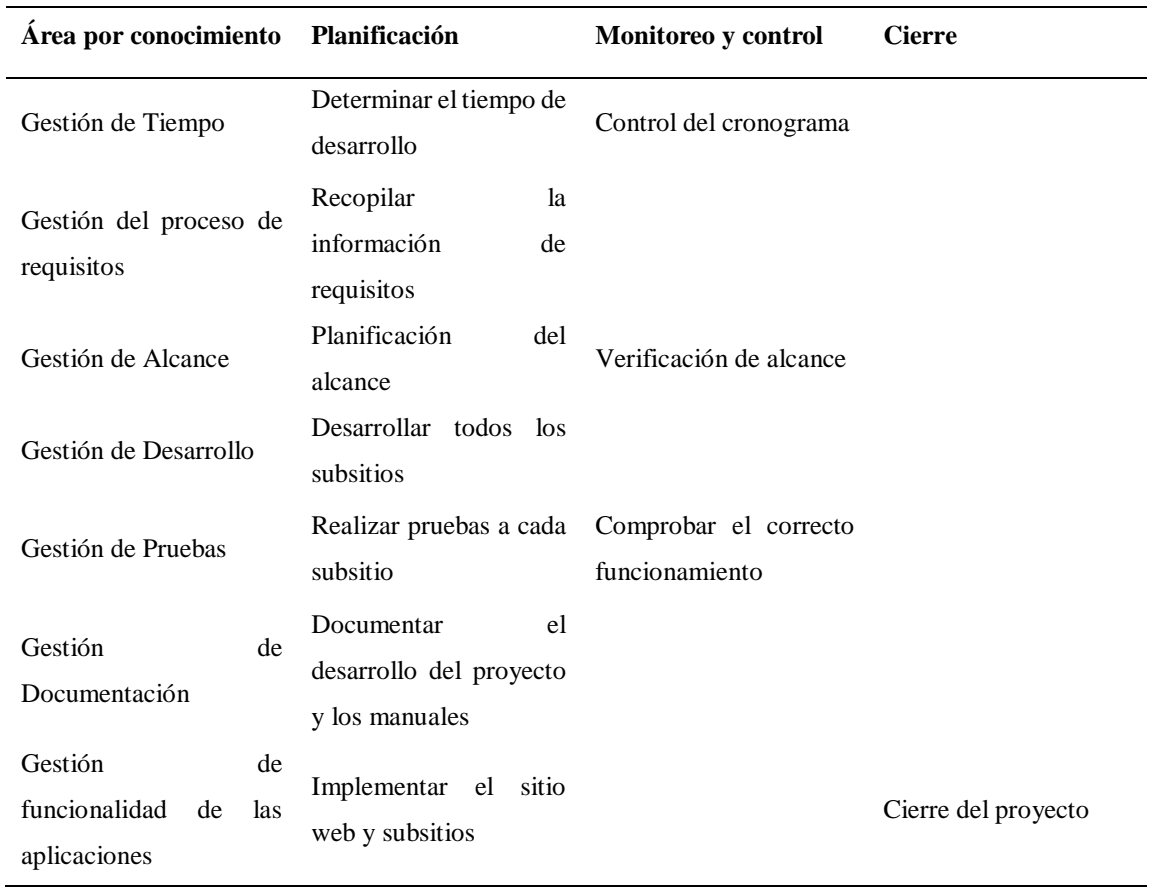

**Tabla 74.** Plan de gestión por áreas

### **Control de Desviaciones a la Planificación**

Para el control de desviaciones a la planificación se debe seguir lo siguiente:

-Los desarrolladores del proyecto revisan todas las actividades a realizar con el director del centro de tecnologías de la información y comunicación

-Se deberá dar seguimiento y control al calendario de actividades.

-Tomar acciones para corregir el incumplimiento o retraso de las actividades.

## **Métricas e Indicadores**

## **Satisfacción**

- Conformidad de usuarios
- Nivel de aceptación

## **Eficiencia**

- Porcentaje de utilización de las herramientas
- Porcentaje de rendimiento de las herramientas

## **Eficacia**

- Tiempo empleado en realizar una tarea
- Tiempo empleado en cada pantalla

## **Plan de Riesgos**

**Tabla 75.** Plan de riesgos

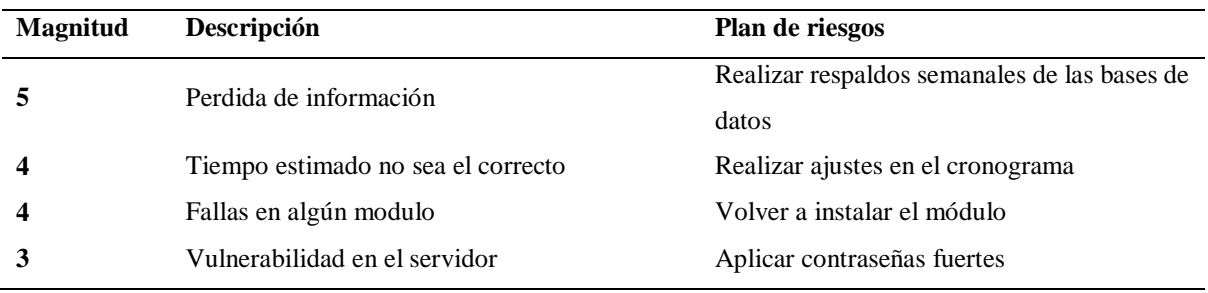

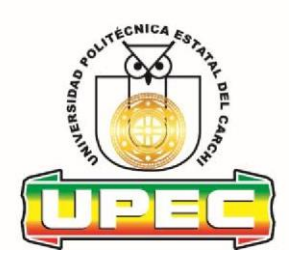

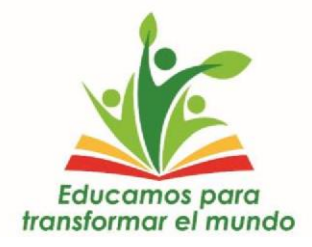

## **ANEXO 5. CERTIFICADO DE HABER CULMINADO EL PROYECTO**

Tulcán, 18 de septiembre del 2020

## **CERTIFICADO**

Por medio del presente y en mi calidad de Director del Centro de Tecnologías de la Información y Comunicación, me permito Certificar la culminación del proyecto de investigación denominado "Implementación del sitio principal web y subsitios de la Universidad Politécnica Estatal del Carchi", mismo que se ha realizo con todo lo solicitado por la Institución y a entera satisfacción del Centro de TIC y la Institución en General, en tal sentido me permito agradecer a los estudiantes Brayan Santiago Bastidas Chunez con CI 0401539077 y la señorita Erika Jimena Fernández Jarrin con CI 1724432339 por el trabajo realizado en este proyecto alcanzando los objetivos propuestos.

Particular que pongo en su conocimiento, para los fines pertinentes.

Atentamente,

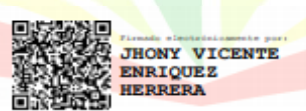

MSc. Jhony Enriquez Herrera. **DIRECTOR DEL CENTRO DE TIC**  "EDUCAMOS PARA TRANSFORMAR EL MUNDO"

# **ANEXO 6. ACTA DE LA SUSTENTACIÓN DE PREDEFENSA DEL INFORME DE INVESTIGACIÓN.**

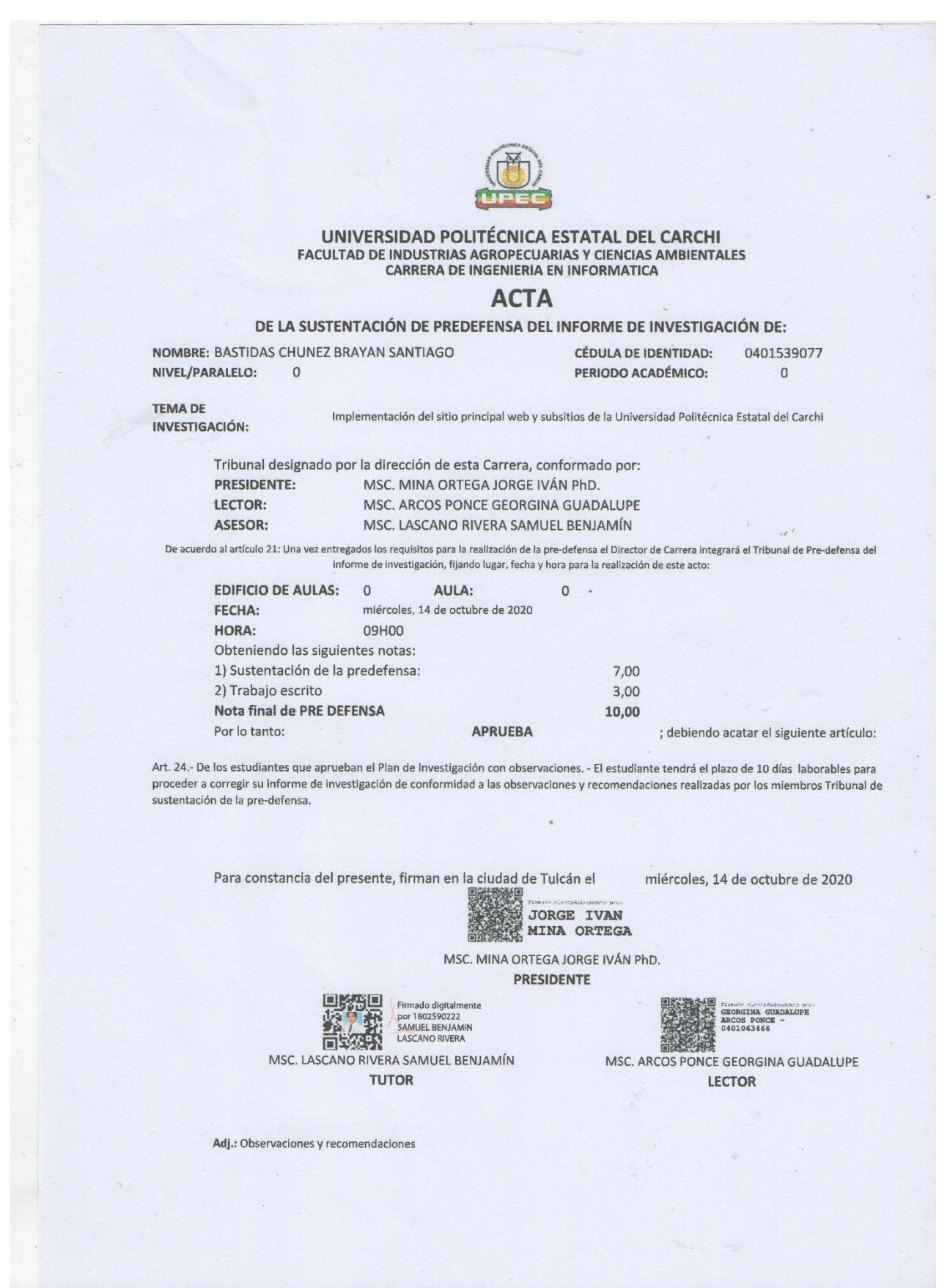

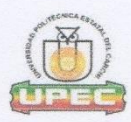

#### UNIVERSIDAD POLITÉCNICA ESTATAL DEL CARCHI FACULTAD DE INDUSTRIAS AGROPECUARIAS Y CIENCIAS AMBIENTALES CARRERA DE INGENIERIA EN INFORMATICA

## **ACTA**

#### DE LA SUSTENTACIÓN DE PREDEFENSA DEL INFORME DE INVESTIGACIÓN DE:

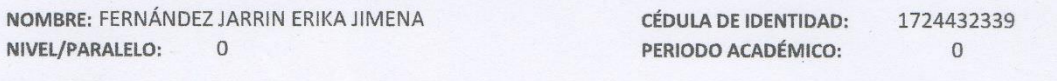

**TEMA DE** 

Implementación del sitio principal web y subsitios de la Universidad Politécnica Estatal del Carchi INVESTIGACIÓN:

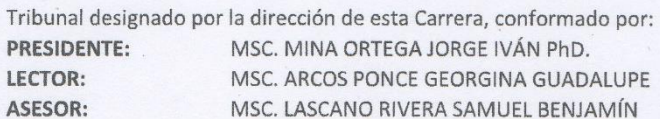

De acuerdo al artículo 21: Una vez entregados los requisitos para la realización de la pre-defensa el Director de Carrera integrará el Tribunal de Pre-defensa del informe de investigación, fijando lugar, fecha y hora para la realización de este acto:

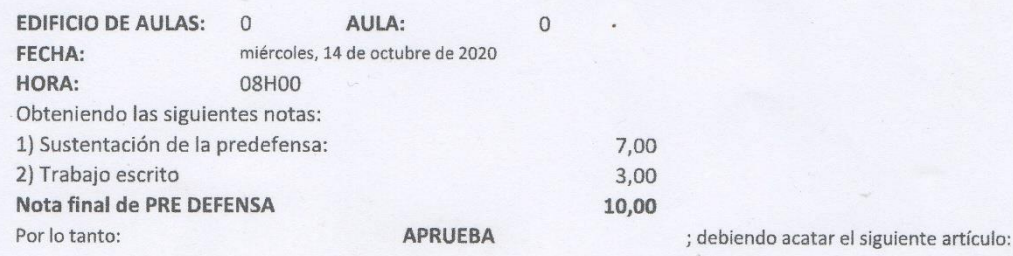

Art. 24.- De los estudiantes que aprueban el Plan de Investigación con observaciones. - El estudiante tendrá el plazo de 10 días laborables para proceder a corregir su informe de investigación de conformidad a las observaciones y recomendaciones realizadas por los miembros Tribunal de sustentación de la pre-defensa.

Para constancia del presente, firman en la ciudad de Tulcán el

**TUTOR** 

miércoles, 14 de octubre de 2020

 $\overline{a}$ 

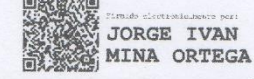

MSC. MINA ORTEGA JORGE IVÁN PhD.

 $\mathcal{L}$ 

**PRESIDENTE** 

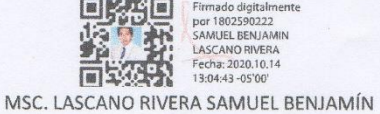

Firmado digitalmente<br>por 1802590222<br>SAMUEL BENJAMIN<br>LASCANO RIVERA<br>Fecha: 2020.10.14<br>13:04:43 -05'00'

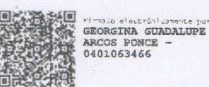

MSC. ARCOS PONCE GEORGINA GUADALUPE **LECTOR** 

Adj.: Observaciones y recomendaciones